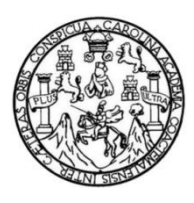

Universidad de San Carlos de Guatemala Facultad de Ingeniería Escuela de Ingeniería Mecánica Industrial

# **ACTUALIZACIÓN DE LOS PROCEDIMIENTOS DE LA UNIDAD DE EPS, FACULTAD DE INGENIERÍA, USAC**

### **José Carlos Ordóñez Pérez**

Asesorado por la Inga. Norma Ileana Sarmiento Zeceña de Serrano

Guatemala, marzo de 2020

UNIVERSIDAD DE SAN CARLOS DE GUATEMALA

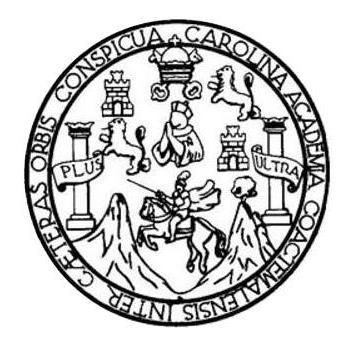

FACULTAD DE INGENIERÍA

## **ACTUALIZACIÓN DE LOS PROCEDIMIENTOS DE LA UNIDAD DE EPS, FACULTAD DE INGENIERÍA, USAC**

TRABAJO DE GRADUACIÓN

## PRESENTADO A LA JUNTA DIRECTIVA DE LA FACULTAD DE INGENIERÍA POR

## **JOSÉ CARLOS ORDÓÑEZ PÉREZ**

ASESORADO POR LA INGA. NORMA ILEANA SARMIENTO ZECEÑA

AL CONFERÍRSELE EL TÍTULO DE

**INGENIERO INDUSTRIAL**

GUATEMALA, MARZO DE 2020

# UNIVERSIDAD DE SAN CARLOS DE GUATEMALA FACULTAD DE INGENIERÍA

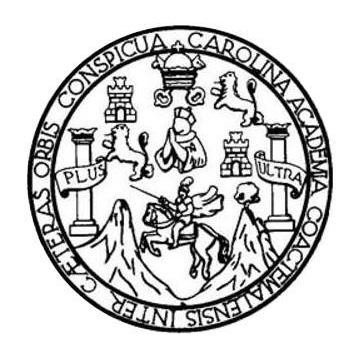

### **NÓMINA DE JUNTA DIRECTIVA**

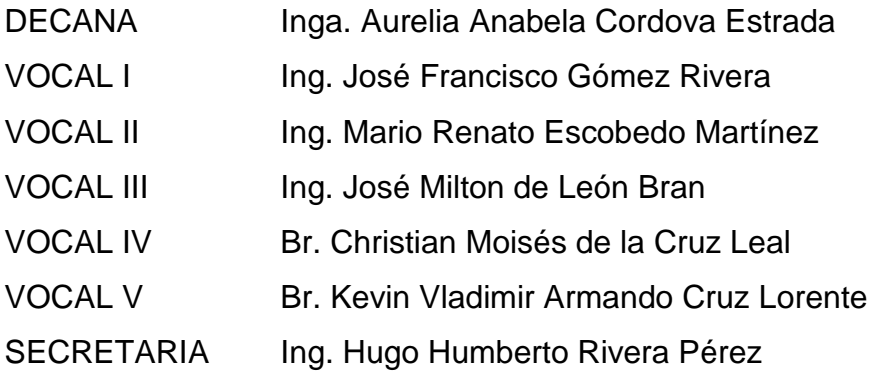

## **TRIBUNAL QUE PRACTICÓ EL EXAMEN GENERAL PRIVADO**

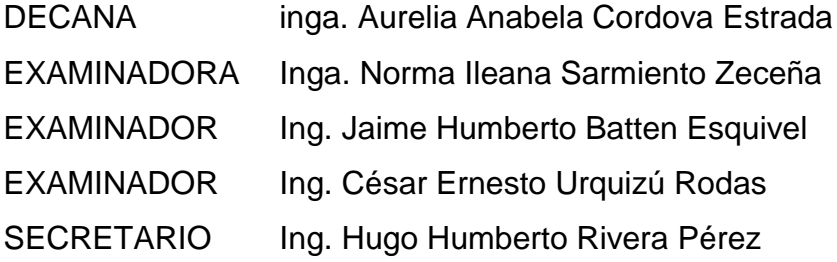

## **HONORABLE TRIBUNAL EXAMINADOR**

En cumplimiento con los preceptos que establece la ley de la Universidad de San Carlos de Guatemala, presento a su consideración mi trabajo de graduación titulado:

## **ACTUALIZACIÓN DE LOS PROCEDIMIENTOS DE LA UNIDAD DE EPS, FACULTAD DE INGENIERÍA, USAC**

Tema que me fuera asignado por la Dirección de la Escuela de Ingeniería Mecánica Industrial, con fecha 29 de agosto de 2016.

**José Carlos Ordóñez Pérez**

UNIVERSIDAD DE SAN CARLOS DE GUATEMALA

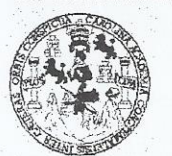

**FACULTAD DE INGENIERÍA** 

**UNIDAD DE EPS** 

Guatemala, 29 de octubre de 2019. REF.EPS.DOC.768.10.19.

Ingeniero Oscar Argueta Hernández Director Unidad de EPS Facultad de Ingeniería Presente

Estimado Ing. Argueta Hernández:

Por este medio atentamente le informo que como Asesora-Supervisora de la Práctica del Ejercicio Profesional Supervisado, (E.P.S) del estudiante universitario de la Carrera de Ingeniería Industrial, José Carlos Ordóñez Pérez, Registro Académico No. 200714985 procedí a revisar el informe final, cuyo título es: ACTUALIZACIÓN DE LOS **FACULTAD** PROCEDIMIENTOS DE LA UNIDAD DE EPS, DE **INGENIERÍA, USAC.** 

En tal virtud, LO DOY POR APROBADO, solicitándole darle el trámite respectivo.

Sin otro particular, me es grato suscribirme.

Atentamente,

"Id y Enseñad a Todos"

HummaDur

Inga. Norma Ileana Sarmiento Zeceña de Serrano Asesora-Supervisora de EPS Área de Ingeniería Mecánica Industrial

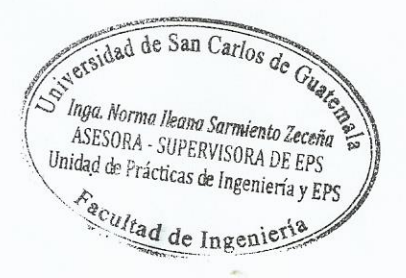

NISZ/ra

UNIVERSIDAD DE SAN CARLOS DE GUATEMALA

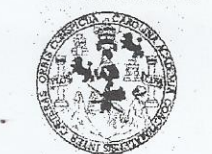

FACULTAD DE INGENIERÍA

**UNIDAD DE EPS** 

Guatemala, 29 de octubre de 2019. REF.EPS.D.393.10.19

Ing. César Ernesto Urquizú Rodas Director Escuela de Ingeniería Mecánica Industrial Facultad de Ingeniería Presente

Estimado Ingeniero Urquizú Rodas.

Por este medio atentamente le envío el informe final correspondiente a la práctica del Ejercicio Profesional Supervisado,  $(E.P.S)$ titulado **ACTUALIZACIÓN** DE LOS PROCEDIMIENTOS DE LA UNIDAD DE EPS, FACULTAD DE INGENIERÍA, USAC, que fue desarrollado por el estudiante universitario, José Carlos Ordóñez Pérez quien fue debidamente asesorado y supervisado por la Inga. Norma Ileana Sarmiento Zeceña de Serrano.

Por lo que habiendo cumplido con los objetivos y requisitos de ley del referido trabajo y existiendo la aprobación del mismo por parte de la Asesora-Supervisora de EPS, en mi calidad de Director, apruebo su contenido solicitándole darle el trámite respectivo.

Sin otro particular, me es grato suscribirme.

Atentamente, "Id y Enseñad Todos"  $\sigma$ Ing. Oscar deudta Fremándoz rector Unidad de LPS ad de San Carlos de Guaters DIRECCIÓN Unidad de Prácticas de Ingeniería y El Pacultad de Ingenieri

OAH /ra

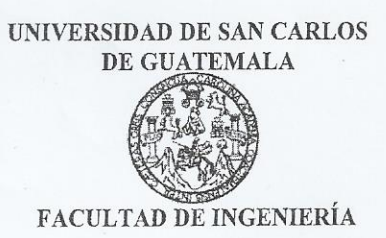

#### REF.REV.EMI.119.019

Como Catedrático Revisor del Trabajo de Graduación titulado ACTUALIZACIÓN DE LOS PROCEDIMIENTOS DE LA UNIDAD DE EPS, FACULTAD DE INGENIERÍA, USAC, presentado por el estudiante universitario José Carlos Ordóñez Pérez, apruebo el presente trabajo y recomiendo la autorización del mismo.

"ID Y ENSEÑAD A TODOS"

DE SAN uoto de Ingeniería Mecânica In

Ing. Cesar/Ernesto Urquizú Rodas Catedrático Revisor de Trabajos de Graduación Escuela de Ingeniería Mecánica Industrial

Guatemala, octubre de 2019.

 $/mgp$ 

Escuelas: Ingeniería Civil, Ingeniería Mecánica Industrial, Ingeniería Química, Ingeniería Mecánica Eléctrica, Asuela de Ciencias, Ingeniería Mecánica, Ingeniería<br>Electrónica, Ingeniería en Ciencias y Sistemas; Escuela Reg

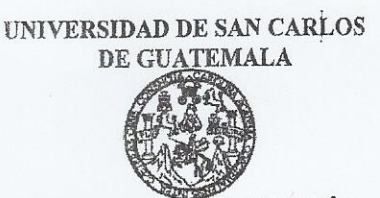

FACULTAD DE INGENIERÍA

#### REF.DIR.EMI.037.020

31-CCLO

Fecuaia ...

El Director de la Escuela de Ingeniería Mecánica Industrial de la Facultad de Ingeniería de la Universidad de San Carlos de Guatemala, luego de conocer el dictamen del Asesor, el Visto Bueno del Revisor y la aprobación del Área de Lingüística del trabaio de graduación titulado ACTUALIZACIÓN DE LOS PROCEDIMIENTOS DE LA UNIDAD DE EPS, FACULTAD DE INGENIERÍA, USAC, presentado por el estudiante universitario José Carlos Ordóñez Pérez, aprueba el presente trabajo y solicita la autorización del mismo.

"ID Y ENSEÑAD A TODOS"

ULTAD DE INGE Ing. Cesar Ernesto Urquizu Rodas **DIRECTOR** Escuela de Ingéniería Mecánica Industrial

Guatemala, marzo de 2020.

 $/mgp$ 

Escuelas: Ingeniería Civil, Ingeniería Mecánica Industrial, Ingeniería Química, Ingeniería Mecánica, Asuela de Ciencias, Ingeniería Mecánica, Ingeniería<br>Electrónica, Ingeniería en Ciencias y Sistemas; Escuela Regional de i

**Decanato Facultad de Ingeniería** 24189102 - 24189103

DTG. 117,2020

La Decana de la Facultad de Ingeniería de la Universidad de San Carlos de Guatemala, luego de conocer la aprobación por parte del Director de la Escuela de Ingeniería Mecánica Industrial, al Trabajo de Graduación titulado: ACTUALIZACIÓN DE LOS PROCEDIMIENTOS DE LA UNIDAD DE EPS, FACULTAD DE INGENIERÍA, USAC, presentado por el estudiante Pérez, y después de haber universitario: José Carlos Ordoñez culminado las revisiones previas bajo la responsabilidad de las instancias correspondientes, autoriza la impresión del mismo.

CUA, CARA

IMPRÍMASE: Inga. Anabela Cordova Estrada Cultab Decana

Guatemala, marzo de 2020

/gdech

# **ACTO QUE DEDICO A:**

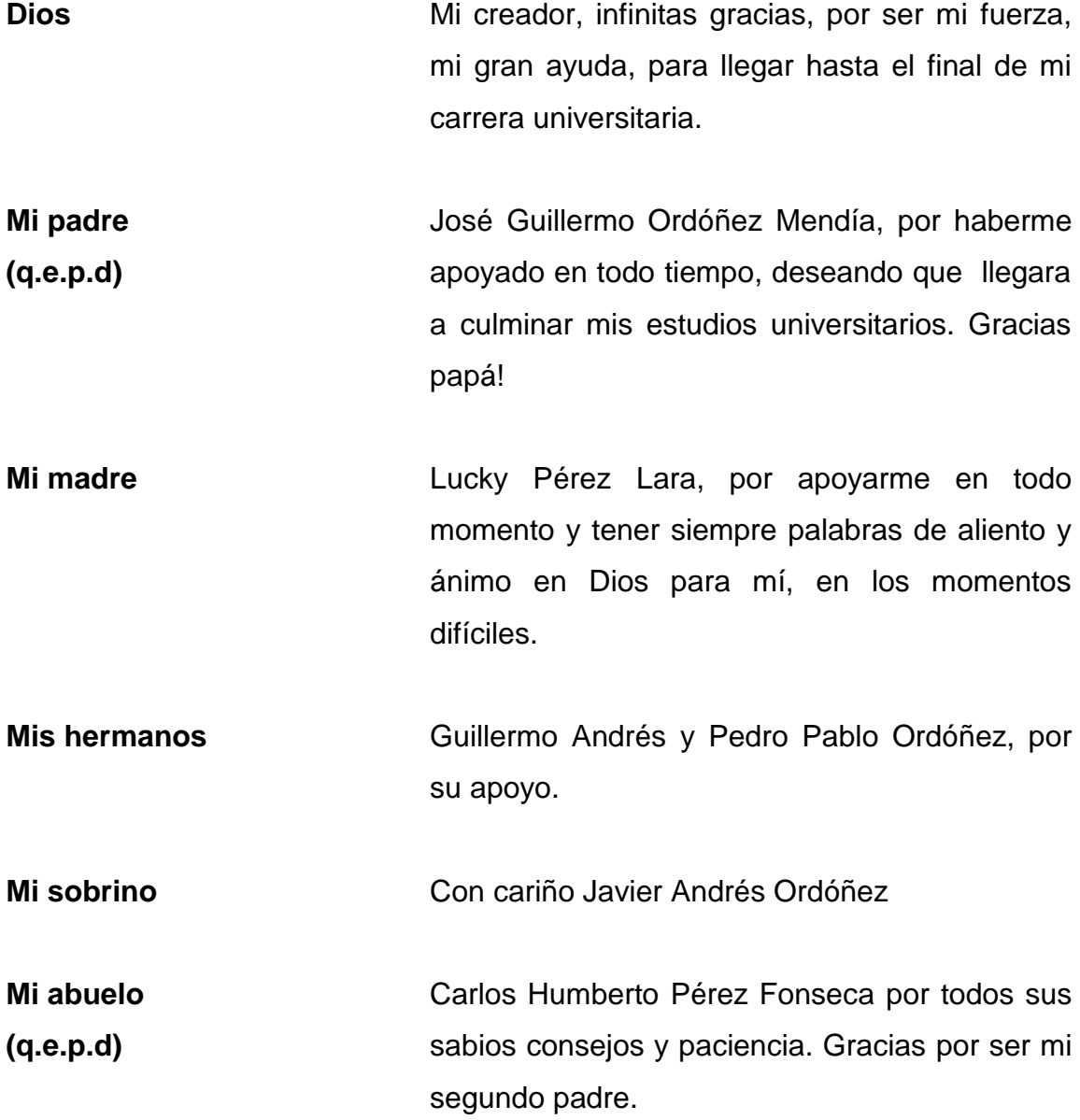

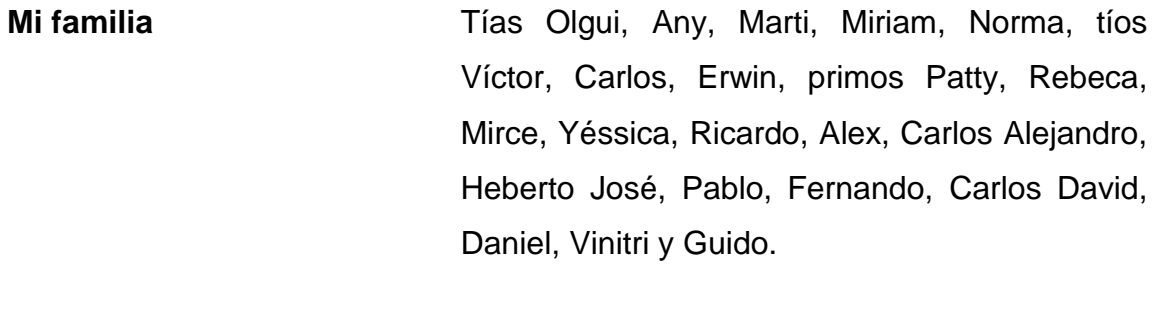

**Dra. Vilma Sandoval** Por su ayuda, apoyo y palabras de aliento.

## **AGRADECIMIENTOS A:**

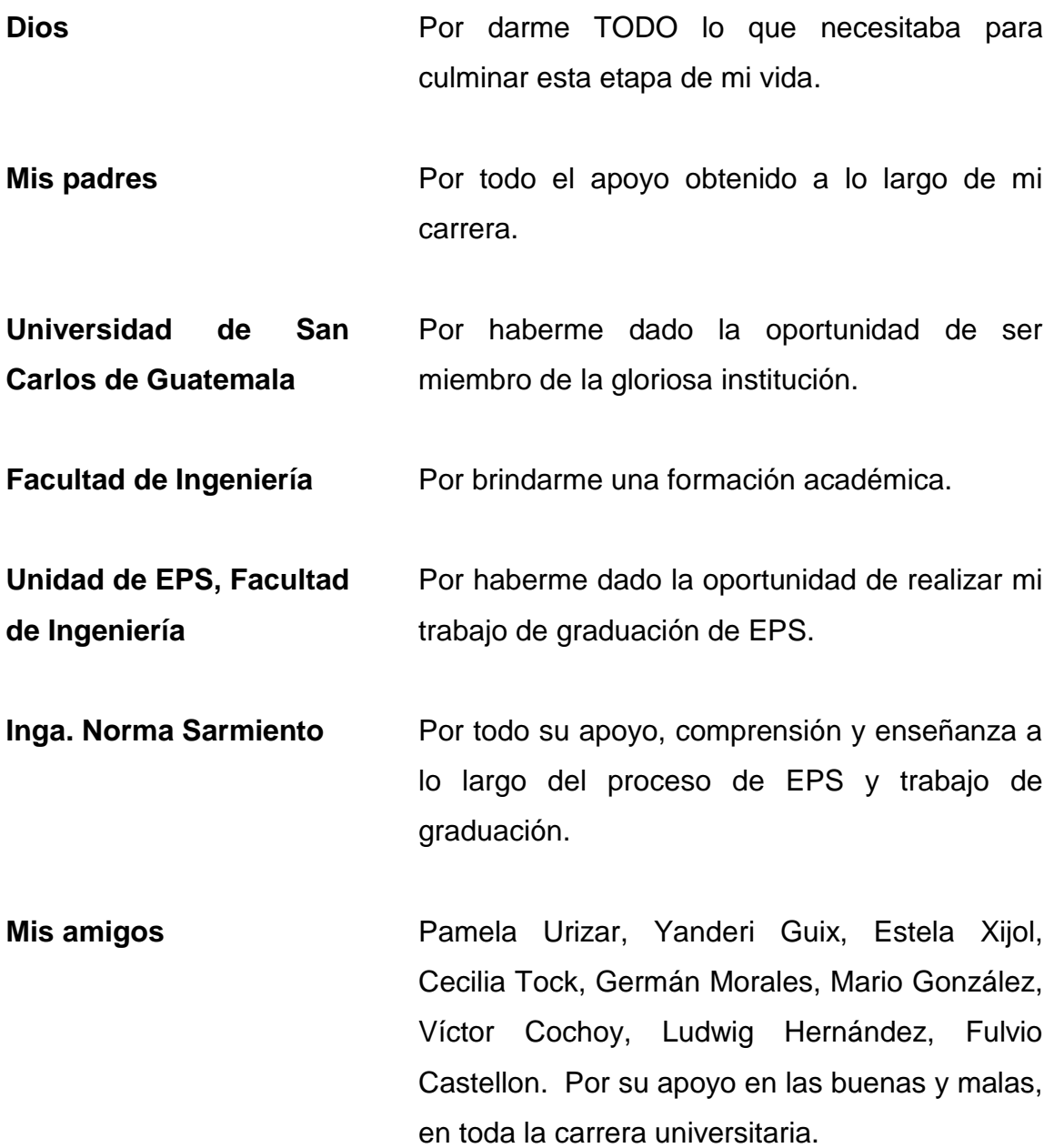

# ÍNDICE GENERAL

<span id="page-12-0"></span>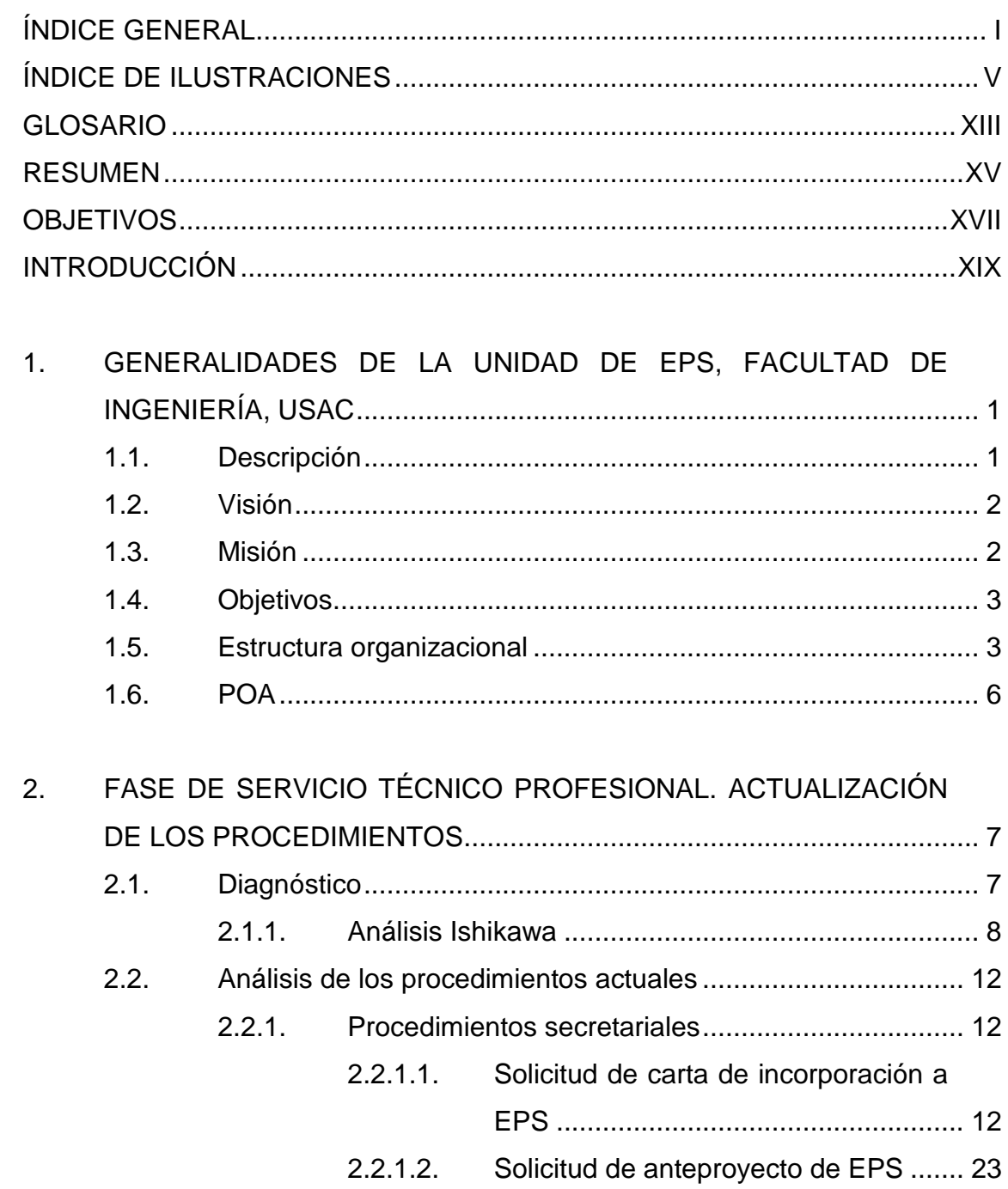

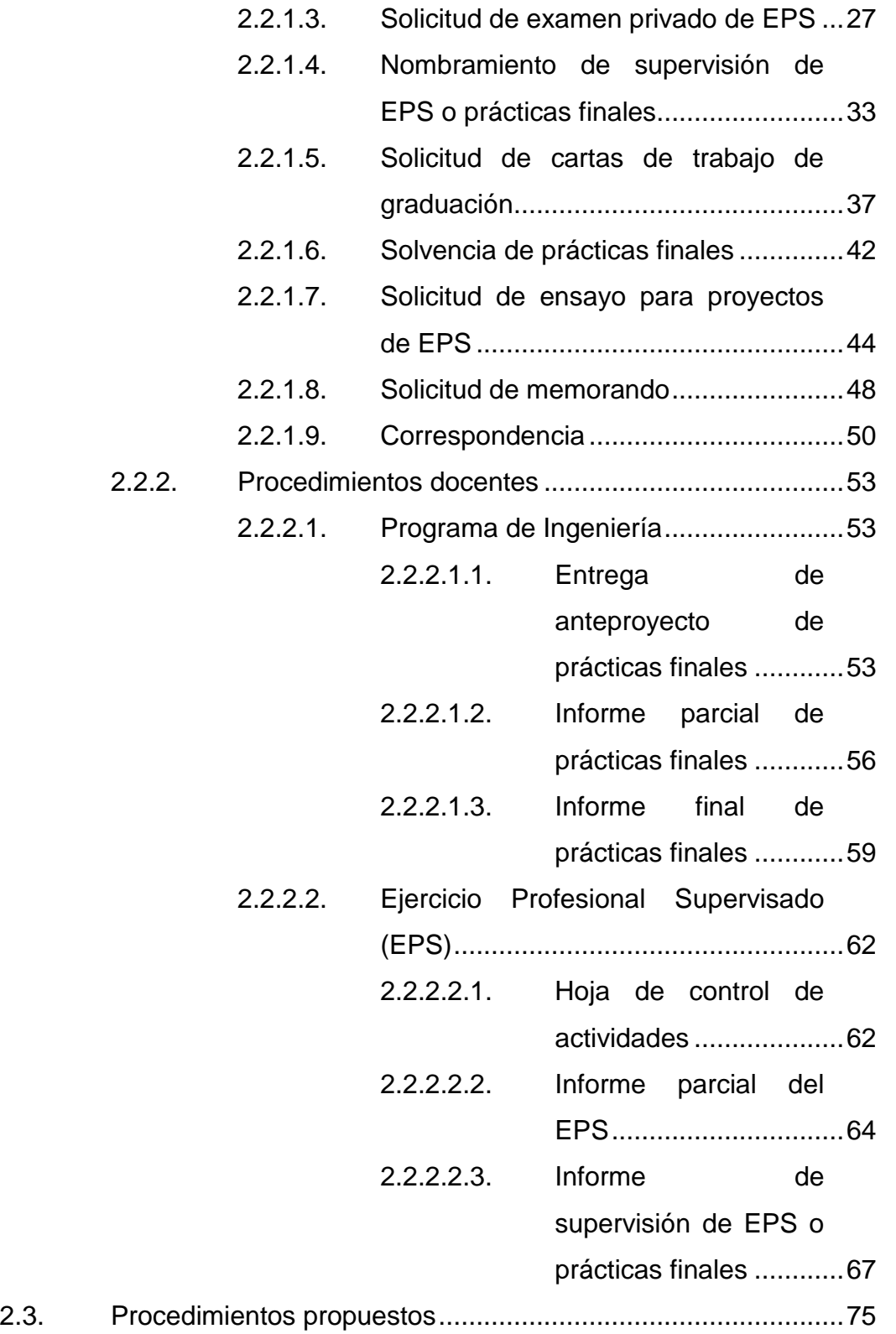

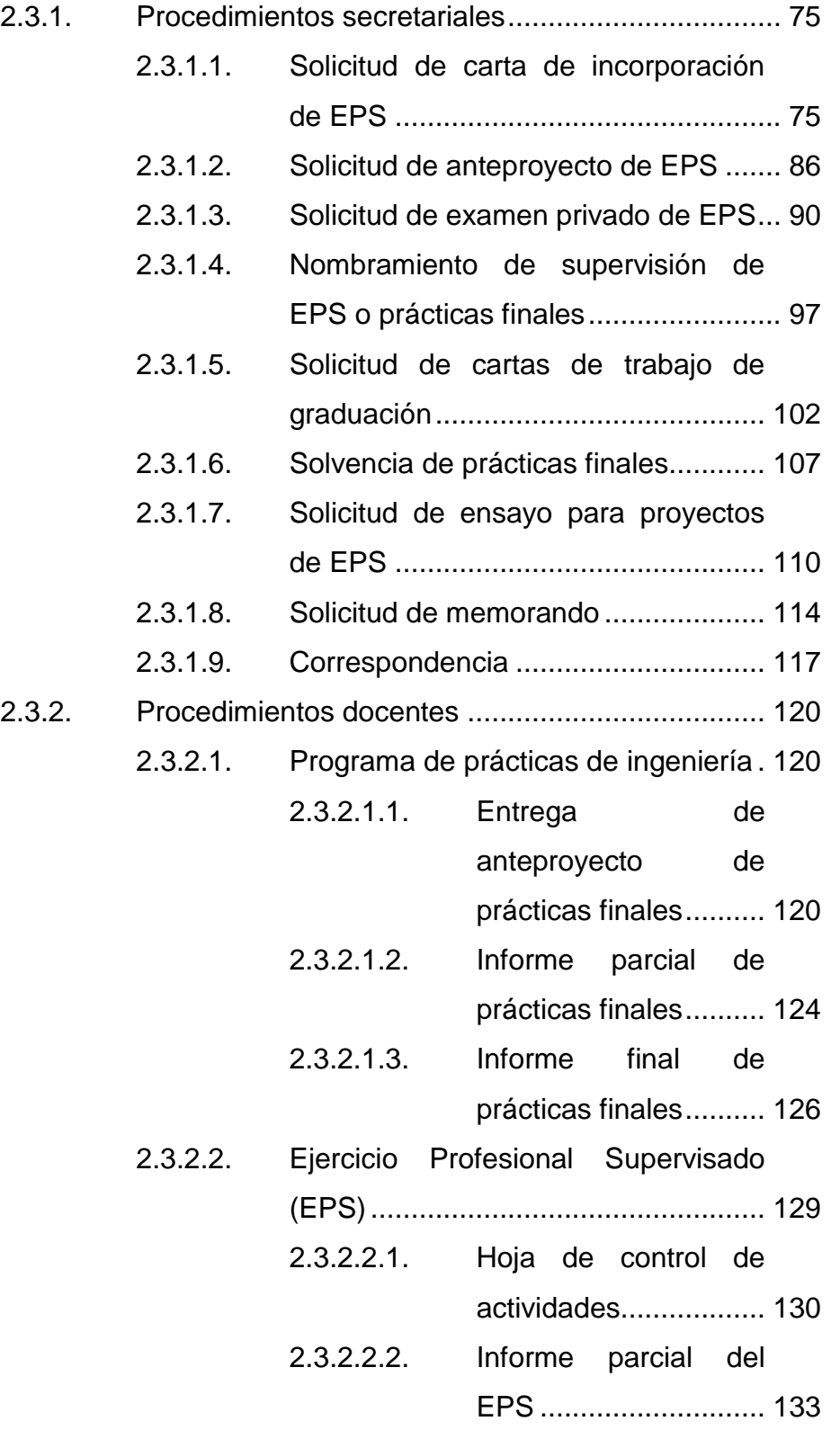

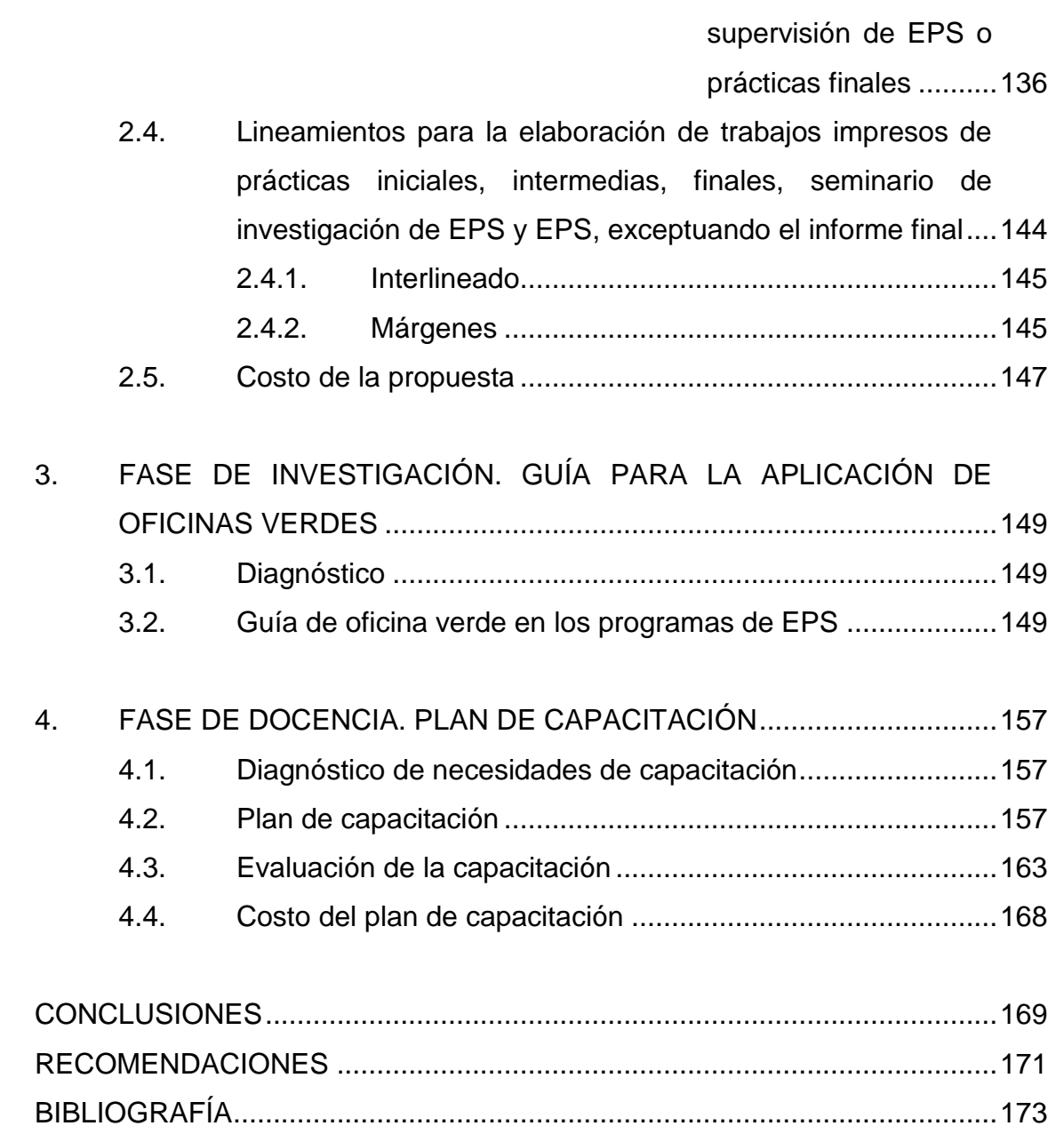

2.3.2.2.3. [Informe de](#page-167-0) 

# <span id="page-16-0"></span>**ÍNDICE DE ILUSTRACIONES**

## **FIGURAS**

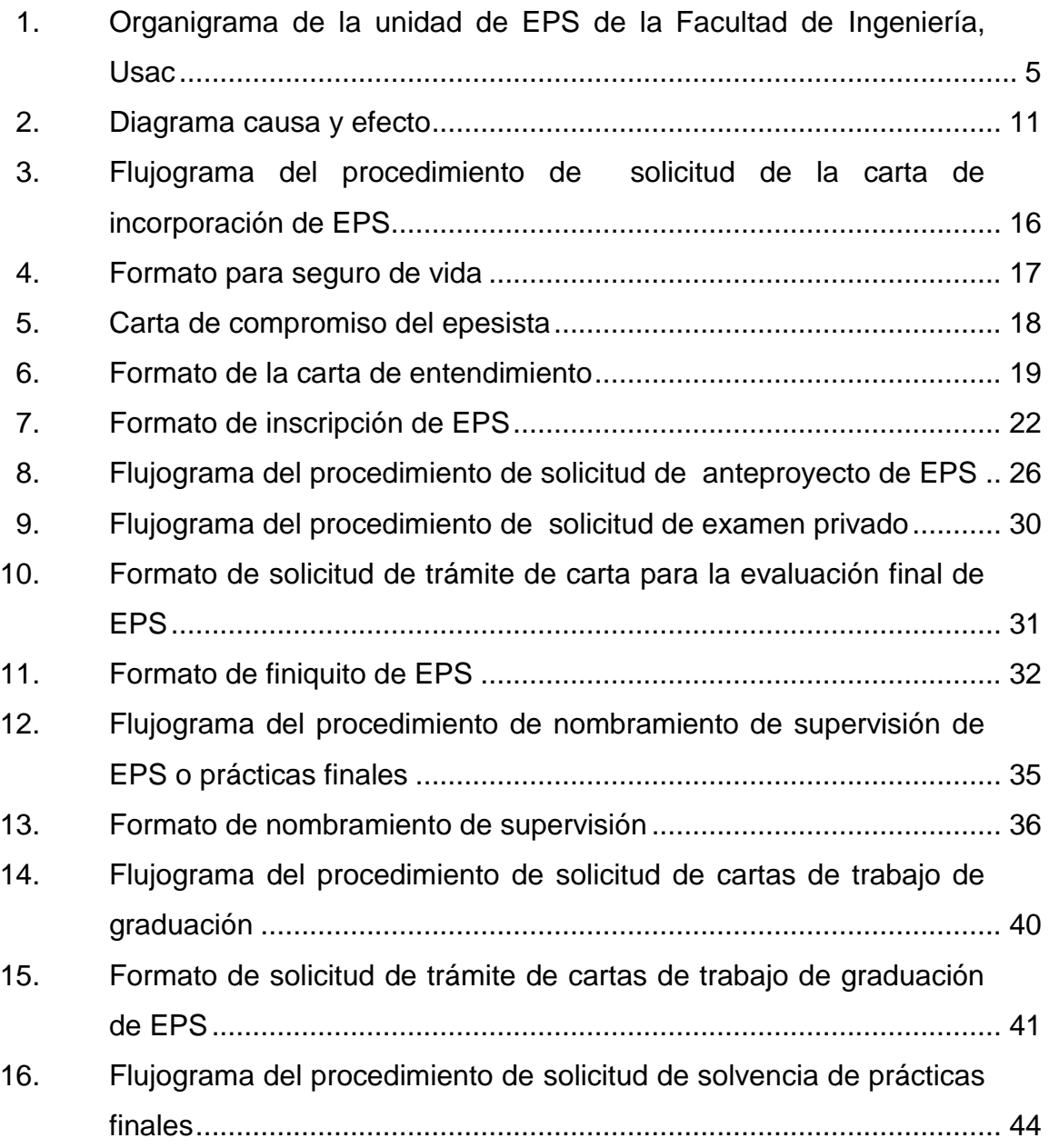

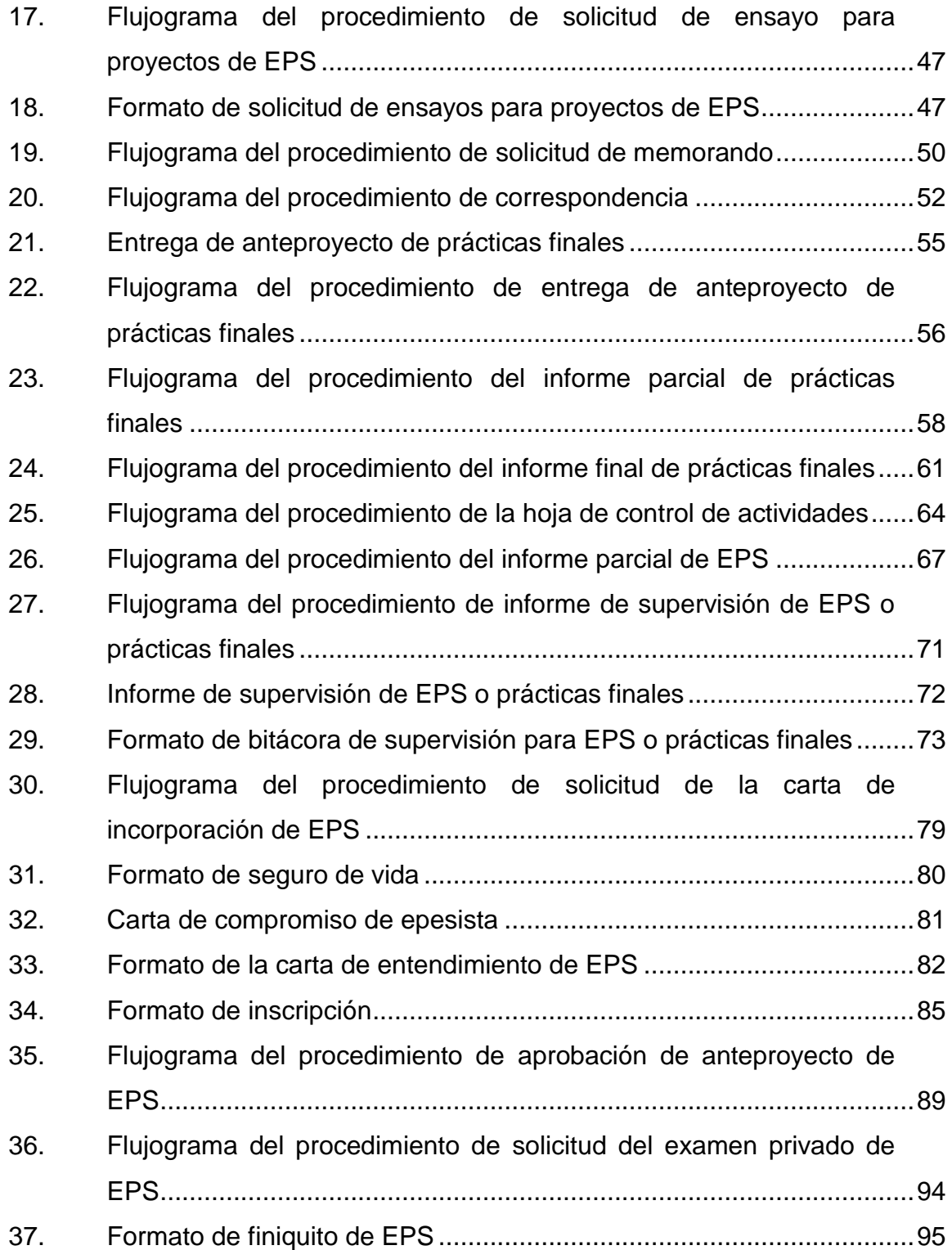

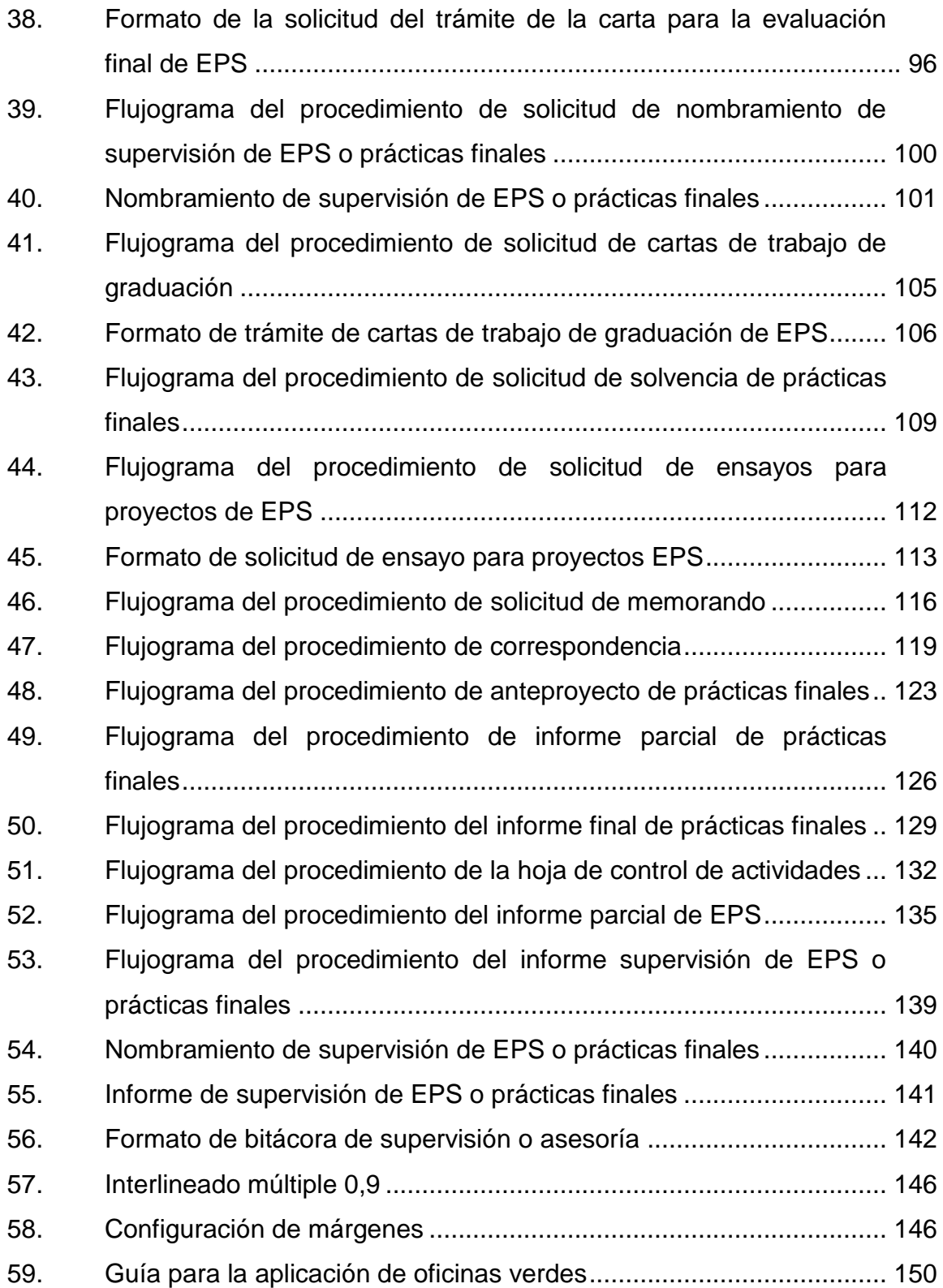

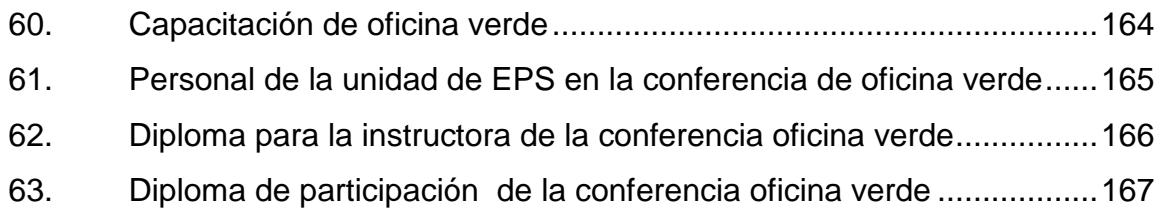

## **TABLAS**

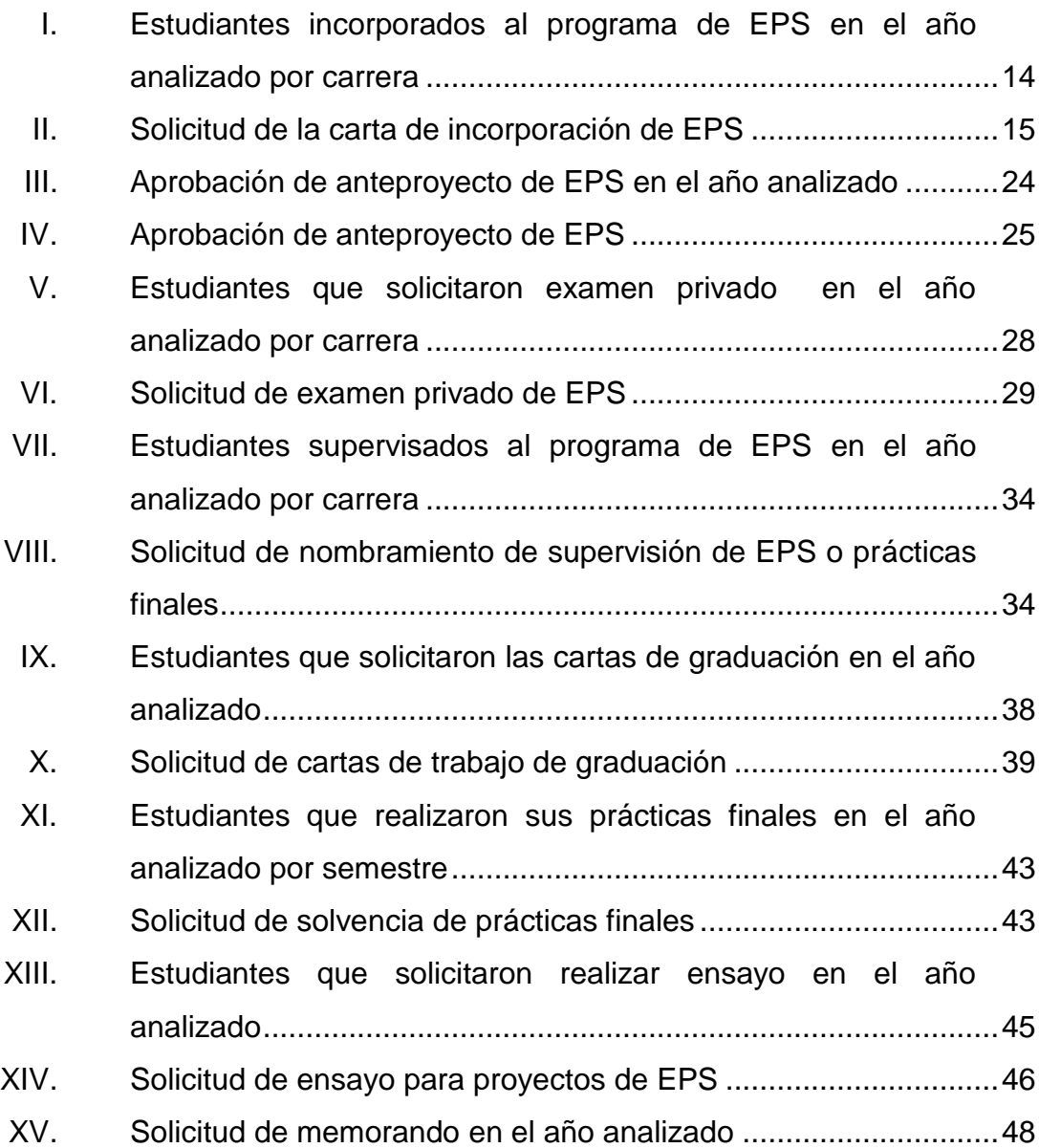

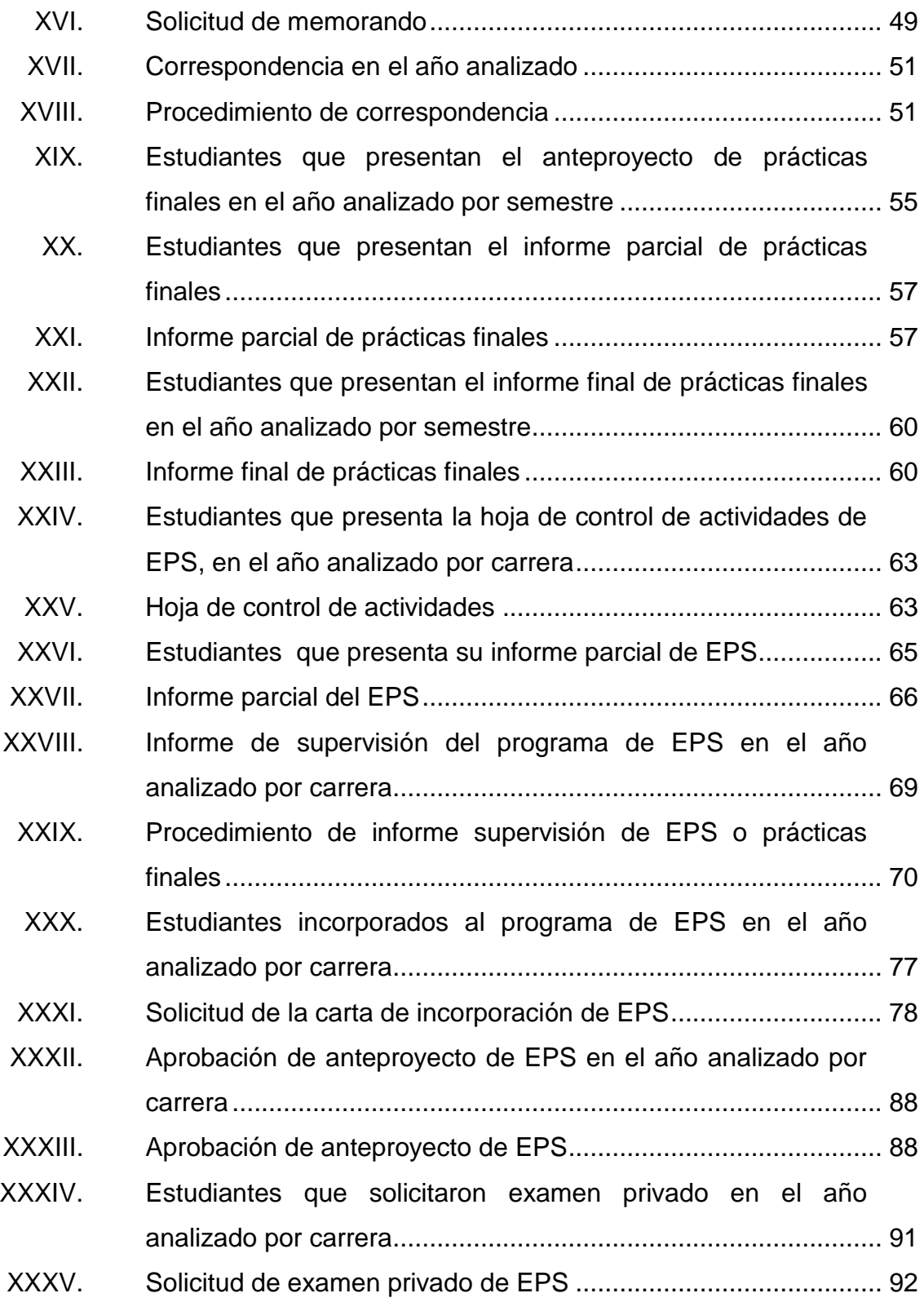

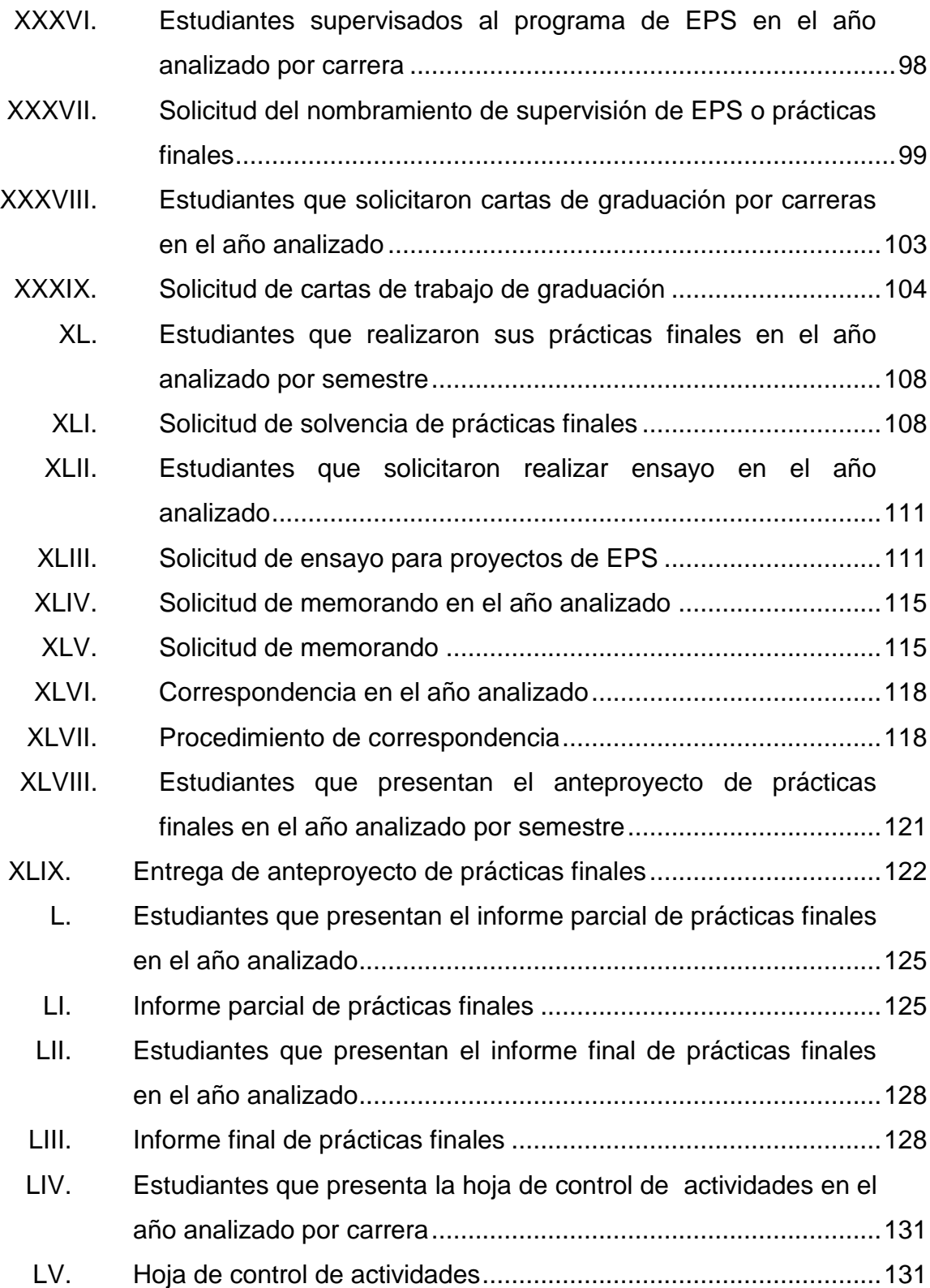

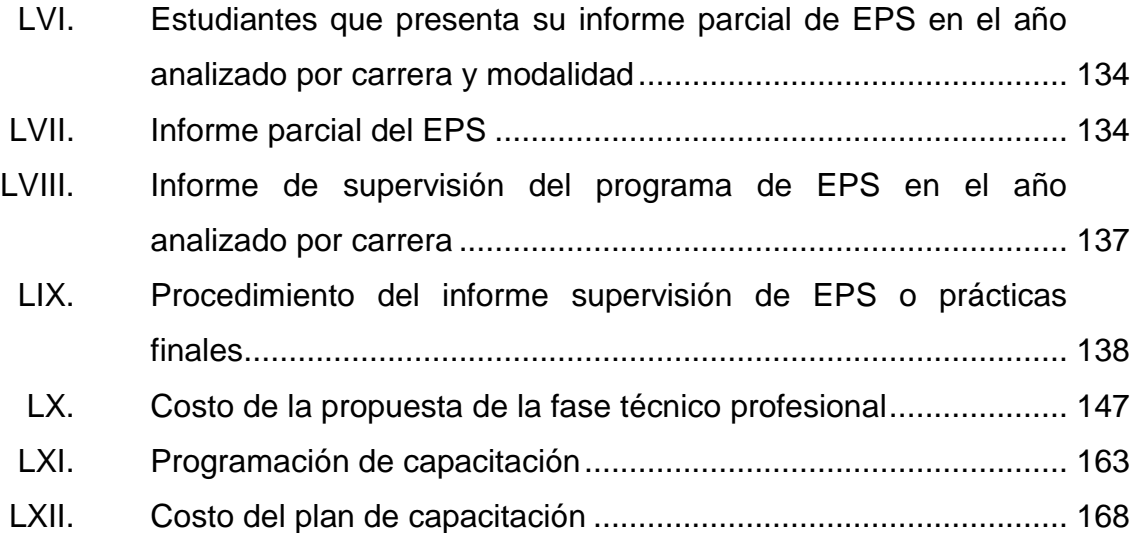

XII

### **GLOSARIO**

- <span id="page-24-0"></span>**Capacitación** Conjunto de actividades didácticas, que sirve para lograr que un individuo adquiera conocimientos teóricos, para que pueda desempeñar sus actuales y futuros cargos.
- Diagnóstico **Estudio que se efectúa antes de empezar un** proyecto, en donde se recoleta toda la información, para saber cuál es la situación y con eso se pueden sacar conclusiones e hipótesis, conforme se va ejecutando el proyecto se verá si cumple con los parámetros establecido en el diagnóstico.
- **Diagrama de flujo** También llamado flujograma, es la representación gráfica de un proceso.
- **Impacto ambiental** Consecuencia que provoca una determinada acción humana sobre el medio ambiente en sus distintos aspectos.
- **Manual** Documento que contiene información en forma ordenada de las funciones de la unidad administrativa y que deben de seguirse a cabalidad.
- **Medio ambiente** Es el espacio en donde se desenvuelve los seres vivos y permiten una interacción de los mismos y los elementos abióticos.
- **Oficina verde** Es el uso eficiente de los recursos de trabajo, mediante las buenas prácticas ambientales.
- **Organigrama** Es la representación gráfica de la estructura de una empresa, en la que se muestra la función de cada parte.
- **Plan estratégico** Es la creación de un documento en donde un organizador refleja cual será la estrategia a seguir en un cierto plazo de tiempo.
- **Proceso** Es el conjunto de actividades o eventos, que se realizan con un fin determinado.
- **Producción más limpia** Estrategia ambiental preventiva que se aplica a los procesos, productos y servicios con la finalidad de aumentar la eficiencia y reducir los riesgos para los seres humanos y el ambiente.

#### **RESUMEN**

<span id="page-26-0"></span>La unidad de EPS es de gran importancia porque es la encargada de complementar la formación académica de los estudiantes de las distintas carreras de Ingeniería, a través del Ejercicio Profesional Supervisado (EPS), que incluye actividades de servicio técnico-profesional, así como de investigación y docencia-aprendizaje.

En la unidad de EPS, se cuenta con procedimientos administrativos y docencia, en donde existe la problemática que genera una considerable cantidad de documentación física, por lo que se observa una acumulación de cantidades de papelería. Asimismo, el personal de la unidad de EPS no cuenta con una cultura de buenas prácticas ambientales que desarrolle el uso eficiente del papel y tinta.

Para solucionar el problema expuesto anteriormente, se debe actualizar los procedimientos de la unidad de EPS, mediante oportunidades de reducción en el consumo de papel y tinta; se requiere como medio de apoyo la tecnología, para que los documentos físicos sean sustituidos por medios digitales. Con lo anterior se pretende disminuir su utilización, lo que beneficiaría la conservación del medio ambiente; además, promueve el ahorro de recursos en la unidad de EPS.

XV

XVI

## **OBJETIVOS**

#### <span id="page-28-0"></span>**General**

Actualizar los procedimientos de la unidad de EPS de la Facultad de Ingeniería que incluye la política ambiental de la Usac.

#### **Específicos**

- 1. Realizar un diagnóstico de la situación actual de la unidad de EPS, de la Facultad de Ingeniería, para determinar la necesidad de actualizar los procedimientos a través del ahorro de papel y tinta.
- 2. Analizar los procedimientos actuales de la unidad de EPS.
- 3. Documentar los procedimientos de la unidad de EPS para que contribuya al ahorro de papel y tinta.
- 4. Rediseñar los formatos de EPS, para reducir el consumo de papel y tinta.
- 5. Elaborar los flujogramas de cada uno de los procedimientos de la unidad de EPS.
- 6. Diseñar una guía para estudiantes que se incorpore al programa de EPS, de la Facultad de Ingeniería, usando las buenas prácticas de oficina verde.

7. Diseñar un plan de capacitación para el personal de la Unidad de Ejercicio Profesional Supervisado (EPS), de la Facultad de Ingeniería.

## **INTRODUCCIÓN**

<span id="page-30-0"></span>La Universidad de San Carlos de Guatemala se siente comprometida por el tema ambiental, por lo que decide asumir el compromiso de construir una cultura ambiental universitaria, por medio de la política ambiental en la Usac, el objetivo es aplicar la política en todas las unidades académicas.

La Facultad de Ingeniería, a través de la unidad del Ejercicio Profesional Supervisado (EPS), pretende revisar todos los procedimientos actuales, que incluyan el manejo de papel y de tinta; posteriormente, ajustarlos a la política ambiental de la Usac. A partir de una actualización de procedimientos que brinde una guía en la búsqueda de actividades más amigables con el medio ambiente, con el mejor uso de los recursos, por medio de las herramientas electrónicas disponibles.

En el capítulo 1 de este documento se hace referencia a las generalidades de la unidad de EPS: misión, visión, objetivos y estructura organizacional.

En el capítulo 2 se describe, en forma general, el diagnóstico, por medio del diagrama causa-efecto, se demuestra la falta de cultura ambiental en los procedimientos de la unidad de EPS. Por lo anterior se hace un análisis de los procedimientos actuales y posteriormente se realizan los procedimientos propuestos mediante el ahorro de papel y tinta, con sus respectivos flujogramas.

XIX

En el capítulo 3 se presenta una guía de buenas prácticas de oficina verde para los estudiantes inscritos en el programa de EPS, un plan de ahorro del uso de papel, energía eléctrica, agua, insumo y de residuos.

En el capítulo 4 se presenta el plan de capacitación para el personal de la unidad de EPS, con el objetivo de ampliar conocimientos teóricos y prácticos, para que el docente los incorpore en los diversos cursos o actividades que realizan en la unidad.

# <span id="page-32-0"></span>**1. GENERALIDADES DE LA UNIDAD DE EPS, FACULTAD DE INGENIERÍA, USAC**

#### <span id="page-32-1"></span>**1.1. Descripción**

En la Facultad de Ingeniería, de la Universidad de San Carlos de Guatemala, surge el EPS por una exigencia estudiantil de realizar prácticas extramuros, el propósito fundamental de los laboratorios valiese para futura práctica profesional; el pensum de estudios incorpora oficialmente estas prácticas. Posteriormente, se tuvieron que superar muchas dificultades por problemas de diferente índole.

Debido al terremoto en el año 1976, se evidenciaron los problemas en infraestructura, servicio básico y humano, por lo que la Facultad de Ingeniería se involucra debidamente el ejercicio profesional supervisado al pensum de estudios y su presencia en las diferentes comunidades del país.

En la actualidad, la unidad de ejercicio profesional supervisado (EPS), es la encargada de administrar y poder dar seguimiento a los programas de ejercicio profesional supervisado de graduación, en coordinación con las diferentes escuelas. Tiene por objetivo que el estudiante pueda confrontar la teoría con la práctica a través de una situación real para resolver problemas referentes a su profesión.

"La Universidad de San Carlos de Guatemala, a través de sus diferentes programas de extensión, permite una vinculación con la sociedad guatemalteca,

1

contribuyendo a la solución de la problemática nacional y al mejoramiento de la calidad de vida de sus habitantes.

La unidad de EPS, trabaja con diferentes instituciones públicas y privadas, por lo que permite una vinculación con la sociedad guatemalteca, contribuyendo a la solución de la problemática nacional."<sup>1</sup>

#### <span id="page-33-0"></span>**1.2. Visión**

"Ser la dependencia de la Facultad de Ingeniería que complemente la formación profesional de los estudiantes de las diferentes especialidades de la Ingeniería, para que integren los conocimientos, habilidades (destrezas) y criterios adquiridos durante su carrera, con el fin de formar profesionales con principios éticos y excelencia académica comprometidos a integrarse en los diversos sectores de la sociedad."<sup>2</sup>

#### <span id="page-33-1"></span>**1.3. Misión**

"Complementar y fortalecer la formación académica de los estudiantes de las distintas carreras de la Facultad de Ingeniería de la Universidad de San Carlos de Guatemala, a través de la realización de las prácticas de ingeniería y el ejercicio profesional supervisado, aplicando los conocimientos, habilidades (destrezas) y criterios adquiridos durante la formación académica a los problemas reales a los que se enfrentará, adquiriendo conciencia de la realidad

l

 $1$  Unidad de EPS de la Facultad de Ingeniería. Http://eps.ingeniería.usac.edu.gt/index.php s /nosotros/descripción-de-eps. Consulta: 10 de octubre de 2016.

<sup>&</sup>lt;sup>2</sup> Ibid

nacional, formándose como un futuro profesional comprometido con el desarrollo del país, en su entorno social y ecológico."<sup>3</sup>

#### <span id="page-34-0"></span>**1.4. Objetivos**

- Participar en las diferentes comunidades, instituciones y empresas asignadas como centros de prácticas a través del ejercicio profesional supervisado de la Facultad de Ingeniería de la Universidad de San Carlos de Guatemala; dándole prioridad a aquellas que realicen actividades no lucrativas o que realicen funciones de interés social.
- Generar un proceso de participación y auto-gestión en las comunidades, instituciones y empresas, a fin de promover o fortalecer su organización como instrumento para el impulso del desarrollo social permanentemente y sostenible.
- Fortalecer la formación profesional de los futuros egresados, mediante un trabajo supervisado que integre y aplique los conocimientos adquiridos durante la carrera.
- Contribuir a que los estudiantes desarrollen la capacidad de análisis e interpretación de la problemática nacional.
- Promover las actividades de docencia, investigación y extensión universitaria con participación inter-institucional en el ámbito nacional. 4

#### <span id="page-34-1"></span>**1.5. Estructura organizacional**

La unidad de ejercicio profesional supervisado (EPS) cuenta con una estructura organizacional funcional, con tres niveles de jerarquía; el primer nivel lo constituye el director; el segundo nivel, los coordinadores de cada carrera y el tercer nivel, los asesores y supervisores de las diferentes especialidades.

Los niveles jerárquicos en la unidad de EPS son:

<sup>1</sup>  $3$  Unidad de EPS de la Facultad de Ingeniería. Http://eps.ingeniería.usac.edu.gt/index.php. Consulta: 10 de octubre de 2016.

- Director de la unidad de EPS: el director es el profesional que lo nombra Junta Directiva de la Facultad de Ingeniería, responsable de administrar las diferentes actividades que le han sido asignadas a la unidad.
- Coordinadores de área: es el profesional que lo nombra el director de la unidad de EPS, de la Facultad de Ingeniería, es el encargado de coordinar, planificar y evaluar todas las actividades de los asesores-supervisores.
- Asesor-supervisor docente de EPS: es el profesional que lo nombra, el coordinador de la unidad de EPS, su función es asesorar, orientar, dar seguimiento y evaluar a los estudiantes del programa de EPS que le asignen en su área respectiva, así como de aplicar los reglamentos y sanciones correspondientes cuando sea necesario.
- Organigrama: el organigrama de la unidad de ejercicio profesional supervisado (EPS), es de forma y disposición tipo funcional. En cada nivel jerárquico tiene autoridad con el nivel inferior y responsabilidades ante el nivel superior.

A continuación, se muestra el organigrama de la unidad de EPS de la Facultad de Ingeniería.
## Figura 1. **Organigrama de la unidad de EPS de la Facultad de Ingeniería, Usac**

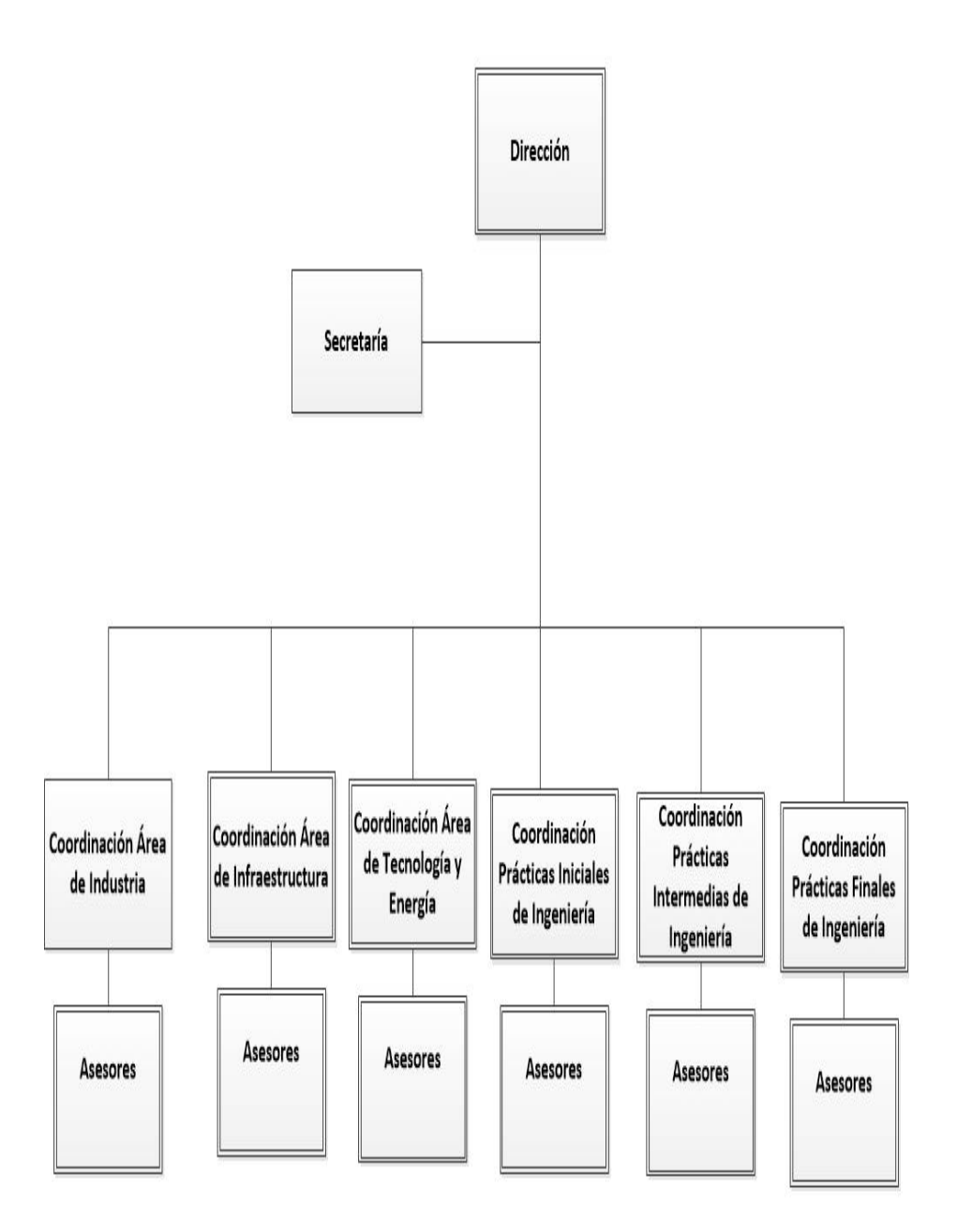

Fuente: Unidad de EPS de la Facultad de Ingeniería. Http//:eps.ingeniería.usac.edu.gt/index.php [/ejemplo/organigrama.](http://eps.ingenieria.usac.edu.gt/index.php/ejemplo/organigrama) Consulta: 10 de octubre de 2016.

#### **1.6. POA**

l

El plan operativo anual (POA) es un documento formal que tiene que estar alineado con el plan estratégico de la universidad; sirve para conseguir ciertos objetivos que se trazan a un determinado tiempo. El propósito fundamental es orientar la ejecución de los objetivos institucionales con ello se puede favorecer con propósitos y metas que se evalúan a corto, mediano y largo plazo.

El plan estratégico 2022 de la Usac, busca la inclusión de la política ambiental, basado en tres pilares fundamentales: educación, investigación y extensión. En el POA del año 2016 se desea incluir el tema ambiental para que pueda ser desarrollado en todas las unidades académicas por medio de la política ambiental de la Usac.

La Facultad de Ingeniería sabe la importancia del medio ambiente, decide incluir la política ambiental de la Usac en la unidad de EPS por medio de la línea estratégica 5.4.1, en donde hace referencia a "desarrollar y aplicar procedimientos de buenas prácticas, manejo sostenible del ambiente y de los recursos naturales dentro de la comunidad universitaria, para que se desarrolle dentro de ambientes saludables, seguros e higiénicos." 5

En la unidad de EPS se enfoca en reducir el consumo de papel y tinta por medio de los procedimientos secretariales como docentes, usar las herramientas electrónicas disponibles, para un mejor uso de los recursos en un corto plazo. El fin es que todo el personal que labora en la unidad y estudiantes comparta una cultura ambiental.

<sup>&</sup>lt;sup>5</sup> Universidad de San Carlos de Guatemala. Http//psicología.usac.edu.gt/wp-content/uploads/ [2018/08/Politica-Ambiental-de-la-USAC.pdf.](http://psicologia.usac.edu.gt/wp-content/uploads/2018/08/Politica-Ambiental-de-la-USAC.pdf) Consulta: 20 de abril de 2016.

# **2. FASE DE SERVICIO TÉCNICO PROFESIONAL. ACTUALIZACIÓN DE LOS PROCEDIMIENTOS**

#### **2.1. Diagnóstico**

El problema principal en la unidad de EPS, de la Facultad de Ingeniería, es la cantidad de documentación física, derivada principalmente de los procedimientos administrativos y docentes. Por lo que existe una acumulación de grandes cantidades de papelerías en bodega.

El efecto principal es el uso excesivo de recursos que se genera por la documentación de los diferentes procedimientos de la unidad de EPS; para su análisis se realizó un diagrama Ishikawa, el cual identifica todas las causas posibles del problema.

La causa raíz es la actualización de los procedimientos de EPS, la cual tiene relación directa con el problema principal (uso excesivo de documentación física) por lo que se desea revisar los procedimientos actuales para buscar oportunidades de reducir el consumo de papel y tinta y actualizarlos.

Se puede concluir que, por medio de la actualización de los procedimientos, se buscaría minimizar el consumo de papel y tinta. Para lo anterior se requiere de tecnología como medio de apoyo, para que los documentos físicos sean sustituidos por medios digitales que cree una cultura de buenas prácticas ambientales para todo el personal administrativo y docente de la unidad de ejercicio profesional supervisado (EPS), de la Facultad de Ingeniería.

7

#### **2.1.1. Análisis Ishikawa**

El diagrama de Ishikawa, es llamado comúnmente diagrama de causa y efecto, fue creado por Kauro Ishikawa, experto en estrategia para la administración de la calidad.

Este diagrama permite la determinación de un problema a través de sus causales, en donde se representa en forma clara y propone 6 categorías: método, mano de obra, medio ambiente, maquinaria, material y medición (6M).

A continuación, se detallan las 6M de la unidad de EPS

- Métodos
	- o Existe procedimientos establecidos para las diferentes actividades que se realizan en la unidad de EPS, pero no todo el personal docente y administrativo lo cumple a cabalidad.
	- o En su mayoría, los diferentes procedimientos que cuenta la Unidad de EPS requieren el uso considerable de hojas y tinta.
	- o Existe documentación repetida, que los estudiantes entregan al asesor en los diferentes procedimientos de la unidad de EPS.
	- o No existe un número y tipo de letra en los formatos de EPS, que ayude a reducir el consumo de tinta.
- Mano de obra
	- o No existe una buena comunicación por parte de los empleados de la unidad de EPS, ya que no coinciden con ideas; por lo cual genera que no se cumplan las órdenes proporcionadas por el director.
	- o Existe un desinterés por parte de los empleados por mejorar sus ambientes laborales.
	- o No existen buenas prácticas para reducir el consumo de papel por parte de los trabajadores que laboran en la unidad de EPS, por lo cual se acumula gran cantidad de libras de papel al año.
- Medio ambiente
	- o En el área de trabajo de los docentes es poco el espacio físico, para la gran cantidad de asesores que hay; se tienen que turnar algunos asesores en jornada matutina con los de la vespertina.
	- o Las ventanas que se encuentran en el área de trabajo de los docentes son pequeñas; por lo cual no circula bien el aire y produce calor.
- **Maquinaria** 
	- o Existe una gran cantidad de equipo de cómputo que ya no se encuentra en uso, monitores, teclados, ratón, impresoras,

cafetera. Por lo cual genera espacio, que se puede utilizar para otro fin.

- o Inexistente uso de plataformas virtuales, intranet, correo electrónico corporativo, para facilitar las diversas actividades que realizan el personal docente y administrativo.
- **Material** 
	- o Existe escasez de insumos varios de oficina, como es el caso de los cartuchos de tinta en el área de secretaria y tóner para la fotocopiadora, ya que la mayoría del personal cuenta con sus propias herramientas de trabajo.
	- o Existe acumulación de objetos en el área de archivo, genera un gran atraso para encontrar la documentación, dar trámites o actividades en general. Lo que ocasiona a su vez que no se aproveche las áreas físicas para un buen uso.
- Medición
	- o Existe un desinterés por parte del personal administrativo y docente en llevar a cabo la actualización de procedimientos mediante la reducción de papel y tinta.
	- o No existe una cultura de buenas prácticas ambientales, por parte de los empleados en la unidad de EPS, que desarrolle el uso eficiente en papel, energía eléctrica, agua potable, e insumos.

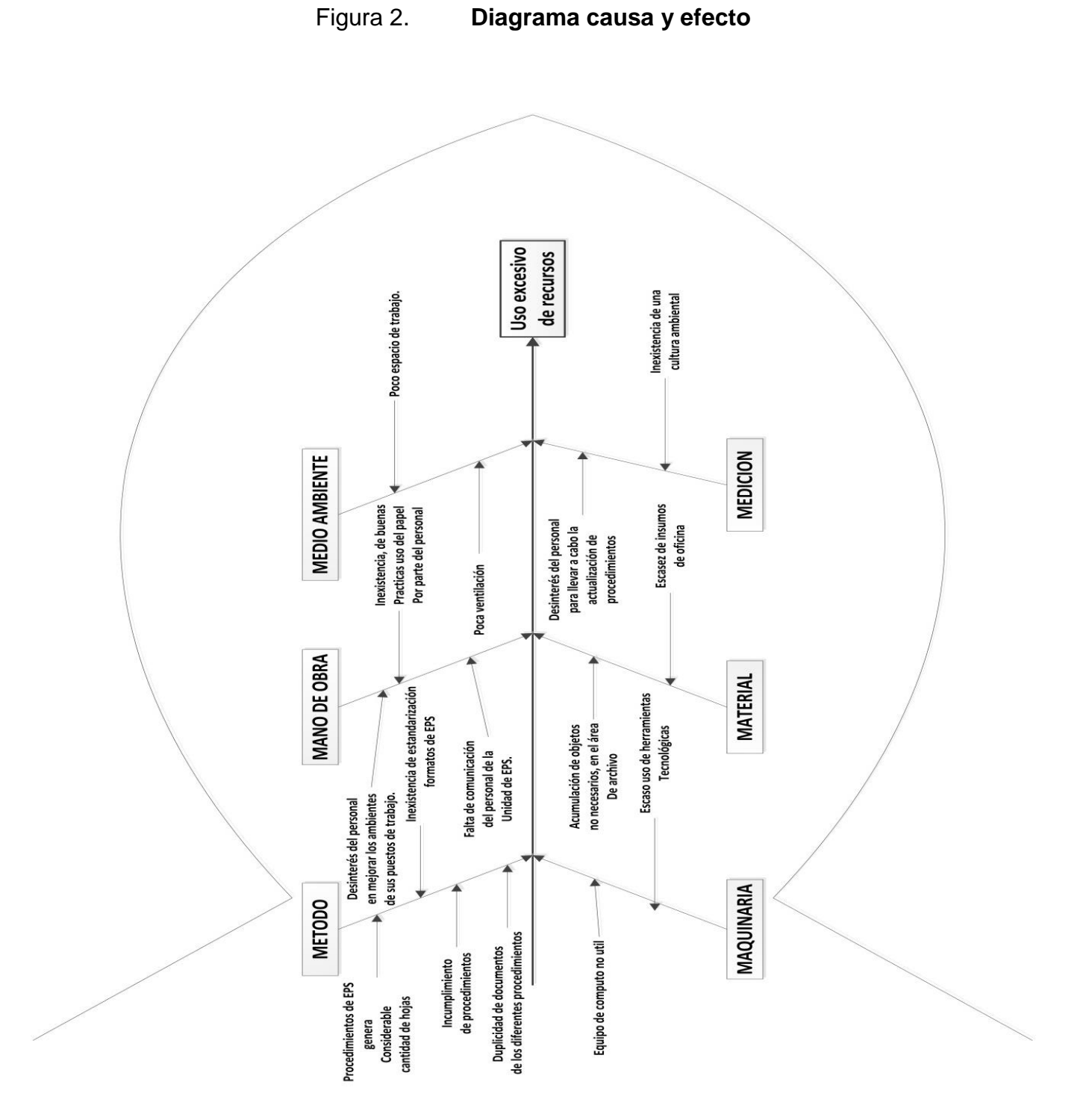

Fuente: elaboración propia.

#### **2.2. Análisis de los procedimientos actuales**

A continuación, se lleva a cabo un análisis de cada uno de los procedimientos y sus respectivos flujogramas que se utilizan dentro de la unidad de EPS, de la Facultad de Ingeniería. Esto se hace para producir mejoras que ayuden a minimizar el consumo de hojas y tinta.

#### **2.2.1. Procedimientos secretariales**

Se le conoce como procedimientos secretariales, aquellos en los que participa la secretaria elaborando cartas u otro documento, en la unidad de ejercicio profesional supervisado (EPS), Facultad de Ingeniería.

#### **2.2.1.1. Solicitud de carta de incorporación a EPS**

Para incorporarse al programa de EPS, el estudiante debe presentar en la empresa o institución una carta de incorporación. Para poderla obtener se debe cumplir con los siguientes pasos:

- El estudiante solicita al asesor-supervisor de EPS asignado la incorporación al programa de EPS y presenta la siguiente documentación:
	- o Constancia de inscripción en el año de inicio del programa de EPS.
	- o Constancia de cierre.
	- o Certificado de cursos aprobados o listado de cursos aprobados.
- o Fotocopia de la solvencia de prácticas finales.
- o Formato para seguro de vida (ver figura 5, página 17).
- o Carta de compromiso de epesista (ver figura 6, página 18).
- o Carta de entendimiento (ver figura 7, página 19).
- o Hoja de inscripción (ver figura 8, página 22).
- El asesor-supervisor revisa la documentación descrita en el inciso anterior y si está completa, la traslada al coordinador de área.
- El coordinador de área revisa y da el Vo.Bo. y la traslada a la secretaria de EPS.
- La secretaria elabora la carta de incorporación con letra tipo *palatino linotype* y tamaño 11 con interlineado sencillo y la traslada al coordinador de área.
- El coordinador de área firma y sella la carta de incorporación y la traslada al director.
- El director firma y sella la carta de incorporación y la traslada a la secretaria.
- La secretaria entrega la carta de incorporación al estudiante.

 El estudiante posteriormente fotocopia la carta de incorporación, la entrega en la empresa y se queda con copia de la carta para archivo personal.

En el año analizado, 224 estudiantes se incorporaron al programa de EPS (ver tabla I), lo que representa el uso de 13 hojas de papel bond por estudiante, haciendo un total de 2 912 hojas en el año para este procedimiento.

### Tabla I. **Estudiantes incorporados al programa de EPS en el año analizado por carrera**

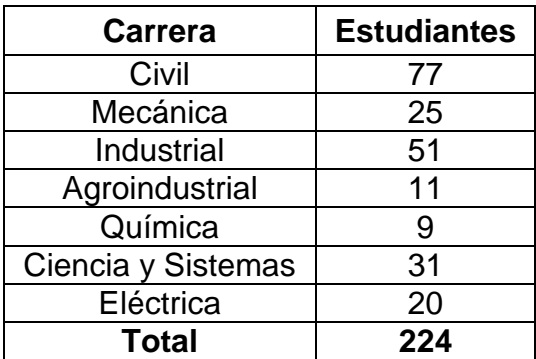

Fuente: Unidad de EPS de la Facultad de Ingeniería, Usac.

Los formatos empleados para cumplir con este procedimiento no están estandarizados, pues se emplea diferente tipo y tamaño de letra; así como el interlineado. Es a criterio del estudiante la modificación de dichos formatos cuando los imprime, lo que representa falta de control en el consumo de hojas y tinta.

Se detalla la tabla de procedimiento de la solicitud de la carta de incorporación de EPS.

#### Tabla II. **Solicitud de la carta de incorporación de EPS**

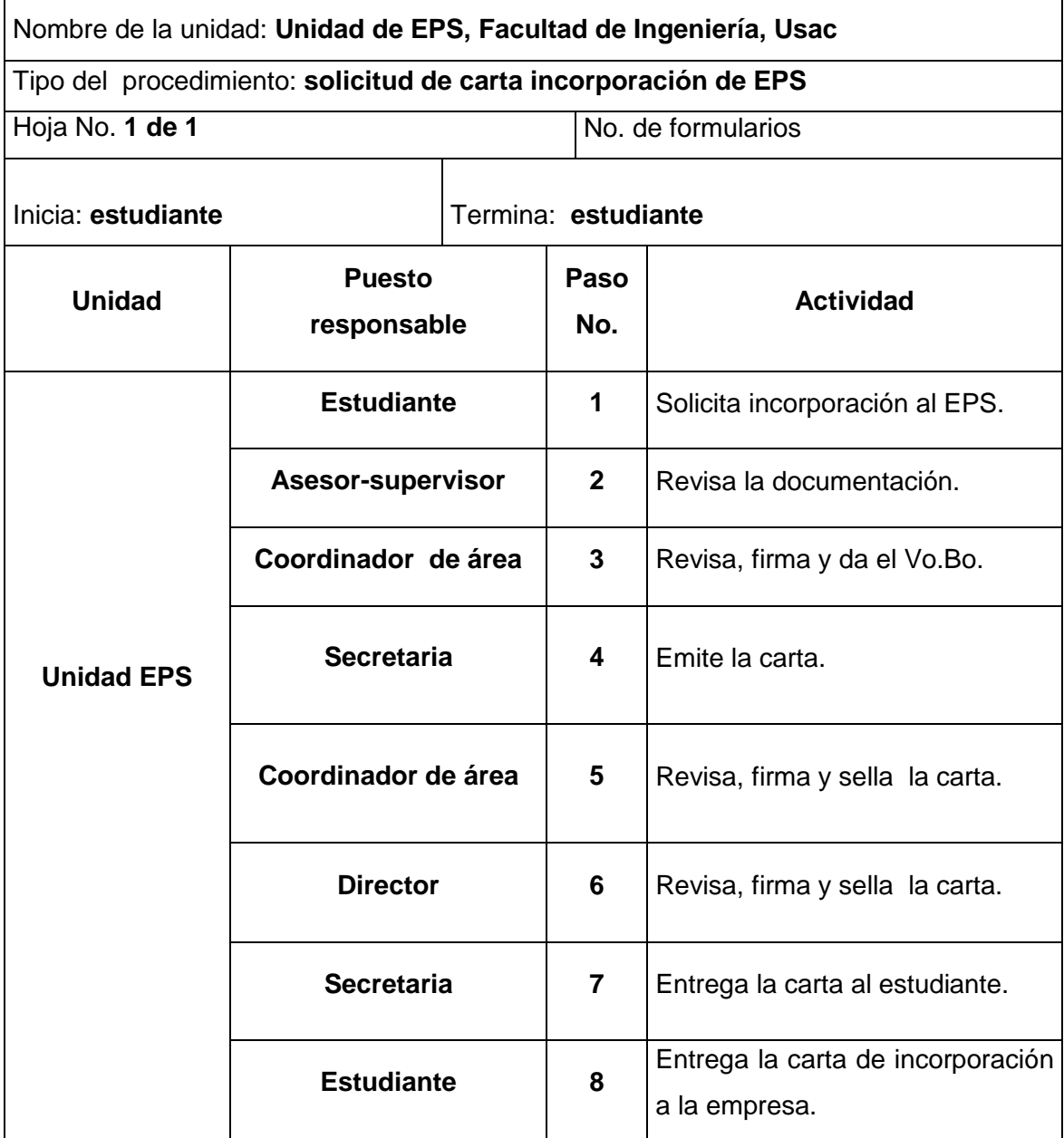

Fuente: elaboración propia.

Se presenta el flujograma en donde se muestran los pasos del procedimiento de la solicitud de la carta de incorporación de EPS.

## Figura 3. **Flujograma del procedimiento de solicitud de la carta de incorporación de EPS**

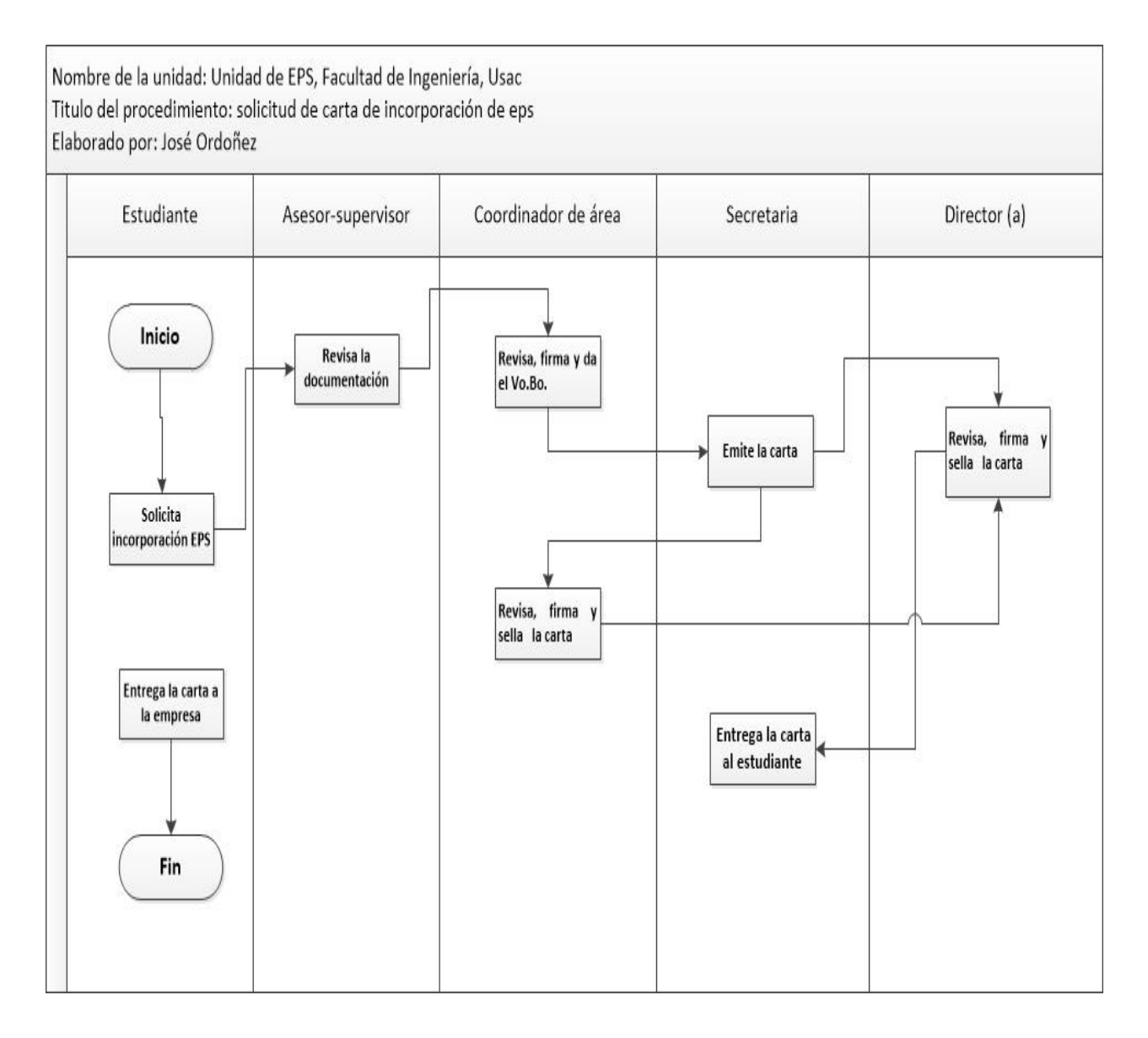

Fuente: elaboración propia.

# Figura 4. **Formato para seguro de vida**

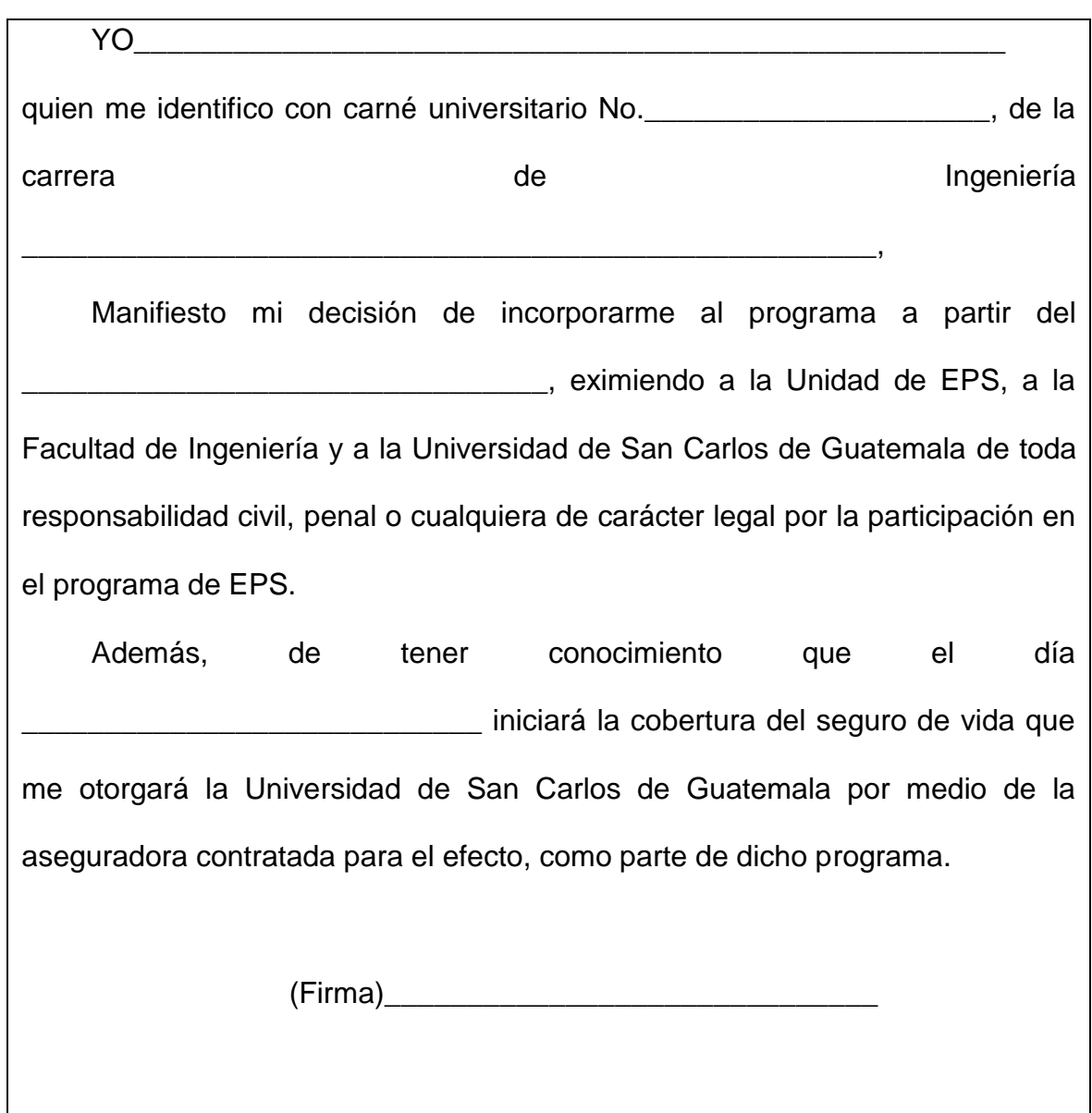

### Figura 5. **Carta de compromiso del epesista**

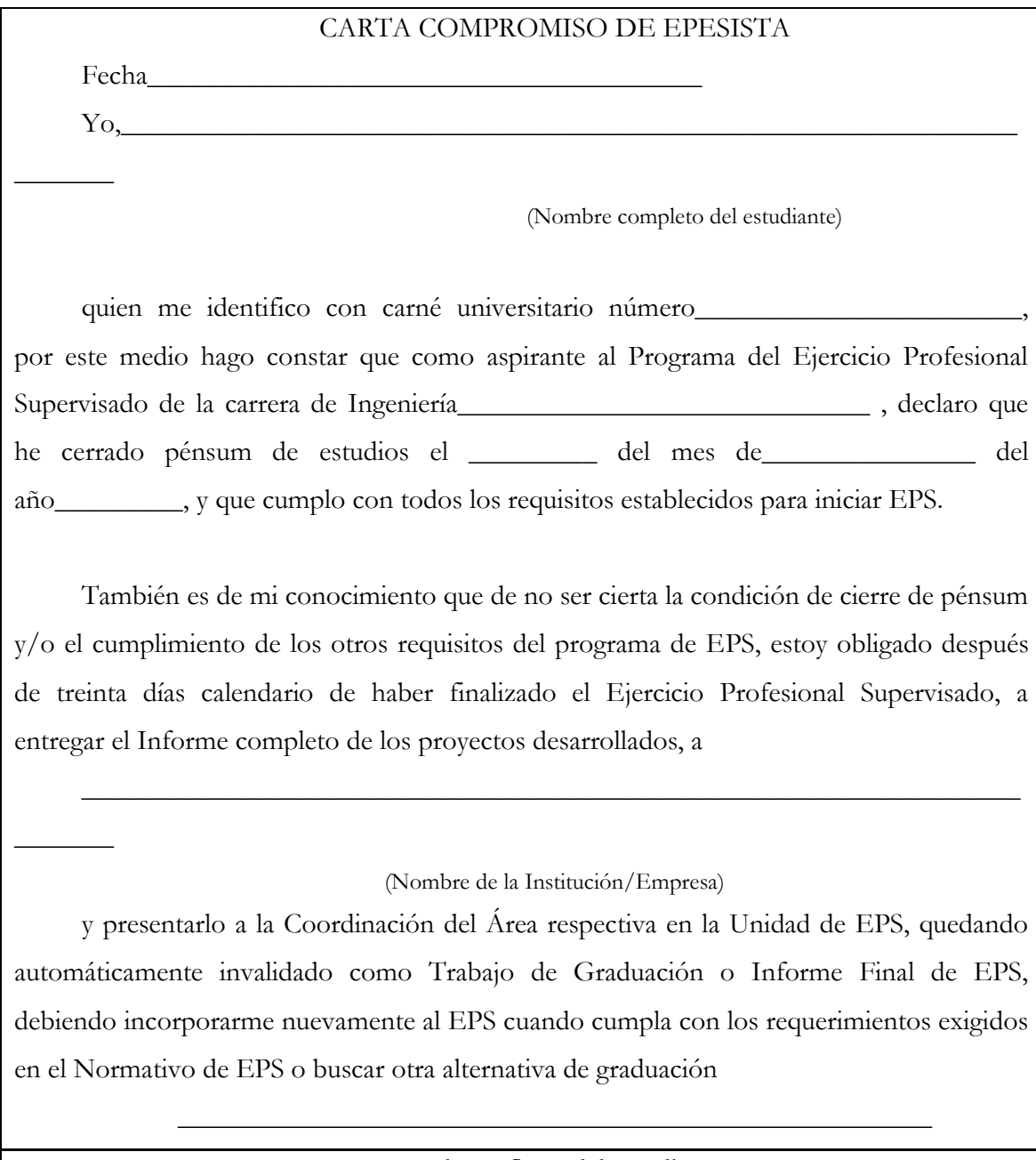

Nombre y firma del estudiante

#### Figura 6. **Formato de la carta de entendimiento**

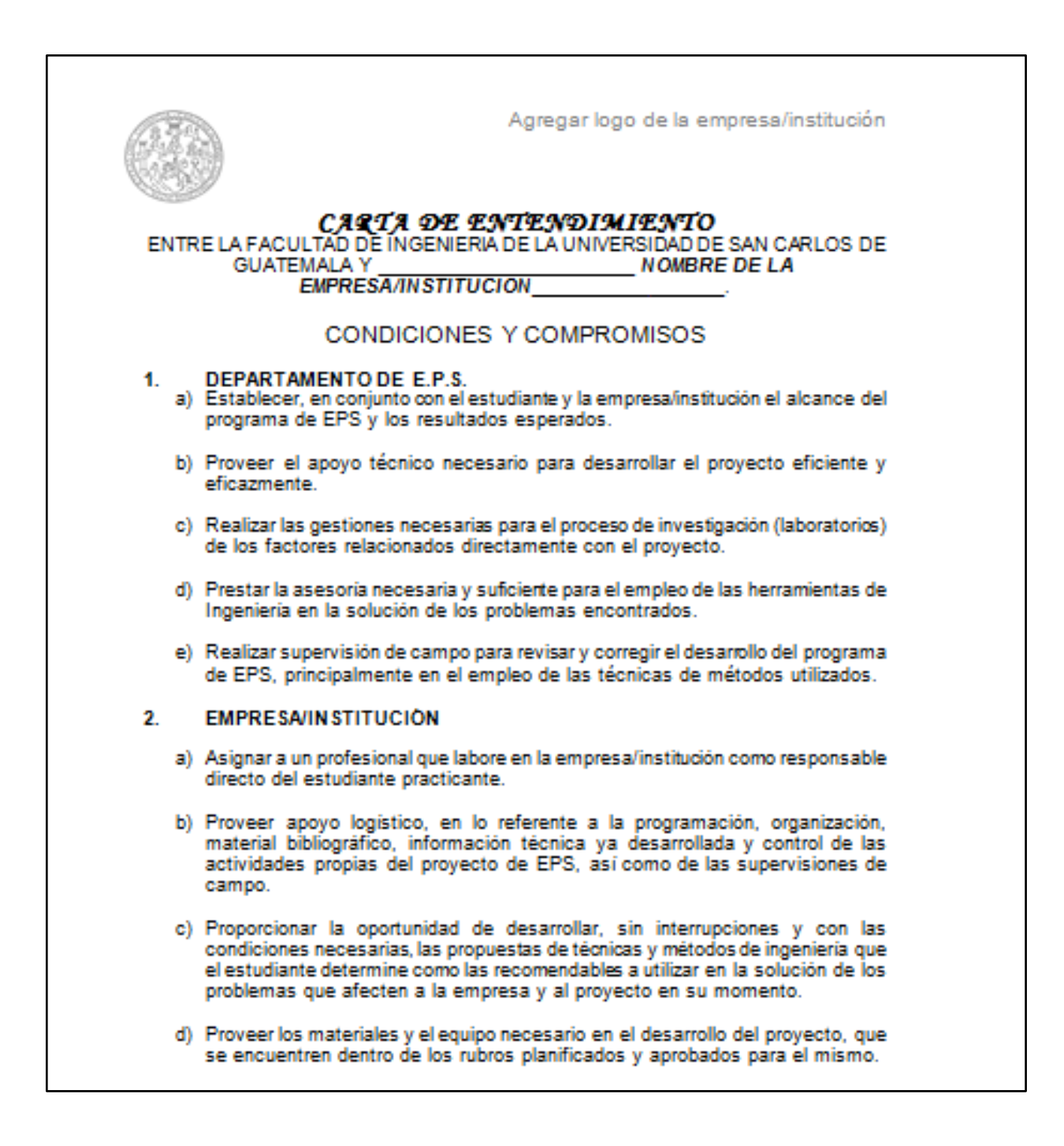

#### Continuación de la figura 6.

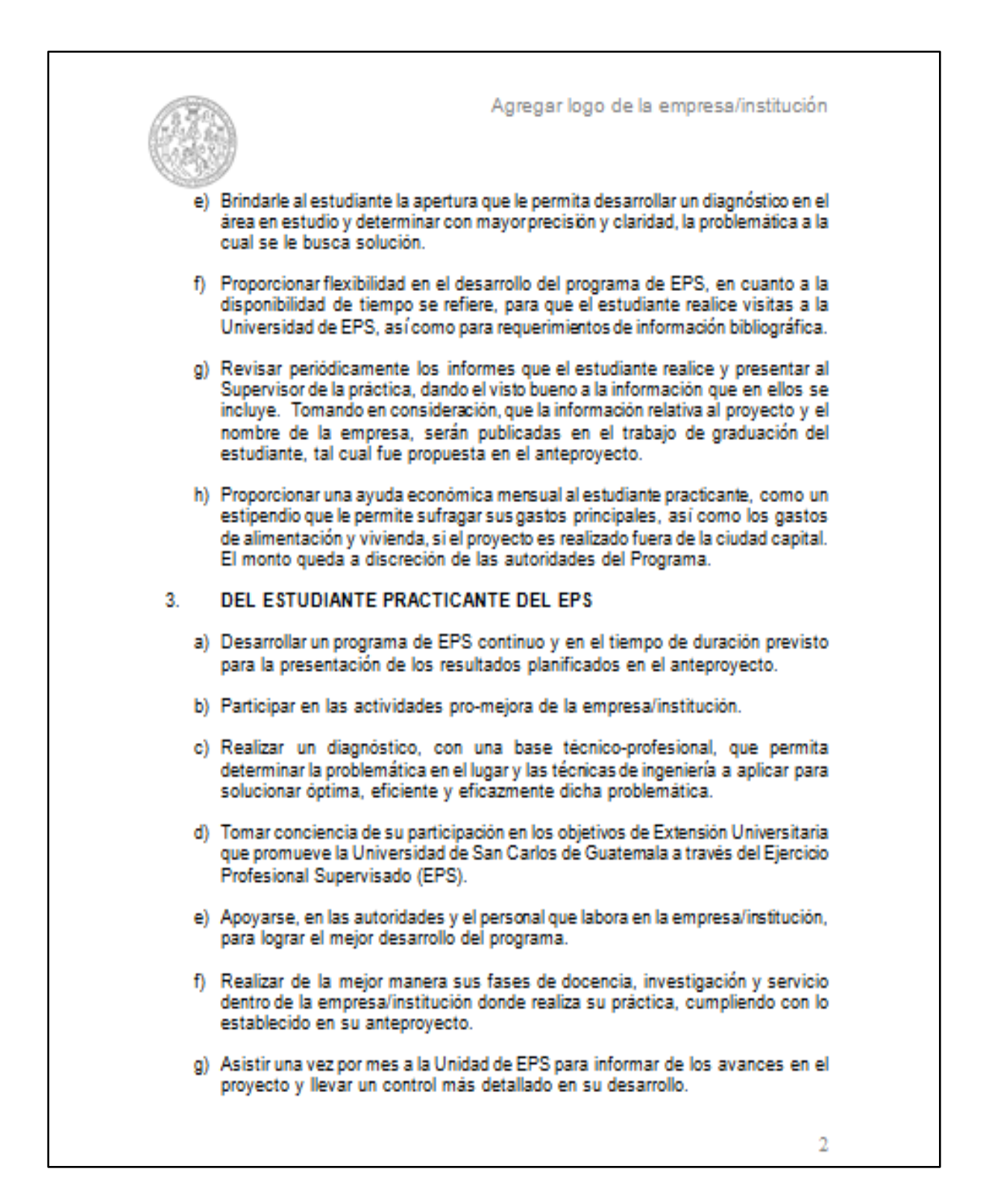

Continuación de la figura 6.

Agregar logo de la empresa/institución h) Presentar periódicamente a la institución, los informes del avance de la práctica, cuidando los intereses de la empresa y aquella información considerada confidencial, no afectando los intereses técnicos del proyecto y al final del programa presentar los resultados (tesis) producto del EPS. i) Comprometerse a entregar a la empresa/institución los siguientes resultados: i.1  $i.2$ **COMPLETAR** ĹQ Los abajo firmantes nos comprometemos a participar de acuerdo a los compromisos adquiridos en el presente documento. "Id y Enseñad a Todos" Guatemala....... للعابث ...de. (Debe consignarse fecha previa al inicio autorizado en la carta de incorporación) Nombre del estudiante Carné Teléfono Carrera Correo electrónico (f) Nombre del representante de la Empresa/institución Dirección de la empresa/institución No. de Teléfono Correo electrónico  $(f)$ Ing. Murphy Olimpo Paiz Recinos DECANO Facultad de Ingeniería, USAC 3

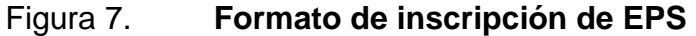

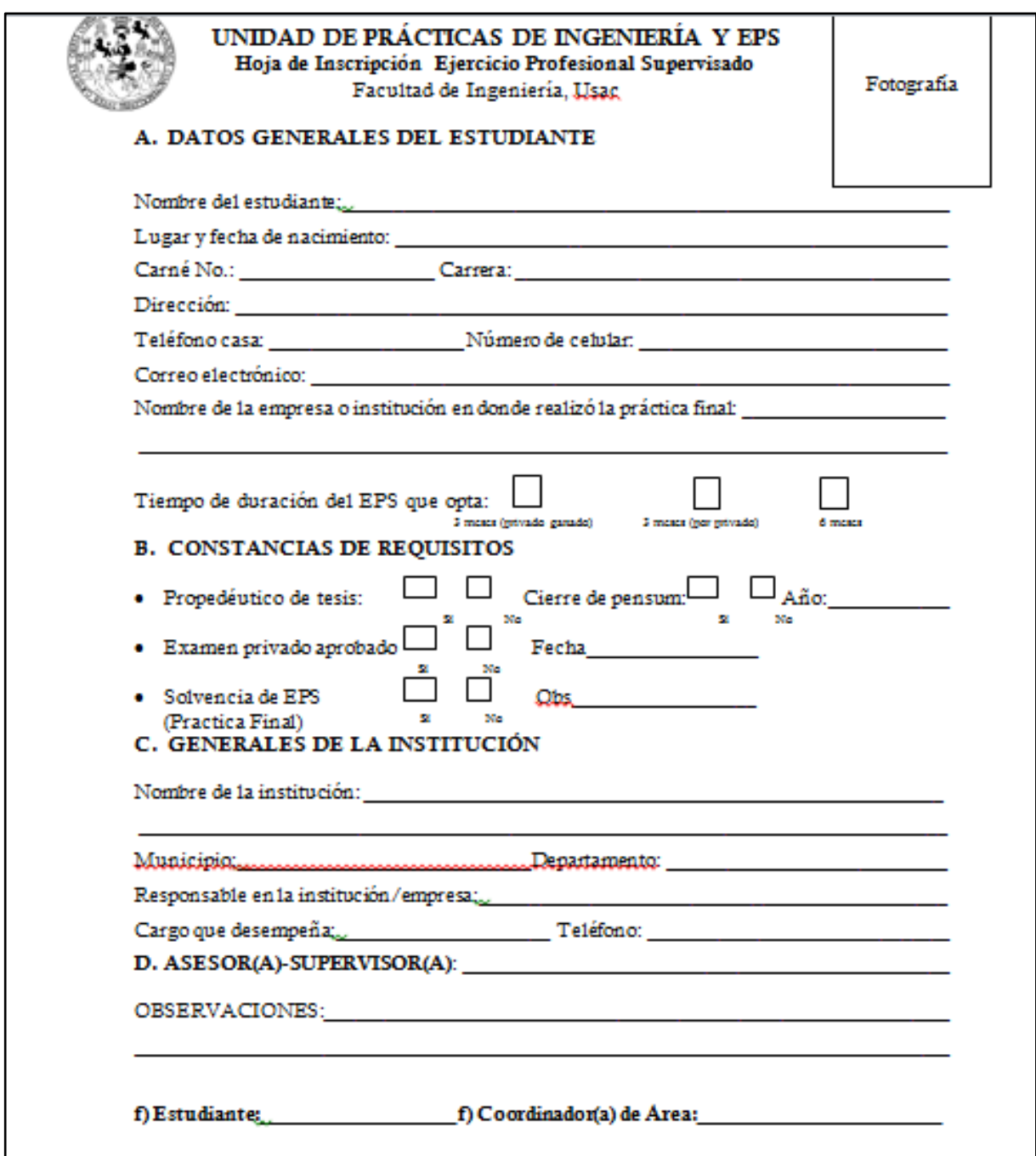

#### **2.2.1.2. Solicitud de anteproyecto de EPS**

Para la aprobación del anteproyecto, el estudiante lo elabora y se entrega impreso, no están estandarizados el tipo de letra y la forma de impresión (una cara o doble cara). El anteproyecto consta de un aproximado de 37 hojas. Se describen los pasos necesarios que se deben cumplir para la aprobación del anteproyecto de EPS:

- El estudiante entrega al asesor-supervisor de EPS, el anteproyecto y presenta la siguiente documentación:
	- o Carta del estudiante dirigido al director de escuela.
	- o Carta de la empresa dirigida al director de escuela.
	- o Carta de incorporación.
	- o Constancia de cierre.
	- o Fotocopia de la solvencia de prácticas finales.
	- o Certificado de cursos aprobados o listado de cursos aprobados.
	- o Constancia de inscrito y solvente de pagos en la universidad.
- El asesor-supervisor revisa el anteproyecto y la documentación descrita en el inciso anterior y si está completa, firma el anteproyecto, la traslada al coordinador de área.
- El coordinador de área revisa y da el Vo.Bo. y la traslada a la secretaria de EPS.
- La secretaria elabora la carta de solicitud de aprobación de anteproyecto con letra tipo arial y tamaño 11 con un interlineado sencillo y la traslada al director.
- El director firma, sella la carta de solicitud de aprobación y el anteproyecto la traslada a la secretaria.
- La secretaria entrega el anteproyecto al estudiante.
- El estudiante fotocopia el anteproyecto, lo entrega en la unidad de EPS el original, da una copia en archivo de Facultad de Ingeniería, y al asesor-supervisor y otra copia para el estudiante.

En el año analizado, se aprobaron 224 anteproyectos de las diferentes carreras (ver tabla III), lo que representa el uso de 9 hojas de papel bond por estudiante: un total de 2 016 hojas en el año para este procedimiento.

#### Tabla III. **Aprobación de anteproyecto de EPS en el año analizado**

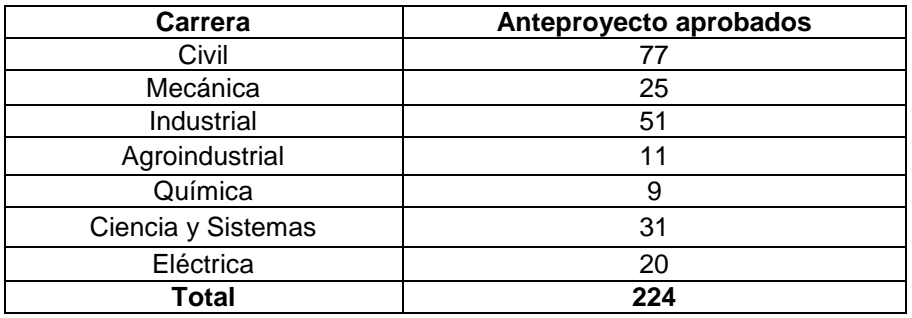

Se detalla la tabla de procedimiento de aprobación de anteproyecto de EPS.

Tabla IV. **Aprobación de anteproyecto de EPS** 

| Nombre de la unidad: Unidad de EPS, Facultad de Ingeniería, Usac |                              |                     |              |                                                                                                   |  |  |  |
|------------------------------------------------------------------|------------------------------|---------------------|--------------|---------------------------------------------------------------------------------------------------|--|--|--|
| Tipo del procedimiento: aprobación de anteproyecto de EPS        |                              |                     |              |                                                                                                   |  |  |  |
| Hoja No. 1 de 1                                                  |                              |                     |              | No. de formularios                                                                                |  |  |  |
|                                                                  |                              |                     |              |                                                                                                   |  |  |  |
| Inicia: estudiante                                               |                              | Termina: estudiante |              |                                                                                                   |  |  |  |
| <b>Unidad</b>                                                    | <b>Puesto</b><br>responsable |                     | Paso<br>No.  | <b>Actividad</b>                                                                                  |  |  |  |
| <b>Unidad de EPS</b>                                             | <b>Estudiante</b>            |                     | 1            | Entrega el<br>anteproyecto<br>y<br>documentación                                                  |  |  |  |
|                                                                  | <b>Asesor-supervisor</b>     |                     | $\mathbf{2}$ | Revisa y firma el anteproyecto.                                                                   |  |  |  |
|                                                                  | Coordinador de área          |                     | 3            | Revisa y firma el anteproyecto.                                                                   |  |  |  |
|                                                                  | <b>Secretaria</b>            |                     | 4            | Emite la carta del anteproyecto.                                                                  |  |  |  |
|                                                                  | <b>Director</b>              |                     | 5            | Revisa,<br>firma<br>la<br>carta<br>el<br>y<br>anteproyecto                                        |  |  |  |
|                                                                  | <b>Secretaria</b>            |                     | 6            | Entrega el anteproyecto aprobado al<br>estudiante.                                                |  |  |  |
|                                                                  | <b>Estudiante</b>            |                     | 7            | Entrega a la secretaria el anteproyecto<br>original, una<br>copia<br>al<br>asesor-<br>supervisor. |  |  |  |

Fuente: elaboración propia.

Se presenta el flujograma en donde se muestran los pasos del procedimiento de la solicitud de anteproyecto de EPS.

### Figura 8. **Flujograma del procedimiento de solicitud de anteproyecto de EPS**

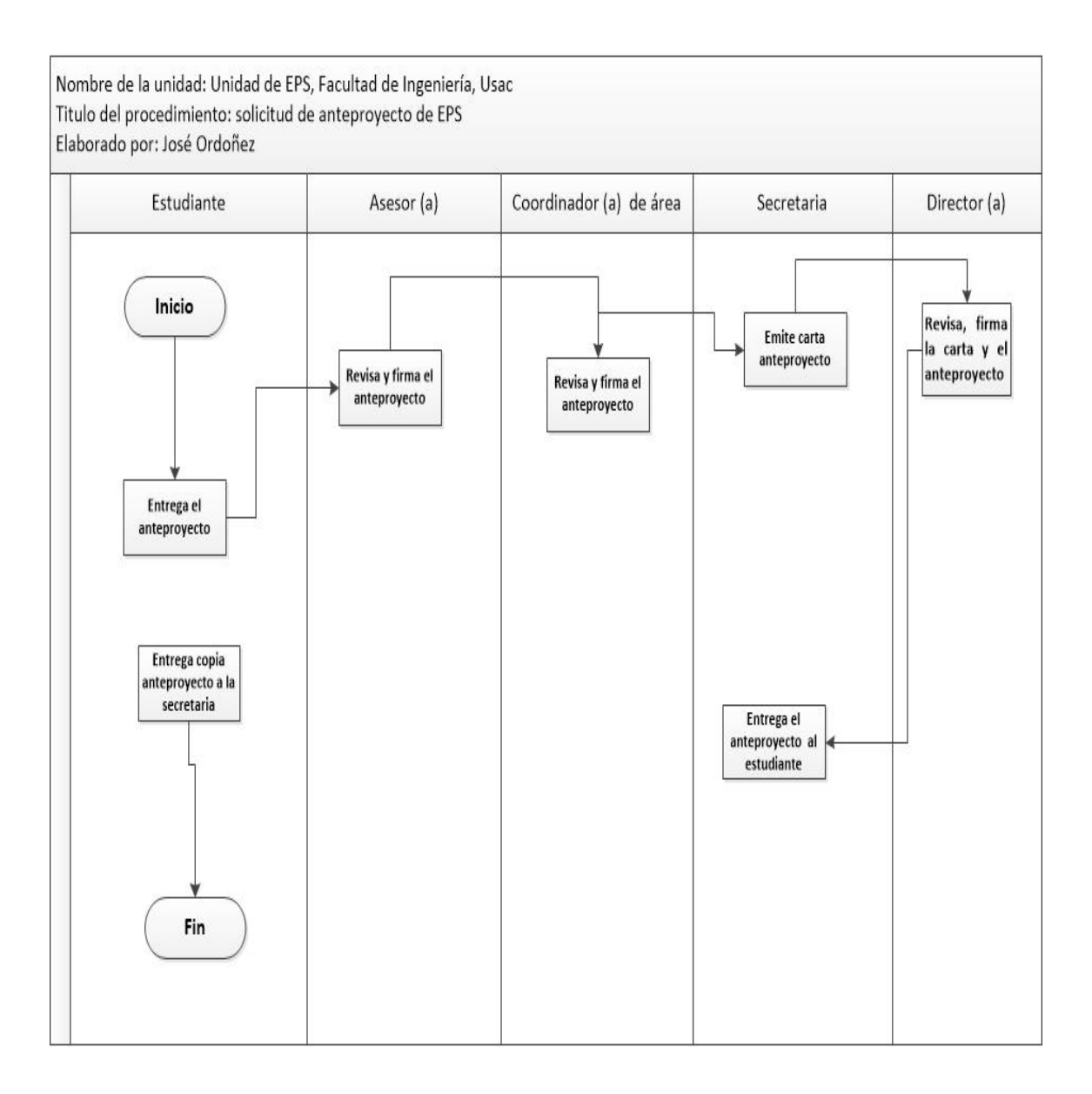

Fuente: elaboración propia.

#### **2.2.1.3. Solicitud de examen privado de EPS**

Al finalizar el programa de EPS, se realiza una evaluación final con el objetivo de evaluar el conocimiento adquirido durante el desarrollo del proyecto. El estudiante debe llenar los requisitos para solicitud de la evaluación final de EPS.

Se describen los pasos que se deben cumplir para la solicitud del examen privado de EPS:

- El estudiante solicita al asesor supervisor la solicitud de examen privado y presenta la siguiente documentación:
	- o Constancia asignación de la terna para la solicitud del examen privado entregado por control académico.
	- o Solicitud de la carta para examen privado (ver figura 10, página 31).
	- o Finiquito de la empresa o institución (a excepción de ingeniería civil) (ver figura 11, página 32).
	- o Tres copias del informe final.
- El asesor-supervisor revisa la documentación descrita en el inciso anterior y la traslada al coordinador de área.
- El coordinador de área recibe la solicitud del examen privado junto con la documentación, la revisa, da el Vo.Bo y asigna la terna examinadora y fecha. Se traslada a la secretaria.
- La secretaria emite la carta de solicitud de examen privado, con letra tipo garamond y tamaño 12 con interlineado sencillo; la cual se traslada al director de EPS.
- El director revisa, firma y sella la carta de solicitud de examen privado y la traslada a la secretaria.
- La secretaria entrega la carta de solicitud de examen de privado con un informe final al estudiante para ser presentado al director de las diferentes escuelas.

En el año analizado, 158 estudiantes solicitaron examen privado de EPS (ver tabla V), lo que representa el uso de 4 hojas de papel bond por estudiante: un total de 632 hojas en el año para este procedimiento.

### Tabla V. **Estudiantes que solicitaron examen privado en el año analizado por carrera**

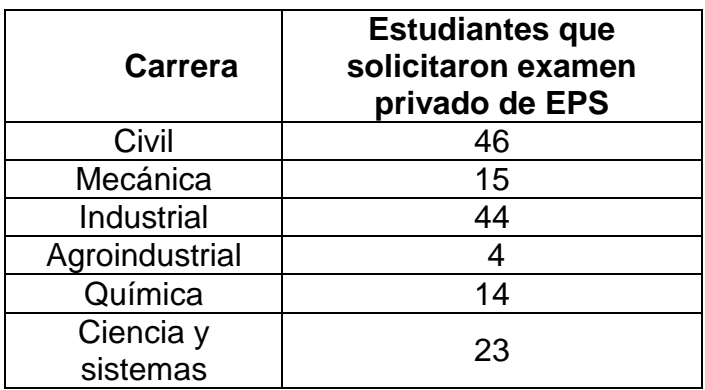

Continuación de la tabla V.

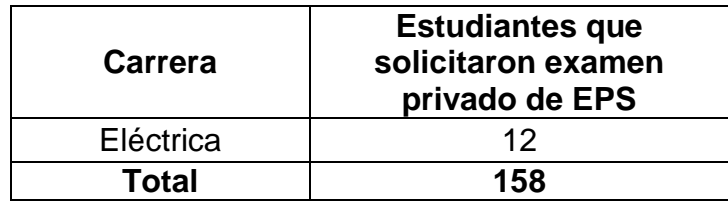

Fuente: Unidad de EPS de la Facultad de Ingeniería, Usac.

Los formatos empleados para cumplir con este procedimiento no están estandarizados, pues se emplea diferente tipo y tamaño de letra, el interlineado es diferente, es a criterio del estudiante la modificación de dichos formatos cuando los imprime, lo que representa falta de control en el consumo de hojas y tinta.

Se detalla la tabla de procedimiento de la solicitud de examen privado de EPS.

| Nombre de la unidad: Unidad de EPS, Facultad de Ingeniería, Usac        |                           |                            |                    |                                                                                     |  |  |  |  |
|-------------------------------------------------------------------------|---------------------------|----------------------------|--------------------|-------------------------------------------------------------------------------------|--|--|--|--|
| Tipo del procedimiento: solicitud de examen privado del programa de EPS |                           |                            |                    |                                                                                     |  |  |  |  |
| Hoja No. 1 de 2                                                         |                           |                            | No. de formularios |                                                                                     |  |  |  |  |
| Inicia: estudiante                                                      |                           | Termina: secretaria de EPS |                    |                                                                                     |  |  |  |  |
| <b>Unidad</b>                                                           | <b>Puesto responsable</b> |                            | Paso<br>No.        | <b>Actividad</b>                                                                    |  |  |  |  |
| Unidad de<br><b>EPS</b>                                                 | <b>Estudiante</b>         |                            | 1                  | Entrega la solicitud del examen privado.                                            |  |  |  |  |
|                                                                         | <b>Asesor-supervisor</b>  |                            | $\overline{2}$     | y traslada la solicitud al<br>Revisa<br>coordinador del área.                       |  |  |  |  |
|                                                                         | Coordinador de área       |                            | $\mathbf{3}$       | Revisa y autoriza el trámite de solicitud<br>de privado y traslada a la secretaria. |  |  |  |  |
|                                                                         | <b>Secretaria</b>         |                            | 4                  | Emite carta la carta de solicitud.                                                  |  |  |  |  |
|                                                                         | <b>Director</b>           |                            | 5                  | Revisa, firma y sella la carta.                                                     |  |  |  |  |

Tabla VI. **Solicitud de examen privado de EPS**

Continuación de la tabla VI.

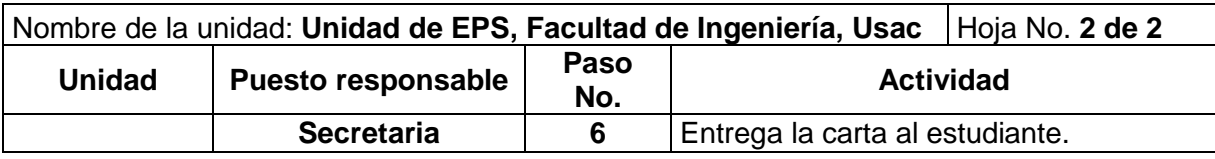

Fuente: elaboración propia.

Se presenta el flujograma en donde se muestran los pasos del procedimiento de la solicitud de examen privado de EPS.

### Figura 9. **Flujograma del procedimiento de solicitud de examen privado**

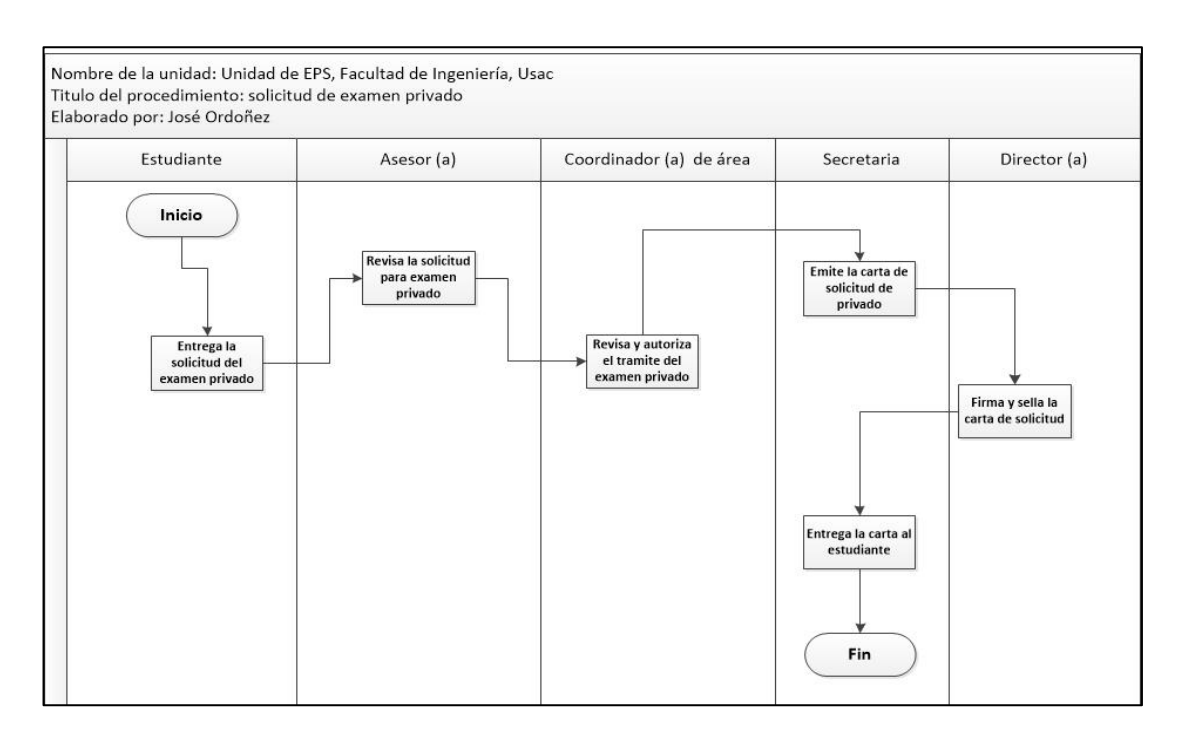

Fuente: elaboración propia.

# Figura 10. **Formato de solicitud de trámite de carta para la evaluación final de EPS**

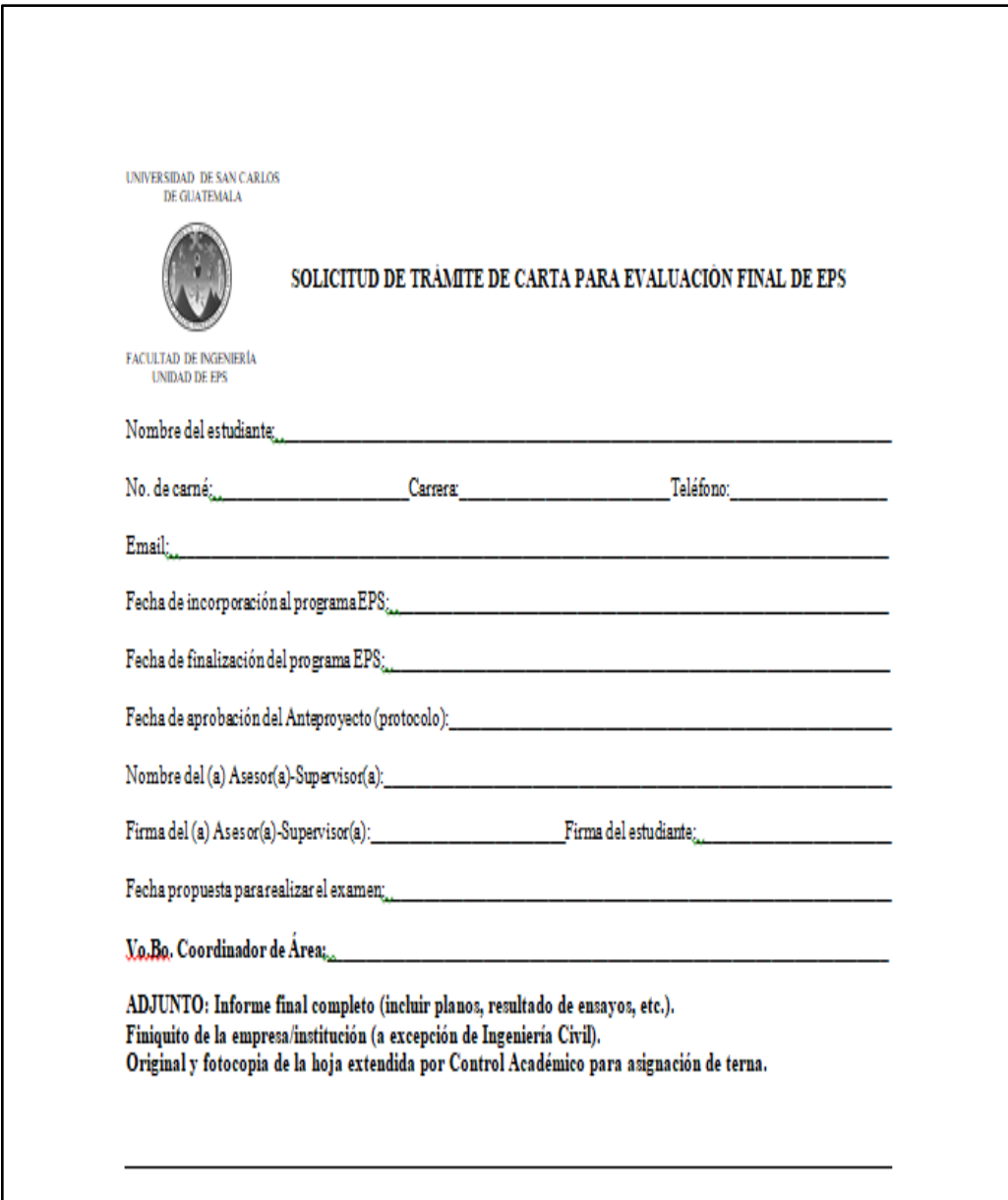

# Figura 11. **Formato de finiquito de EPS**

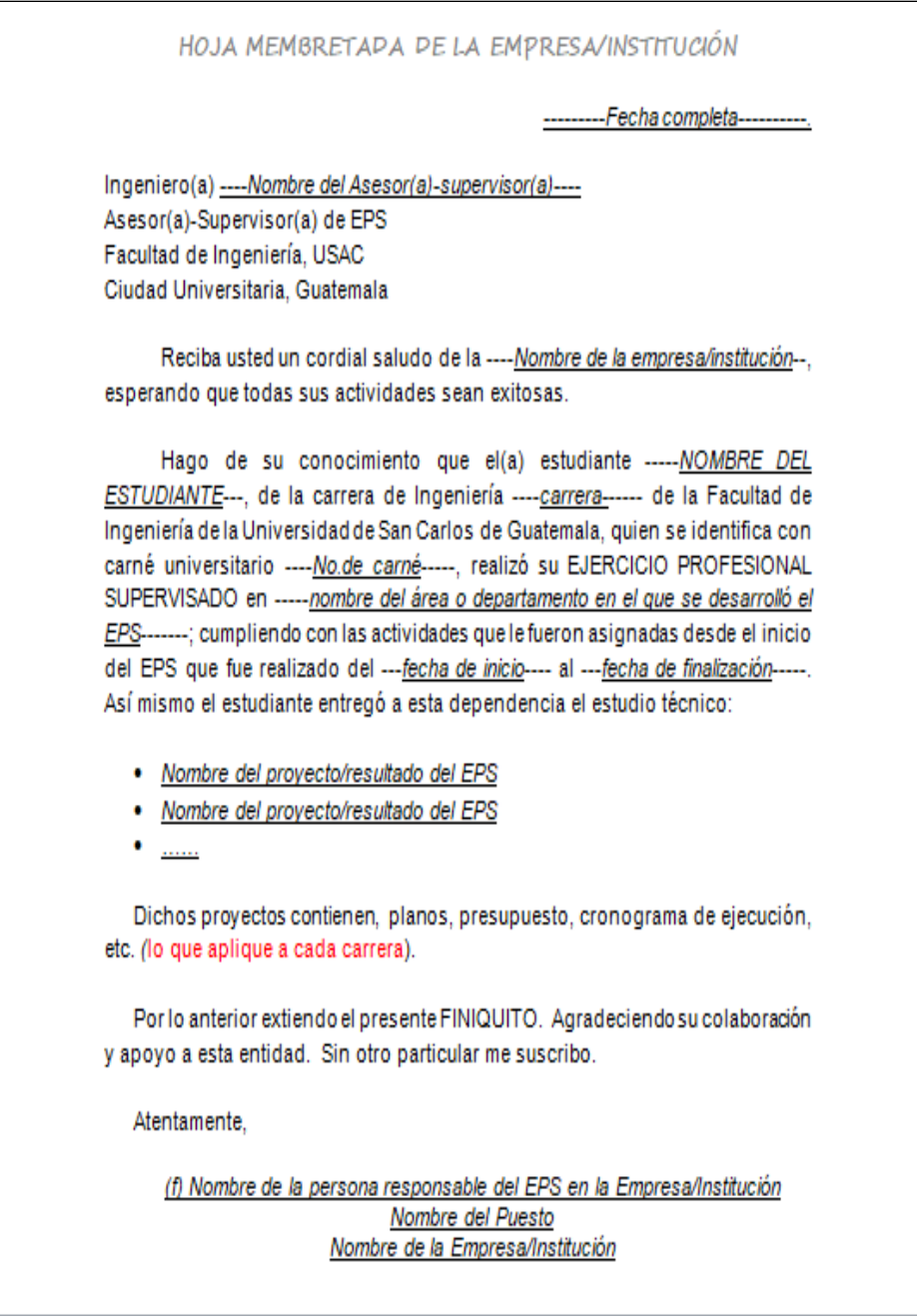

Fuente: Unidad de EPS de la Facultad de Ingeniería, Usac.

### **2.2.1.4. Nombramiento de supervisión de EPS ofprácticas finales**

El asesor-supervisor solicita el nombramiento de supervisión, debe presentar la programación de la supervisión, dirigida al director de la unidad de EPS. Se deben seguir los siguientes pasos descritos a continuación:

- El asesor-supervisor presenta la programación de supervisión, en la cual debe contener:
	- o La fecha para a realizar la supervisión.
	- o El municipio y departamento, lugar donde está ubicada la empresa o institución.
	- o Nombre del estudiante.
	- o Nombre de la empresa o institución en donde se realiza el EPS o las prácticas finales.
- La secretaria elabora el nombramiento de supervisión en una hoja carta con letra No. 11 y la traslada al director (ver figura 13, página 36).
- El director firma, sella y aprueba el nombramiento. Se traslada a la secretaria.
- La secretaria entrega el nombramiento el asesor-supervisor.

En el año analizado, se solicitaron 224 nombramientos para supervisar a los estudiantes de EPS, en la modalidad de 3 meses o de 6 meses (ver tabla VII), lo que representa el uso de 1 hoja de papel bond por estudiante: un total de 224 hojas en el año para este procedimiento.

### Tabla VII. **Estudiantes supervisados al programa de EPS en el año analizado por carrera**

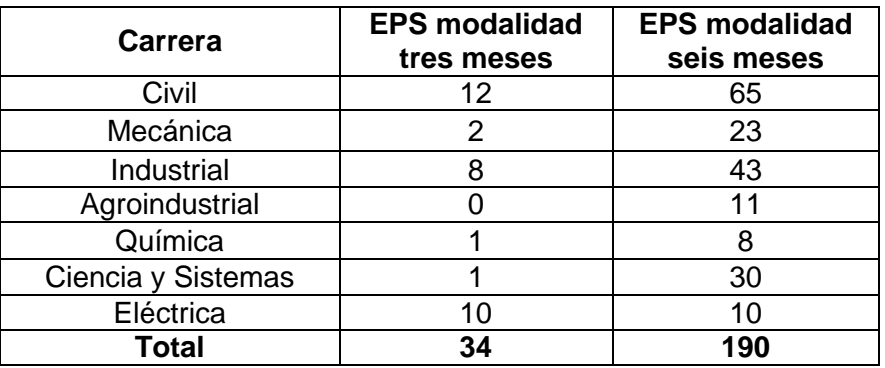

Fuente: Unidad de EPS de la Facultad de Ingeniería, Usac.

Se detalla la tabla del procedimiento de la solicitud de nombramiento de supervisión de EPS o prácticas finales.

.

#### Tabla VIII. **Solicitud de nombramiento de supervisión de EPS o prácticas finales**

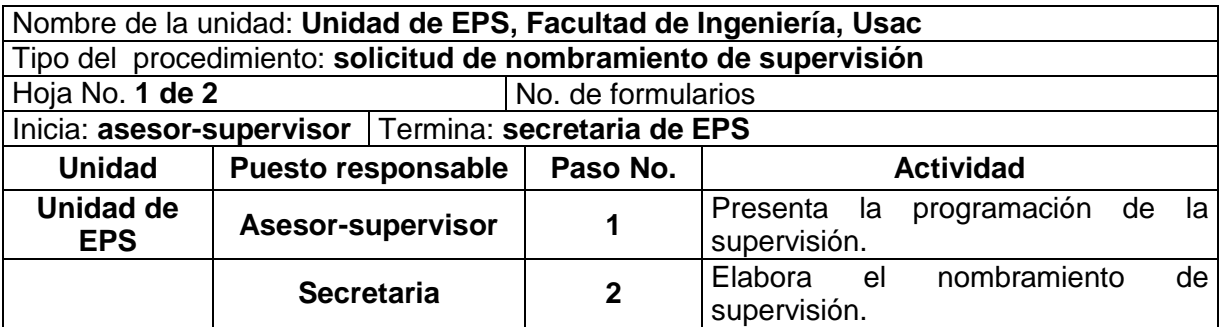

Continuación de la tabla VIII.

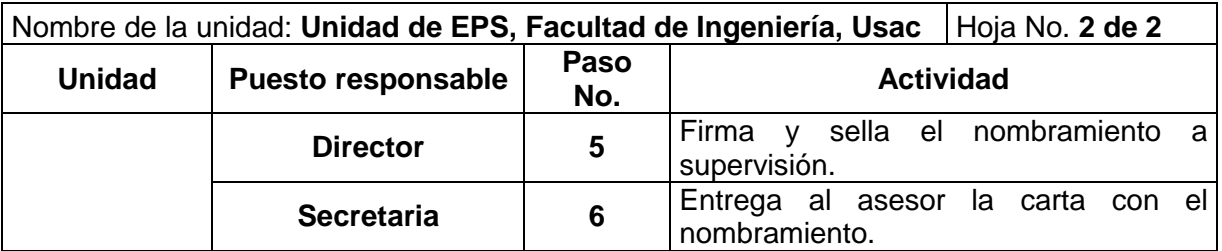

Fuente: elaboración propia.

Se presenta el flujograma en donde se muestran los pasos del procedimiento de la solicitud de nombramiento de supervisión de EPS o prácticas finales.

## Figura 12. **Flujograma del procedimiento de nombramiento de supervisión de EPS o prácticas finales**

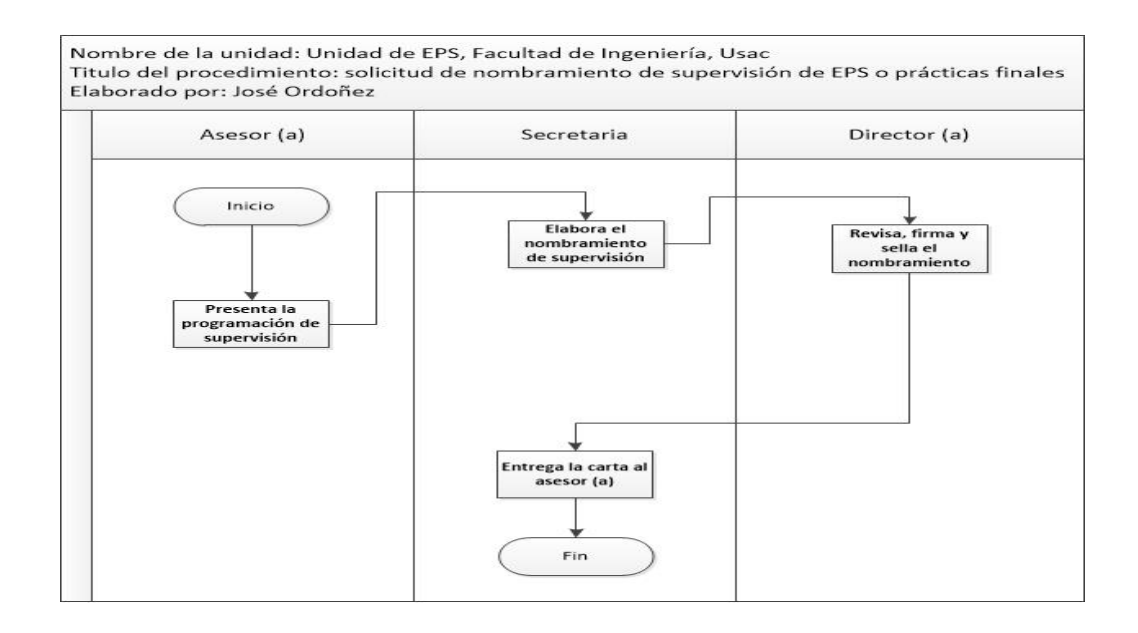

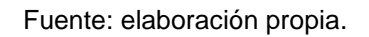

### Figura 13. **Formato de nombramiento de supervisión**

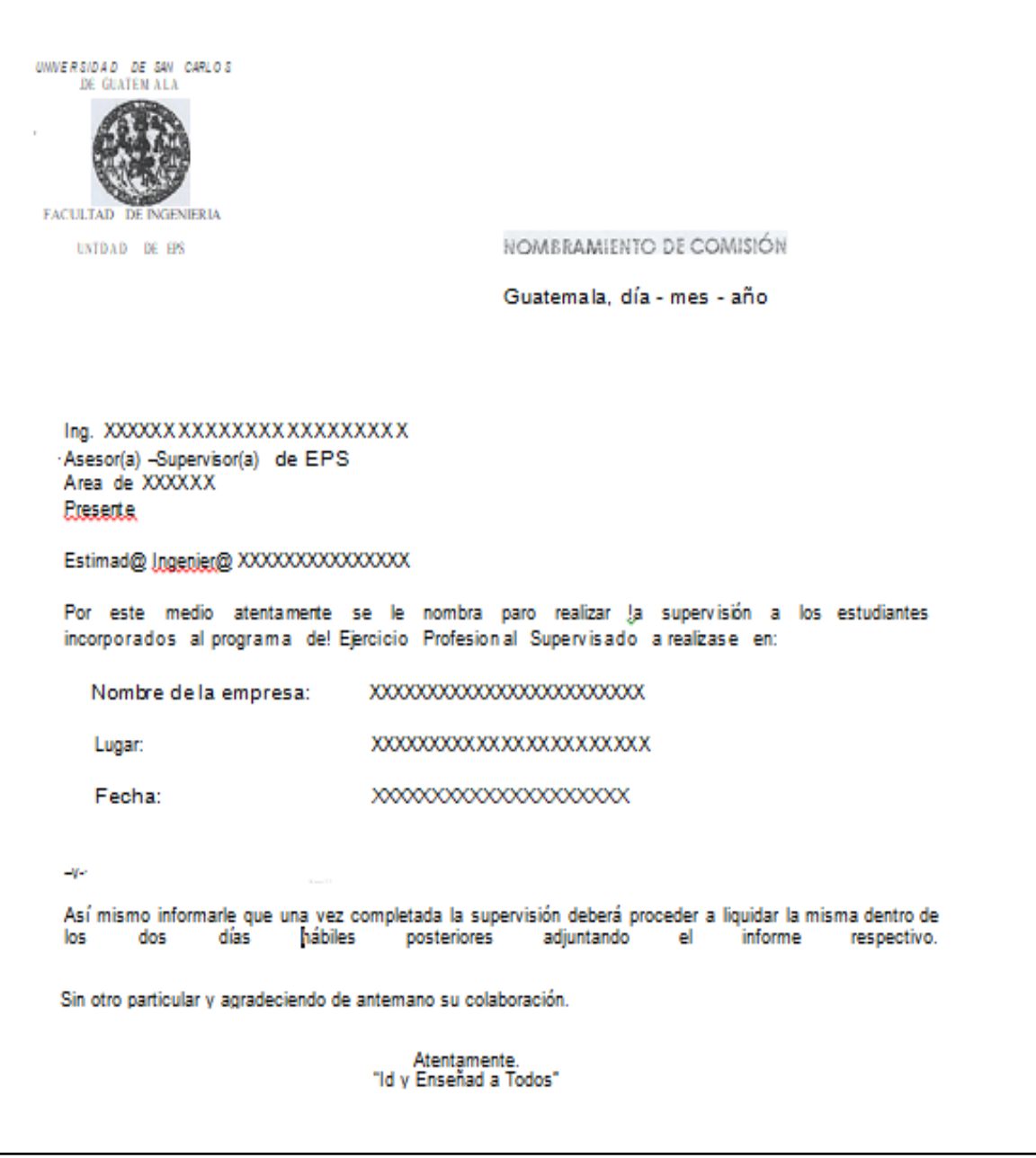

### **2.2.1.5. Solicitud de cartas de trabajo de graduación**

El estudiante, después de haber aprobado el examen privado y tener su informe final terminado con todas las correcciones realizadas, solicita al asesorsupervisor las cartas de trabajo de graduación, para dar trámite se deben de cumplir con los siguientes pasos:

- El estudiante presenta al asesor-supervisor la siguiente documentación:
	- o Informe final completo.
	- o Un disco con el contenido del informe final.
	- o Ficha de seguimiento de trabajo de graduación de EPS.
	- o Finiquito original extendido por la empresa/institución donde se realizó el EPS.
	- o Carta de aprobación del asesor-supervisor.
	- o Solicitud de trámite de cartas de trabajo de graduación de EPS (ver figura 15, página 41).
- El asesor-supervisor recibe el informe final completo y la documentación descrita en el inciso anterior y si está completa, la traslada al coordinador de área.
- El coordinador de área revisa y da el Vo.Bo. y la traslada a la secretaria de EPS.
- La secretaria elabora las cartas, es enviada al asesor-supervisor y al director para la firma y sella de las cartas.
- La secretaria entrega las cartas y el trabajo de graduación al estudiante.

En el año analizado, 161 estudiantes de EPS solicitaron las cartas de graduación (ver tabla IX), lo que representa el uso de 7 hojas de papel bond por estudiante: un total de 1 127 hojas en el año para este procedimiento.

#### Tabla IX. **Estudiantes que solicitaron las cartas de graduación en el año analizado**

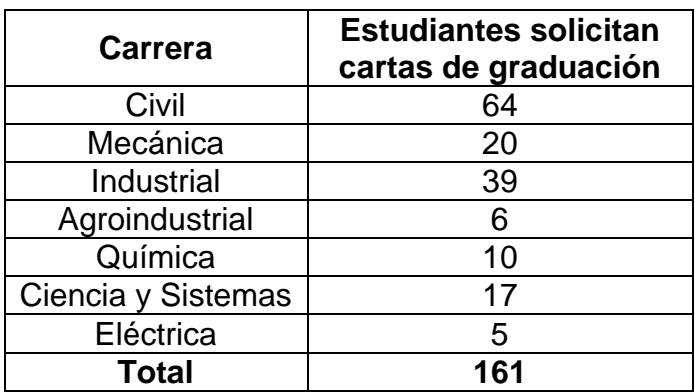

Fuente: Unidad de EPS de la Facultad de Ingeniería, Usac.

Los formatos empleados para cumplir con este procedimiento no están estandarizados, pues se emplea diferente tipo y tamaño de letra, el interlineado es diferente pues queda a criterio del estudiante la modificación de dichos formatos cuando los imprime. Esto presenta falta de control en el consumo de hojas y tinta.

Se detalla la tabla del procedimiento de la solicitud de cartas de trabajo de graduación.

#### Tabla X. **Solicitud de cartas de trabajo de graduación**

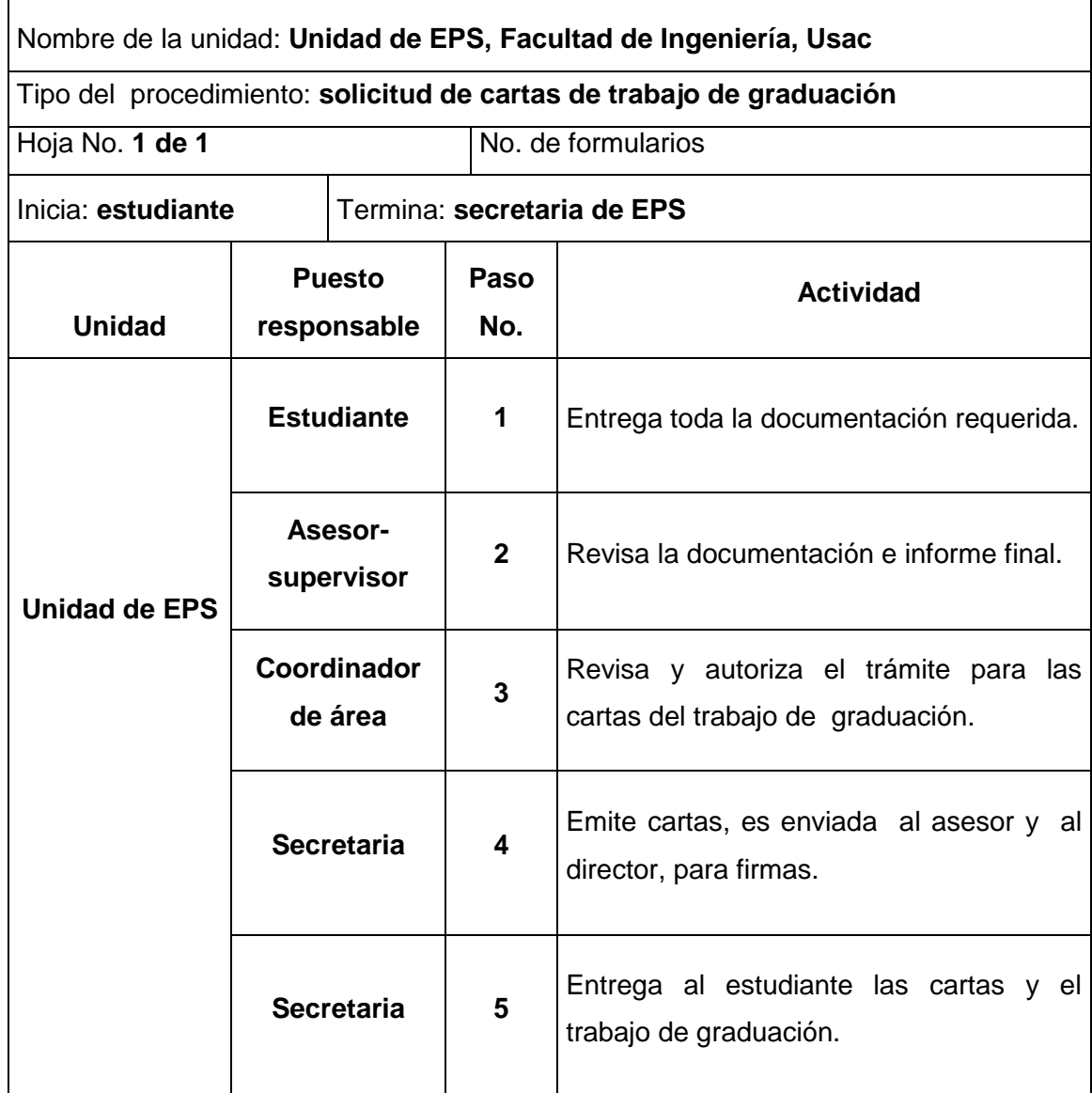

Fuente: elaboración propia.

Se presenta el flujograma en donde se muestran los pasos del procedimiento de solicitud de cartas de trabajo de graduación.

### Figura 14. **Flujograma del procedimiento de solicitud de cartas de trabajo de graduación**

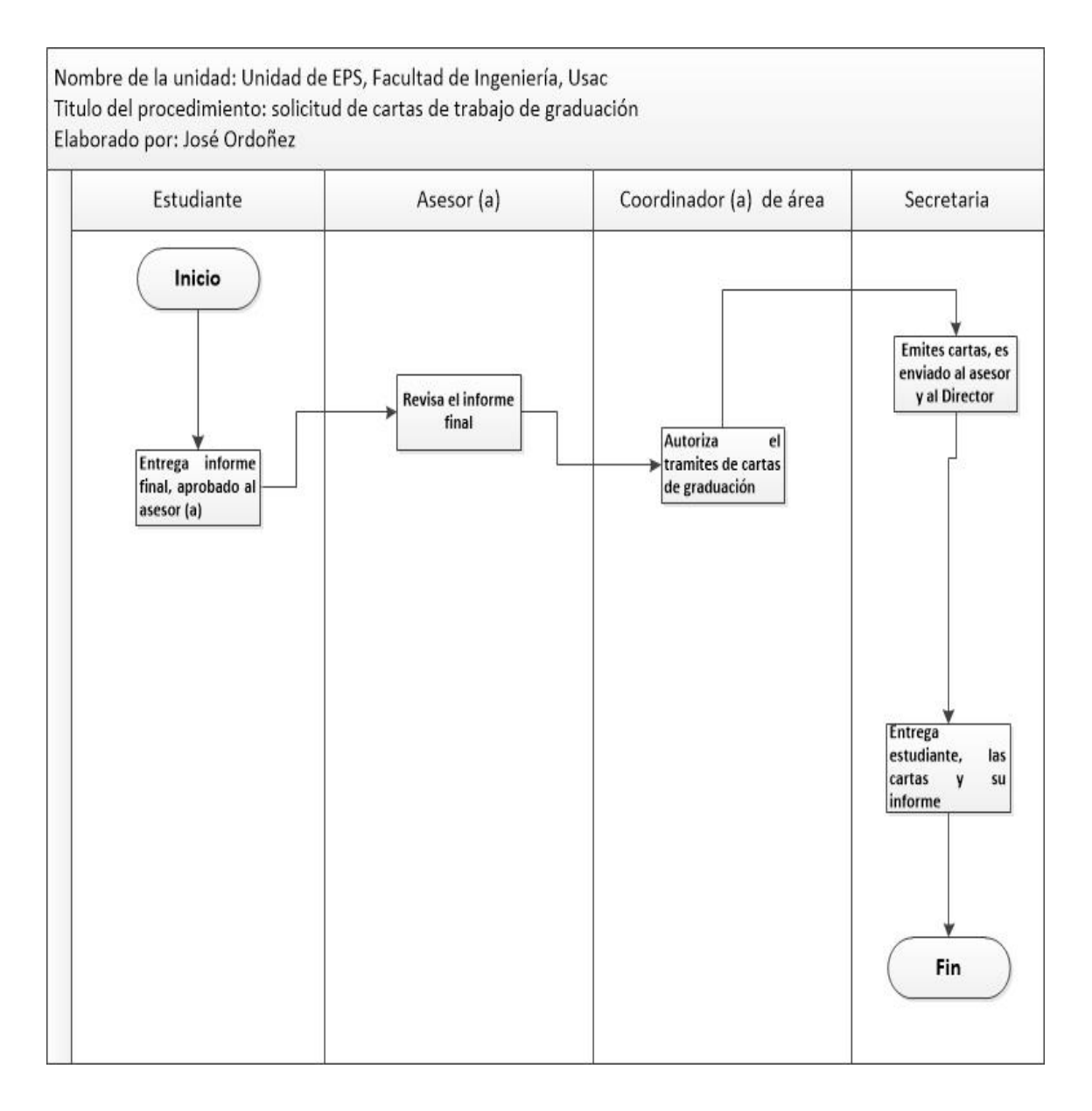

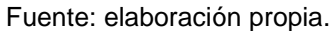
# Figura 15. **Formato de solicitud de trámite de cartas de trabajo de graduación de EPS**

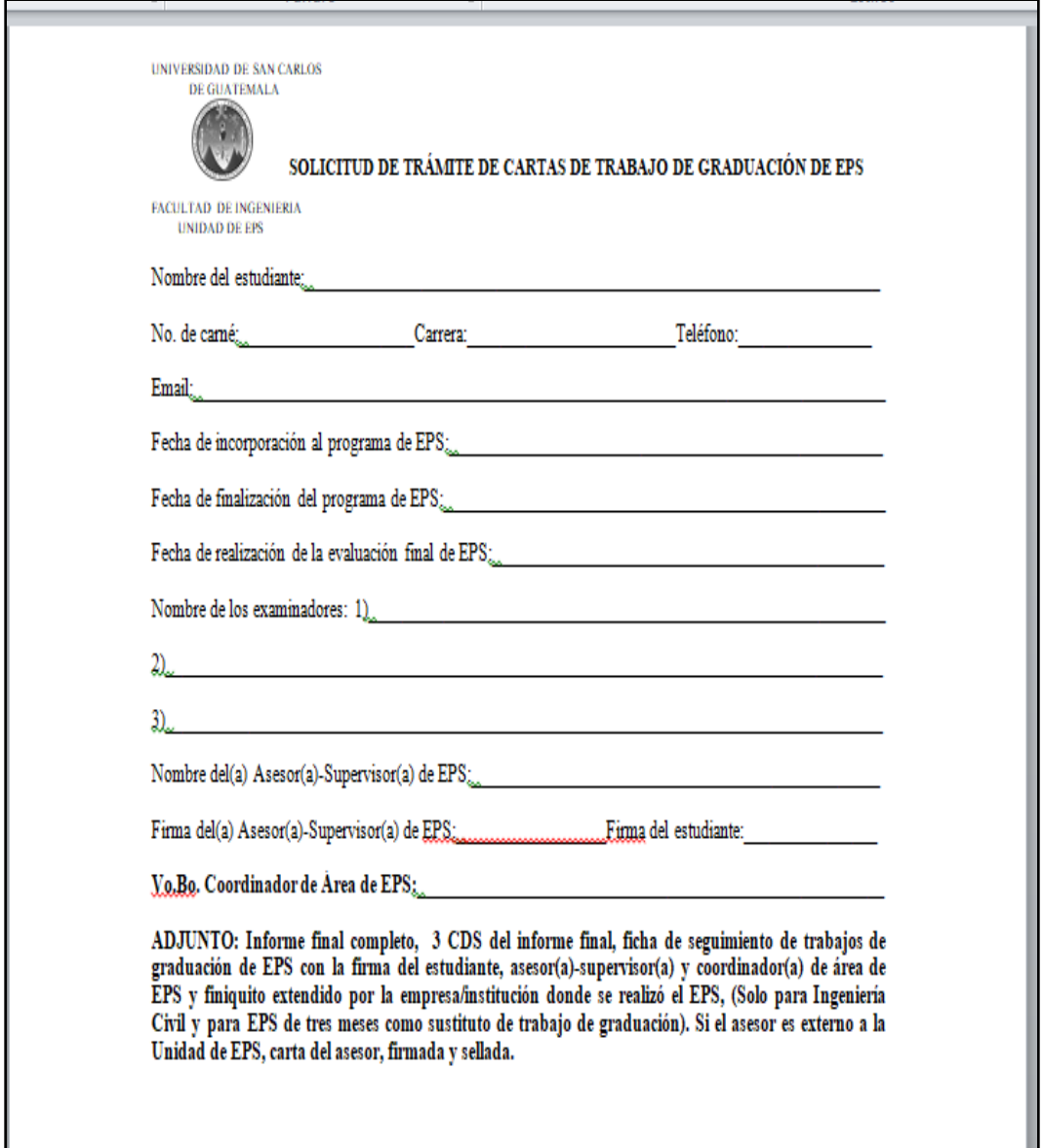

Fuente: Unidad de EPS de la Facultad de Ingeniería, Usac.

### **2.2.1.6. Solvencia de prácticas finales**

La solvencia de prácticas finales, se le entrega al estudiante en donde se le indica que finalizó satisfactoriamente y cumplió con todos los requisitos en la empresa/institución. Para dar inicio a la solicitud de solvencia de prácticas finales se debe cumplir con los siguientes pasos:

- El asesor-docente entrega a la coordinadora de prácticas finales la siguiente documentación:
	- o Carta de la empresa, indicando que el estudiante cumplió con las 400 horas de práctica.
	- o Boleta de finalización de práctica final.
- La coordinadora de prácticas finales recibe la documentación, la revisa y da el Vo.Bo.
- La coordinadora de prácticas finales emite la solvencia de prácticas finales en una hoja tamaño carta número de letra 12, interlineado doble y es trasladado a la secretaria de EPS.
- La secretaria entrega la solvencia de prácticas finales al estudiante.

En el año analizado, 1 178 estudiantes realizaron sus prácticas finales (ver tabla XI), lo que representa el uso de 3 hoja de papel bond por estudiante: un total de 3 534 hojas en el año para este procedimiento.

# Tabla XI. **Estudiantes que realizaron sus prácticas finales en el año analizado por semestre**

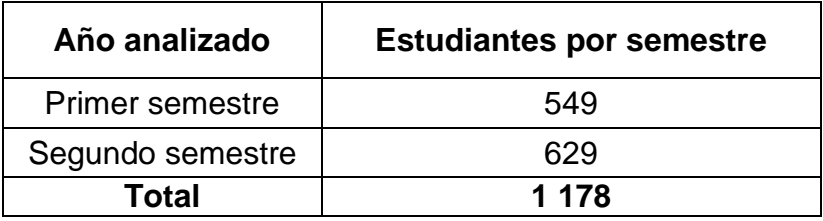

Fuente: Unidad de EPS de la Facultad de Ingeniería, Usac.

Se detalla la tabla del procedimiento de la solicitud de solvencia de prácticas finales.

### Tabla XII. **Solicitud de solvencia de prácticas finales**

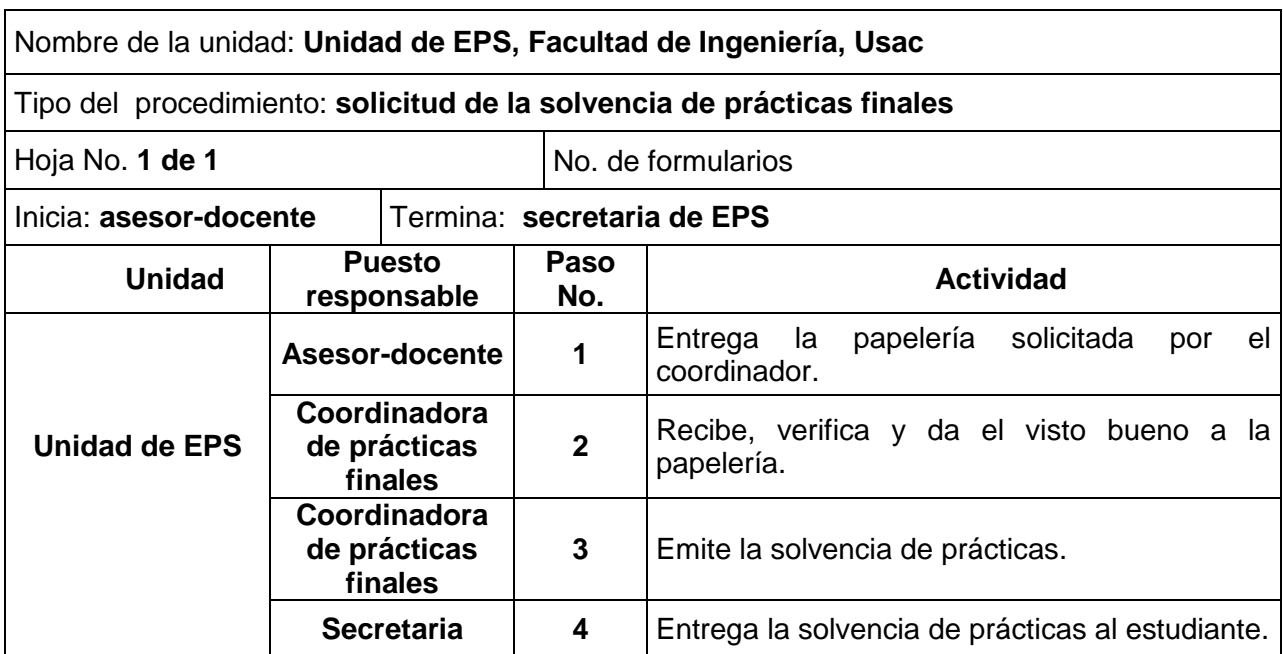

En la siguiente tabla se presenta el flujograma en donde se muestran los pasos del procedimiento de solicitud de solvencia de prácticas finales.

### Figura 16. **Flujograma del procedimiento de solicitud de solvencia de prácticas finales**

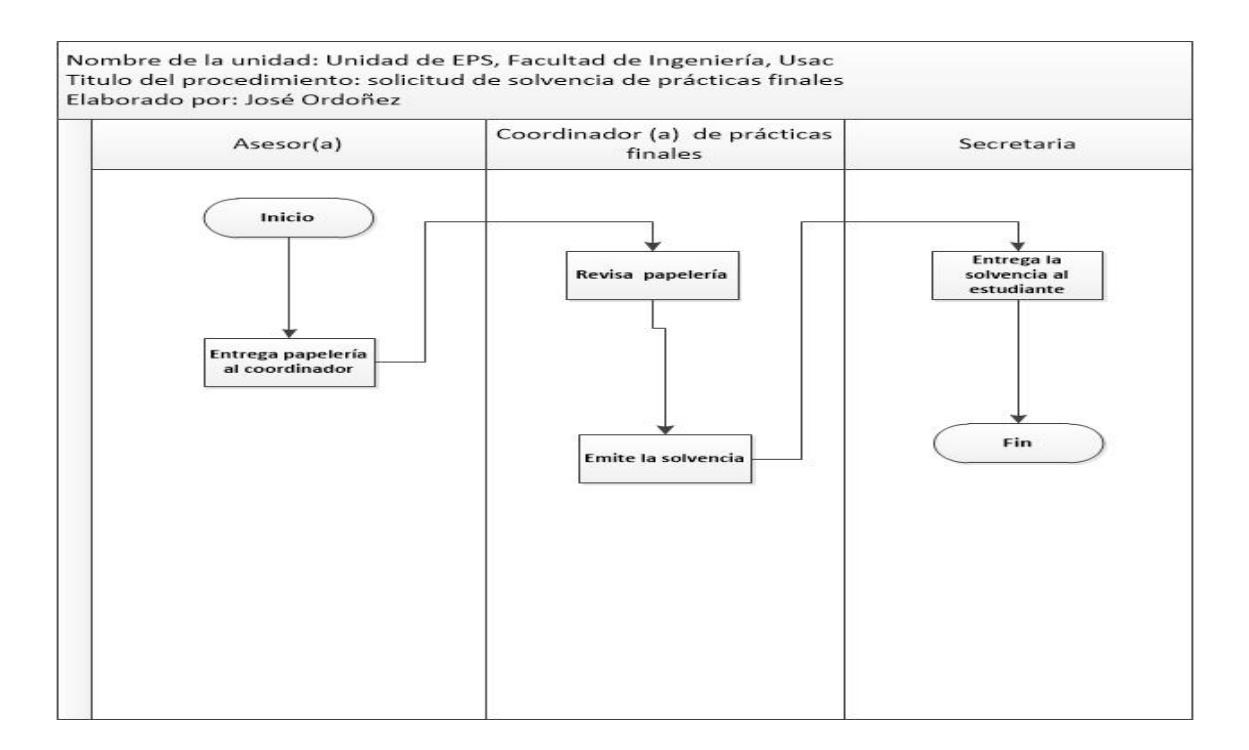

Fuente: elaboración propia.

### **2.2.1.7. Solicitud de ensayo para proyectos de s EPS**

La solicitud de ensayo es para estudiantes que realizan mediciones de EPS o laboratorios varios de la rama de civil. Para dar inicio a la solicitud de ensayo de proyectos de EPS, se deben de cumplir con los siguientes pasos:

- El estudiante descarga de la página de EPS la solicitud de ensayo, la llena y se la traslada al asesor-supervisor (ver figura 17, página 47).
- El asesor-supervisor, revisa la solicitud de ensayo y da el Vo.Bo, firma y sella y es trasladado a la secretaria.
- La secretaria elabora la carta con un tipo de letra arial y tamaño 11, interlineado sencillo y es trasladado al director de la unidad de EPS.
- El director revisa, firma y sella la carta y se traslada a la secretaria.
- La secretaria entrega la carta de solicitud de ensayo al estudiante.

En el año analizado, 53 estudiantes de la carrera de Ingeniería Civil solicitaron realizar ensayos para sus programas de EPS (ver tabla XIII), lo que representa el uso de 2 hojas de papel bond por estudiante: un total de 106 hojas en el año para este procedimiento.

## Tabla XIII. **Estudiantes que solicitaron realizar ensayo en el año analizado**

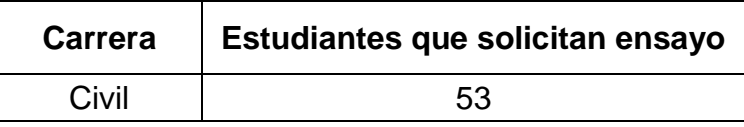

Fuente: Unidad de EPS de la Facultad de Ingeniería, Usac.

Los formatos empleados para cumplir con este procedimiento no están estandarizados, pues se emplea diferente tipo y tamaño de letra, interlineado. Es a criterio del estudiante la modificación de dichos formatos cuando los imprime.

En la siguiente tabla, se detalla el procedimiento de la solicitud de ensayo para proyectos de EPS.

### Tabla XIV. **Solicitud de ensayo para proyectos de EPS**

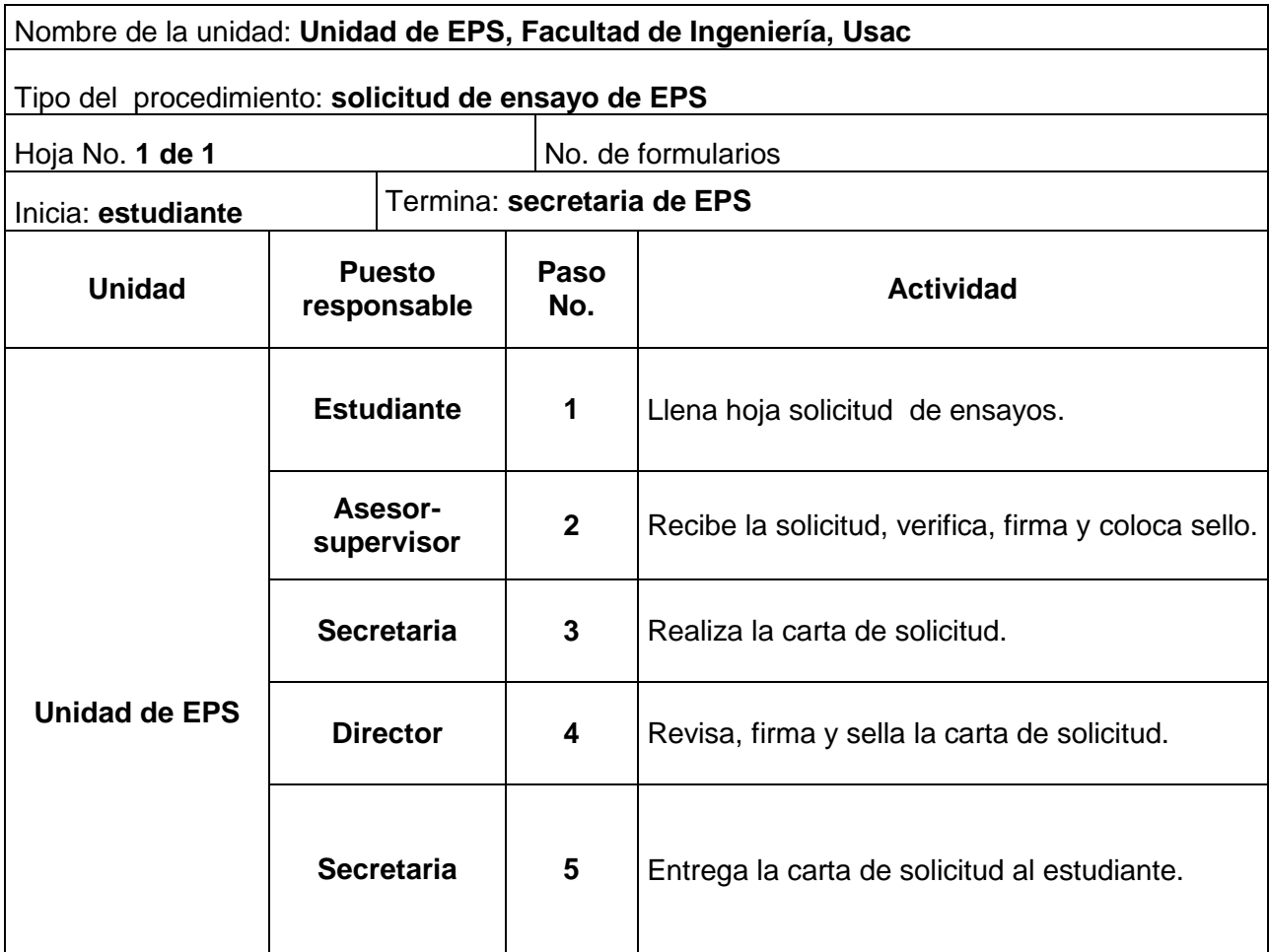

Se presenta el flujograma en donde se muestran los pasos del procedimiento de solicitud de ensayo para proyectos de EPS.

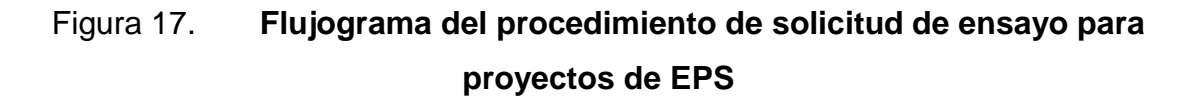

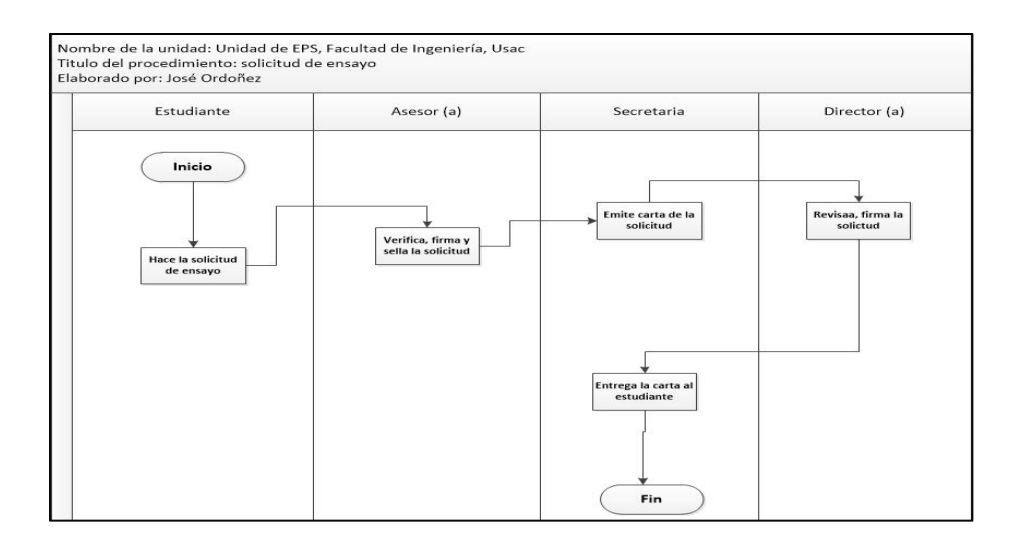

Fuente: elaboración propia.

### Figura 18. **Formato de solicitud de ensayos para proyectos de EPS**

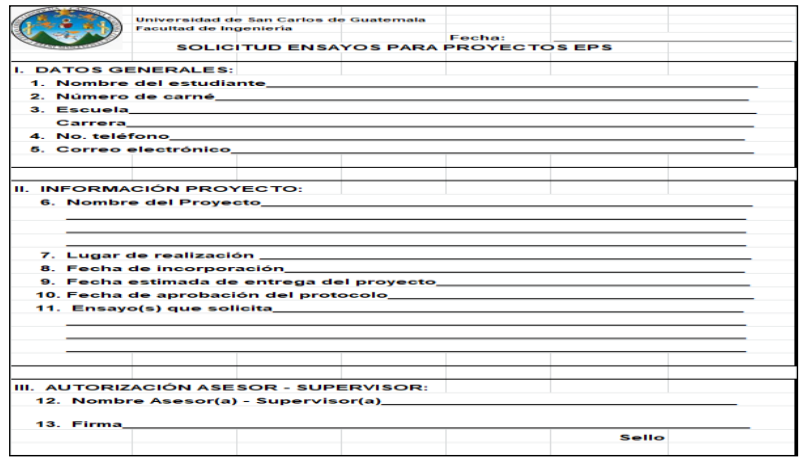

Fuente: Unidad de EPS de la Facultad de Ingeniería, Usac.

### **2.2.1.8. Solicitud de memorando**

Para la solicitud del memorando, el director solicita su elaboración, dirigida al personal docente de la unidad de EPS. Se deben seguir los pasos descritos a continuación:

- El director solicita la elaboración del memorando.
- La secretaria elabora el memorando en una hoja carta con interlineado sencillo y lo traslada al director.
- El director, revisa, firma y sella el memorando y es trasladado a la secretaria.
- La secretaria publica el memorando.

En el año analizado, se solicitaron 58 memorandos para el personal de la Unidad de EPS (ver tabla XV), lo que representa el uso de 1 hoja de papel bond: un total de 58 hojas en el año para este procedimiento.

### Tabla XV. **Solicitud de memorando en el año analizado**

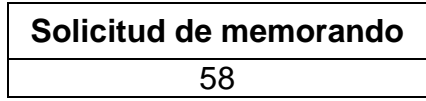

Fuente: Unidad de EPS de la Facultad de Ingeniería, Usac.

Se detalla la tabla del procedimiento de la solicitud de memorando de la Unidad de EPS.

### Tabla XVI. **Solicitud de memorando**

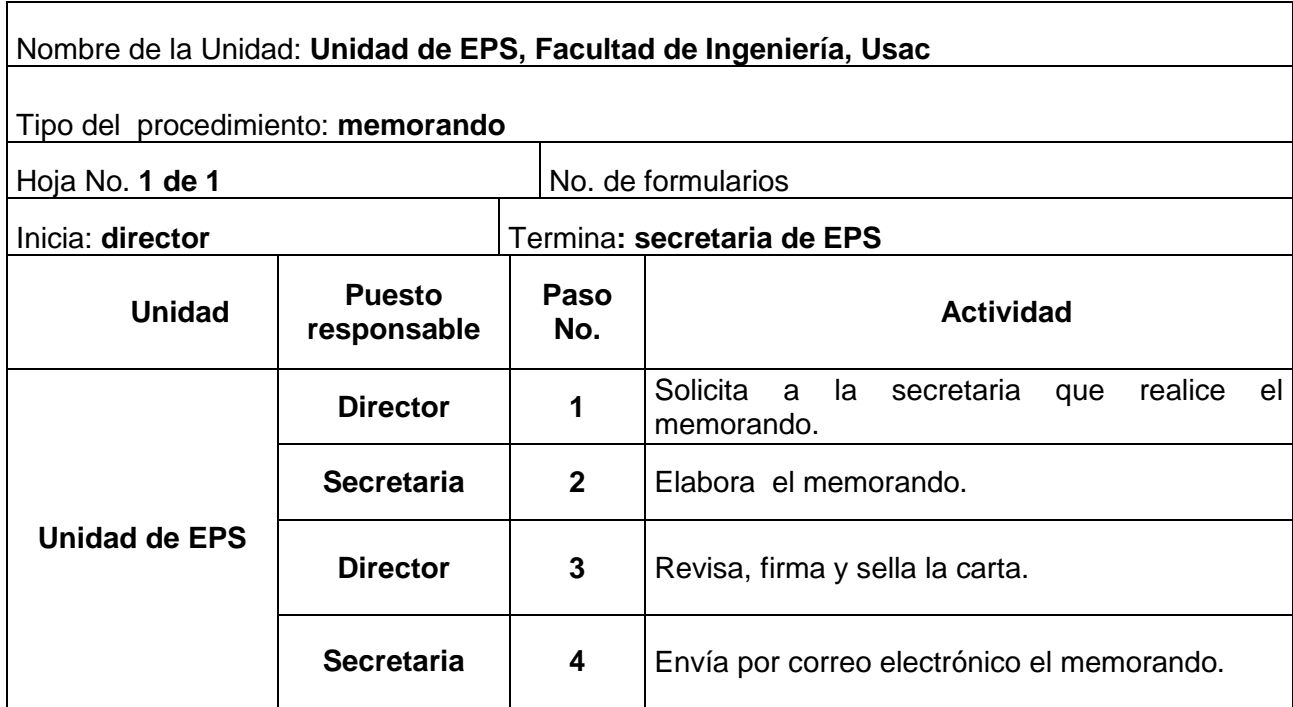

Fuente: elaboración propia.

Se presenta el flujograma en donde se muestran los pasos del procedimiento de la solicitud de memorando de la Unidad de EPS.

### Figura 19. **Flujograma del procedimiento de solicitud de memorando**

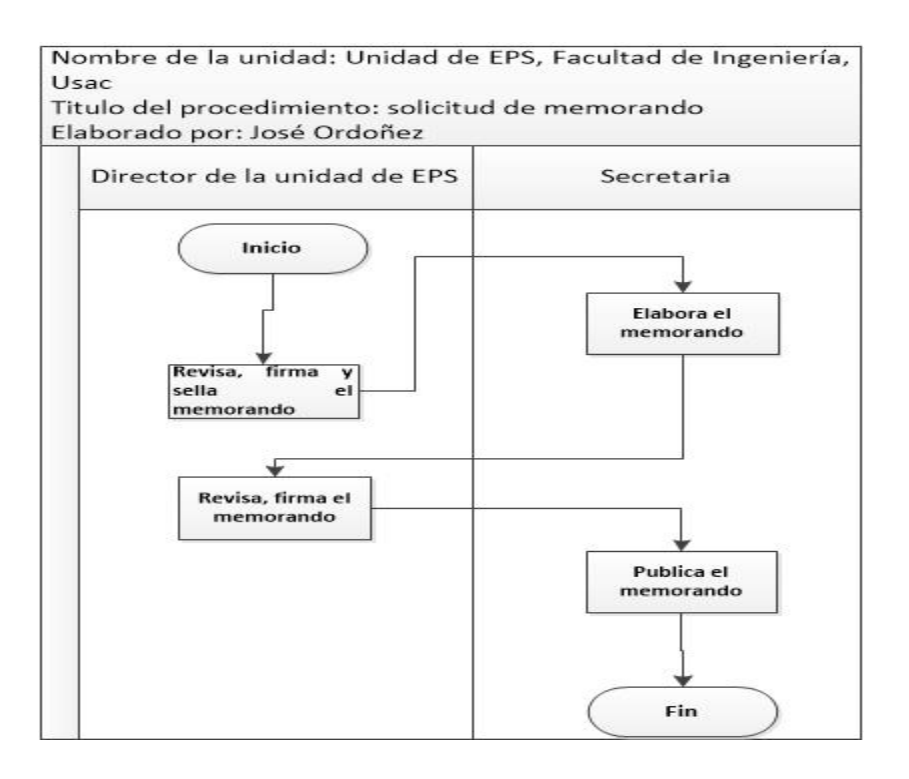

Fuente: elaboración propia.

#### **2.2.1.9. Correspondencia**

La unidad de EPS envía correspondencia a los diferentes destinatarios dentro de la ciudad universitaria. Se describen los pasos necesarios para el envío de correspondencia:

- El director solicita a la secretaria que elabore la carta a enviar.
- La secretaria emite la carta con interlineado sencillo, el número de letra puede variar 11 o 12.
- El director revisa y firma la carta para ser enviada.

La secretaria envía la correspondencia.

En el año analizado, se solicitaron 8 cartas para ser enviadas a diferentes lugares dentro de la universidad (ver tabla XVII), lo que representa el uso de 8 hojas de papel bond por este procedimiento.

Tabla XVII. **Correspondencia en el año analizado** 

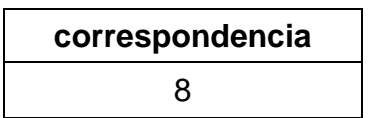

Fuente: Unidad de EPS de la Facultad de Ingeniería, Usac.

Se detalla la tabla del procedimiento de la correspondencia de la unidad de EPS.

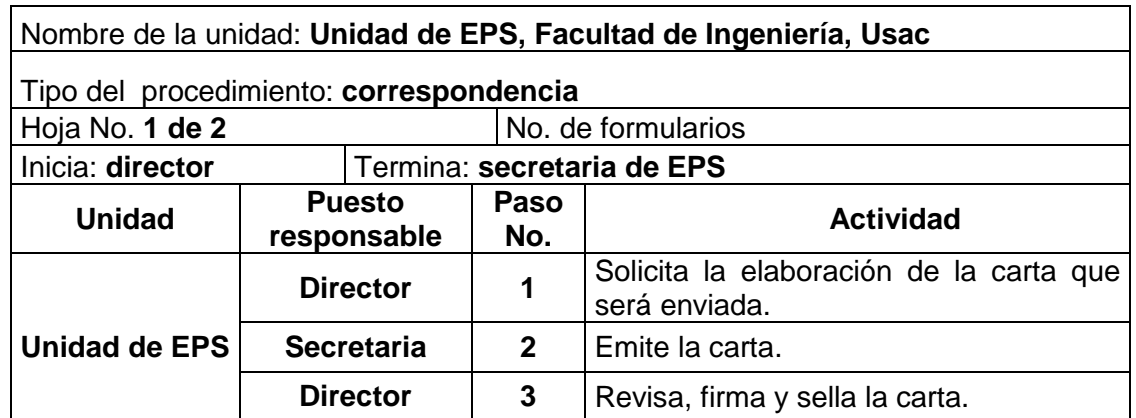

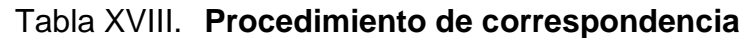

Continuación de la tabla XVIII.

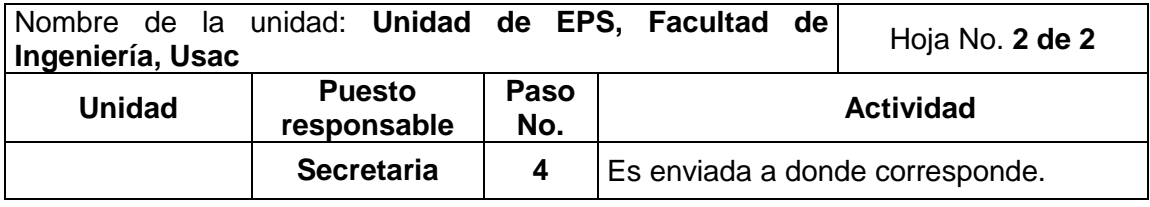

Fuente: elaboración propia.

Se presenta el flujograma en donde se muestran los pasos del procedimiento de correspondencia.

### Figura 20. **Flujograma del procedimiento de correspondencia**

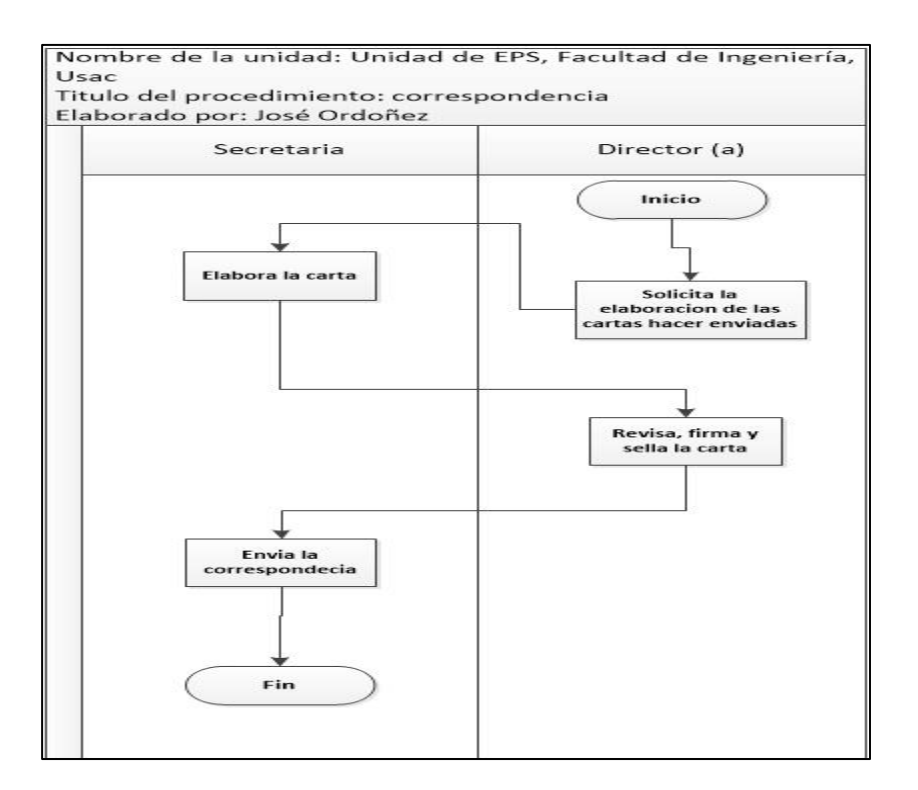

### **2.2.2. Procedimientos docentes**

En la unidad de EPS de la Facultad de Ingeniería, se realizan procedimientos en los que participa únicamente el docente para asesorar y supervisar al estudiante inscrito en el programa de EPS o prácticas finales.

### **2.2.2.1. Programa de Ingeniería**

En esta sección se detallan de los procedimientos de las prácticas finales de Ingeniería, las cuales se detallan a continuación:

## **2.2.2.1.1. Entrega de anteproyecto de prácticas finales**

Para entregar la papelería de inicio de las prácticas finales, el estudiante debe cumplir con los siguientes requisitos:

- Estar debidamente inscrito en la Facultad de Ingeniería, usac.
- Asignarse vía web en las fechas establecidas.
- Tener aprobados 200 créditos.
- Haber aprobado la práctica intermedia.
- Contar con el aval de la empresa o institución en donde podría realizar su práctica.

Posteriormente, el estudiante entrega el anteproyecto impreso, no está estandarizado un tipo de letra y la forma de impresión (una cara o doble cara). El anteproyecto consta de un aproximado de 37 hojas.

Para entregar la papelería de prácticas se debe cumplir con los siguientes pasos:

- El estudiante entrega el anteproyecto y presenta la siguiente documentación:
	- o Boleta de inscripción (original y copia).
	- o Boleta de seguimiento.
	- o Carta de entendimiento.
	- o Carta de la empresa o institución en donde realizará la práctica.
	- o Certificación de cursos aprobados.
- La coordinadora de prácticas finales recibe, verifica y asigna asesor-docente a los estudiantes.
- El asesor-docente se reúne con los estudiantes para informar los lineamientos a seguir.

En el año analizado, 1 178 estudiantes realizaron sus prácticas finales (ver tabla XIX), lo que representa el uso de 8 hoja de papel bond por estudiante: un total de 9 424 hojas en el año para este procedimiento.

# Tabla XIX. **Estudiantes que presentan el anteproyecto de prácticas finales en el año analizado por semestre**

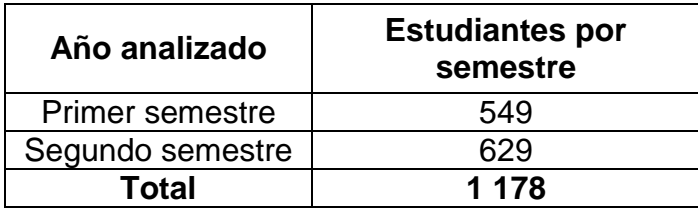

Fuente: Unidad de EPS de la Facultad de Ingeniería, Usac.

Se detalla la tabla del procedimiento de entrega de anteproyecto de prácticas finales.

### Figura 21. **Entrega de anteproyecto de prácticas finales**

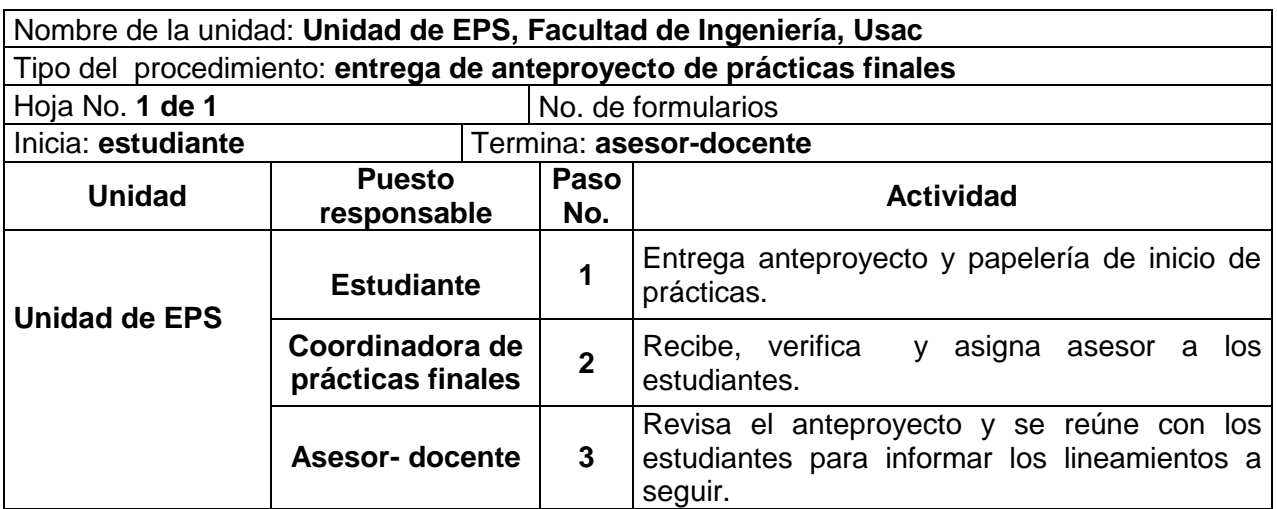

Fuente: elaboración propia.

A continuación, se presenta el flujograma en donde se muestran los pasos del procedimiento de la entrega de anteproyecto de prácticas finales.

## Figura 22. **Flujograma del procedimiento de entrega de anteproyecto de prácticas finales**

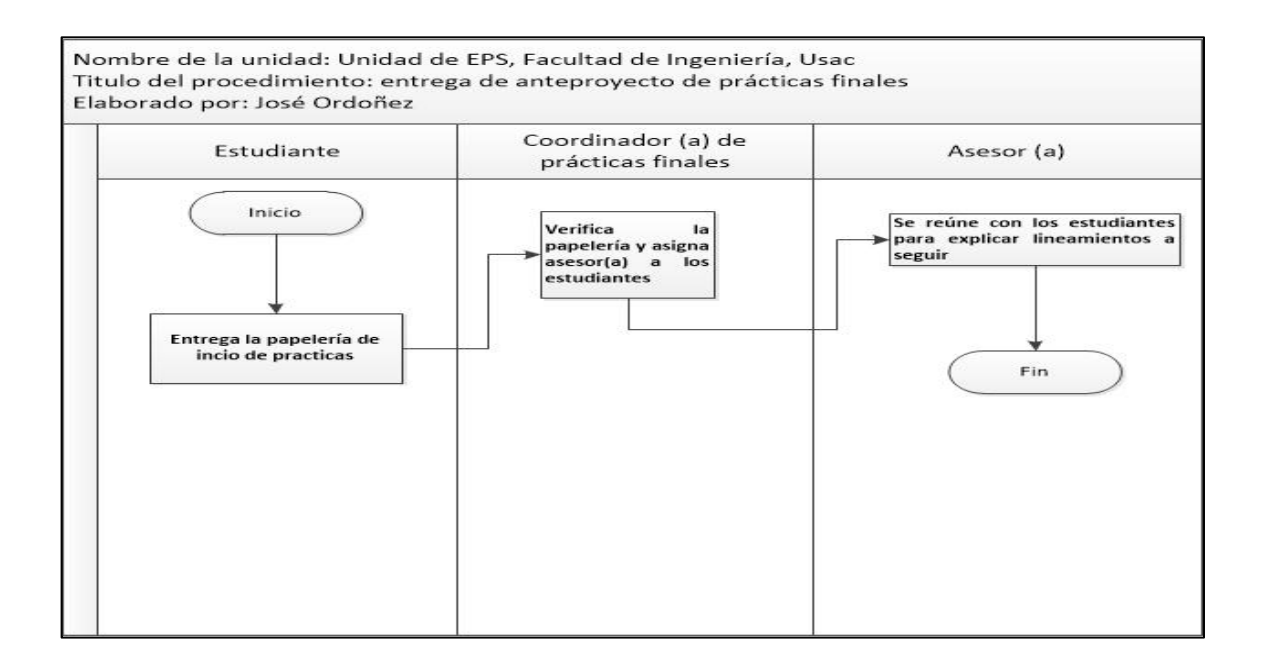

Fuente: elaboración propia.

### **2.2.2.1.2. Informe parcial de prácticas finales**

Para la entrega del informe parcial, el estudiante debe cumplir 200 horas de trabajo dentro de la empresa o institución; posteriormente, presenta su informe impreso, no está estandarizado un tipo de letra y la forma de impresión (una cara o doble cara). El informe parcial consta de un aproximado de 15 hojas.

Para entregar el informe parcial, se debe cumplir con los siguientes pasos:

- El estudiante presenta el informe parcial al asesor-docente con los avances del proyecto.
- El asesor-docente revisa el informe parcial y da el Vo. Bo. En caso contrario, que el informe necesite mejoras, se cita al estudiante para revisión.

En el año analizado, 1 178 estudiantes realizaron sus prácticas finales, (ver tabla XX), lo que representa el uso aproximado de 15 hojas de papel bond por informe parcial: un total de 17 670 hojas en el año para este procedimiento.

### Tabla XX. **Estudiantes que presentan el informe parcial de prácticas finales**

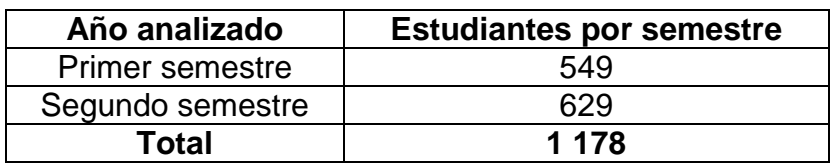

Fuente: Unidad de EPS de la Facultad de Ingeniería, Usac.

Se detalla la tabla del procedimiento del informe parcial de prácticas finales.

### Tabla XXI. **Informe parcial de prácticas finales**

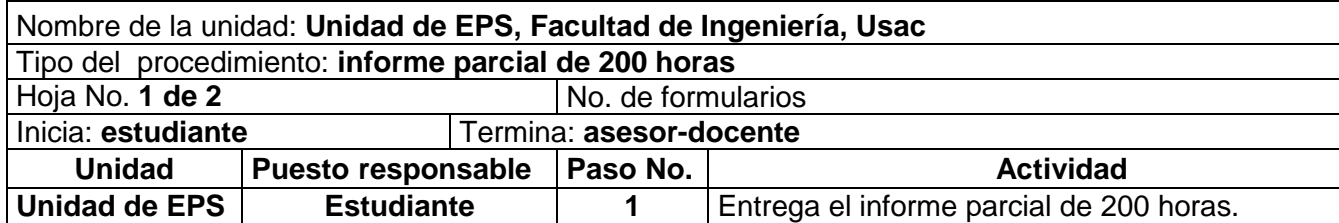

Continuación de la tabla XXI.

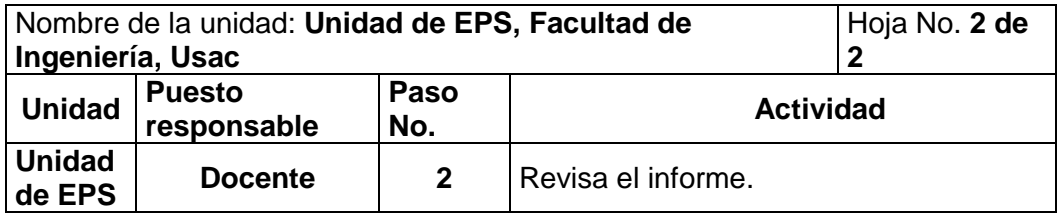

Fuente: elaboración propia.

Se presenta el flujograma en donde se muestran los pasos del procedimiento del informe parcial de prácticas finales.

## Figura 23. **Flujograma del procedimiento del informe parcial de prácticas finales**

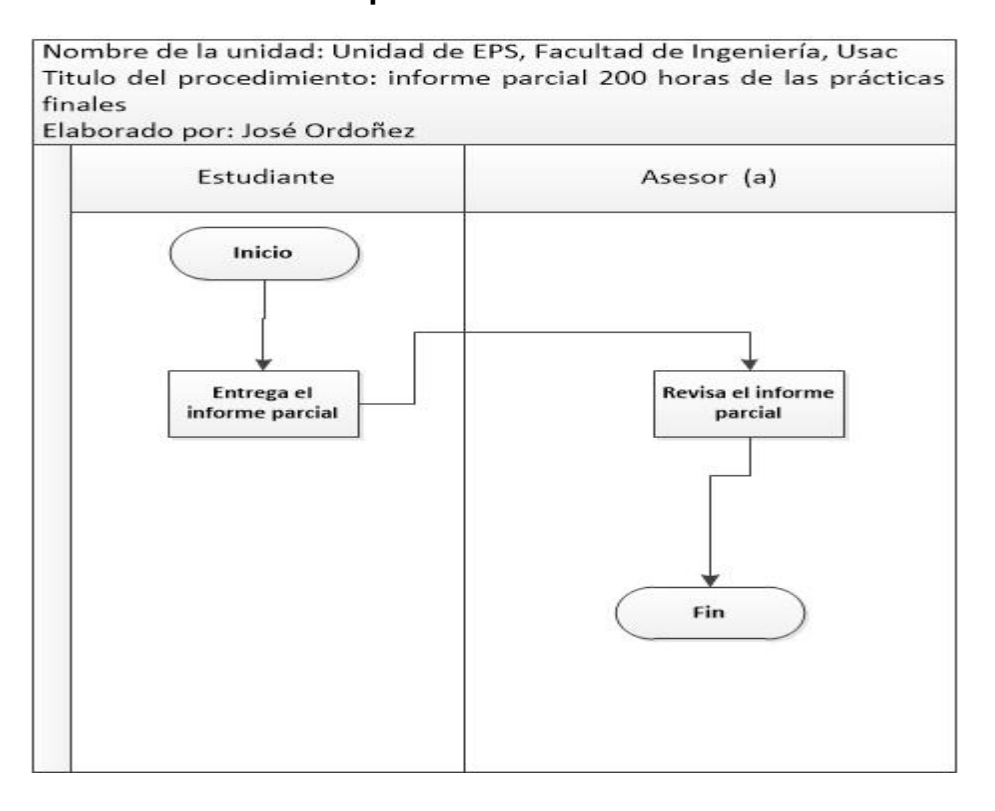

### **2.2.2.1.3. Informe final de prácticas finales**

Para la entrega del informe final, el estudiante debe cumplir 400 horas de trabajo dentro de la empresa/institución, posteriormente presenta su informe impreso, no está estandarizado un tipo de letra y la forma de impresión (una cara o doble cara). El informe final consta de un aproximado de 20 hojas.

Para entregar el informe final se debe de cumplir con los siguientes pasos:

- El estudiante presenta el informe final al asesor-docente con el proyecto terminado y la siguiente documentación:
	- o Carta de la empresa membretada (original y copia), indicando que le estudiante finalizó las 400 horas de práctica y que el proyecto fue terminado satisfactoriamente.
	- o Boleta de finalización de práctica final.
	- o Un disco que contenga el informe parcial y final, fotografías, bitácoras, entre otros.
- El asesor-docente revisa el informe final, la documentación y si está completo se traslada al coordinador de prácticas iniciales.

En el año analizado, 1 178 estudiantes realizaron sus prácticas finales (ver tabla XXII), lo que representa el uso de 2 hoja de papel bond por estudiante, asimismo un aproximado de 20 hojas en el informe final: un total de 2 376 hojas en el año para este procedimiento.

# Tabla XXII. **Estudiantes que presentan el informe final de prácticas finales en el año analizado por semestre**

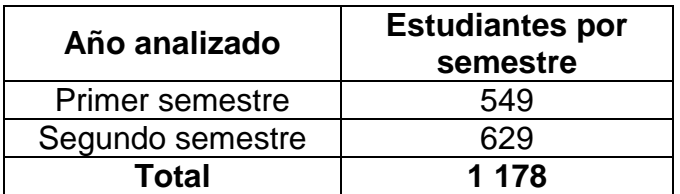

Fuente: Unidad de EPS de la Facultad de Ingeniería, Usac.

Se detalla la tabla del procedimiento del informe final de prácticas finales.

### Tabla XXIII. **Informe final de prácticas finales**

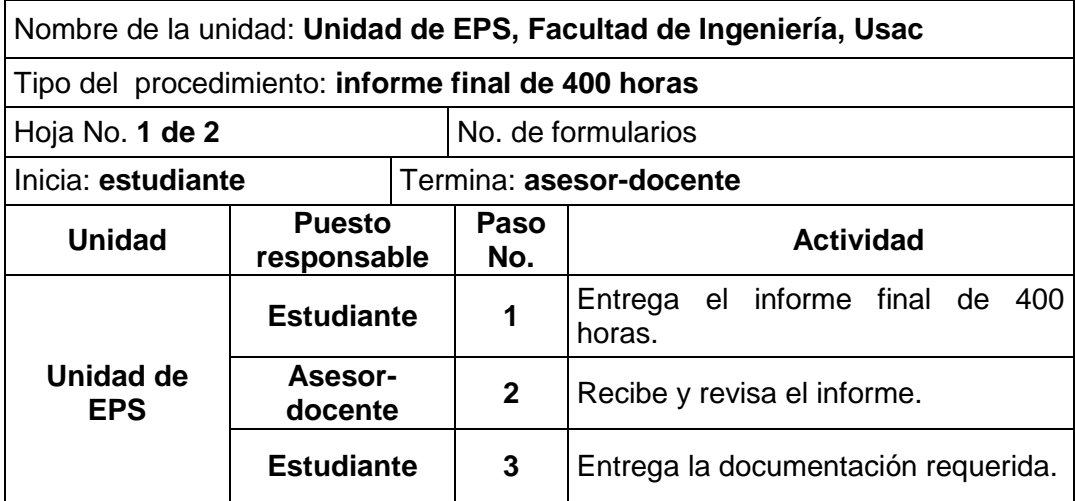

Continuación de la tabla XXIII.

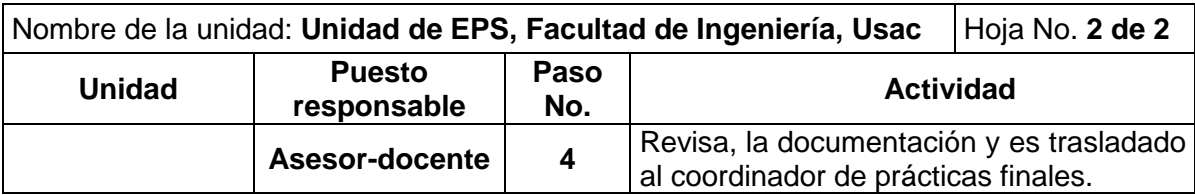

Fuente: elaboración propia.

Se presenta el flujograma en donde se muestran los pasos del procedimiento del informe final de prácticas finales.

## Figura 24. **Flujograma del procedimiento del informe final de prácticas finales**

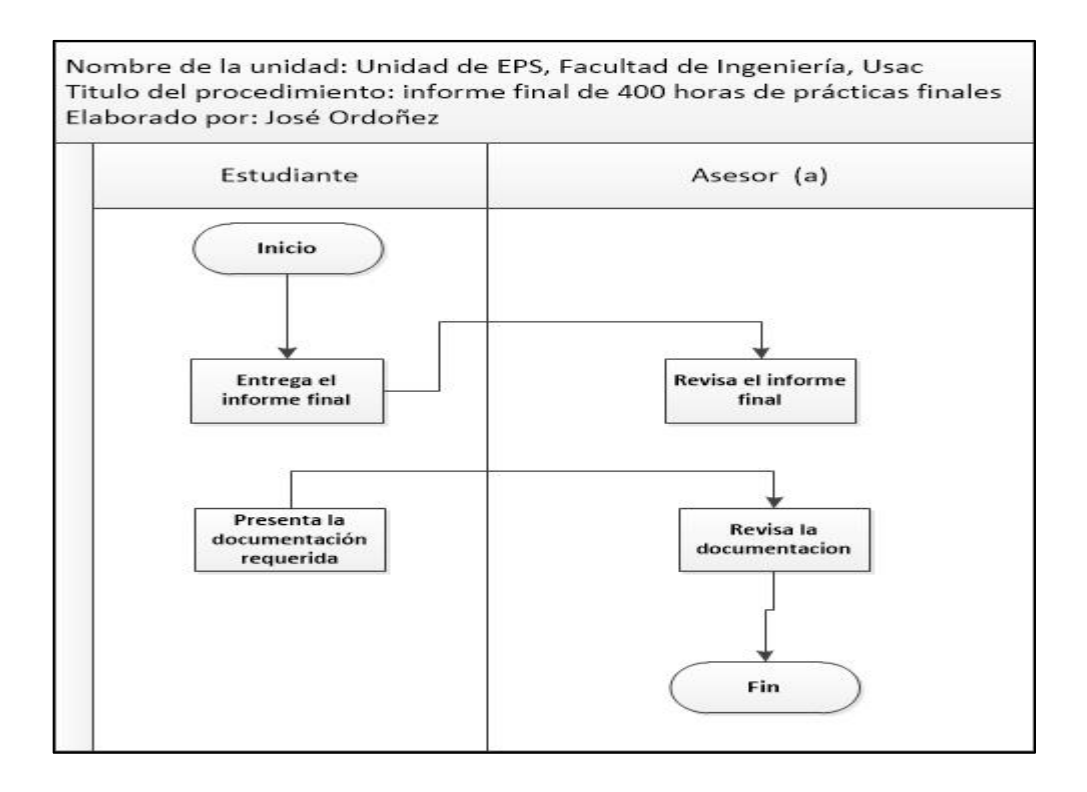

#### **2.2.2.2. Ejercicio Profesional Supervisado (EPS)**

Son los encargados de asesorar, supervisar y orientar a los estudiantes inscritos en el programa de EPS, por medio de las diferentes especialidades.

### **2.2.2.2.1. Hoja de control de actividades**

El estudiante inscrito en el programa de EPS de la carrera de Industrial y Agroindustrial describe todas las actividades que vayan realizando en la empresa o institución en el transcurso de cada semana. Para la entrega de la hoja de control de actividades se debe de cumplir con los siguientes pasos:

- El estudiante elabora la hoja de control de actividades realizadas en el EPS, y es revisada por el asesor en la empresa, firma y sella. Si el estudiante está realizando su EPS en los departamentos lo tiene que presentar cada 30 días en la capital y municipios se presenta cada 15 días al asesor-supervisor.
- El asesor-supervisor revisa la hoja, firma, sella y la archiva al expediente del estudiante.

En el año analizado, el estudiante de la carrera de Industrial y Agroindustrial, presenta la hoja de control de actividades (ver tabla XXIV), lo que representa el uso de 1 hoja de papel bond por estudiante: un total de 62 hojas en el año para este procedimiento.

62

# Tabla XXIV. **Estudiantes que presenta la hoja de control de actividades de EPS, en el año analizado por carrera**

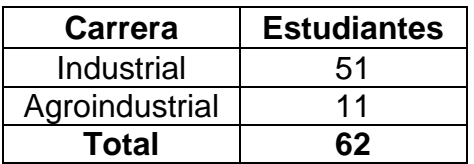

Fuente: Unidad de EPS de la Facultad de Ingeniería, Usac.

Se detalla la tabla del procedimiento de la hoja de control de actividades.

### Tabla XXV. **Hoja de control de actividades**

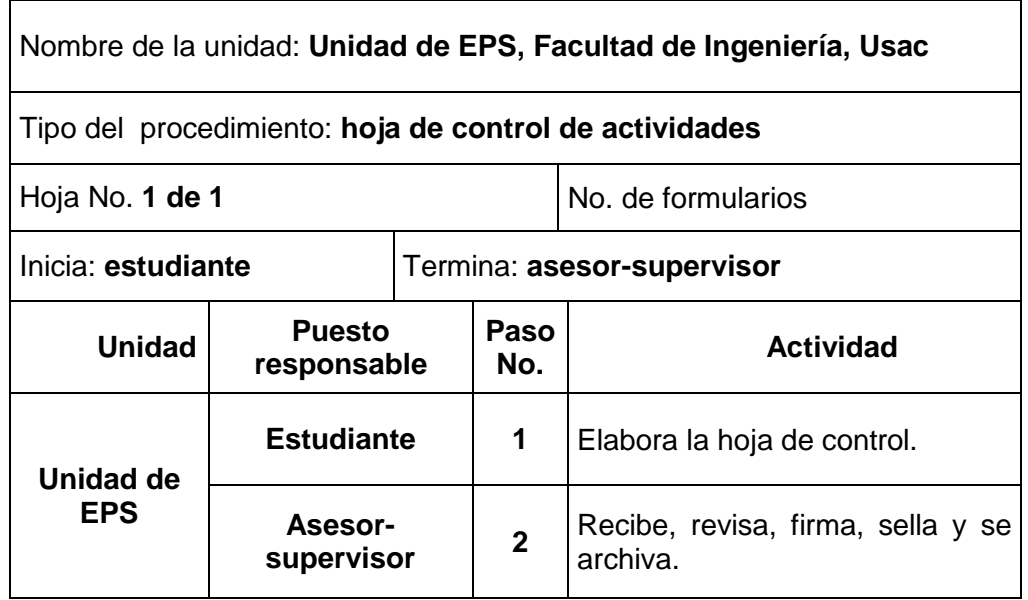

Se presenta el flujograma en donde se muestran los pasos del procedimiento de la hoja de control de actividades

### Figura 25. **Flujograma del procedimiento de la hoja de control de actividades**

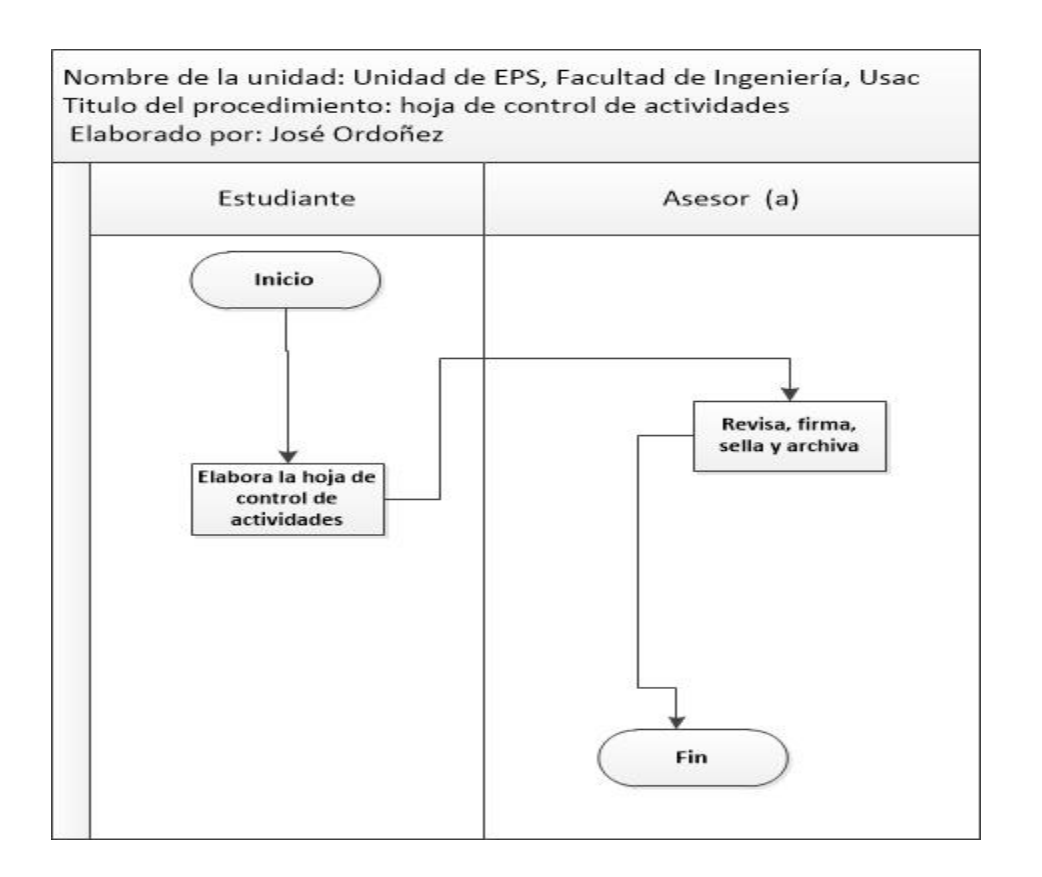

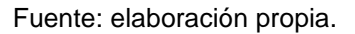

#### **2.2.2.2.2. Informe parcial del EPS**

El informe parcial, se realiza para ver la revisión de los avances del proyecto presentado por cada uno de los estudiantes, se entrega mensual, en forma escrita por medio de un informe (digital o impreso) y en forma verbal con

una exposición. Para entregar los informes parciales, se debe de cumplir con los siguientes pasos:

- El estudiante elabora el informe parcial mensual del avance del proyecto en la empresa o institución, de la manera escrita.
- El asesor-supervisor revisa el informe parcial y da el Vo.Bo, en caso contrario, el informe necesite mejoras, se cita al estudiante para revisión.

En el año analizado, 224 estudiantes presenta su informe parcial, en la modalidad de 3 meses o de 6 meses (ver tabla XXVI), lo que representa un aproximado de 30 hojas de papel bond por estudiante: un total de 6 720 hojas en el año para este procedimiento.

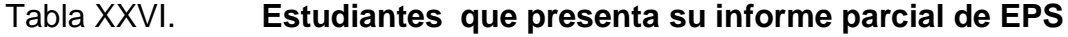

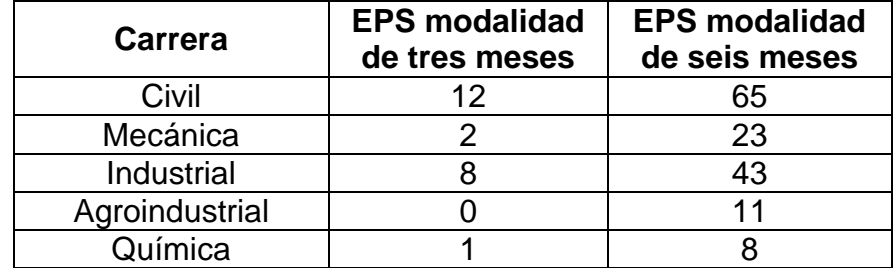

Continuación de la tabla XXVI.

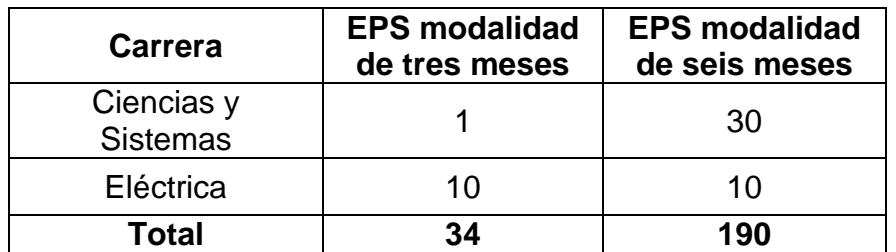

Fuente: Unidad de EPS de la Facultad de Ingeniería, Usac.

Se detalla la tabla del procedimiento de los informes parciales de EPS.

### Tabla XXVII. **Informe parcial del EPS**

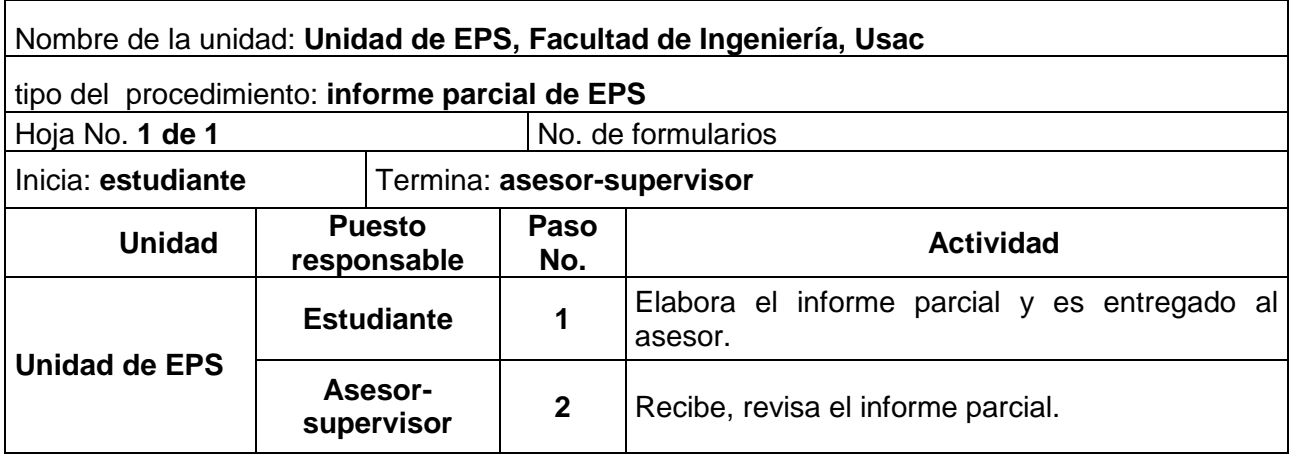

Fuente: elaboración propia.

Se presenta el flujograma en donde se muestran los pasos del procedimiento de los informes parciales de EPS.

### Figura 26. **Flujograma del procedimiento del informe parcial de EPS**

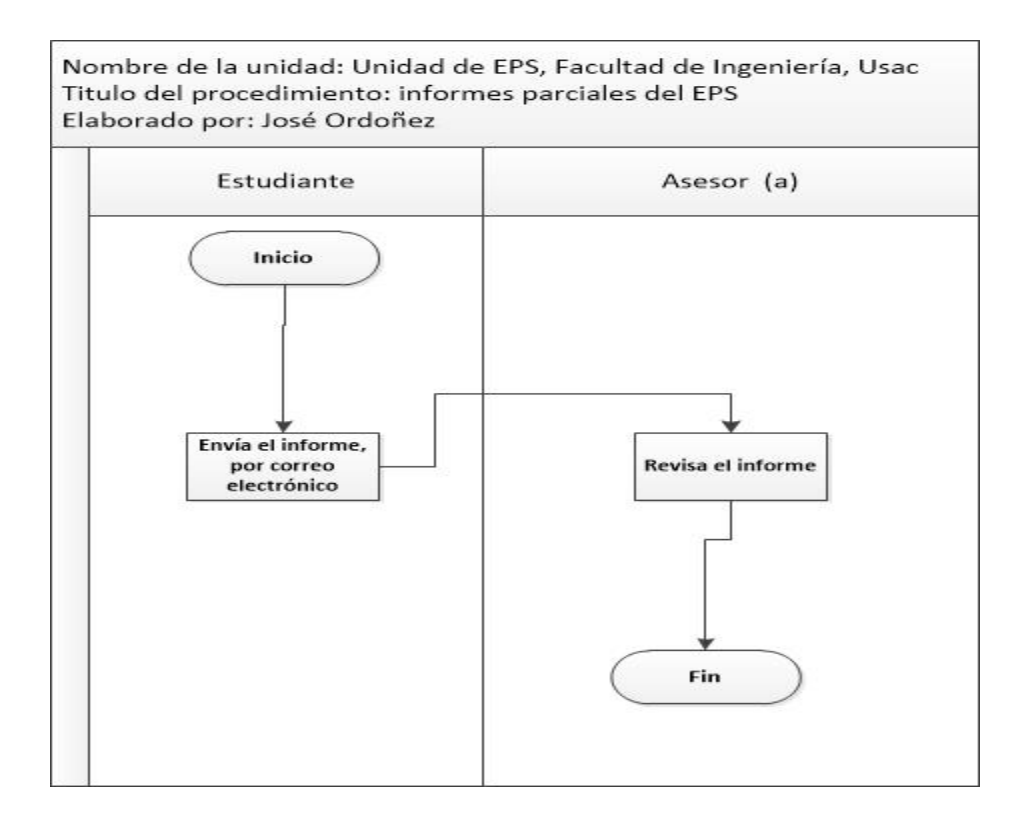

Fuente: elaboración propia.

## **2.2.2.2.3. Informe de supervisión de EPS o prácticas finales**

Después de realizar la supervisión a los estudiantes inscritos en el programa de EPS o prácticas finales, se procede a elaborar el informe de supervisión, para posteriormente ser entregado a la dirección.

Se describen los pasos necesarios para la entrega del informe de supervisión:

- El asesor-supervisor redacta el informe sobre la supervisión con el siguiente contenido:
	- o Nombramiento de supervisión. El cual está impreso en una hoja membretada de un solo lado (ver figura 13, página 36).
	- o Informe de supervisión. El cual está impreso en una hoja membretada de un solo lado (ver figura 28, página 72).
	- o Bitácora de supervisión y asesoría llenada con los datos requeridos. Para el área de fotografías tiene su marco para que las ajuste, a ese tamaño a lo cual ningún docente utiliza el marco, tiene datos repetidos (ver figura 29, página 73).
- El asesor-supervisor presenta el informe ante el director.
- El director revisa, firma y sella la bitácora de supervisión, la traslada a la secretaria.
- La secretaria archiva las bitácoras de supervisión.

En el año analizado, se supervisaron 224 estudiantes en la modalidad de 3 meses o de 6 meses (ver tabla XXVIII), lo que representa el uso de 3 hojas de papel bond por estudiante: un total de 2 016 hojas en el año para este procedimiento.

# Tabla XXVIII. **Informe de supervisión del programa de EPS en el año analizado por carrera**

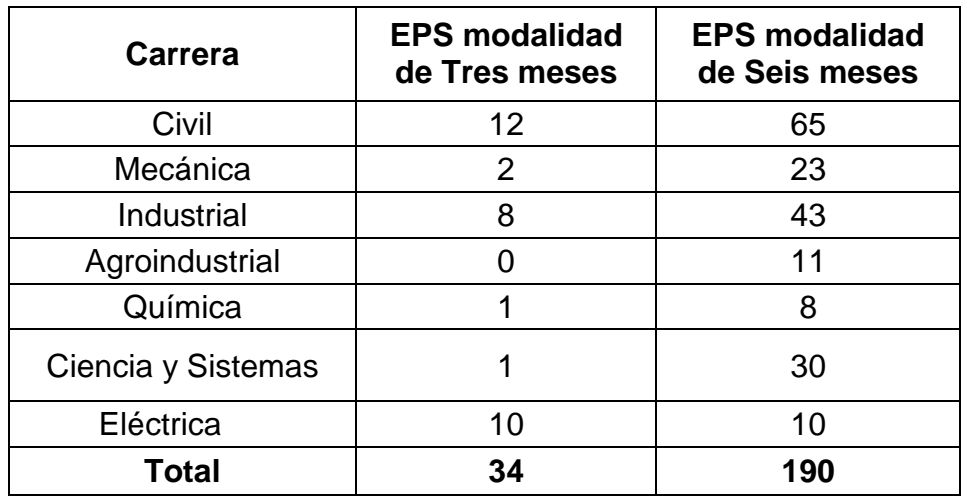

Fuente: Unidad de EPS de la Facultad de Ingeniería, Usac.

Los formatos empleados para cumplir con este procedimiento no están estandarizados, pues se emplea diferente tipo y tamaño de letra, interlineado es diferente. Es a criterio del estudiante la modificación de dichos formatos cuando los imprime, lo que representa falta de control en el consumo de hojas y tinta.

Se detalla la tabla del procedimiento del informe de supervisión de EPS o practicas finales.

Tabla XXIX. **Supervisión de EPS o prácticas finales**

 $\overline{\phantom{a}}$ 

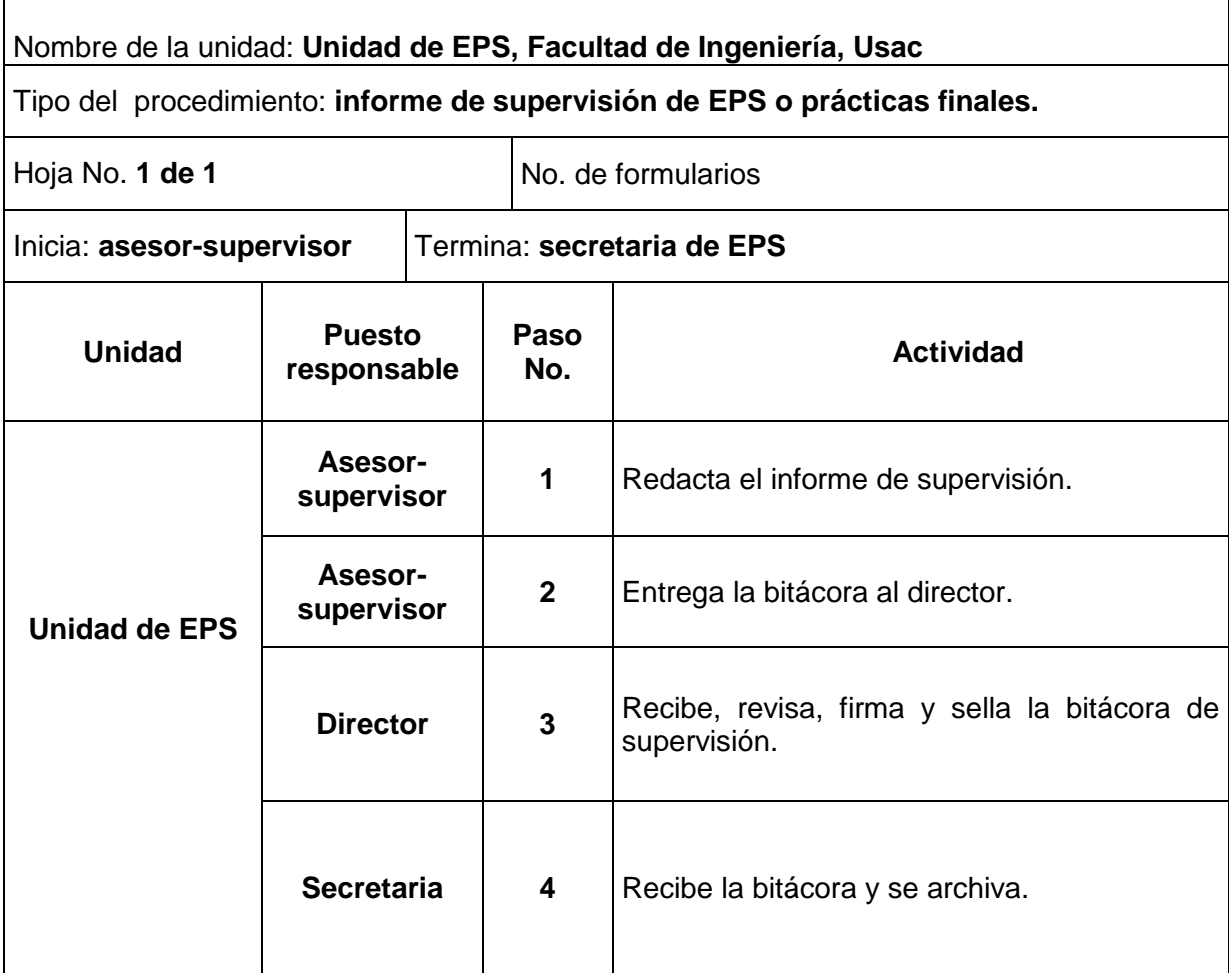

Se presenta el flujograma en donde se muestran los pasos del procedimiento del informe de supervisión de EPS o practicas finales.

## Figura 27. **Flujograma del procedimiento de informe de supervisión de EPS o prácticas finales**

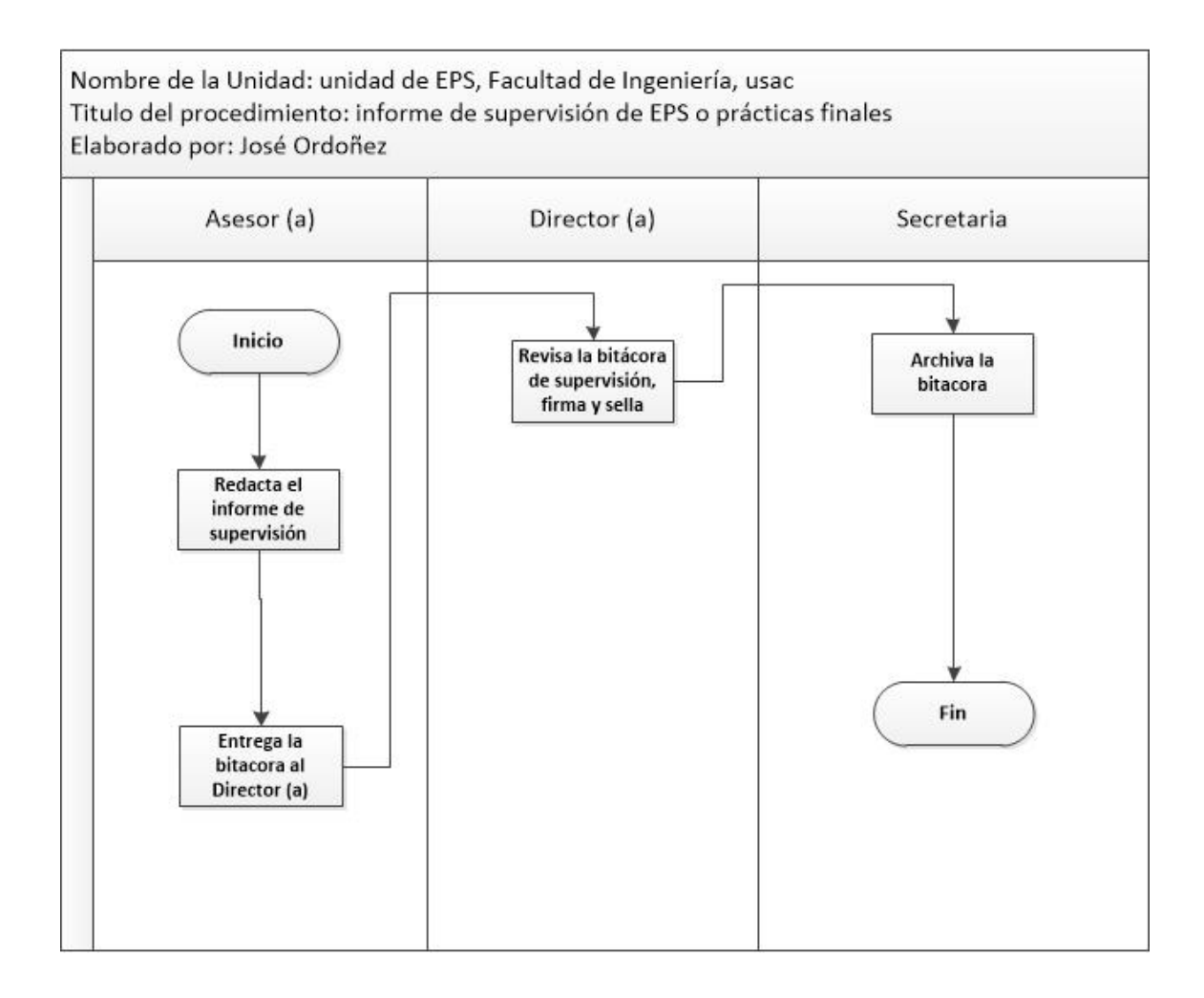

### Figura 28. **Informe de supervisión de EPS o prácticas finales**

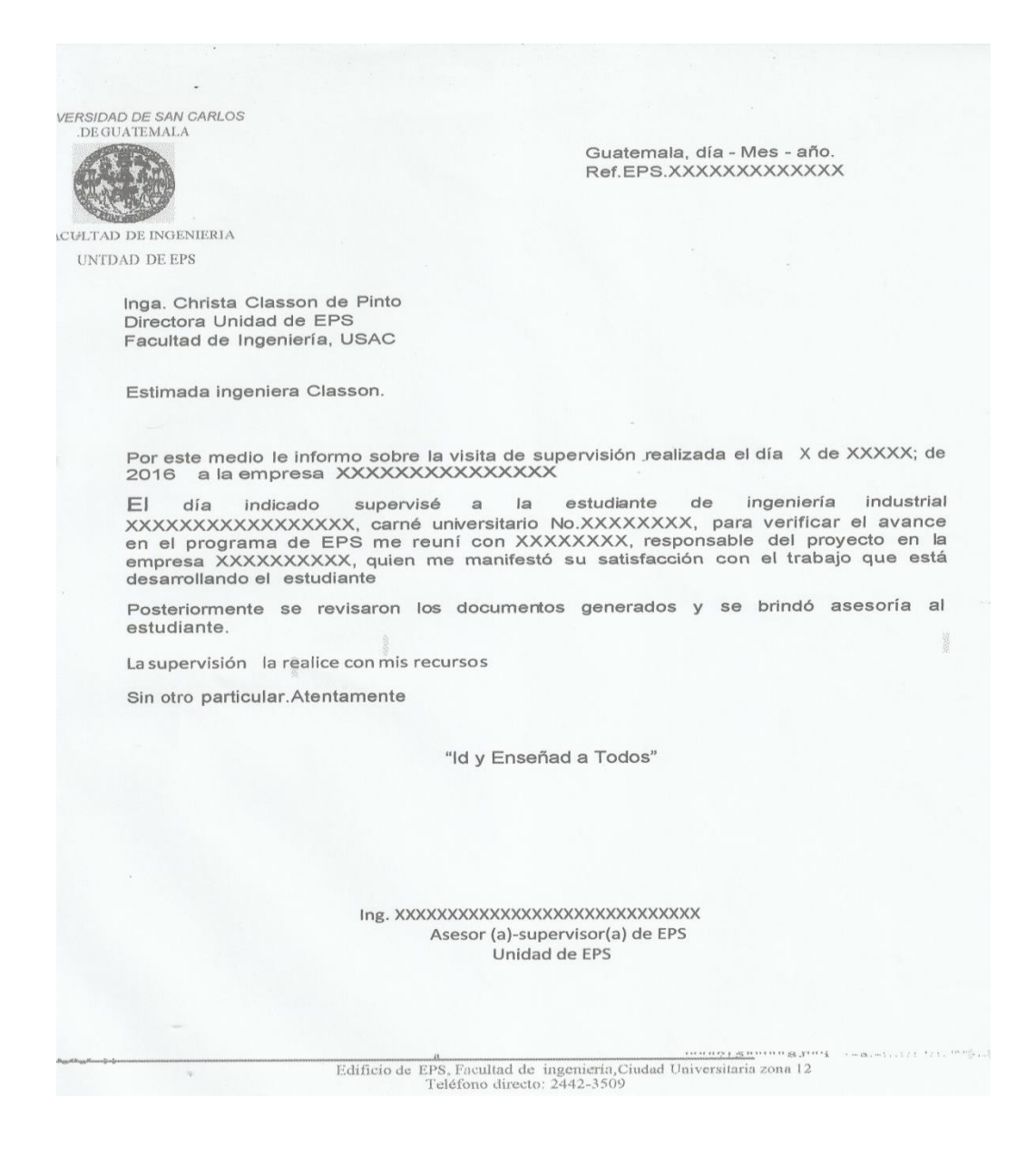

Fuente: Unidad de EPS de la Facultad de Ingeniería, Usac.

# Figura 29. **Formato de bitácora de supervisión para EPS o prácticas finales**

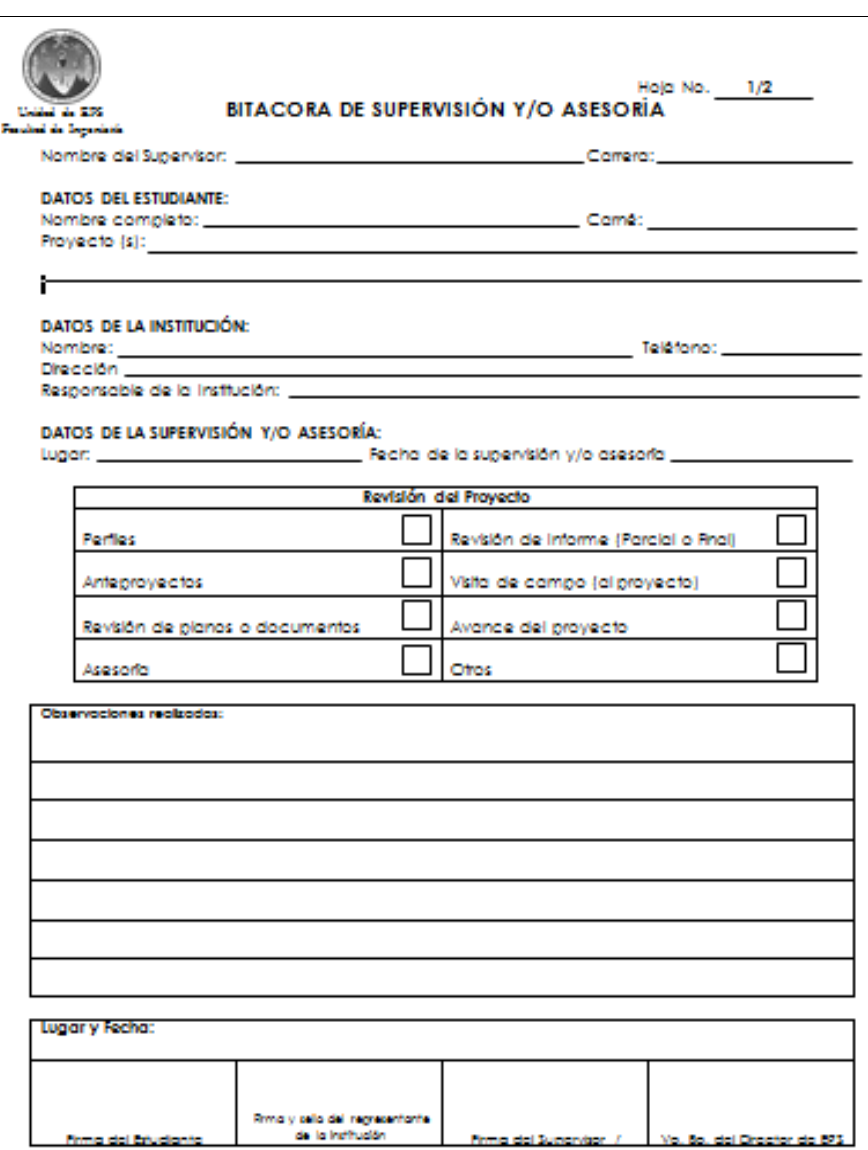

Continuación de la figura 29.

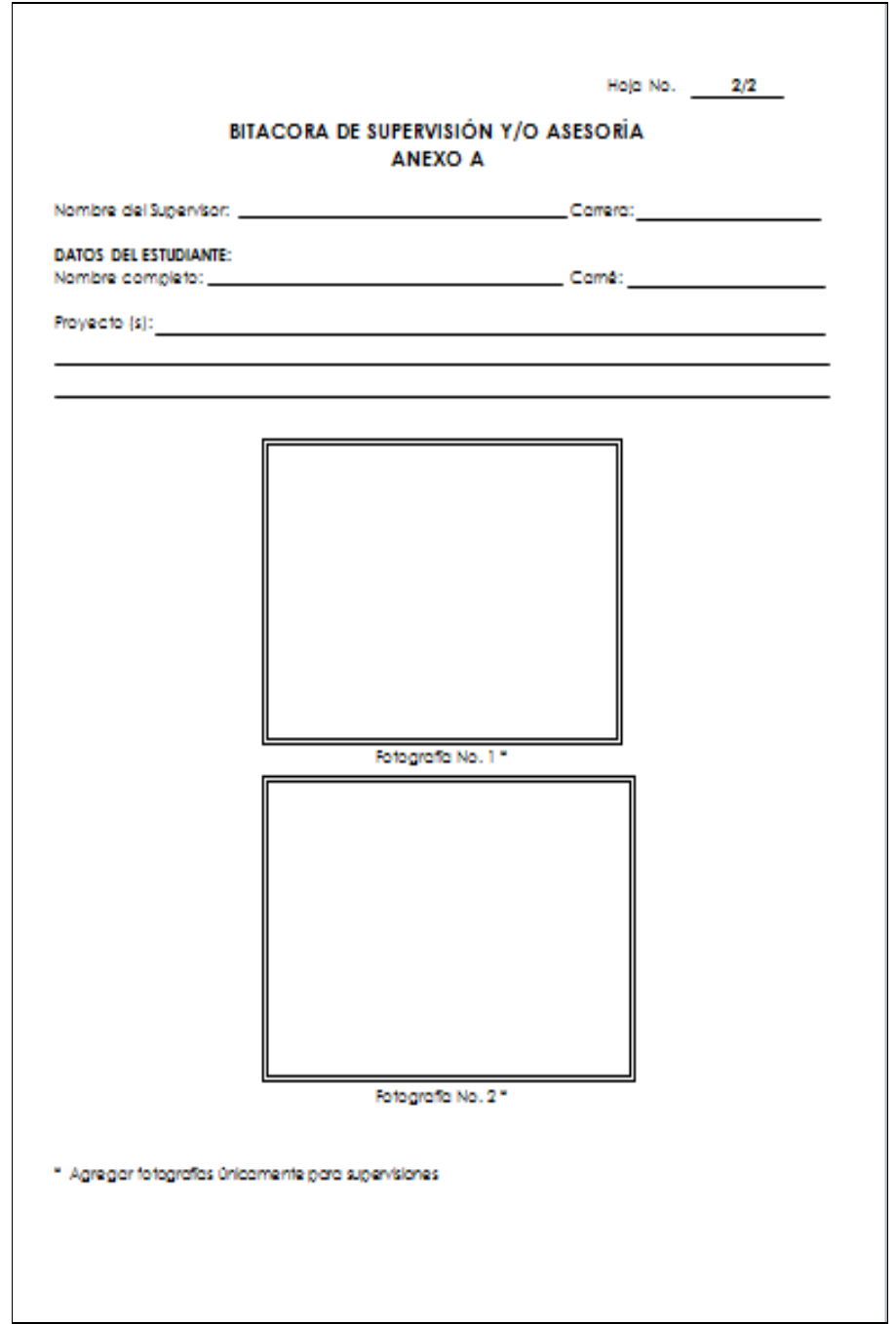

Fuente: Unidad de EPS de la Facultad de Ingeniería, Usac.

#### **2.3. Procedimientos propuestos**

Son mejoras que se realizan a cada procedimiento con la finalidad de reducir el consumo de papel y tinta; se busca la tecnología como medio de apoyo.

#### **2.3.1. Procedimientos secretariales**

Se le conoce como procedimientos secretariales, en los que participa la secretaria elaborando cartas u otro documento, en la unidad de ejercicio profesional supervisado (EPS), Facultad de Ingeniería.

### **2.3.1.1. Solicitud de carta de incorporación de EPS**

Para la solicitud de la carta de incorporación de EPS, el estudiante debe de seguir los siguientes lineamientos:

 La documentación que contenga más de una hoja será impresa a doble cara.

A continuación, se describen los pasos necesarios que se debe cumplir para la aprobación de la carta de incorporación de EPS:

- El estudiante solicita al asesor-supervisor de EPS asignado la incorporación al programa de EPS y presenta la siguiente documentación:
	- o Constancia de cierre.

75

- o Certificado de cursos aprobados o listado de cursos aprobados.
- o Fotocopia de solvencia de prácticas finales.
- o Formato para seguro de vida (ver figura 31, página 80).
- o Carta de compromiso del epesista (ver figura 32, página 81).
- o Carta de entendimiento (ver figura 33, página 82).
- o Hoja de inscripción (Ver figura 34, página 85).
- El asesor-supervisor revisa la documentación descrita en el inciso anterior y si está completa, la traslada al coordinador de área.
- El coordinador de área revisa y da el Vo.Bo. y la traslada a la secretaria de EPS.
- La secretaria elabora la carta de incorporación con letra tipo *garamond* y tamaño 11 con un interlineado sencillo y la traslada al coordinador de área.
- El coordinador de área firma y sella la carta de incorporación y la traslada al director.
- El director firma y sella la carta de incorporación y la traslada a la secretaria.
- La secretaria entrega la carta de incorporación al estudiante.
Seguidamente el estudiante fotocopia la carta de incorporación, la entrega en la empresa y se queda con copia de la carta para archivo personal.

En el año analizado, 224 estudiantes se incorporaron al programa de EPS (ver tabla XXX), lo que representa el uso de 9 hojas de papel bond por estudiante: un total de 2 016 hojas en el año para este procedimiento.

En este procedimiento se tiene un ahorro de 896 hojas respecto al procedimiento actual.

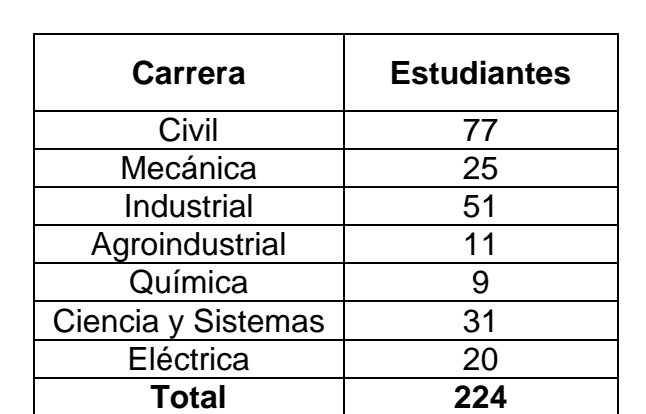

### Tabla XXX. **Estudiantes incorporados al programa de EPS en el año analizado por carrera**

Fuente: Unidad de EPS de la Facultad de Ingeniería, Usac.

Con los cambios propuestos se realizarán mejoras a los formatos empleados para contribuir al cumplimiento y estandarización, de cada uno de los procedimientos en el cual se establece un tipo de letra y tamaño que busca un mejor control para el consumo de hojas y tinta.

Se detalla la tabla del procedimiento de la solicitud de la carta de incorporación de EPS.

#### Tabla XXXI. **Solicitud de la carta de incorporación de EPS**

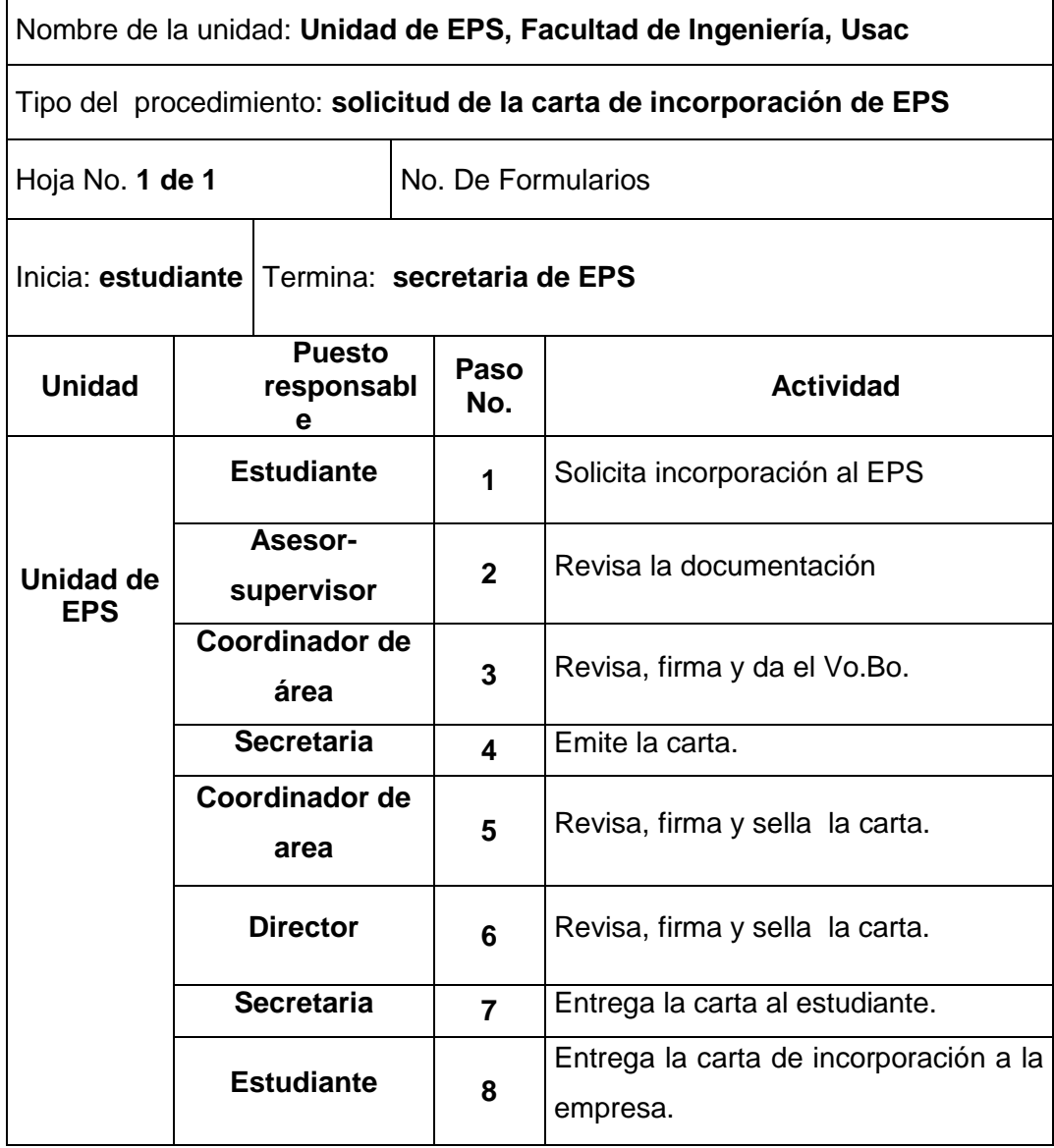

Se presenta el flujograma en donde se muestran los pasos del procedimiento de la solicitud de la carta de incorporación de EPS.

## Figura 30. **Flujograma del procedimiento de solicitud de la carta de incorporación de EPS**

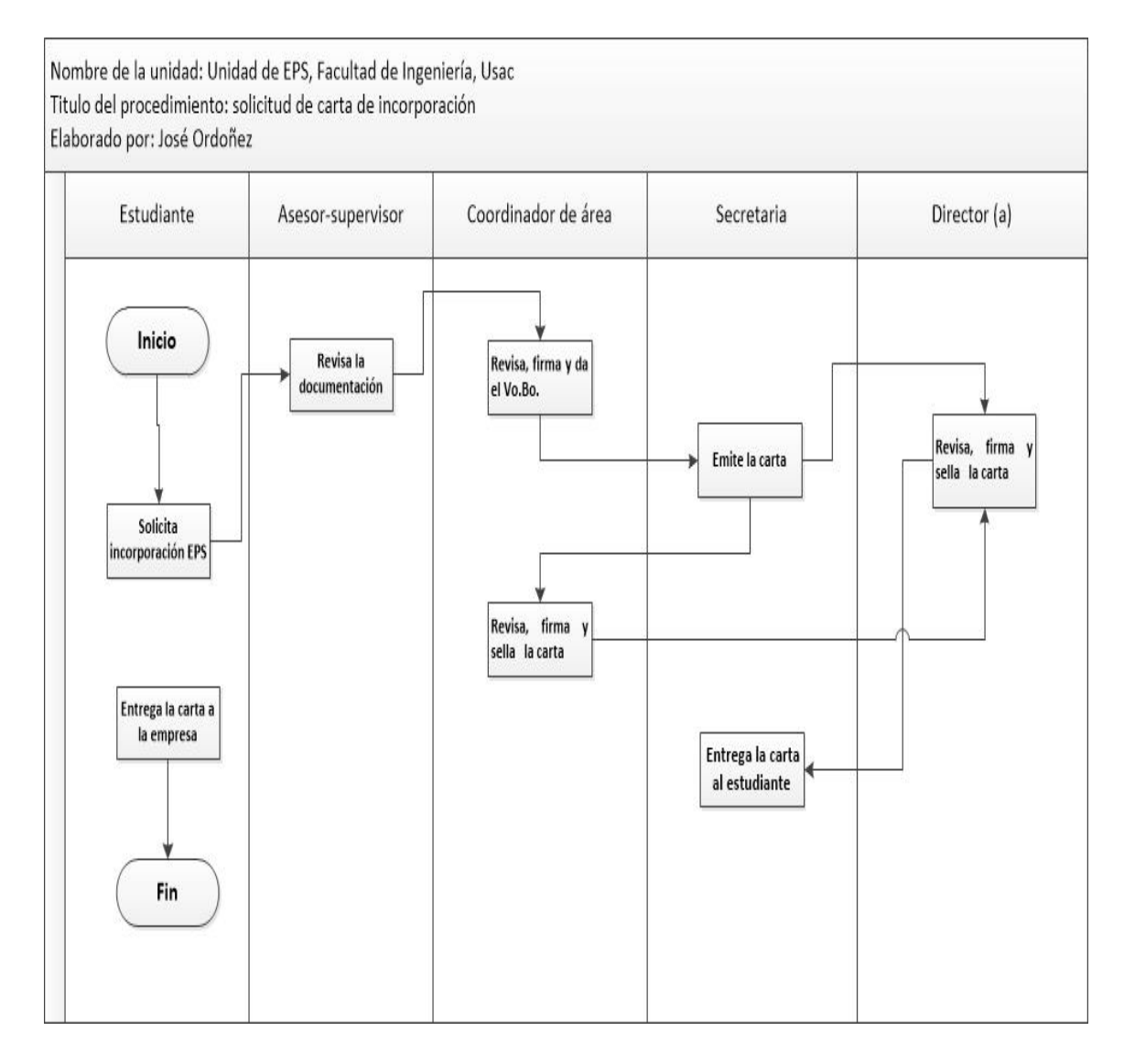

# Figura 31. **Formato de seguro de vida**

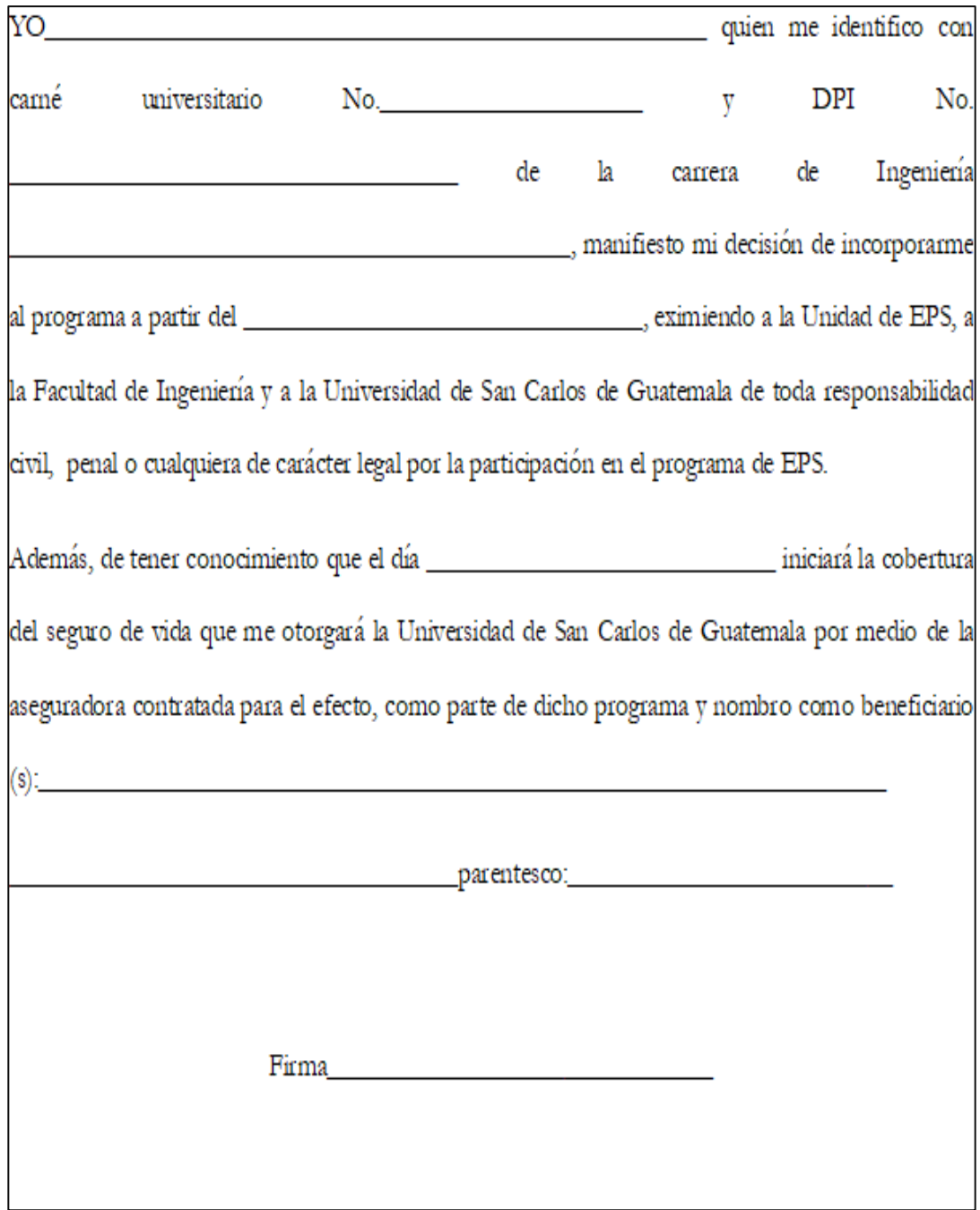

#### Figura 32. **Carta de compromiso de epesista**

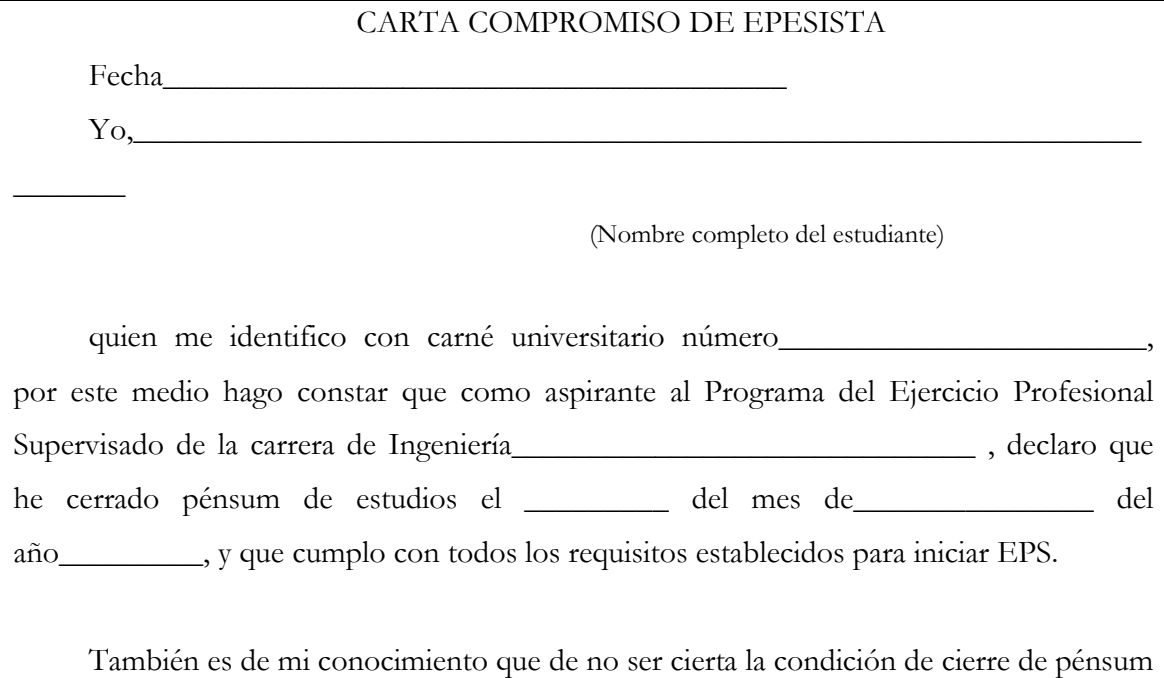

y/o el cumplimiento de los otros requisitos del programa de EPS, estoy obligado después de treinta días calendario de haber finalizado el Ejercicio Profesional Supervisado, a entregar el Informe completo de los proyectos desarrollados, a

(Nombre de la Institución/Empresa)

\_\_\_\_\_\_\_\_\_\_\_\_\_\_\_\_\_\_\_\_\_\_\_\_\_\_\_\_\_\_\_\_\_\_\_\_\_\_\_\_\_\_\_\_\_\_\_\_\_\_\_\_\_\_\_\_\_\_\_\_\_\_\_\_\_\_

y presentarlo a la Coordinación del Área respectiva en la Unidad de EPS, quedando automáticamente invalidado como Trabajo de Graduación o Informe Final de EPS, debiendo incorporarme nuevamente al EPS cuando cumpla con los requerimientos exigidos en el Normativo de EPS o buscar otra alternativa de graduación

 $\overline{\phantom{a}}$ 

Nombre y firma del estudiante

\_\_\_\_\_\_\_\_\_\_\_\_\_\_\_\_\_\_\_\_\_\_\_\_\_\_\_\_\_\_\_\_\_\_\_\_\_\_\_\_\_\_\_\_\_\_\_\_\_\_\_\_\_\_\_\_\_\_\_\_\_\_\_\_\_

# Figura 33. **Formato de la carta de entendimiento de EPS**

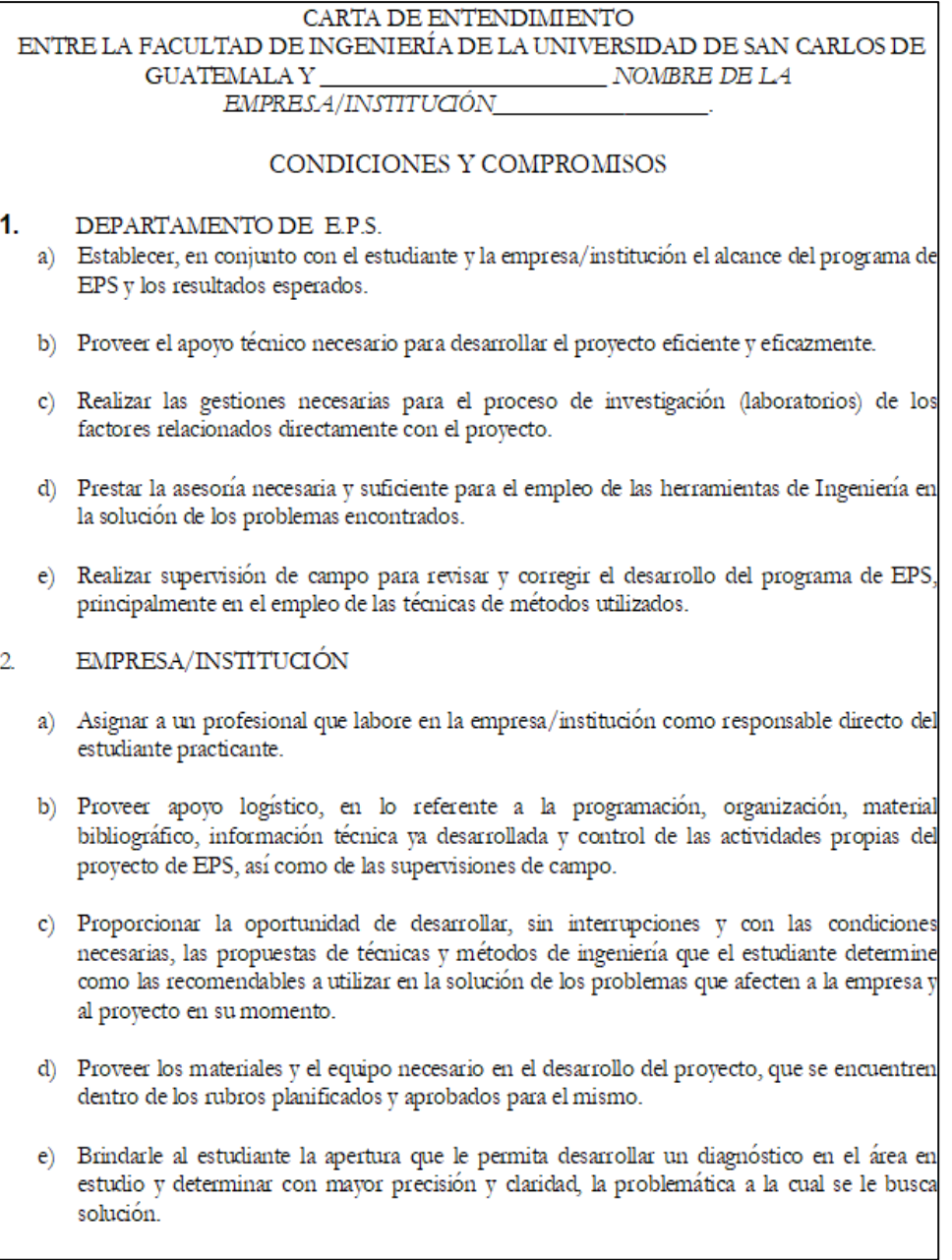

#### Continuación de la figura 33.

- Proporcionar flexibilidad en el desarrollo del programa de EPS, en cuanto a la disponibilidad a) de tiempo se refiere, para que el estudiante realice visitas a la Universidad de EPS, así como para requerimientos de información bibliográfica.
- b) Revisar periódicamente los informes que el estudiante realice y presentar al Supervisor de la práctica, dando el visto bueno a la información que en ellos se incluye. Tomando en consideración, que la información relativa al proyecto y el nombre de la empresa, serán publicadas en el trabajo de graduación del estudiante, tal cual fue propuesta en el anteproyecto.
- c) Proporcionar una ayuda económica mensual al estudiante practicante, como un estipendio que le permite sufragar sus gastos principales, así como los gastos de alimentación y vivienda, si el proyecto es realizado fuera de la ciudad capital. El monto queda a discreción de las autoridades del Programa.

#### DEL ESTUDIANTE PRACTICANTE DEL EPS 3

- a) Desarrollar un programa de EPS continuo y en el tiempo de duración previsto para la presentación de los resultados planificados en el anteproyecto.
- b) Participar en las actividades pro-mejora de la empresa/institución.
- c) Realizar un diagnóstico, con una base técnico-profesional, que permita determinar la problemática en el lugar y las técnicas de ingeniería a aplicar para solucionar óptima, eficiente y eficazmente dicha problemática.
- d) Tomar conciencia de su participación en los objetivos de Extensión Universitaria que promueve la Universidad de San Carlos de Guatemala a través del Ejercicio Profesional Supervisado (EPS).
- e) Apoyarse, en las autoridades y el personal que labora en la empresa/institución, para lograr el mejor desarrollo del programa.
- f) Realizar de la mejor manera sus fases de docencia, investigación y servicio dentro de la empresa/institución donde realiza su práctica, cumpliendo con lo establecido en su anteproyecto.
- g) Asistir una vez por mes a la Unidad de EPS para informar de los avances en el proyecto y llevar un control más detallado en su desarrollo.
- h) Presentar periódicamente a la institución, los informes del avance de la práctica, cuidando los intereses de la empresa y aquella información considerada confidencial, no afectando los intereses técnicos del proyecto y al final del programa presentar los resultados (tesis) producto del EPS.

Continuación de la figura 33.

a) Comprometerse a entregar a la empresa/institución los siguientes resultados:  $i.1$  $i.2$ **COMPLETAR** in Los abajo firmantes nos comprometemos a participar de acuerdo a los compromisos adquiridos en el presente documento. "Id y Enseñad a Todos" Guatemala, de de de (Debe consignarse fecha previa al inicio autorizado en la carta de incorporación) Nombre del estudiante Carné Teléfono Carrera Correo electrónico  $(f)$ Nombre del representante de la Empresa/institución Dirección de la empresa/institución No. de Teléfono Correo electrónico  $(f)$ Inga. Christa Classon de Pinto Directora de la Unidad de EPS

# Figura 34. **Formato de inscripción**

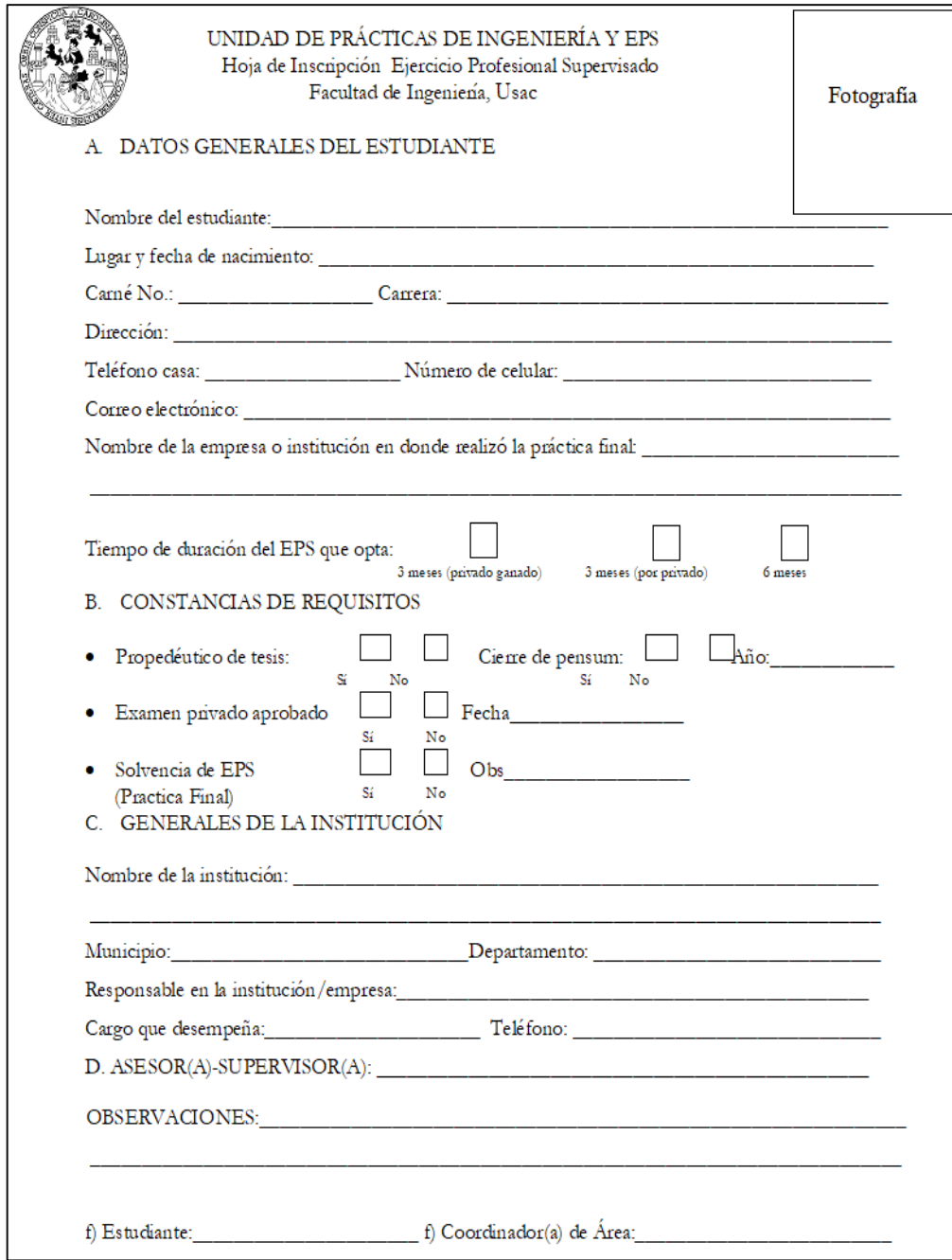

#### **2.3.1.2. Solicitud de anteproyecto de EPS**

Para la solicitud de anteproyecto de EPS, el estudiante debe seguir los siguientes lineamientos:

- El estudiante elabora el anteproyecto, con los lineamientos para trabajo impresos (ver página 144).
- La documentación que contenga más de una hoja será impreso a doble cara.

Se describen los pasos necesarios que se debe cumplir para la aprobación del anteproyecto de EPS:

- El estudiante entrega al asesor-supervisor de EPS, el anteproyecto y presenta la siguiente documentación:
	- o Carta de la empresa dirigida al director de escuela.
	- o Carta del estudiante dirigido al director de escuela.
	- o Carta de incorporación.
- El asesor-supervisor revisa el anteproyecto y la documentación descrita en el inciso anterior, posteriormente se agrega al anteproyecto los siguientes documentos que fueron pedidos en el perfil, luego se traslada al coordinador de área.
	- o Fotocopia de solvencia de prácticas finales.
- o Certificado de cursos aprobados o listado de cursos aprobados.
- o Constancia de cierre.
- o Constancia de inscrito y solvente de pagos en la universidad.
- El coordinador de área revisa y da el Vo.Bo. y la traslada a la secretaria de EPS.
- La secretaria elabora la carta de solicitud de aprobación de anteproyecto con letra tipo *garamond* y tamaño 11 con un interlineado sencillo y la traslada al director.
- El director firma y sella la carta de solicitud de aprobación y el anteproyecto la traslada a la secretaria.
- La secretaria entrega el anteproyecto al estudiante.
- El estudiante fotocopia el anteproyecto, entrega en la unidad de EPS el original, una copia en archivo de Facultad de Ingeniería, una copia el asesor-supervisor y otra copia para el estudiante.

En el año analizado, se aprobaron 224 anteproyectos de las diferentes carreras (ver tabla XXXII)**,** lo que representa el uso de 4 hojas de papel bond por estudiante: un total de 896 hojas en el año para este procedimiento.

En este procedimiento se tiene un ahorro de 1 120 hojas respecto al procedimiento actual.

## Tabla XXXII. **Aprobación de anteproyecto de EPS en el año analizado por carrera**

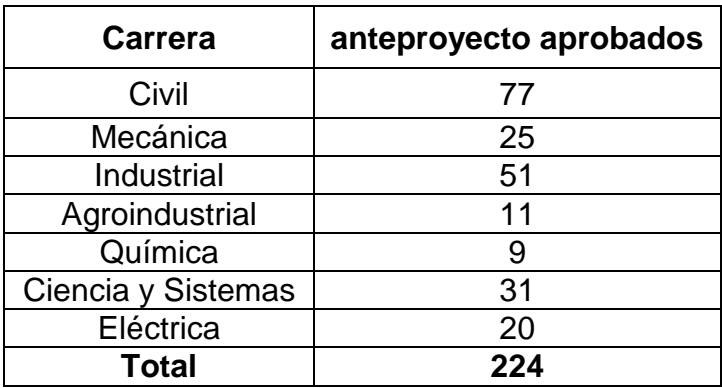

Fuente: Unidad de EPS de la Facultad de Ingeniería, Usac.

Con los cambios propuestos se realizarán las mejoras a los formatos empleados para contribuir al cumplimiento y estandarización, de cada uno de los procedimientos en el cual se establece un tipo de letra y tamaño que busca un mejor control para el consumo de hojas y tinta.

Se detalla la tabla del procedimiento de aprobación del anteproyecto de EPS.

#### Tabla XXXIII. **Aprobación de anteproyecto de EPS**

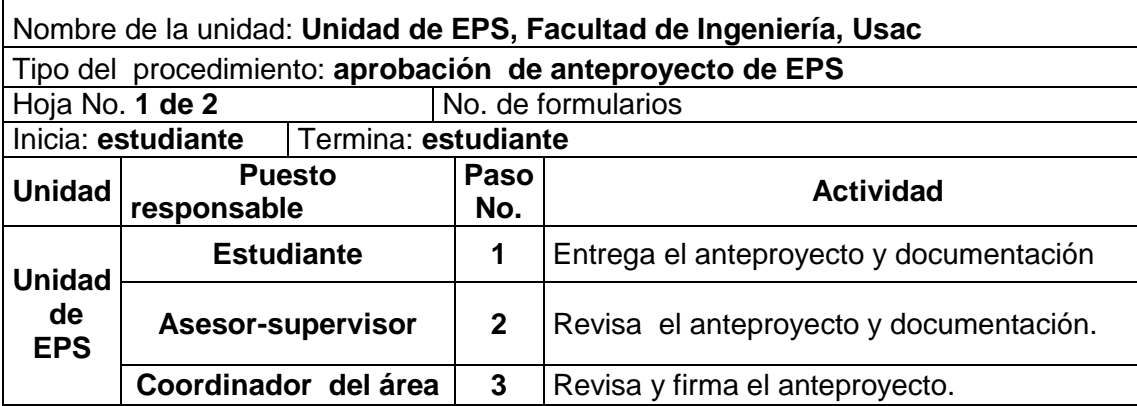

Continuación de la tabla XXXIII.

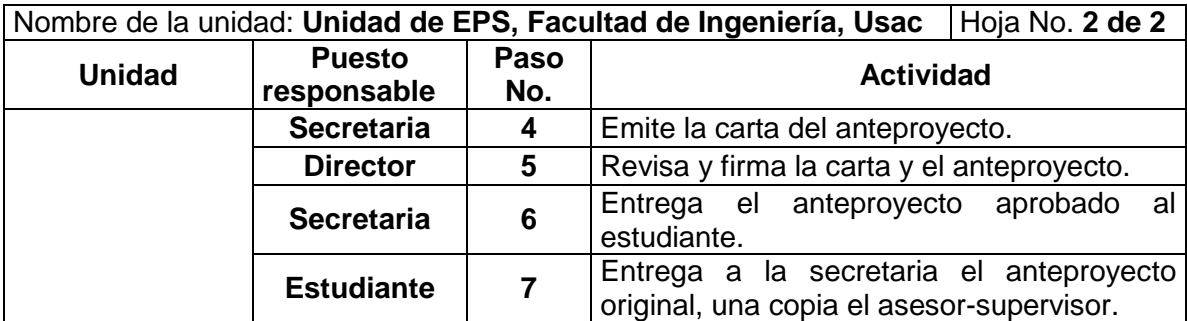

Fuente: elaboración propia.

Se presenta el flujograma en donde se muestran los pasos del procedimiento de aprobación de anteproyecto de EPS.

# Figura 35. **Flujograma del procedimiento de aprobación de anteproyecto de EPS**

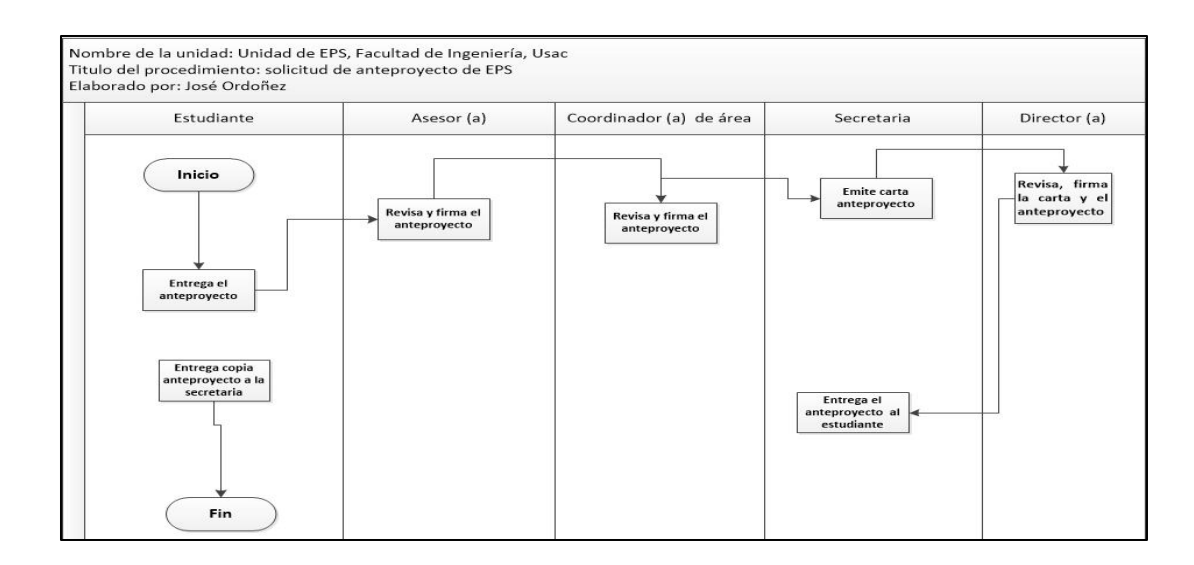

#### **2.3.1.3. Solicitud de examen privado de EPS**

Para la solicitud de examen privado de EPS, el estudiante debe de seguir los siguientes lineamientos:

- Uso del correo electrónico para el envío de la constancia de la terna que emite control académico a la unidad de EPS.
- Impresión de hoja el finiquito de la empresa o institución (doble cara), en el dorso la solicitud de carta para examen privado.

Se describen los pasos necesarios para la solicitud del examen privado de EPS:

- El estudiante solicita al asesor-supervisor la solicitud de examen privado y presenta la siguiente documentación:
	- o Constancia de asignación de la terna emitida por control académico.
	- o Finiquito de la empresa o institución (a excepción de ingeniería civil) (ver figura 37, página 95).
	- o Solicitud de carta para examen privado (ver figura 38, página 96).
	- o tres copias del informe final.
- El asesor-supervisor revisa la documentación descrita en el inciso anterior y la traslada al coordinador de área.
- El coordinador de área recibe la solicitud de examen privado y la documentación revisa, da el Vo.Bo, asigna la terna examinadora y fecha propuesta. Se traslada a la secretaria.
- La secretaria emite la carta de solicitud de examen privado, con letra *garamond* y tamaño 11 y con interlineado sencillo, se traslada al director.
- El director revisa, firma y sella la carta de solicitud de examen privado y la traslada a la secretaria.
- La secretaria entrega la carta de solicitud de examen de privado con un informe final al estudiante para ser presentado al director de las diferentes escuelas.

En el año analizado, 158 estudiantes solicitaron examen privado de EPS (ver tabla XXXIV), lo que representa el uso de 2 hojas de papel bond por estudiante: un total de 316 hojas en el año para este procedimiento.

En este procedimiento se tiene un ahorro de 316 hojas respecto al procedimiento actual

## Tabla XXXIV. **Estudiantes que solicitaron examen privado en el año analizado por carrera**

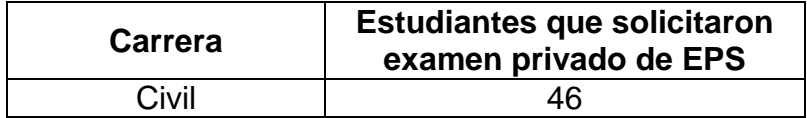

Continuación de la tabla XXXIV.

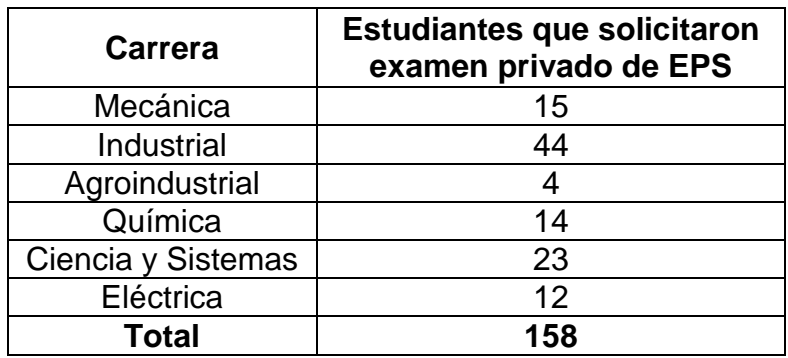

Fuente: Unidad de EPS de la Facultad de Ingeniería, Usac.

Se detalla la tabla del procedimiento de solicitud de examen privado de EPS.

Tabla XXXV. **Solicitud de examen privado de EPS**

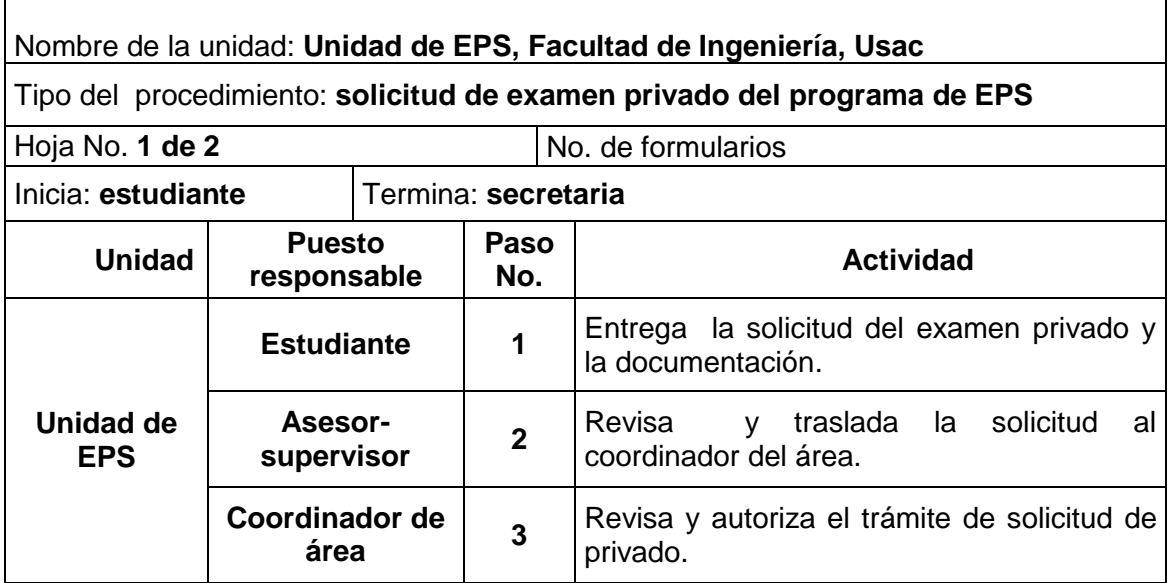

Continuación de la tabla XXXV.

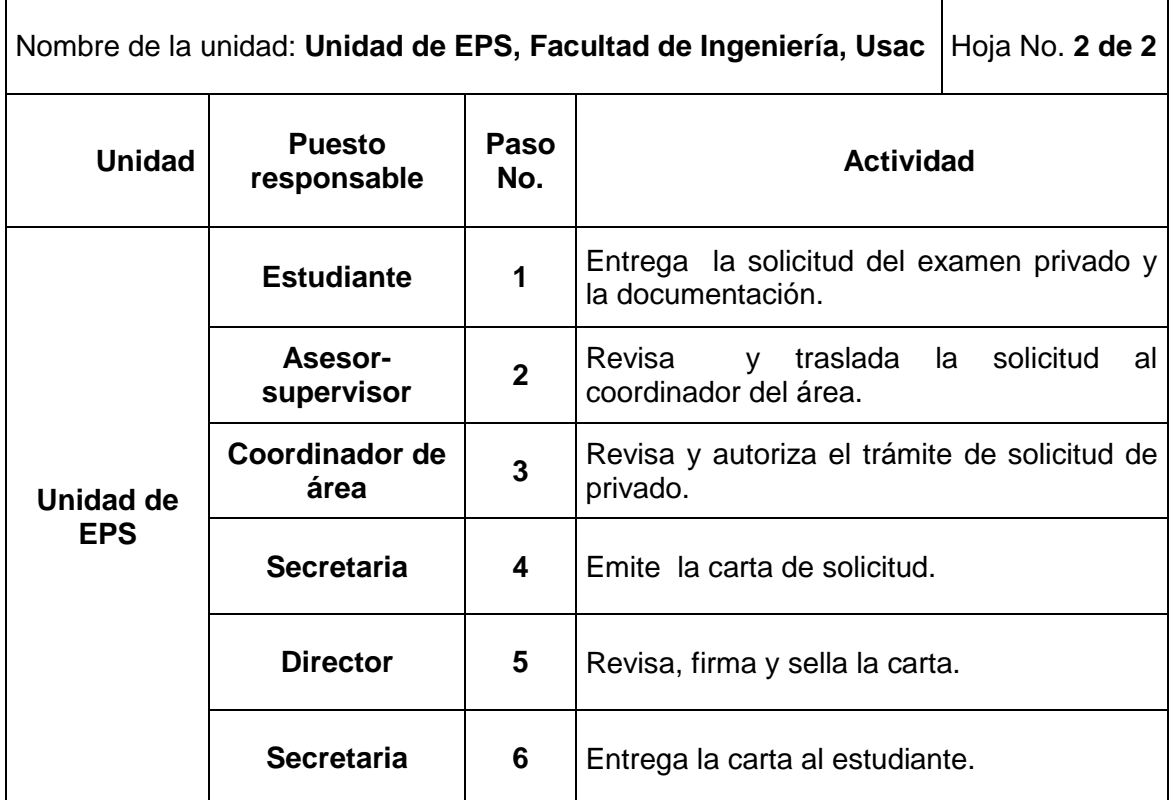

Fuente: elaboración propia.

Con los cambios propuestos se realizarán mejoras a los formatos empleados para contribuir al cumplimiento y estandarización, de cada uno de los procedimientos en el cual se establece un tipo de letra y tamaño que busca un mejor control para el consumo de hojas y tinta

Se presenta el flujograma en donde se muestran los pasos del procedimiento de la solicitud de examen privado de EPS.

## Figura 36. **Flujograma del procedimiento de solicitud del examen privado de EPS**

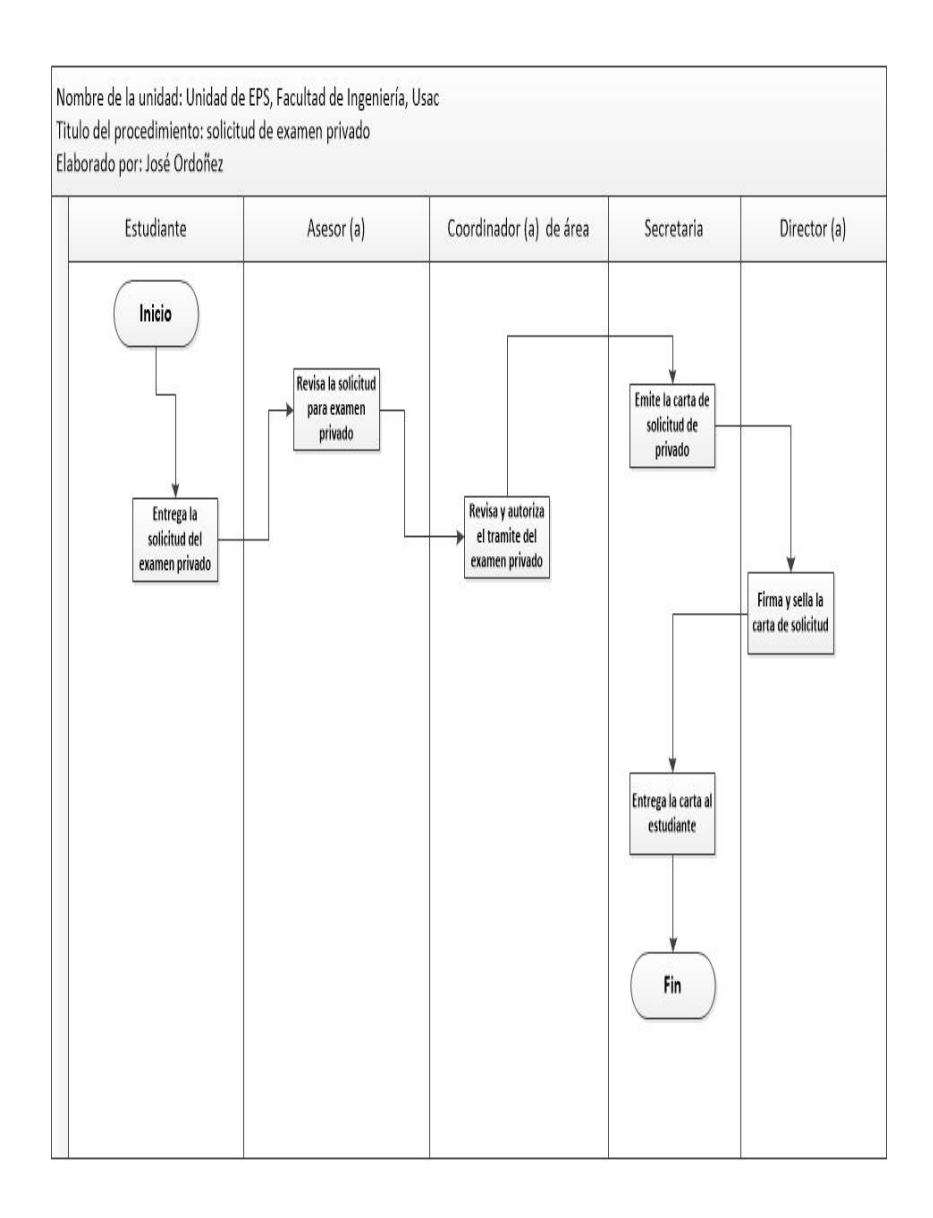

#### Figura 37. **Formato de finiquito de EPS**

# HOJA MEMBRETADA DE LA EMPRESA/INSTITUCIÓN ----------Fecha completa----Ingeniero(a) ----Nombre del Aseson(a)-supervisor(a)----Asesor(a)-Supervisor(a) de EPS Facultad de Ingeniería, USAC Ciudad Universitaria, Guatemala Reciba usted un cordial saludo de la ----Nombre de la empresa/institución--, esperando que todas sus actividades sean exitosas. Hago de su conocimiento que el(a) estudiante -----NOMBRE DEL ESTUDLANTE---, de la carrera de Ingeniería ----carrera----- de la Facultad de Ingeniería de la Universidad de San Carlos de Guatemala, quien se identifica con carné universitario ----No.de carné----, realizó su EJERCICIO PROFESIONAL SUPERVISADO en ----- nombre del área o departamento en el que se desarrolló el EPS-----cumpliendo con las actividades que le fueron asignadas desde el inicio del EPS que fue realizado del -fecha de inicio--- al --fecha de finalización----. Así mismo el estudiante entregó a esta dependencia el estudio técnico: Nombre del proyecto / resultado del EPS Nombre del proyecto / resultado del EPS Dichos proyectos contienen, planos, presupuesto, cronograma de ejecución, etc. (lo que aplique a cada carrera). Por lo anterior extiendo el presente FINIQUITO. Agradeciendo su colaboración y apoyo a esta entidad. Sin otro particular me suscribo. Atentamente, (f) Nombre de la persona responsable del EPS en la Empresa/Institución Nombre del Puesto Nombre de la Empresa/Institución (Sello de la empresa/institución)

# Figura 38. **Formato de la solicitud del trámite de la carta para la evaluación final de EPS**

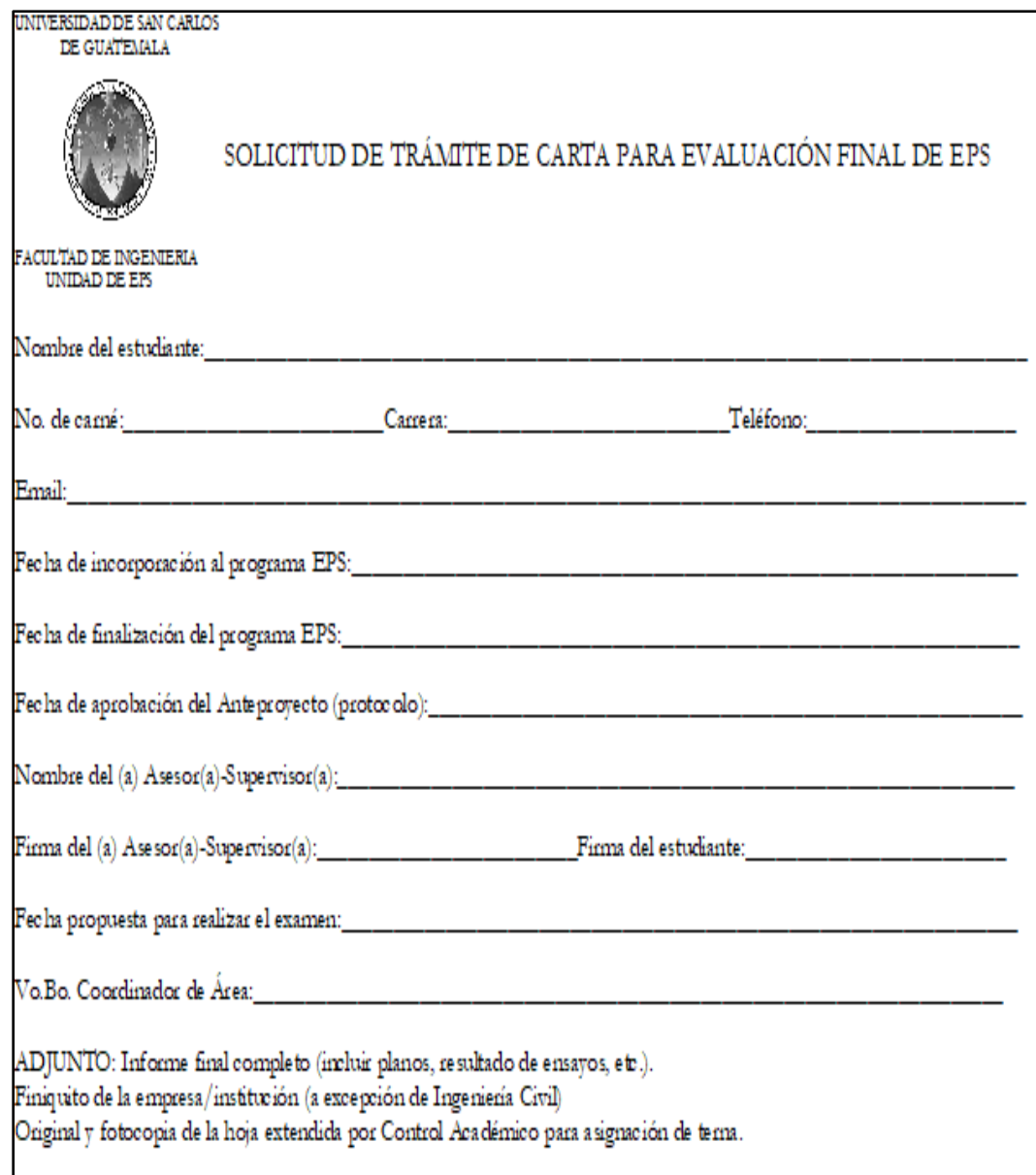

## **2.3.1.4. Nombramiento de supervisión de EPS o prácticas finales**

Para el nombramiento de supervisión de EPS o practicas finales, se deben seguir los siguientes lineamientos:

- En la hoja donde se elabora la carta de nombramiento de supervisión, deberá de estar membretada de los dos lados; con la finalidad de usar el dorso de la hoja para el informe de supervisión.
- En la elaboración de la carta de nombramiento de supervisión, utilizar hoja tamaño carta, con letra *garamond* y tamaño 11.

Se describen los pasos necesarios que se debe cumplir para el nombramiento de supervisión de EPS o practicas finales:

- El asesor-supervisor presenta la programación de supervisión (ver figura 40, página 101), la cual debe contener:
	- o La fecha programada a realizar la supervisión.
	- o El municipio y departamento en donde está ubicado la empresa en donde el estudiante que está desarrollando su EPS o bien las practicas finales.
	- o Nombre del estudiante.
	- o Nombre de la empresa o institución en donde se realiza el EPS o las prácticas finales.
- La secretaria elabora el nombramiento de supervisión y la traslada al director.
- El director firma, sella y aprueba el nombramiento. Se traslada a la secretaria.
- La secretaria entrega el nombramiento al asesor-supervisor.

En el año analizado, se solicitó 224 nombramientos para supervisar a los estudiantes de EPS, en la modalidad de 3 meses o de 6 meses (ver tabla XXXVI)**,** lo que representa el uso de 1 hoja de papel bond por estudiante: un total de 224 hojas en el año para este procedimiento.

## Tabla XXXVI. **Estudiantes supervisados al programa de EPS en el año analizado por carrera**

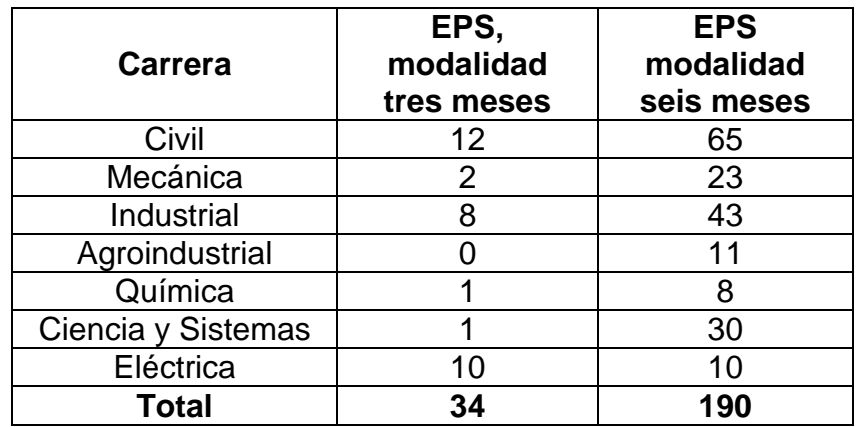

Con los cambios propuestos se realizarán mejoras a los formatos empleados para contribuir al cumplimiento y estandarización, de cada uno de los procedimientos en el cual se establece un tipo de letra y tamaño que busca un mejor control para el consumo de hojas y tinta.

Se detalla la tabla del procedimiento de la solicitud de nombramiento de supervisión de EPS o prácticas finales.

## Tabla XXXVII. **Solicitud del nombramiento de supervisión de EPS o prácticas finales**

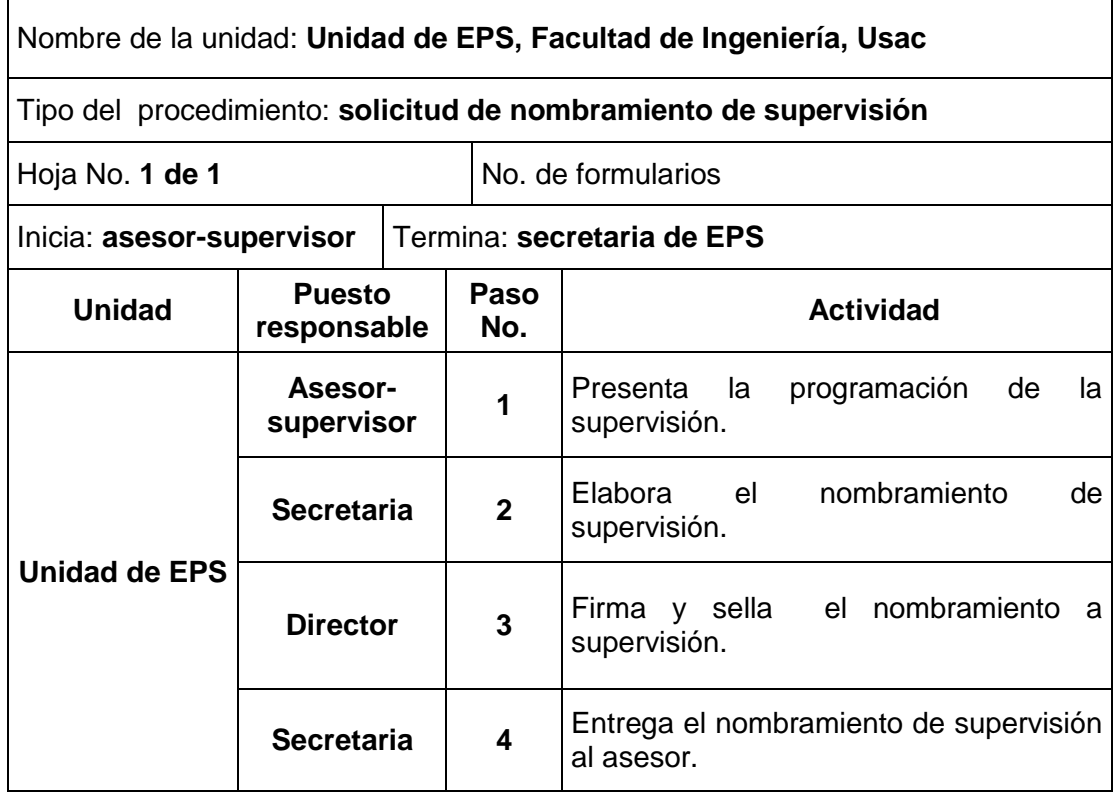

Se presenta el flujograma en donde se muestran los pasos del procedimiento de la solicitud de nombramiento de supervisión de EPS o prácticas finales.

## Figura 39. **Flujograma del procedimiento de solicitud de nombramiento de supervisión de EPS o prácticas finales**

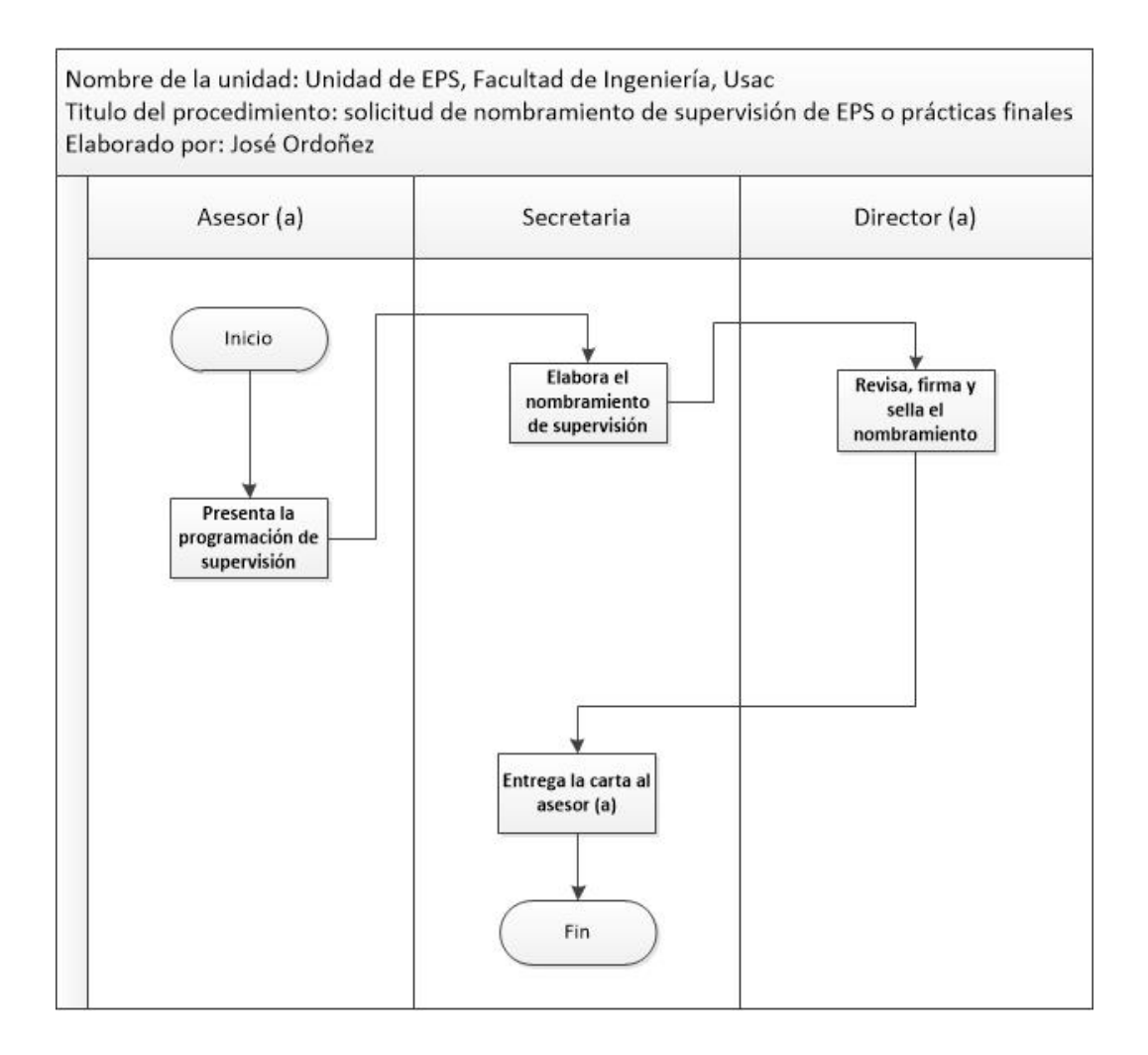

#### Figura 40. **Nombramiento de supervisión de EPS o prácticas finales**

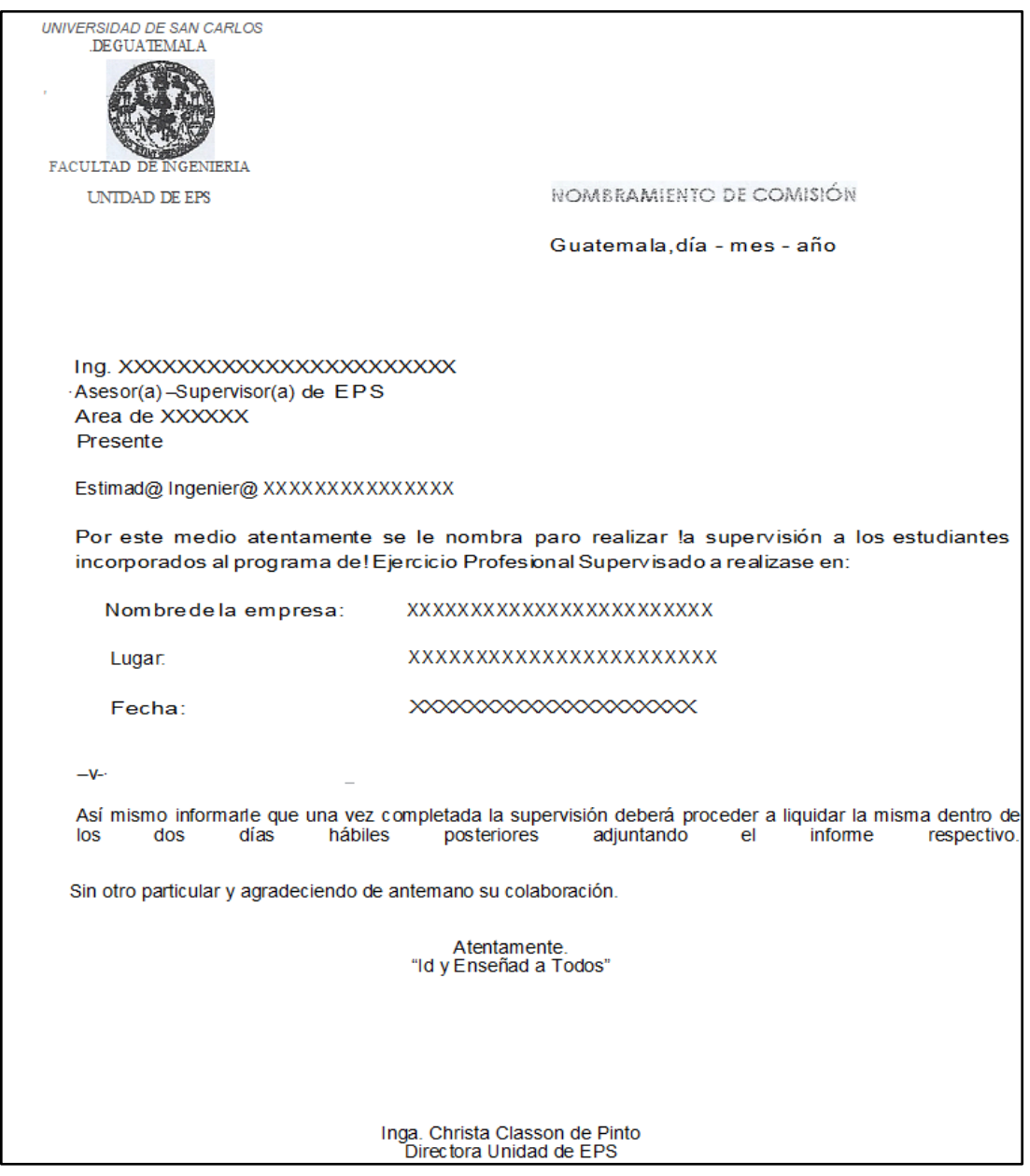

## **2.3.1.5. Solicitud de cartas de trabajo de graduación**

Para solicitar las cartas de trabajo de graduación se debe cumplir con los siguientes pasos:

- El estudiante presenta al asesor-supervisor la siguiente documentación:
	- o Informe final completo.
	- o Un disco con el contenido del informe final.
	- o Ficha de seguimiento de trabajo de graduación de EPS.
	- o Finiquito original extendido por la empresa o institución donde se realizó el EPS.
	- o Carta de aprobación del asesor-supervisor.
	- o Solicitud de trámite de cartas de trabajo de graduación de EPS (ver figura 42, página 106).
- El asesor-supervisor recibe el informe final completo y la documentación descrita en el inciso anterior; si está completa, la traslada al coordinador de área.
- El coordinador de área revisa y da el Vo.Bo. y la traslada a la secretaria de EPS.
- La secretaria elabora las cartas, es enviada al asesor-supervisor y al director para la firma y sella de las cartas.
- La secretaria entrega las cartas y el trabajo de graduación al estudiante.

En el año analizado, 161 estudiantes solicitaron las cartas de graduación (ver tabla XXXVIII)**,** lo que representa el uso de 7 hojas de papel bond por estudiante: un total de 1 127 hojas en el año para este procedimiento.

En este procedimiento no se tiene un ahorro de hojas, respecto al procedimiento actual.

#### Tabla XXXVIII. **Estudiantes que solicitaron cartas de graduación por carreras en el año analizado**

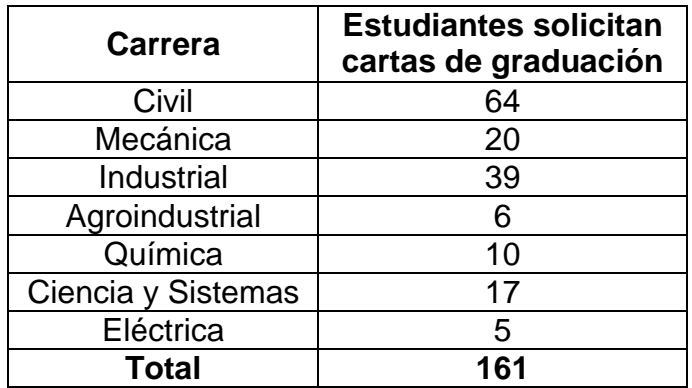

Fuente: Unidad de EPS de la Facultad de Ingeniería, Usac.

Con los cambios propuestos se realizarán mejoras a los formatos empleados para contribuir al cumplimiento y estandarización, de cada uno de los procedimientos en el cual se establece un tipo de letra y tamaño que busca un mejor control para el consumo de hojas y tinta.

Se detalla la tabla del procedimiento de la solicitud de cartas de trabajo de graduación.

#### Tabla XXXIX. **Solicitud de cartas de trabajo de graduación**

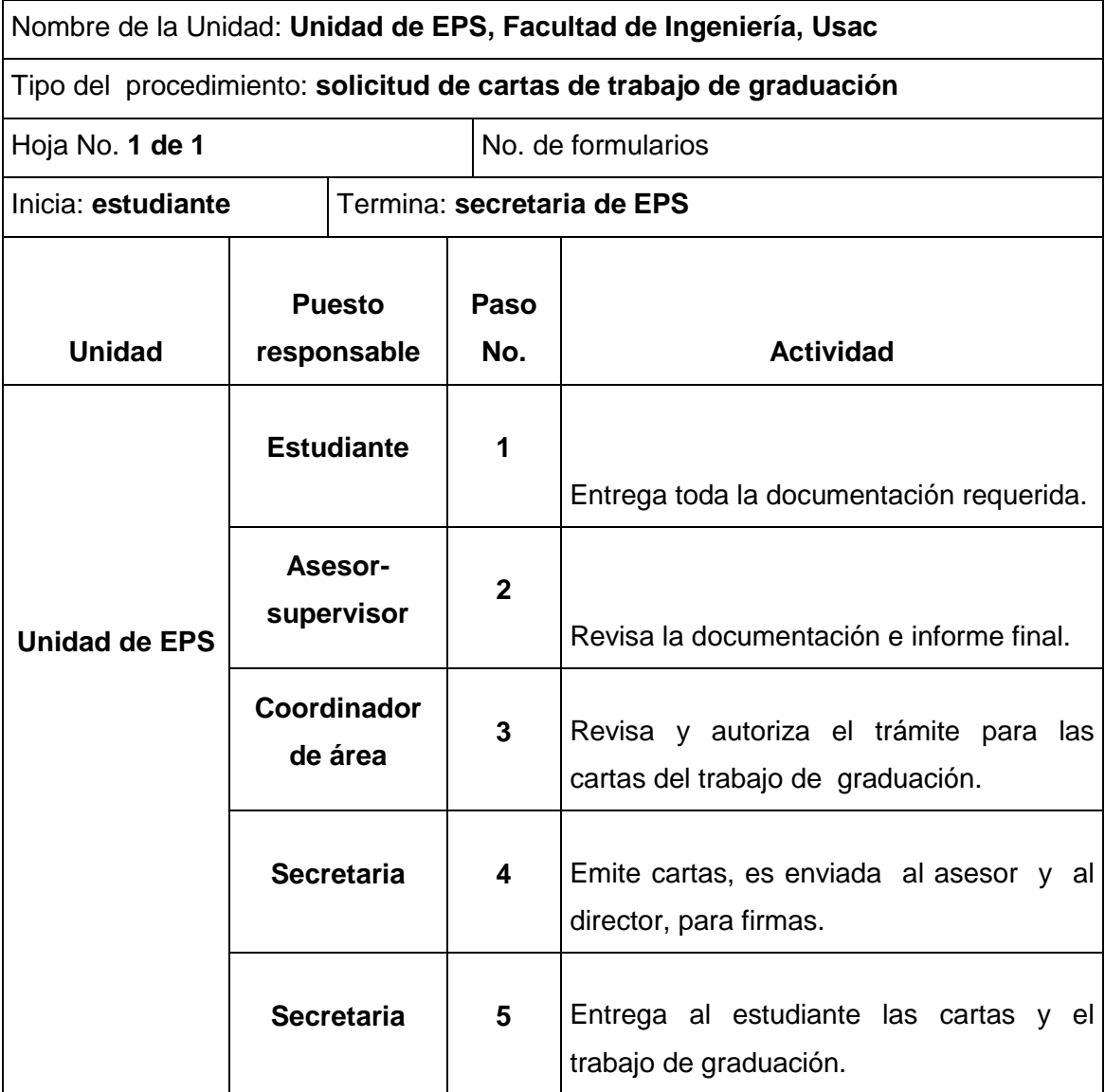

Se presenta el flujograma en donde se muestran los pasos del procedimiento de solicitud de cartas de trabajo de graduación.

## Figura 41. **Flujograma del procedimiento de solicitud de cartas de trabajo de graduación**

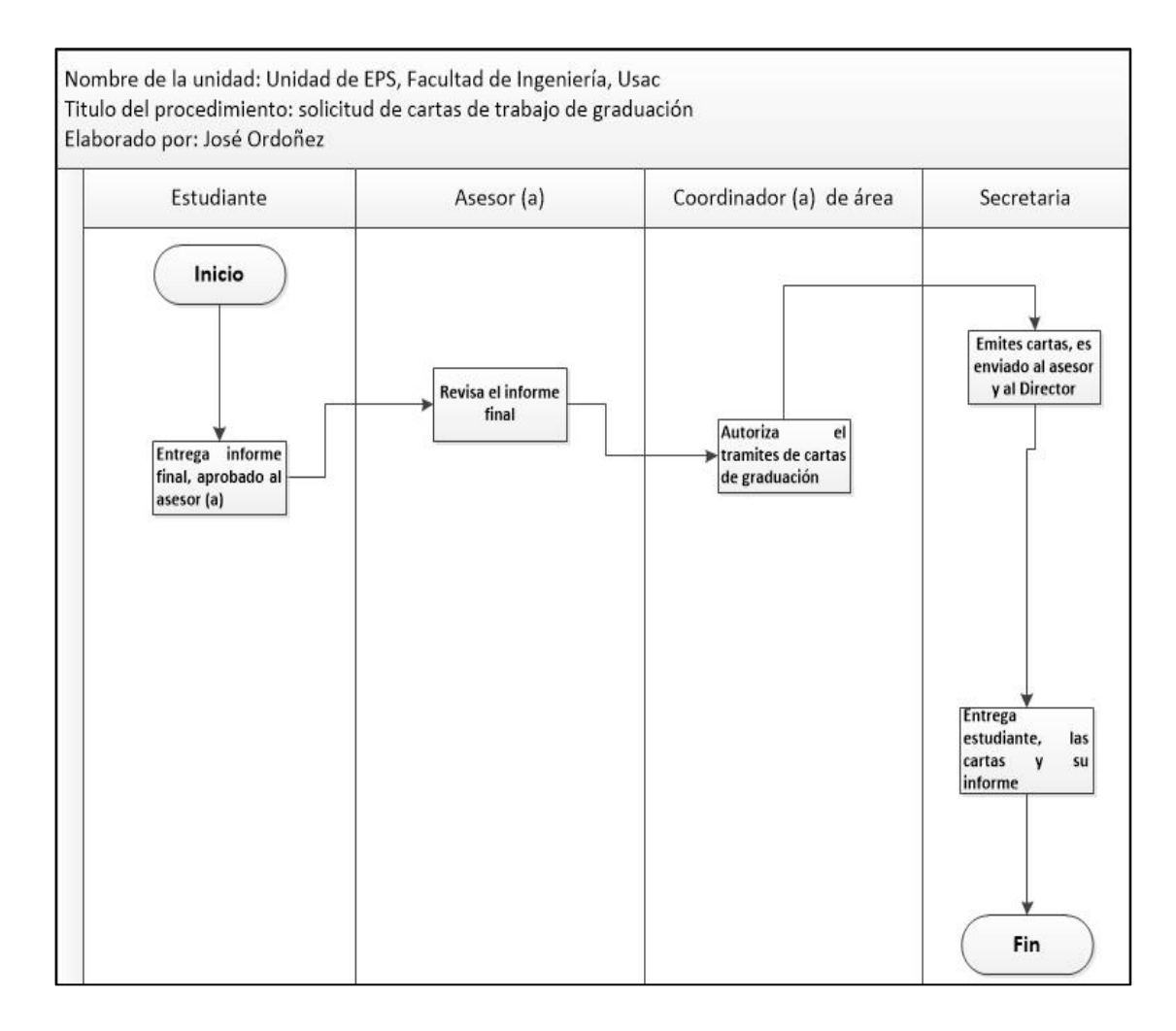

## Figura 42. **Formato de trámite de cartas de trabajo de graduación de EPS**

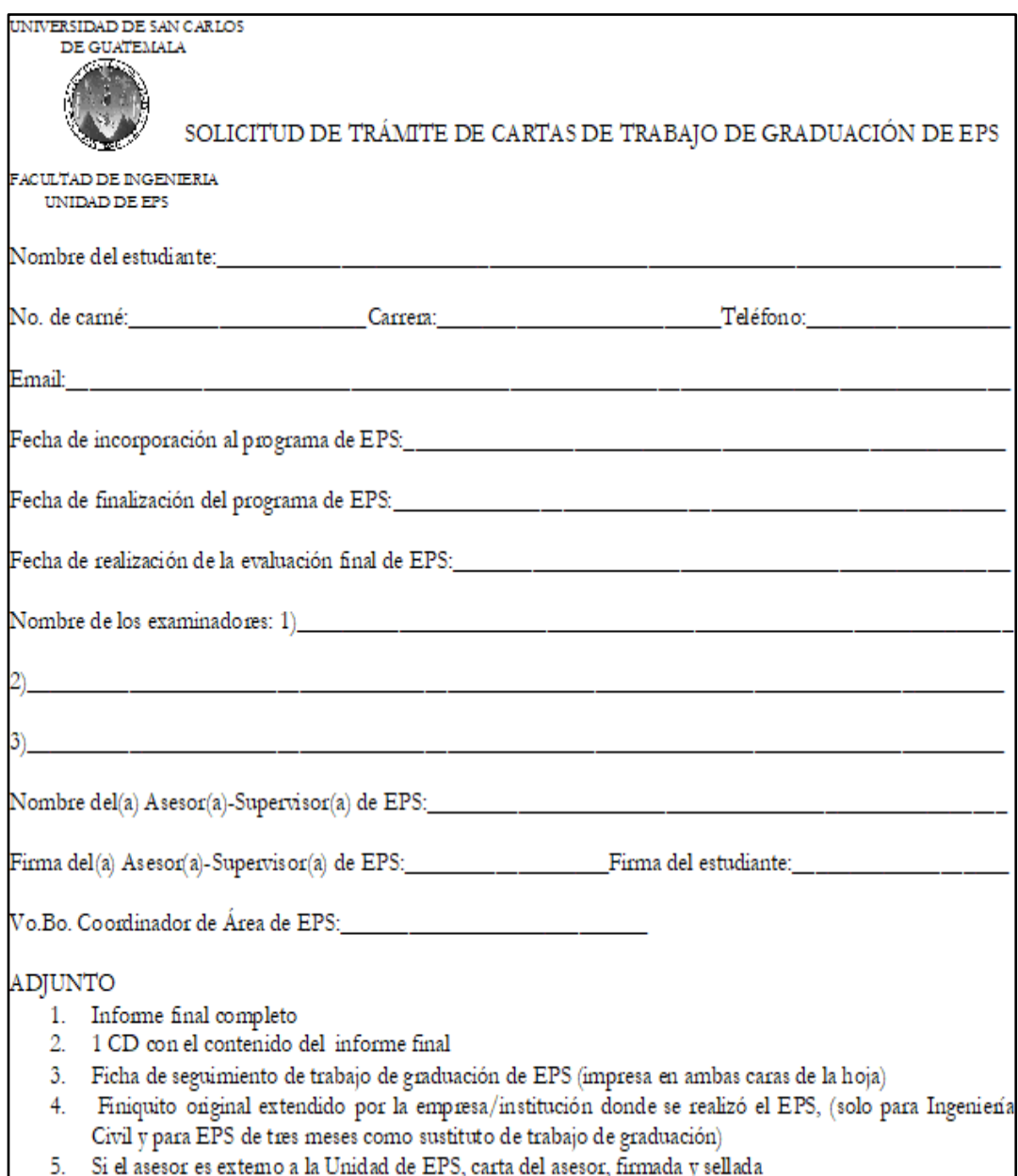

#### **2.3.1.6. Solvencia de prácticas finales**

Para la solicitud de la solvencia de las prácticas finales, se deben seguir los siguientes lineamientos:

- Carta de la empresa, indicando que el estudiante cumplió con las 400 horas de práctica, en el dorso colocar boleta de finalización.
- Se elabora la solvencia en una hoja carta con tipo de letra *garamond* y tamaño 11, interlineado doble.

A continuación, se describen los pasos necesarios para la solicitud de solvencia de prácticas finales:

- El asesor-docente entrega el coordinador de prácticas finales la documentación siguiente:
	- o Carta de la empresa.
	- o Boleta de finalización.
- La coordinadora de prácticas finales recibe la documentación la revisa y da el Vo.Bo.
- La coordinadora de prácticas finales emite las solvencias de prácticas finales y es trasladado a la secretaria de EPS.
- La secretaria entrega la solvencia de prácticas finales al estudiante.

En el año analizado, 1 178 estudiantes realizaron sus prácticas finales (ver tabla XL), lo que representa el uso de 2 hoja de papel bond por estudiante: un total de 2 356 hojas en el año para este procedimiento.

En este procedimiento se tiene un ahorro de 1 178 hojas respecto al procedimiento actual.

# Tabla XL. **Estudiantes que realizaron sus prácticas finales en el año analizado por semestre**

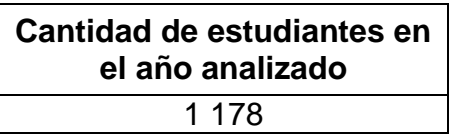

Fuente: Unidad de EPS de la Facultad de Ingeniería, Usac.

Se detalla la tabla del procedimiento de la solicitud de solvencia de prácticas finales.

#### Tabla XLI. **Solicitud de solvencia de prácticas finales**

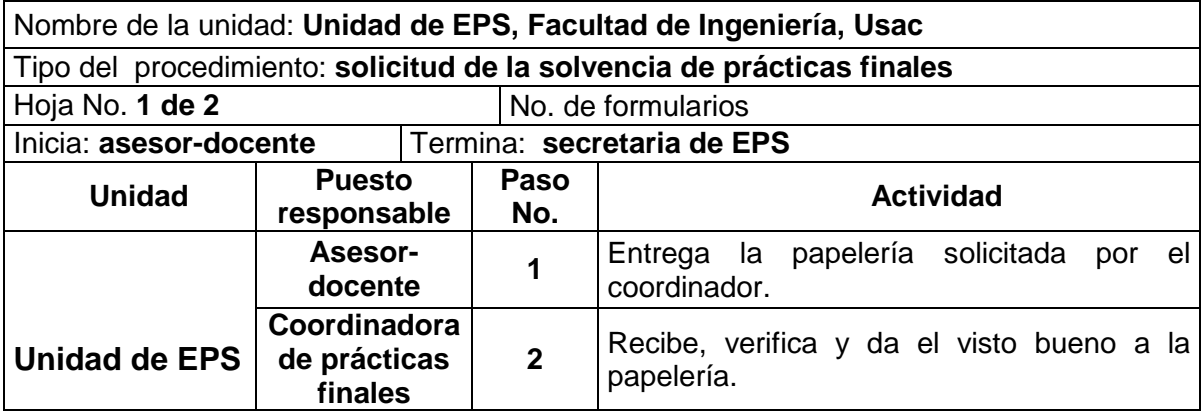

Continuación de la tabla XLI.

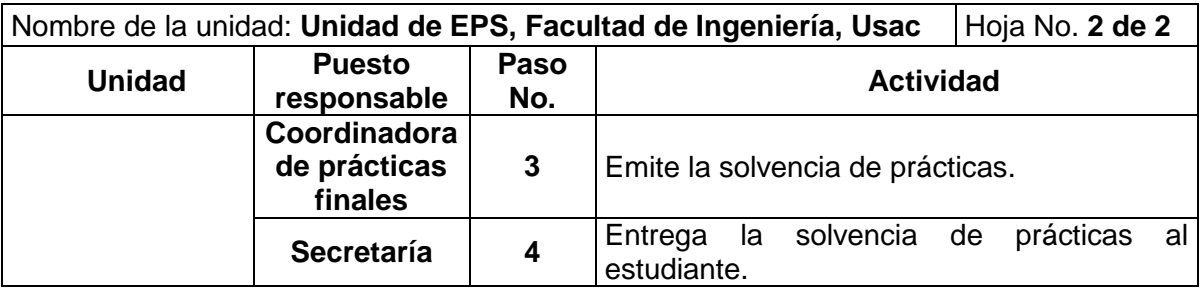

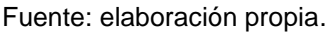

Se presenta el flujograma en donde se muestran los pasos del procedimiento de solicitud de solvencia de prácticas finales.

# Figura 43. **Flujograma del procedimiento de solicitud de solvencia de prácticas finales**

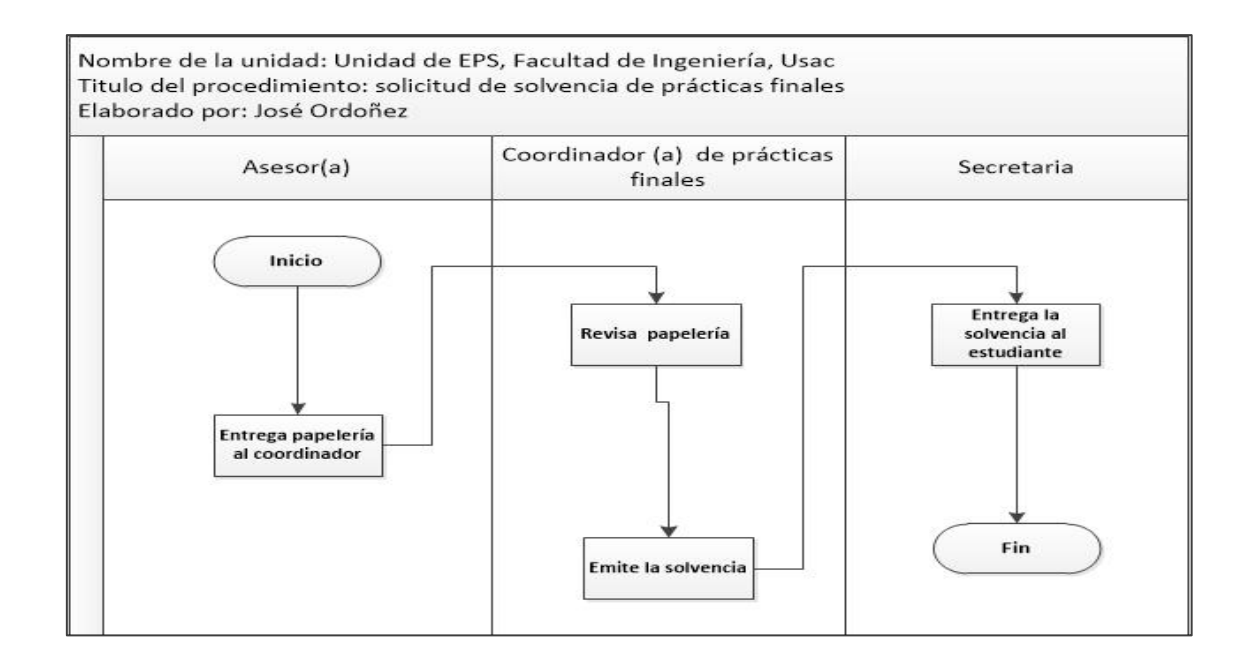

#### **2.3.1.7. Solicitud de ensayo para proyectos de EPS**

Para la solicitud de ensayos para proyectos de EPS, deben seguir los siguientes lineamientos:

 El estudiante descarga el documento de la página, lo firman el asesor y el director; no realizar carta.

Se describen los pasos necesarios para la solicitud de ensayo de EPS:

- El estudiante presenta la solicitud de ensayos al asesor-supervisor (ver figura 45, página 113).
- El asesor-supervisor, revisa la solicitud de ensayo y da el Vo.Bo. firma y sella.
- El director, revisa la solicitud de ensayo y da el Vo.Bo, firma y sella.
- La secretaria entrega la solicitud de ensayo al estudiante.

En el año analizado, 53 estudiantes de ingeniería civil solicitaron realizar ensayos para sus programas de EPS (ver tabla XLII), lo que representa el uso de 1 hoja de papel bond por estudiante: un total de 53 hojas en el año para este procedimiento.

En este procedimiento se tiene un ahorro de 53 hojas respecto al procedimiento actual.

# Tabla XLII. **Estudiantes que solicitaron realizar ensayo en el año analizado**

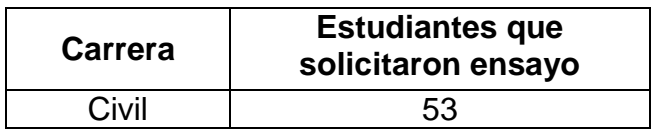

Fuente: Unidad de EPS de la Facultad de Ingeniería, Usac.

Con los cambios propuestos se realizarán mejoras a los formatos empleados para contribuir al cumplimiento y estandarización, de cada uno de los procedimientos en el cual se establece un tipo de letra y tamaño que busca un mejor control para el consumo de hojas y tinta.

Se detalla la tabla del procedimiento de la solicitud de ensayo para proyectos de EPS.

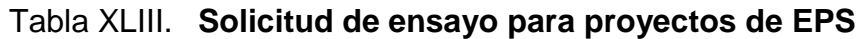

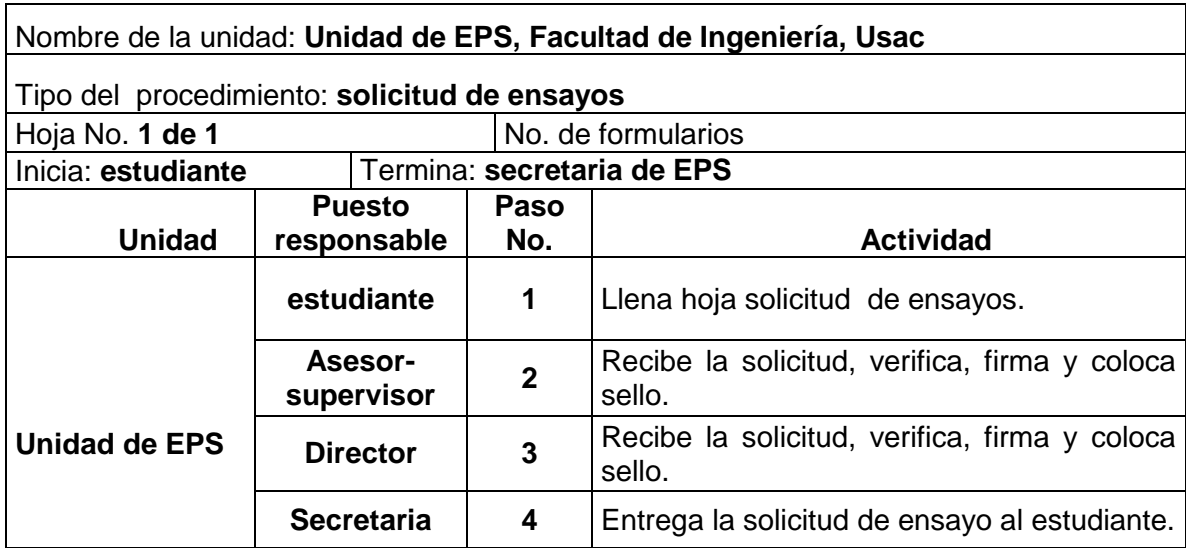

Se presenta el flujograma en donde se muestran los pasos del procedimiento de solicitud de ensayo para proyectos de EPS.

## Figura 44. **Flujograma del procedimiento de solicitud de ensayos para proyectos de EPS**

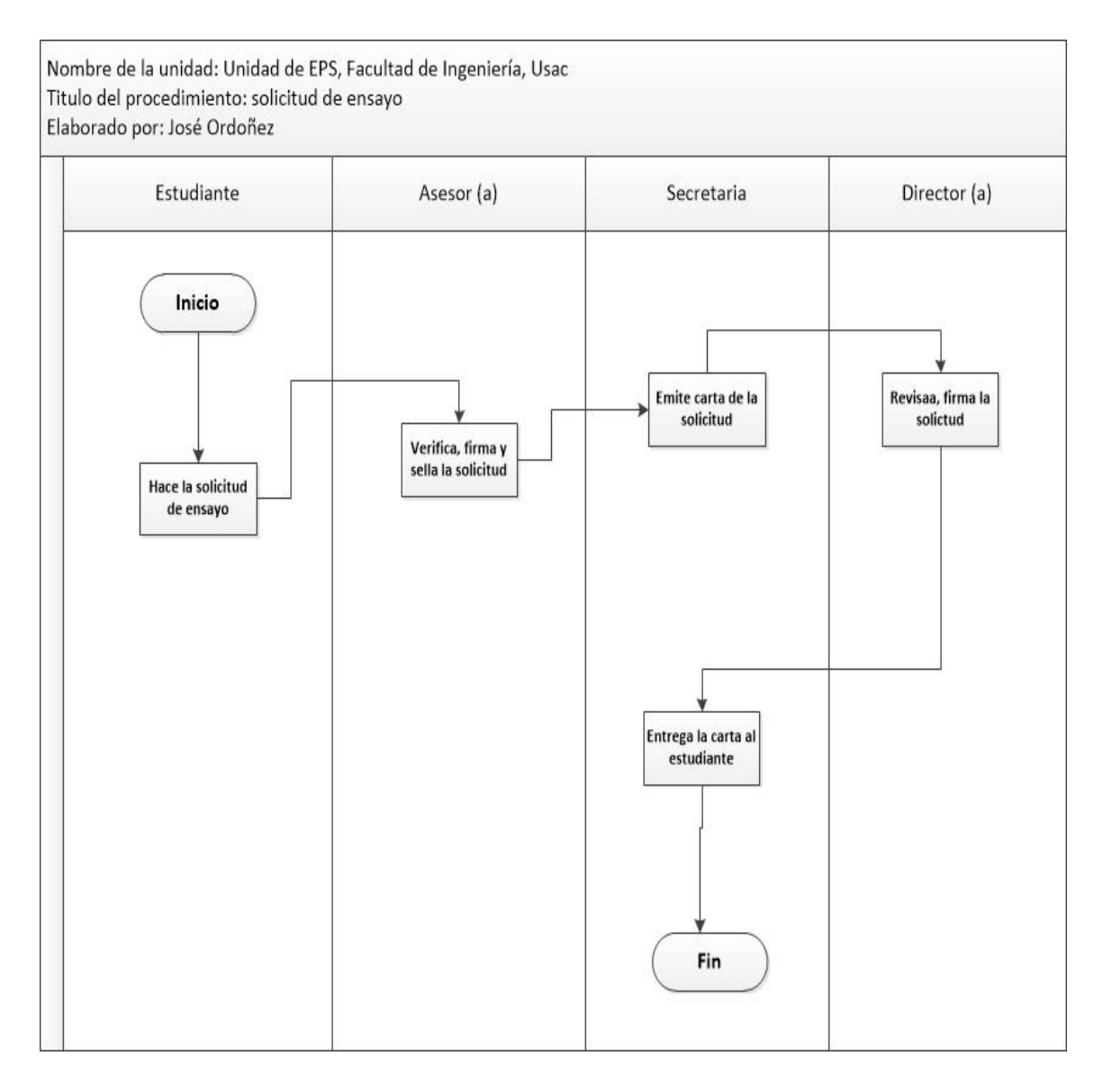
# Figura 45. **Formato de solicitud de ensayo para proyectos EPS**

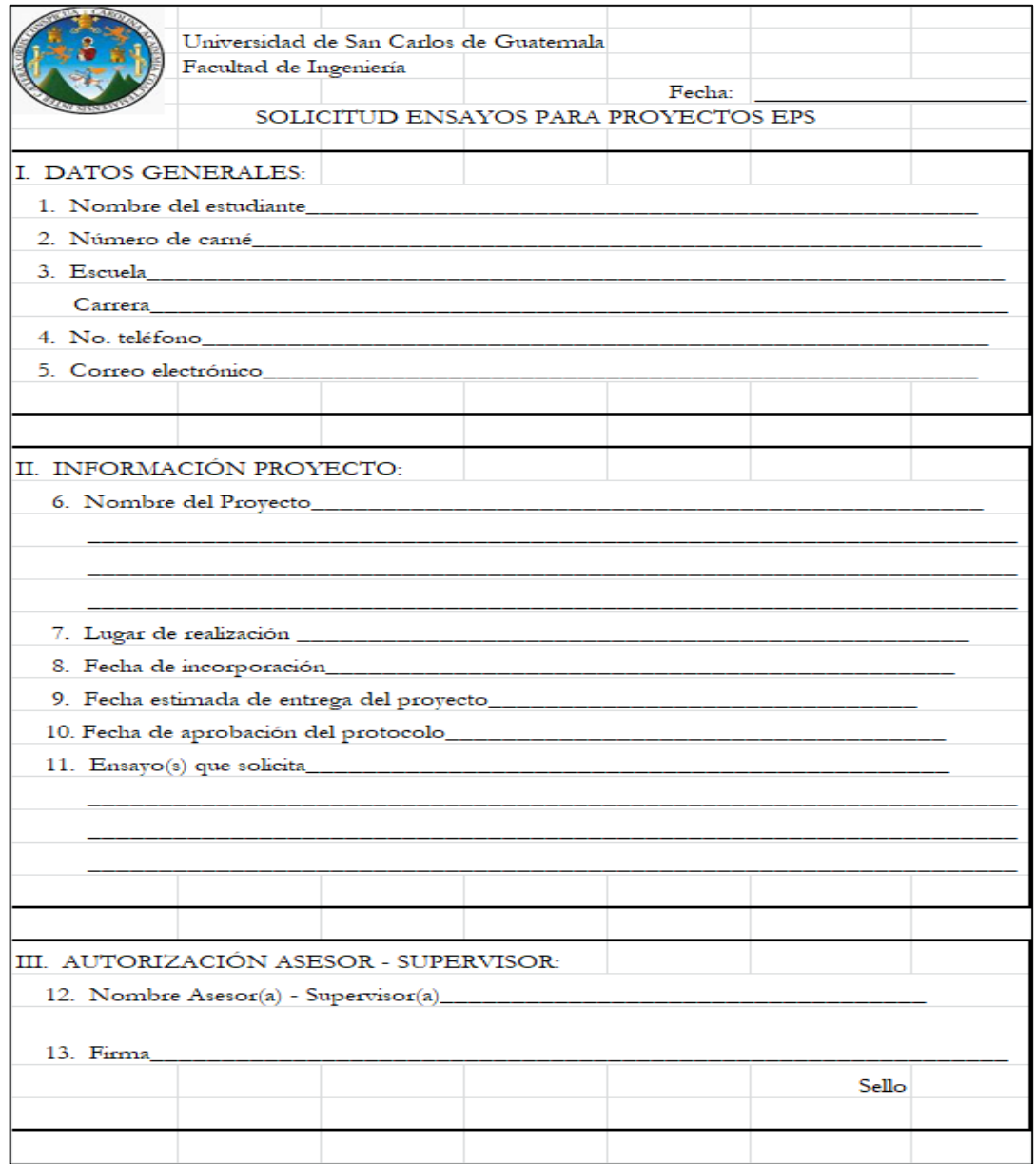

Fuente: Unidad de EPS de la Facultad de Ingeniería, Usac.

#### **2.3.1.8. Solicitud de memorando**

Para la solicitud de memorando, se deben seguir los siguientes lineamientos:

 El memorando es enviado por medio del correo electrónico, a todo el personal administrativo y docente de la Unidad de EPS.

Para la elaboración de memorando se siguen los pasos descritos a continuación:

- El director solicita a la secretaria la elaboración de un memorando en donde se describe el problema o asunto en cuestión, de manera breve.
- La secretaria elabora el memorando y lo traslada al director.
- El director, revisa, firma el memorando y es trasladado a la secretaria.
- La secretaria envía el memorando al personal de la unidad de EPS.

En el año analizado, se solicitaron 58 memorandos para el personal de la Unidad de EPS (ver tabla XLIV), lo que representa el uso de 1 hoja de papel bond: un total de 58 hojas en el año para este procedimiento.

Con este nuevo procedimiento representa un ahorro de 58 hojas respecto al procedimiento actual.

### Tabla XLIV. **Solicitud de memorando en el año analizado**

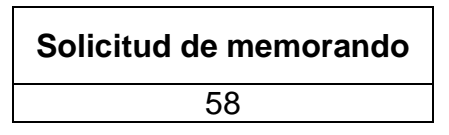

Fuente: Unidad de EPS de la Facultad de Ingeniería, Usac.

Se detalla la tabla del procedimiento de la solicitud de memorando de la Unidad de EPS.

#### Tabla XLV. **Solicitud de memorando**

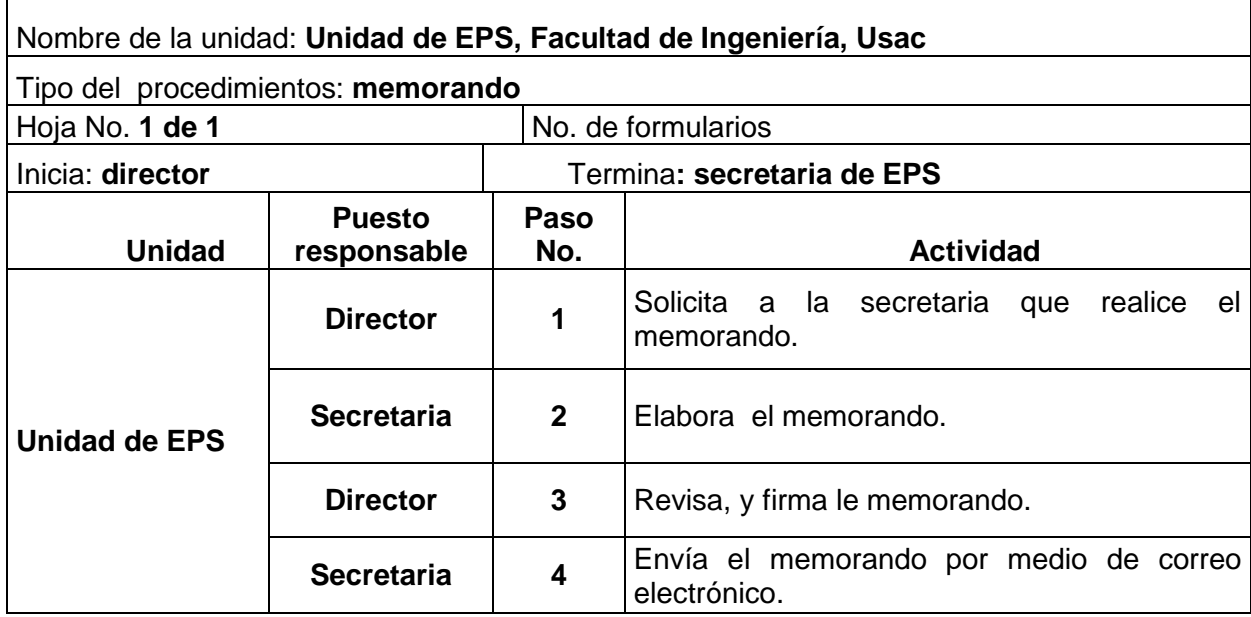

Se presenta el flujograma en donde se muestran los pasos del procedimiento de la solicitud de memorando de la Unidad de EPS.

### Figura 46. **Flujograma del procedimiento de solicitud de memorando**

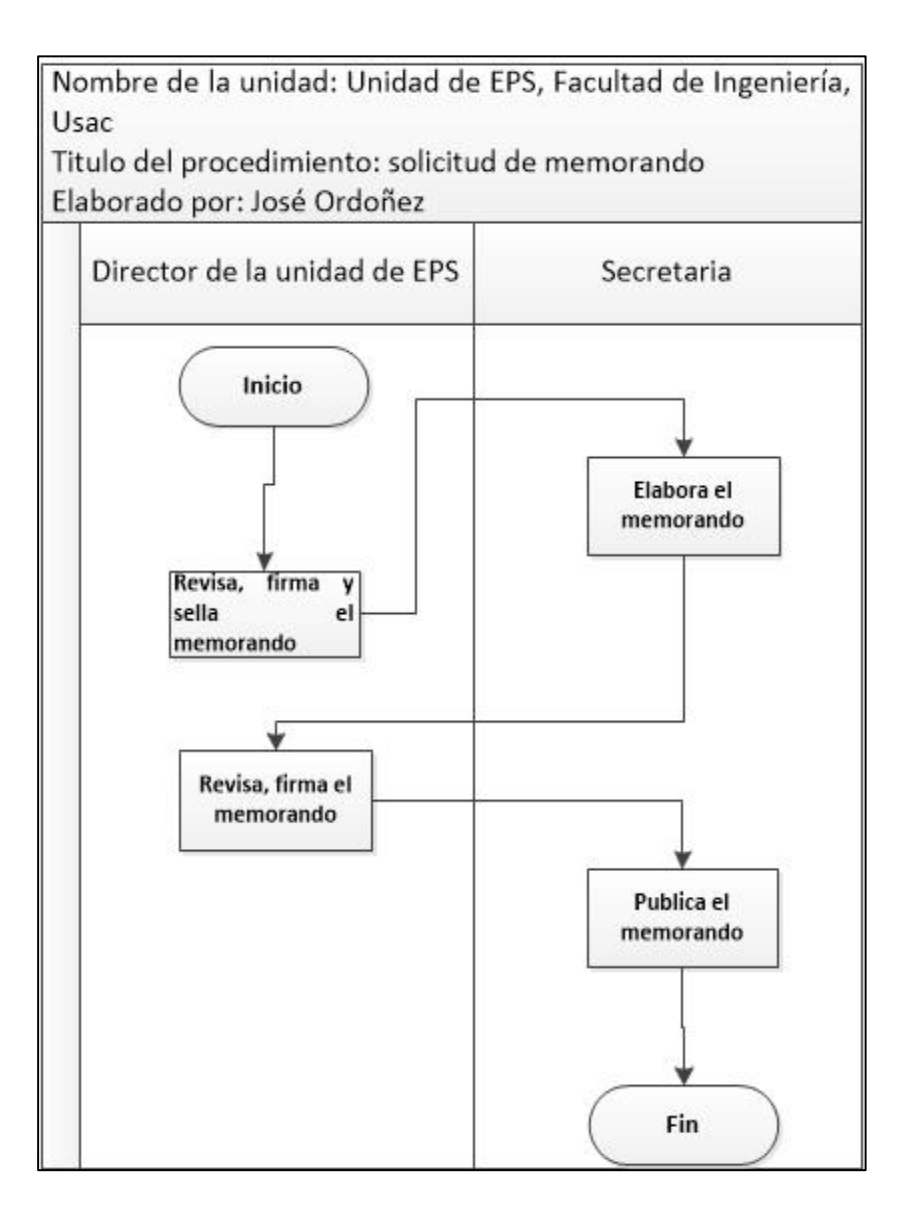

#### **2.3.1.9. Correspondencia**

Para el envío de correspondencia, se debe de seguir el siguiente lineamiento:

Toda correspondencia será enviada por medio de correo electrónico.

A continuación, se describen los pasos para el envío de correspondencia:

- El director, solicita a la secretaria que elabore la carta a enviar.
- La secretaria elabora la carta a enviarse, con las indicaciones recibidas por el director.
- El director revisa, firma la carta para ser enviada.
- La secretaria envía la carta.

En el año analizado, se solicitaron 8 cartas para ser enviadas a diferentes lugares dentro de la universidad (ver tabla XLVI), lo que representa el uso de 8 hojas de papel bond por este procedimiento.

Este nuevo procedimiento representa un ahorro de 8 hojas respecto al procedimiento actual.

### Tabla XLVI. **Correspondencia en el año analizado**

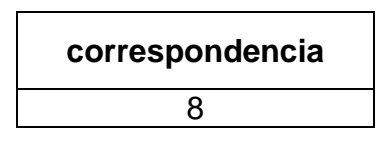

Fuente: Unidad de EPS de la Facultad de Ingeniería, Usac.

A continuación, se detalla la tabla del procedimiento de la correspondencia de la unidad de EPS.

#### Tabla XLVII. **Procedimiento de correspondencia**

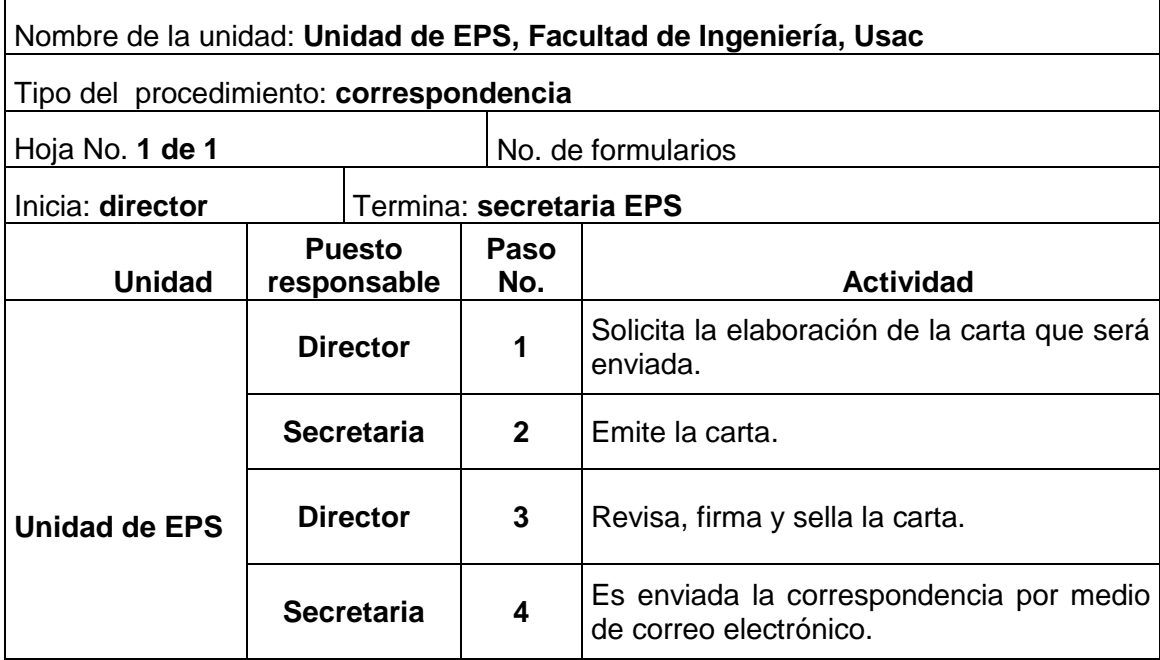

Se presenta el flujograma en donde se muestran los pasos del procedimiento de correspondencia.

### Figura 47. **Flujograma del procedimiento de correspondencia**

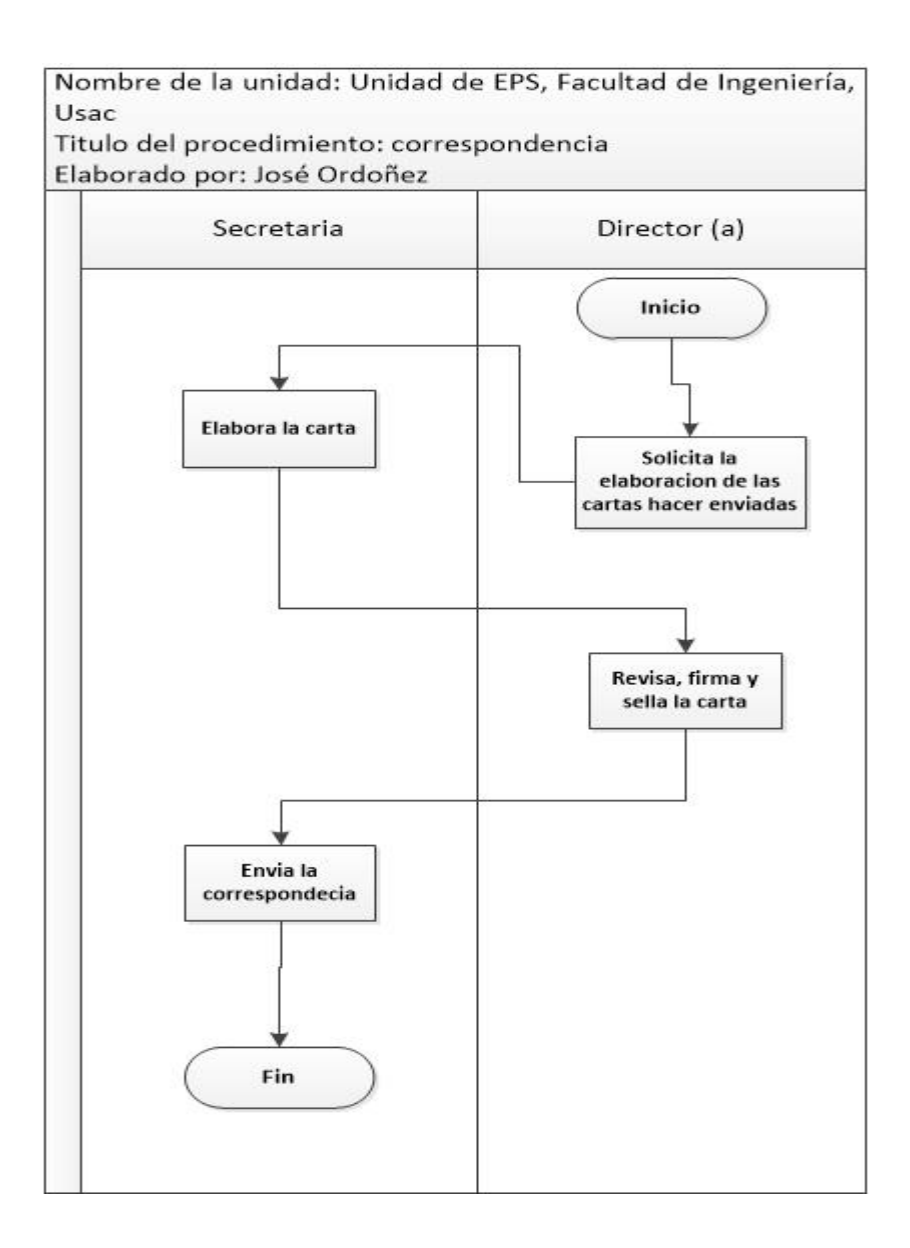

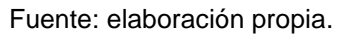

#### **2.3.2. Procedimientos docentes**

En la unidad de EPS, de la Facultad de Ingeniería, se realizan procedimientos en los que participa únicamente el docente, asesorando y supervisando al estudiante inscrito en el programa de EPS o prácticas finales.

#### **2.3.2.1. Programa de prácticas de ingeniería**

En esta sección se habla de los procedimientos de las prácticas finales de ingeniería, las cuales se detallan a continuación:

### **2.3.2.1.1. Entrega de anteproyecto de prácticas finales**

Para la entrega de anteproyecto de las prácticas finales, se debe de seguir el siguiente lineamiento:

 El estudiante entrega el anteproyecto impreso a doble cara con letra *garamond* número 11, seguir lineamientos para la elaboración de trabajos impresos (ver página 144).

Se describe los pasos necesarios para la entrega de anteproyecto:

- El estudiante entrega el anteproyecto y presenta la siguiente documentación:
	- o Boleta de inscripción (original y copia).
	- o Boleta de seguimiento.
- o Carta de entendimiento.
- o Carta de la empresa o institución en donde realizará la práctica.
- o Certificación de cursos aprobados.
- La coordinadora de prácticas finales recibe, verifica y asigna asesordocente a los estudiantes.
- El asesor-docente se reúne con los estudiantes para informar los lineamientos a seguir.

En el año analizado, 1 178 estudiantes realizaron sus prácticas finales (ver tabla XLVIII)**,** lo que representa el uso de 8 hoja de papel bond por estudiante: un total de 9 424 hojas en el año para este procedimiento.

En este procedimiento se tiene un ahorro de 1 178 hojas respecto al procedimiento actual.

# Tabla XLVIII. **Estudiantes que presentan el anteproyecto de prácticas finales en el año analizado por semestre**

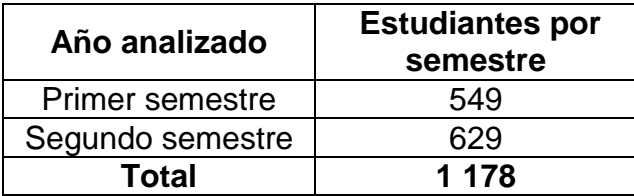

Fuente: Unidad de EPS de la Facultad de Ingeniería, Usac.

Se detalla la tabla del procedimiento de entrega de anteproyecto de prácticas finales.

Tabla XLIX. **Entrega de anteproyecto de prácticas finales** 

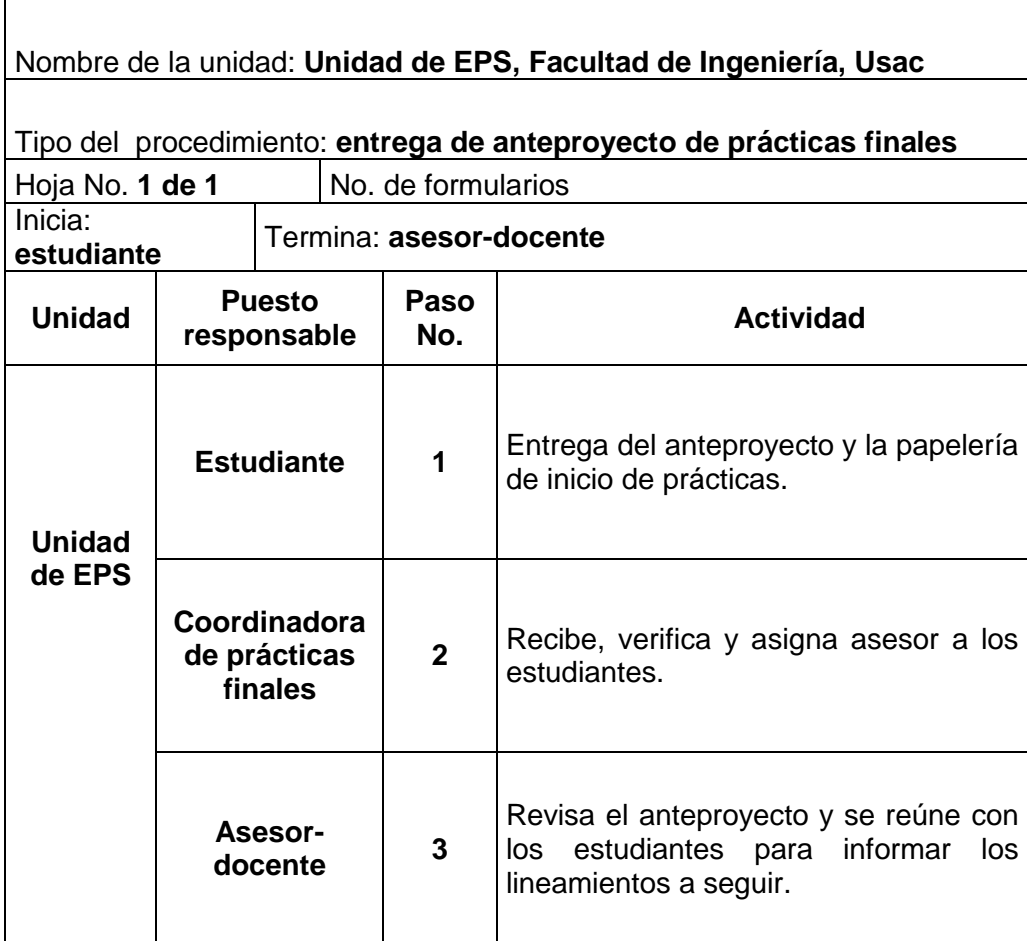

Se presenta el flujograma en donde se muestran los pasos del procedimiento de la entrega de anteproyecto de prácticas finales.

## Figura 48. **Flujograma del procedimiento de anteproyecto de prácticas finales**

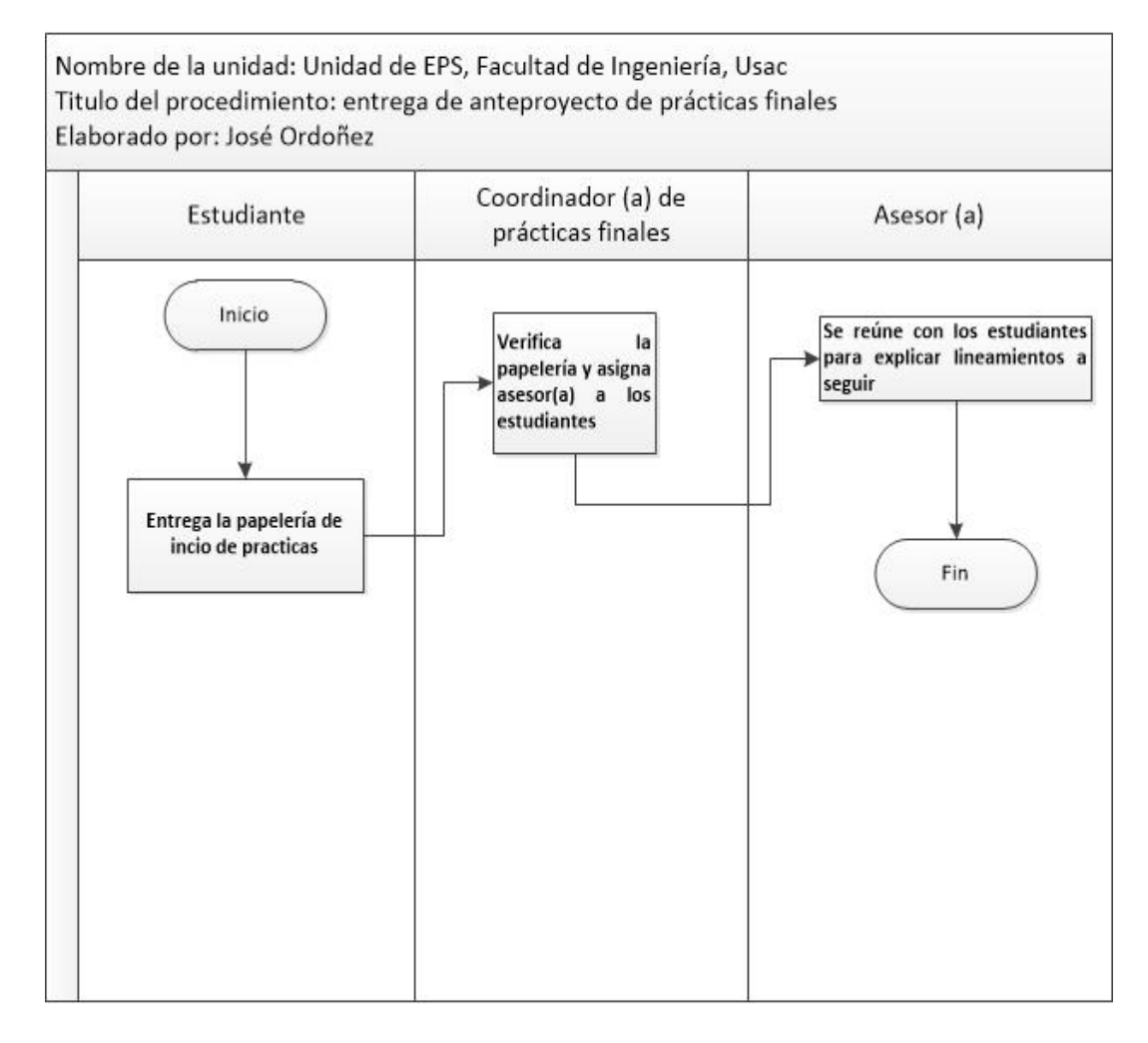

Fuente: elaboración propia.

### **2.3.2.1.2. Informe parcial de prácticas finales**

Para la entrega del informe parcial de prácticas finales, el estudiante debe seguir el siguiente lineamiento:

 Los informes no serán impresos, únicamente enviados por medio de correo electrónico; los documentos que contengan firmas deberán escanearse.

Para entregar el informe parcial se siguen los pasos descritos a continuación:

- El estudiante envía el informe parcial vía correo electrónico al asesordocente.
- El asesor-docente revisa el informe parcial y da el Vo. Bo, en caso contrario, que el informe necesite mejoras, se cita al estudiante para revisión.

En el año analizado, 1 178 estudiantes realizaron sus prácticas finales (ver tabla L)**,** lo que representa el uso aproximado de 15 hojas de papel bond por informe parcial: un total de 17 670 hojas en el año para este procedimiento.

En este procedimiento se tiene un ahorro de 17 670 hojas respecto al procedimiento actual.

# Tabla L. **Estudiantes que presentan el informe parcial de prácticas finales en el año analizado**

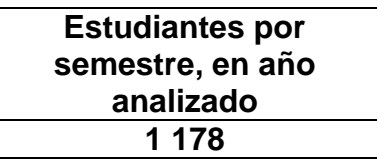

Fuente: Unidad de EPS de la Facultad de Ingeniería, Usac.

Se detalla la tabla del procedimiento del informe parcial de prácticas finales.

### Tabla LI. **Informe parcial de prácticas finales**

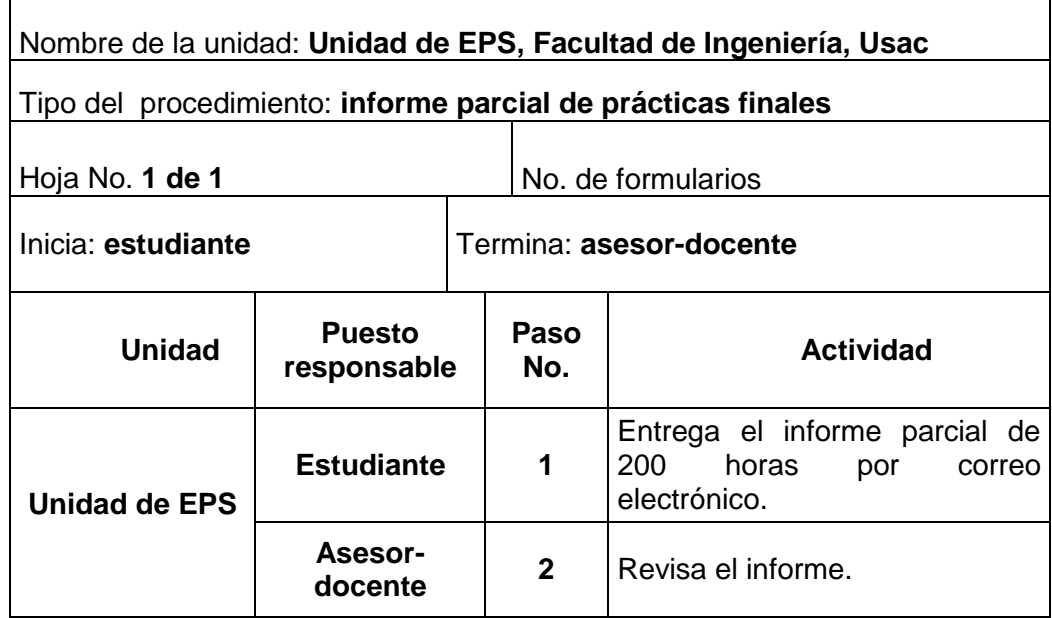

Se presenta el flujograma en donde se muestran los pasos del procedimiento del informe parcial de prácticas finales.

# Figura 49. **Flujograma del procedimiento de informe parcial de prácticas finales**

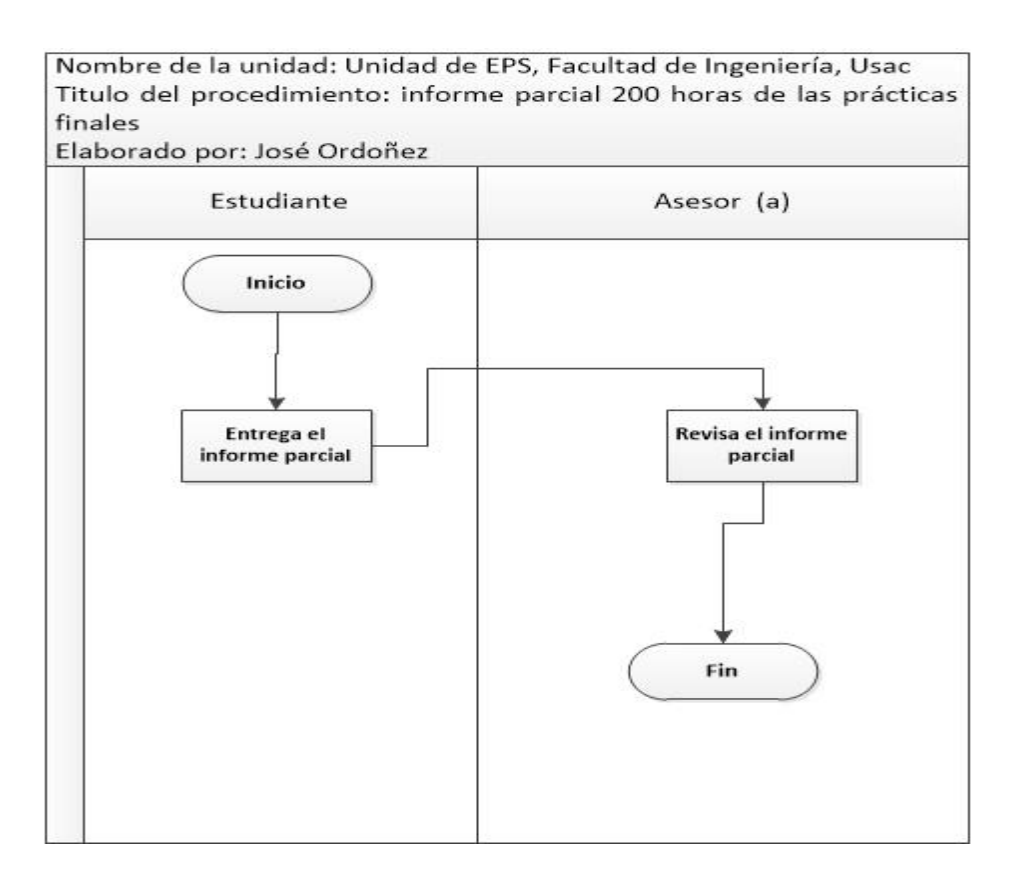

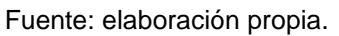

## **2.3.2.1.3. Informe final de prácticas finales**

Para la entrega del informe final de prácticas finales, el estudiante debe seguir los siguientes lineamientos:

- Los informes finales no serán impresos, únicamente enviados por medio de correo electrónico; los documentos que contengan firmas deberán escanearse.
- El estudiante imprime la boleta de finalización de práctica final; en el dorso de la hoja se coloca la carta de la empresa membretada que indica que el estudiante cumplió con las 400 horas de práctica.

Para entregar el informe final se siguen los pasos descritos a continuación:

- El estudiante envía el informe final por correo electrónico al asesordocente con el proyecto terminado.
- El asesor-docente revisa el informe final y da el Vo. Bo: en caso contrario, cuando el informe necesite mejoras, se cita al estudiante para revisión.
- El asesor-docente solicita al estudiante que presente la siguiente documentación:
	- o Boleta de finalización de la práctica final.
	- o Carta de la empresa donde informa que el estudiante finalizo sus prácticas finales.

En el año analizado, 1 178 estudiantes realizaron sus prácticas finales, (ver tabla LII)**,** lo que representa el uso de 1 hoja de papel bond por estudiante, asimismo un aproximado de 20 hojas en el informe final: un total de 1 198 hojas en el año para este procedimiento.

En este procedimiento se tiene un ahorro de 1 178 hojas respecto al procedimiento actual.

# Tabla LII. **Estudiantes que presentan el informe final de prácticas finales en el año analizado**

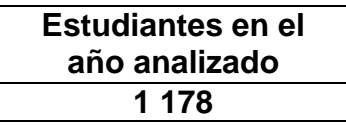

Fuente: Unidad de EPS de la Facultad de Ingeniería, Usac.

Se detalla la tabla del procedimiento del informe final de prácticas finales.

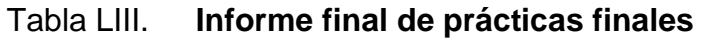

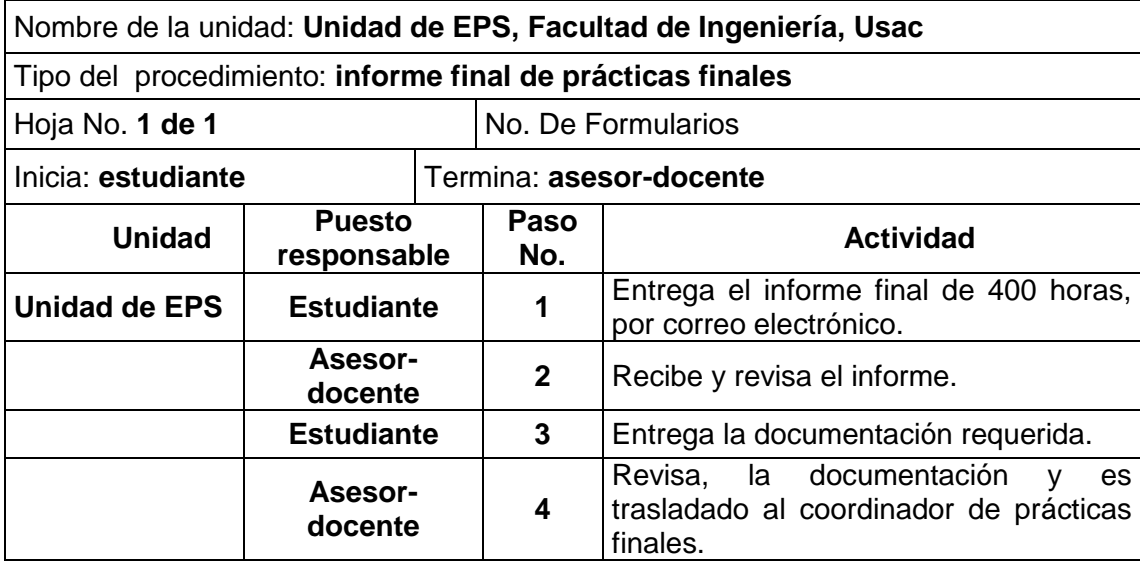

Se presenta el flujograma en donde se muestran los pasos del procedimiento del informe final de prácticas finales.

### Figura 50. **Flujograma del procedimiento del informe final de prácticas finales**

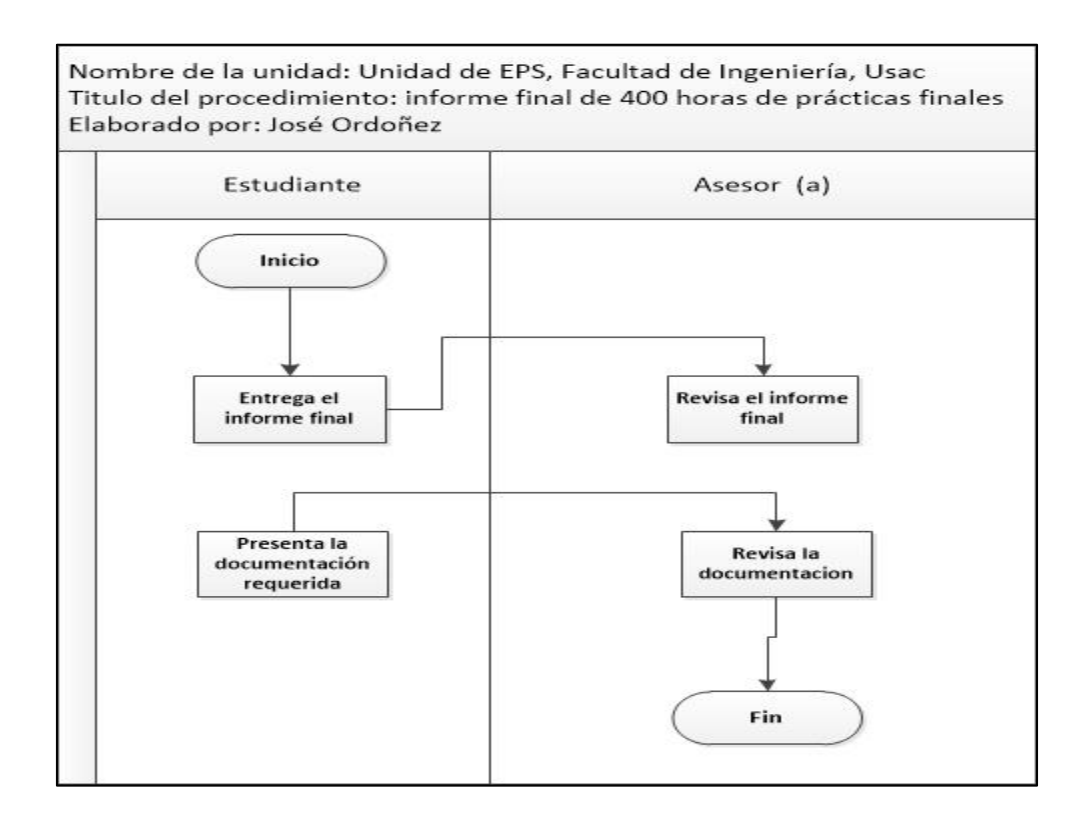

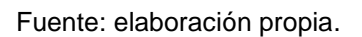

### **2.3.2.2. Ejercicio Profesional Supervisado (EPS)**

Son los encargados de asesorar, supervisar y orientar a los estudiantes inscritos en el programa de EPS, por medio de las diferentes especialidades.

# **2.3.2.2.1. Hoja de control de actividades**

Para la entrega de la hoja de control de actividades, el estudiante debe seguir el siguiente lineamiento:

 Enviar la hoja de control por medio de correo electrónico al asesor supervisor, para su revisión.

Se describe los pasos necesarios para la entrega de la hoja de control de actividades:

- El estudiante elabora la hoja de control de las actividades realizada en el EPS y es trasladado al encargo del estudiante en la empresa o institución.
- La persona encargada del estudiante envía la hoja de actividades al asesor-supervisor.
- El asesor-supervisor, revisa la hoja y la archiva al expediente del estudiante.

En el año analizado, el estudiante de la carrera de Ingeniería Industrial y Agroindustrial presenta la hoja de control de actividades (ver tabla LIV)**,** lo que representa el uso de 1 hoja de papel bond por estudiante: un total de 62 hojas en el año para este procedimiento.

En este procedimiento se tiene un ahorro de 62 hojas respecto al procedimiento actual.

130

# Tabla LIV. Estudiantes que presenta la hoja de control de **actividades en el año analizado por carrera**

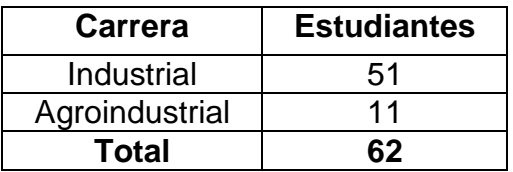

Fuente: Unidad de EPS de la Facultad de Ingeniería, Usac.

Se detalla la tabla del procedimiento de la hoja de control de actividades.

### Tabla LV. **Hoja de control de actividades**

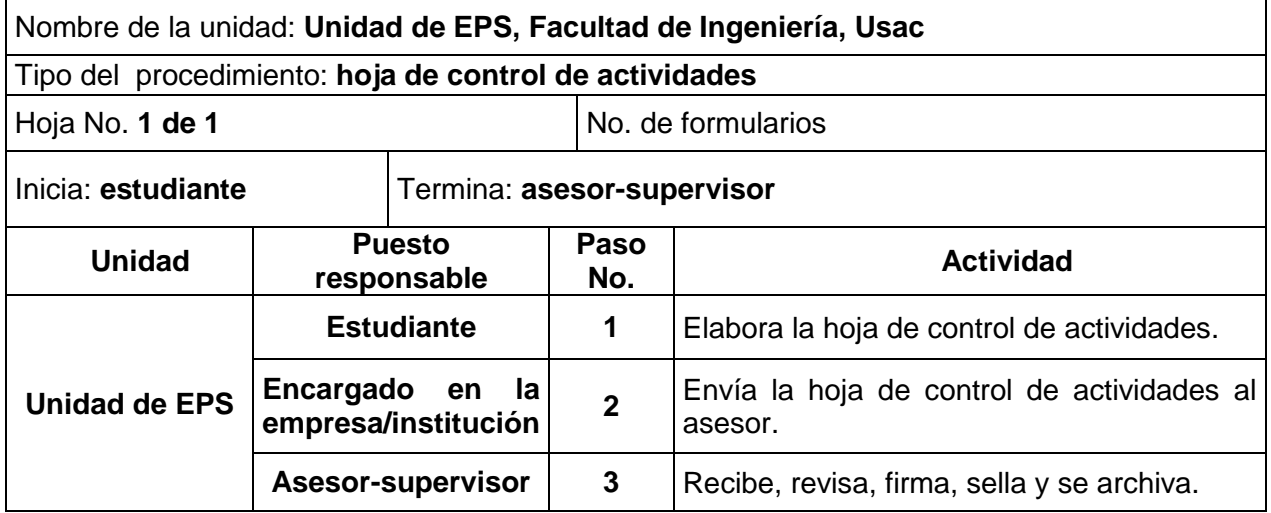

Se presenta el flujograma en donde se muestran los pasos del procedimiento de la hoja de control de actividades.

## Figura 51. **Flujograma del procedimiento de la hoja de control de actividades**

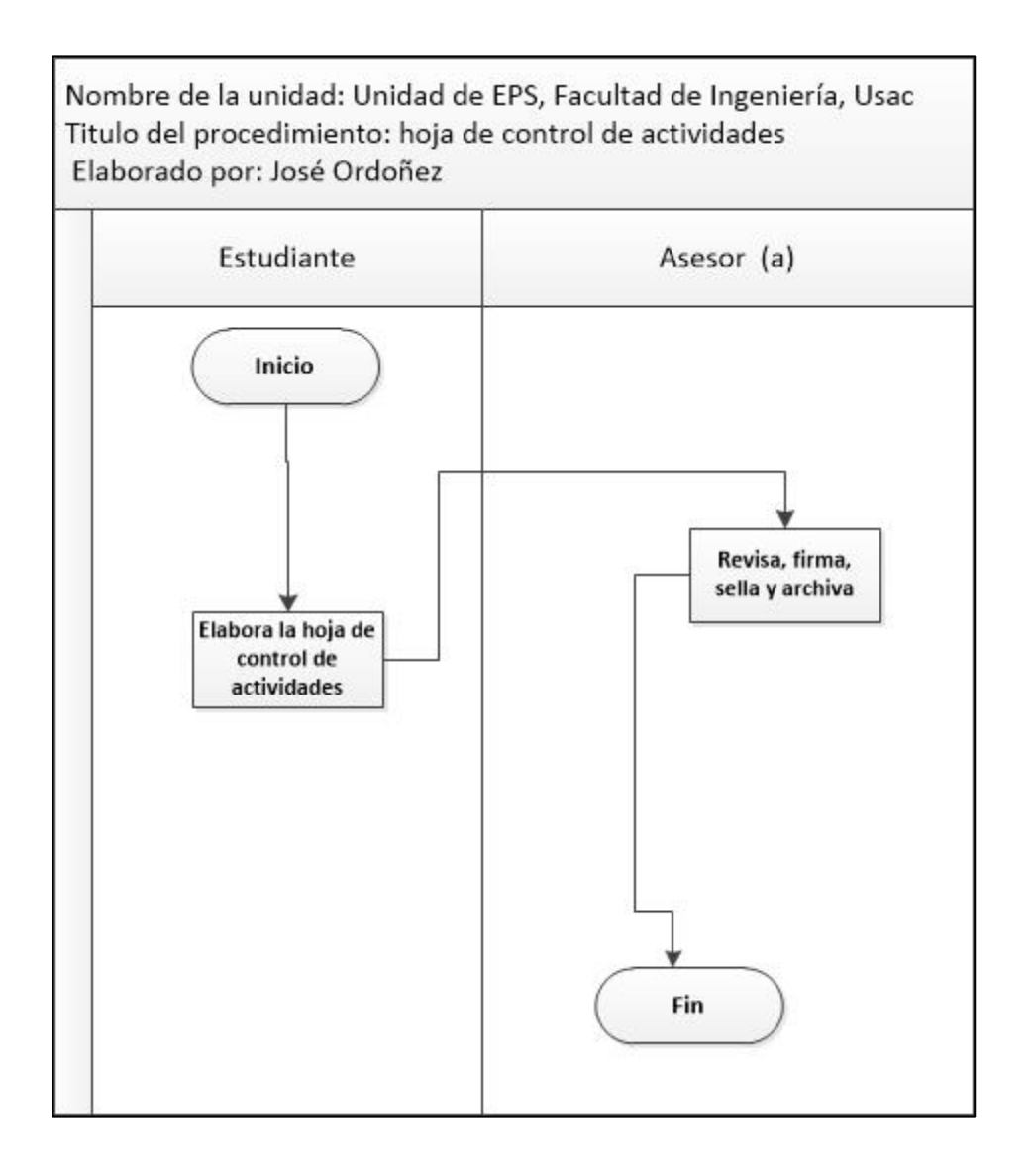

#### **2.3.2.2.2. Informe parcial del EPS**

Para la entrega del informe parcial de EPS, se debe seguir el siguiente lineamiento:

 El estudiante debe enviar por medio de correo electrónico al asesorsupervisor el informe; o bien si el asesor desea que el estudiante lo presente impreso, debe seguir los lineamientos para la elaboración de trabajos impresos (ver página 144).

Se describen los pasos necesarios para la entrega de informe parcial de EPS:

- El estudiante elabora el informe parcial mensual del avance del proyecto en la empresa o institución, de la manera escrita, para su revisión.
- El asesor-supervisor revisa el informe parcial y da el Vo.Bo, en caso contrario cuando el informe necesite mejoras, se cita al estudiante para revisión.

En el año analizado, 224 estudiantes presenta su informe parcial en la modalidad de 3 meses o de 6 meses (ver tabla LVI)**,** lo que representa un aproximado de 30 hojas de papel bond por estudiante: un total de 6 720 hojas en el año para este procedimiento.

En este procedimiento se tiene un ahorro de 6 720 hojas respecto al procedimiento actual.

# Tabla LVI. **Estudiantes que presenta su informe parcial de EPS en el año analizado por carrera y modalidad**

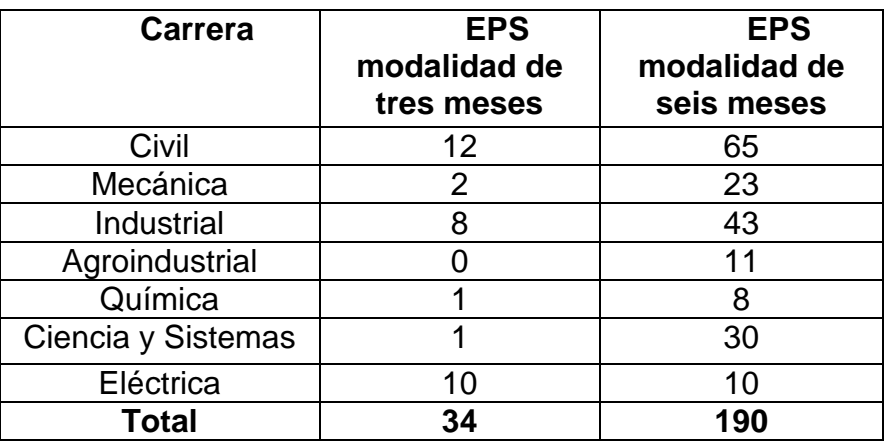

Fuente: Unidad de EPS de la Facultad de Ingeniería, Usac.

A continuación, Se detalla la tabla del procedimiento del informe parcial del EPS.

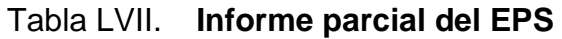

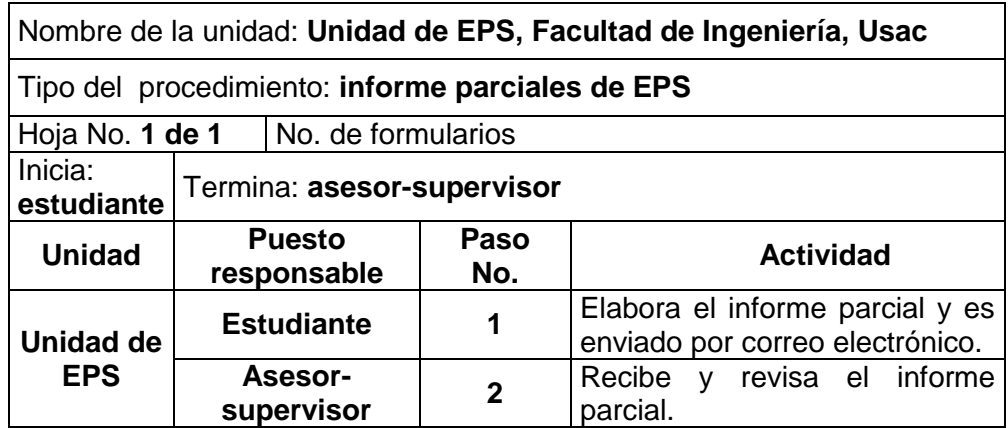

Se presenta el flujograma en donde se muestran los pasos del procedimiento del informe parcial de EPS.

### Figura 52. **Flujograma del procedimiento del informe parcial de EPS**

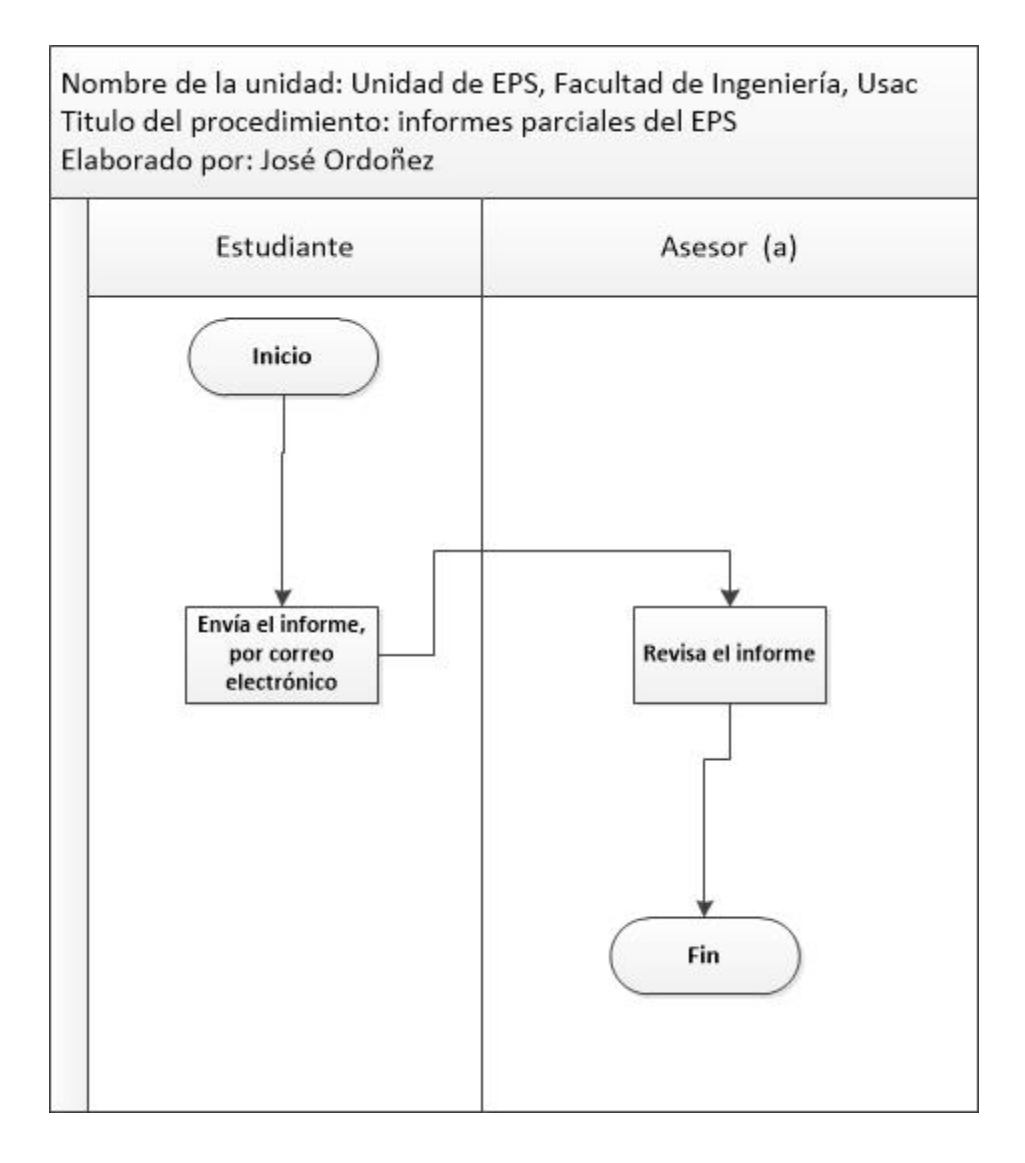

# **2.3.2.2.3. Informe de supervisión de EPS o prácticas finales**

Para el informe de supervisión de EPS o practicas finales, se debe seguir los siguientes lineamientos:

- En la hoja del nombramiento de supervisión, en el dorso se realiza el informe de supervisión; ambas caras de la hoja están membretadas.
- En la bitácora, no agregar hojas extras al informe de supervisión.

Para la presentar el informe de supervisión, se deben seguir los siguientes pasos que se describen a continuación:

- El asesor-supervisor redacta el informe sobre la supervisión, con el siguiente contenido:
	- o Nombramiento de supervisión (ver figura 54, página 140).
	- o Informe de supervisión (ver figura 55, página 141).
	- o Bitácora de supervisión y/o asesoría (ver figura 56, página 142).
- El asesor-supervisor presenta el informe ante director.
- El director revisa, firma y sella la bitácora de supervisión; la traslada a la secretaria.
- La secretaria archiva las bitácoras de supervisión.

En el año analizado, se supervisaron 224 estudiantes en la modalidad de 3 meses o de 6 meses (ver tabla LVIII), lo que representa el uso de 2 hoja de papel bond por estudiante: un total de 1 344 hojas en el año para este procedimiento.

En este procedimiento se tiene un ahorro de 672 hojas respecto al procedimiento actual

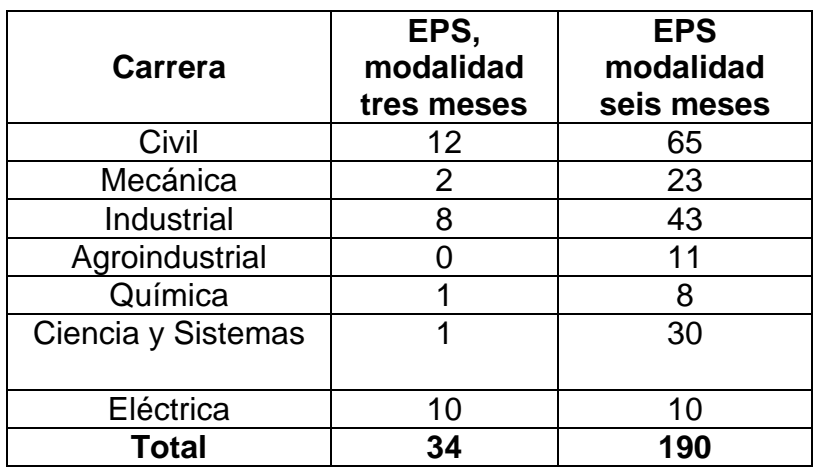

## Tabla LVIII. **Informe de supervisión del programa de EPS en el año analizado por carrera**

Fuente: Unidad de EPS de la Facultad de Ingeniería, Usac.

Con los cambios propuestos se realizarán mejoras a los formatos empleados para contribuir al cumplimiento y estandarización, de cada uno de los procedimientos en el cual se establece un tipo de letra y tamaño que busca un mejor control para el consumo de hojas y tinta.

Se detalla la tabla del procedimiento del informe de supervisión de EPS o prácticas finales.

# Tabla LIX. **Procedimiento del informe supervisión de EPS o prácticas finales**

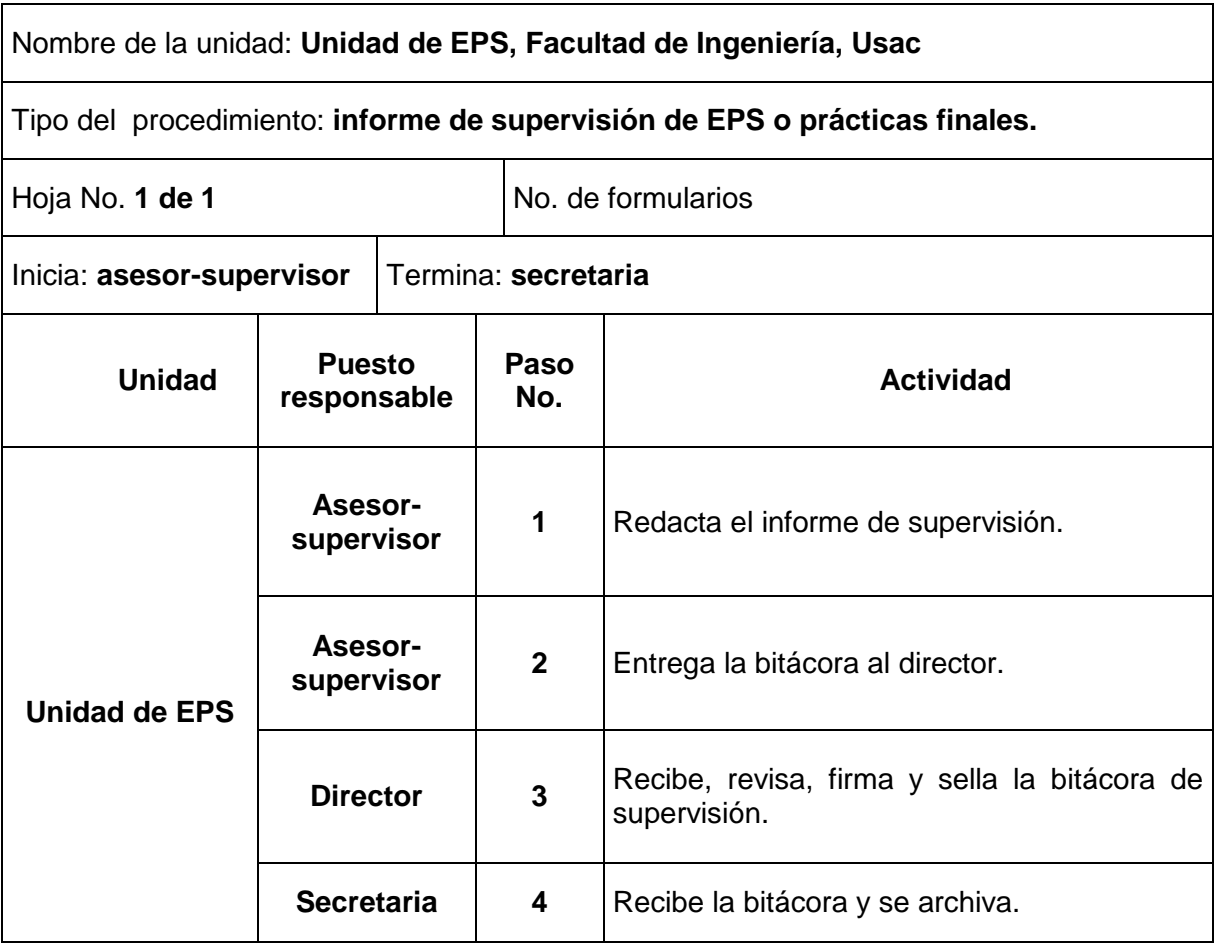

Se presenta el flujograma en donde se muestran los pasos del procedimiento del informe de supervisión de EPS o prácticas finales.

# Figura 53. **Flujograma del procedimiento del informe supervisión de EPS o prácticas finales**

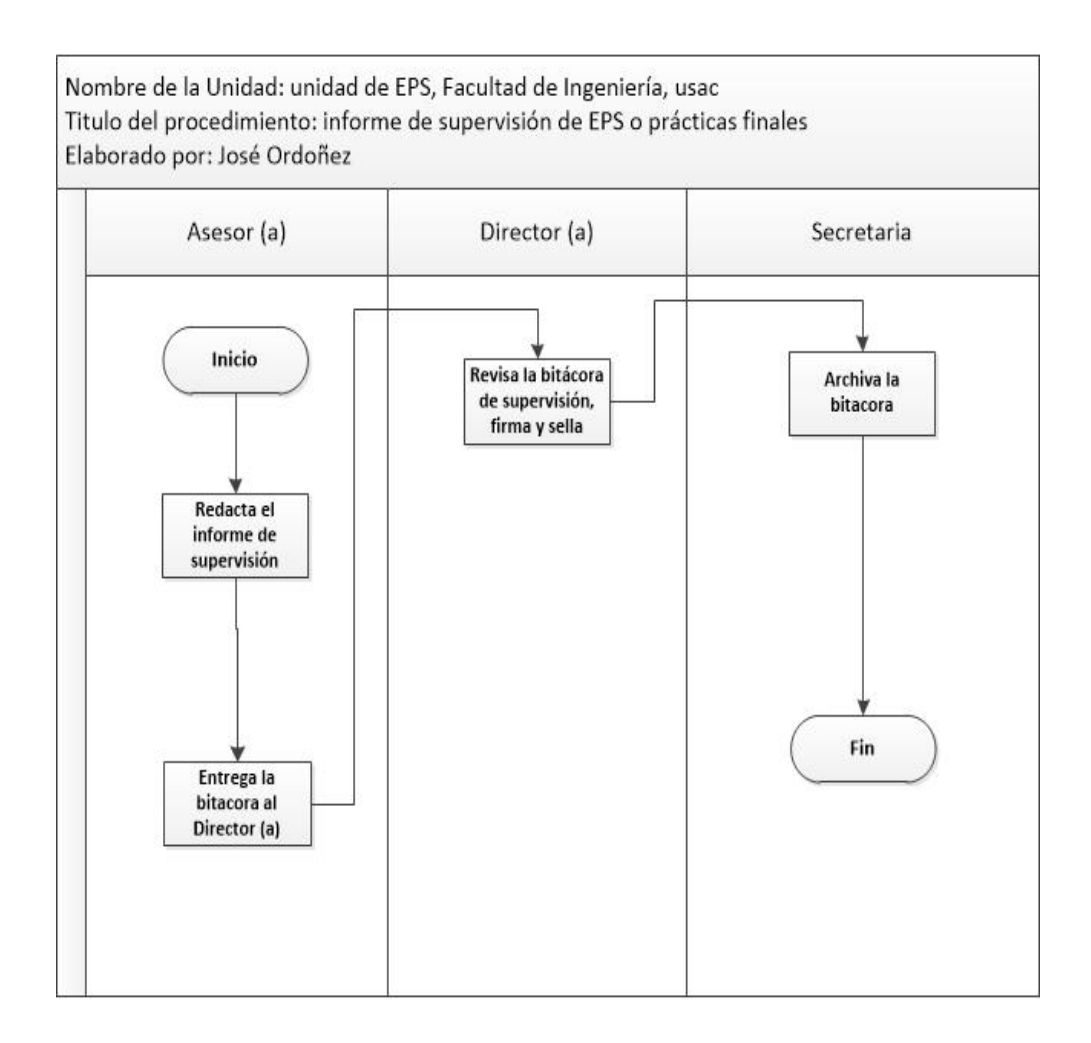

# Figura 54. **Nombramiento de supervisión de EPS o prácticas finales**

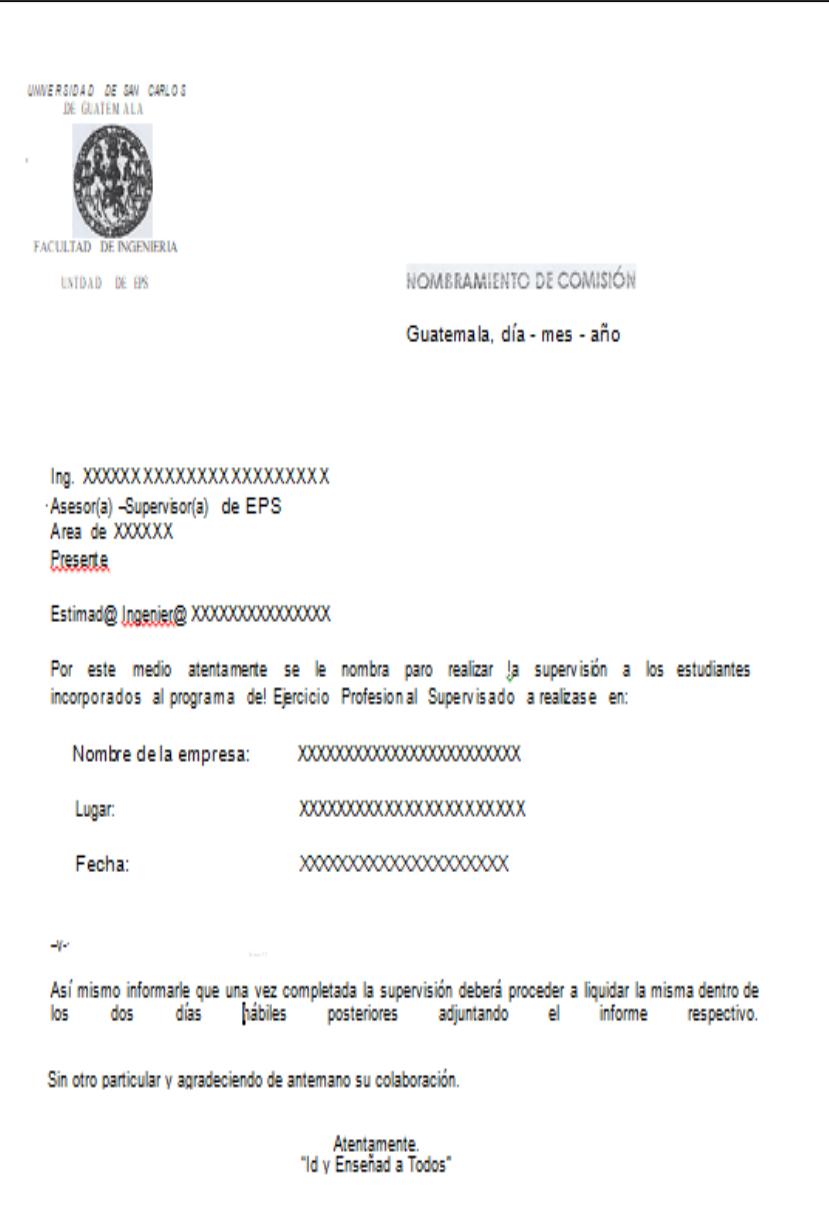

Fuente: Unidad de EPS de la Facultad de Ingeniería, Usac.

### Figura 55. **Informe de supervisión de EPS o prácticas finales**

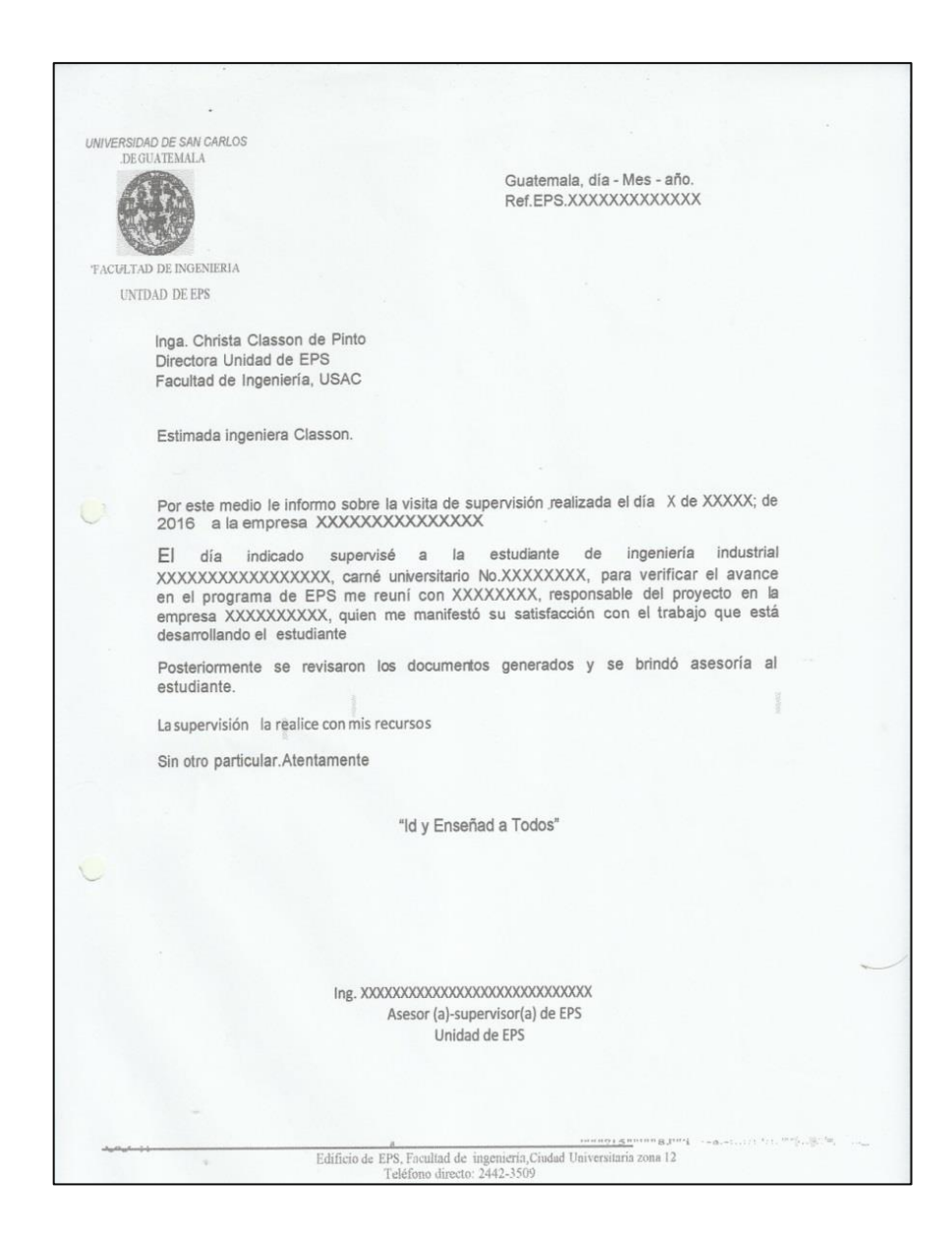

# Figura 56. **Formato de bitácora de supervisión o asesoría**

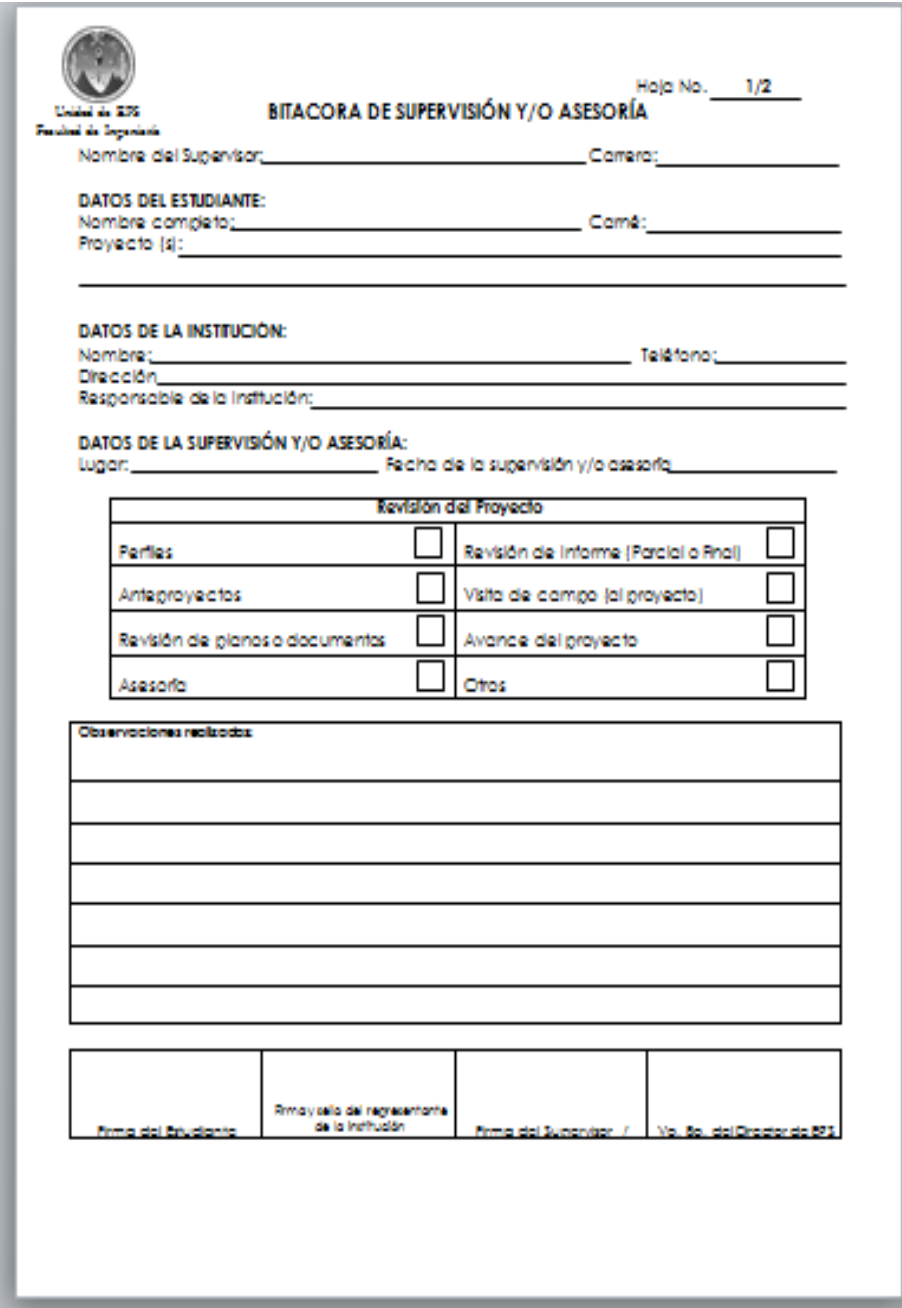

Continuación de la figura 56.

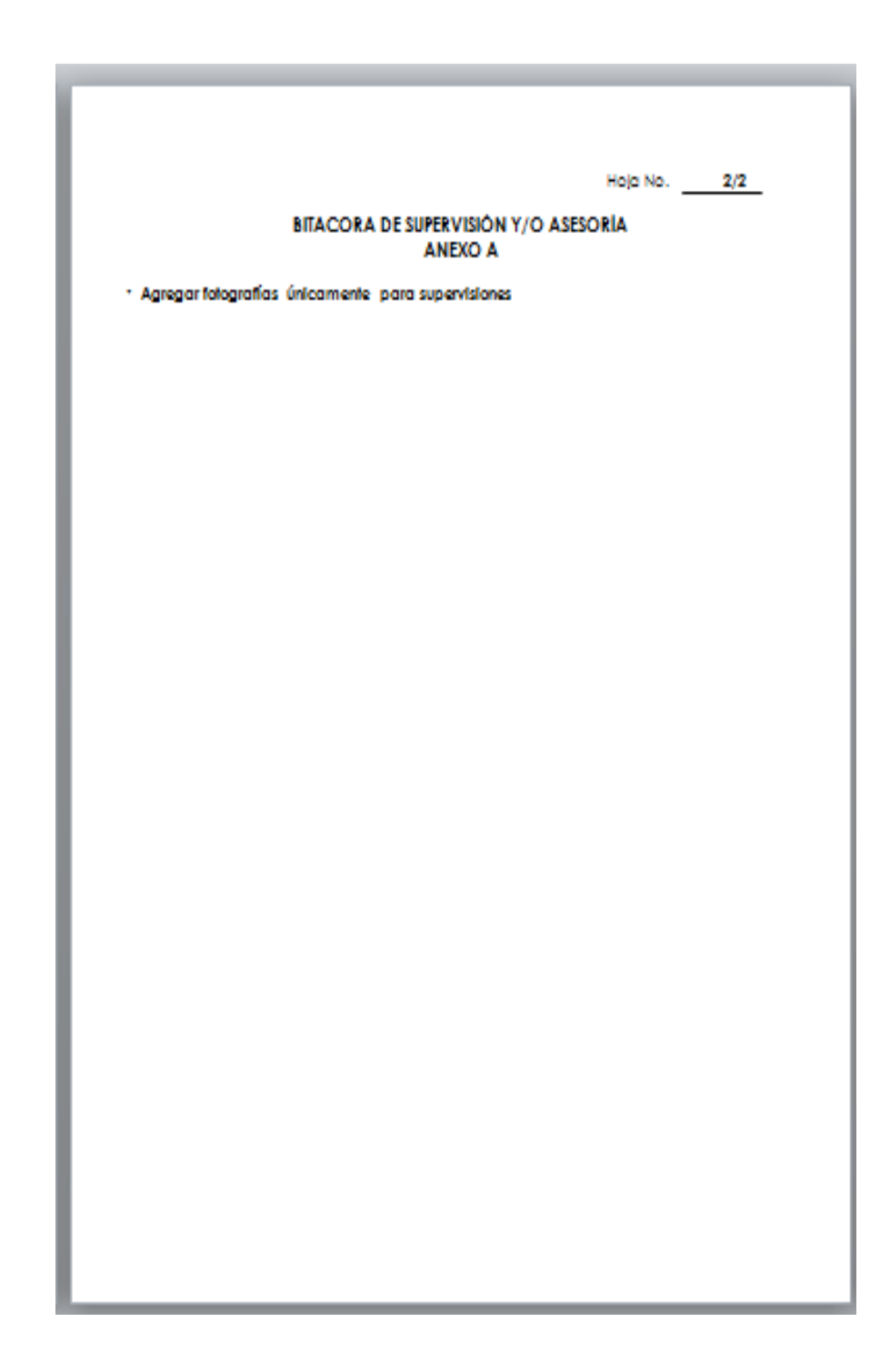

Fuente: Unidad de EPS de la Facultad de Ingeniería, Usac.

**2.4. Lineamientos para la elaboración de trabajos impresos de prácticas iniciales, intermedias, finales, seminario de investigación de EPS y EPS, exceptuando el informe final**

Para reducir el consumo de papel y tinta, todos los documentos escritos que deben presentar los estudiantes de las diferentes prácticas de ingeniería (iniciales, intermedias y finales), seminario de investigación de EPS y del EPS (exceptuando el informe final de EPS, trabajo de graduación), deben seguir los siguientes lineamientos.

- Utilizar hojas tamaño carta
- Emplear hojas reutilizadas o impresión a doble cara
- Imprimir en borrador
- Impresión en escala de grises de preferencia
- Alineación del texto justificada
- Antes de imprimir revisar que todo esté correcto
- Usar la fuente de letra garamond, tamaño 11
- Usar el interlineado múltiple en: 0,9

#### **2.4.1. Interlineado**

Es el espacio que hay entre una y otra línea de un párrafo; para configurar el interlineado se deben describir los siguientes pasos:

- Paso 1: se selecciona el texto al que se desee hacer el cambio.
- Paso 2: se da clic derecho y se selecciona la opción párrafo.
- Paso 3: se despliega un menú en donde se encuentran las distintas opciones, interlineado que tiene.
- Paso 4: se selecciona la opción de interlineado; se recomienda: Múltiple 0,9.

#### **2.4.2. Márgenes**

Es el espacio en blanco que queda alrededor de los bordes de una página, para configurar los márgenes se siguen los siguientes pasos:

- Paso 1: hacer clic en la pestaña diseño de página.
- Paso 2: hacer clic en la pestaña de márgenes, colocar las medidas recomendadas que son:
	- o Margen superior: 1,78 cm
	- o Margen inferior: 1,78 cm
- o Margen izquierdo: 2,3 cm
- o Margen derecho: 1,65 cm
- Paso 3: hacer clic en aceptar.

Se ilustra el proceso de cómo colocar el interlineado múltiple y configuración de los márgenes:

Figura 57. **Interlineado múltiple 0,9**

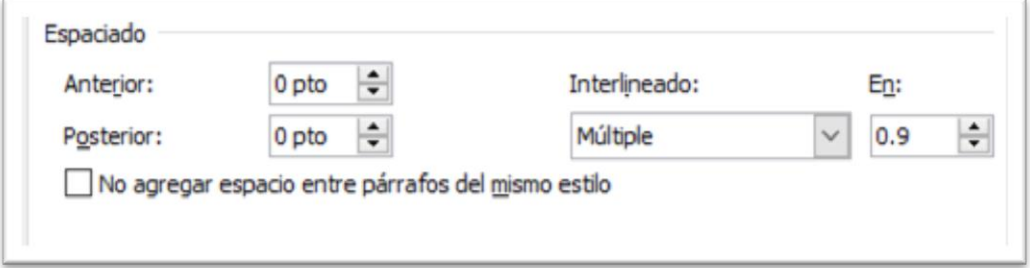

Fuente: elaboración propia.

### Figura 58. **Configuración de márgenes**

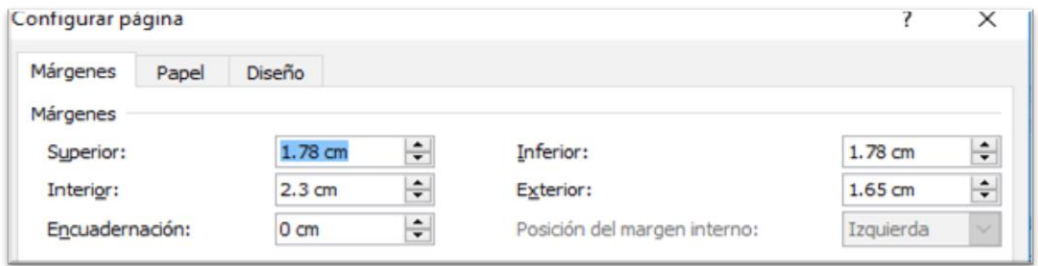

### **2.5. Costo de la propuesta**

En la siguiente tabla, se desglosa cada uno de los costos de la propuesta de actualización de los procedimientos de la unidad de EPS.

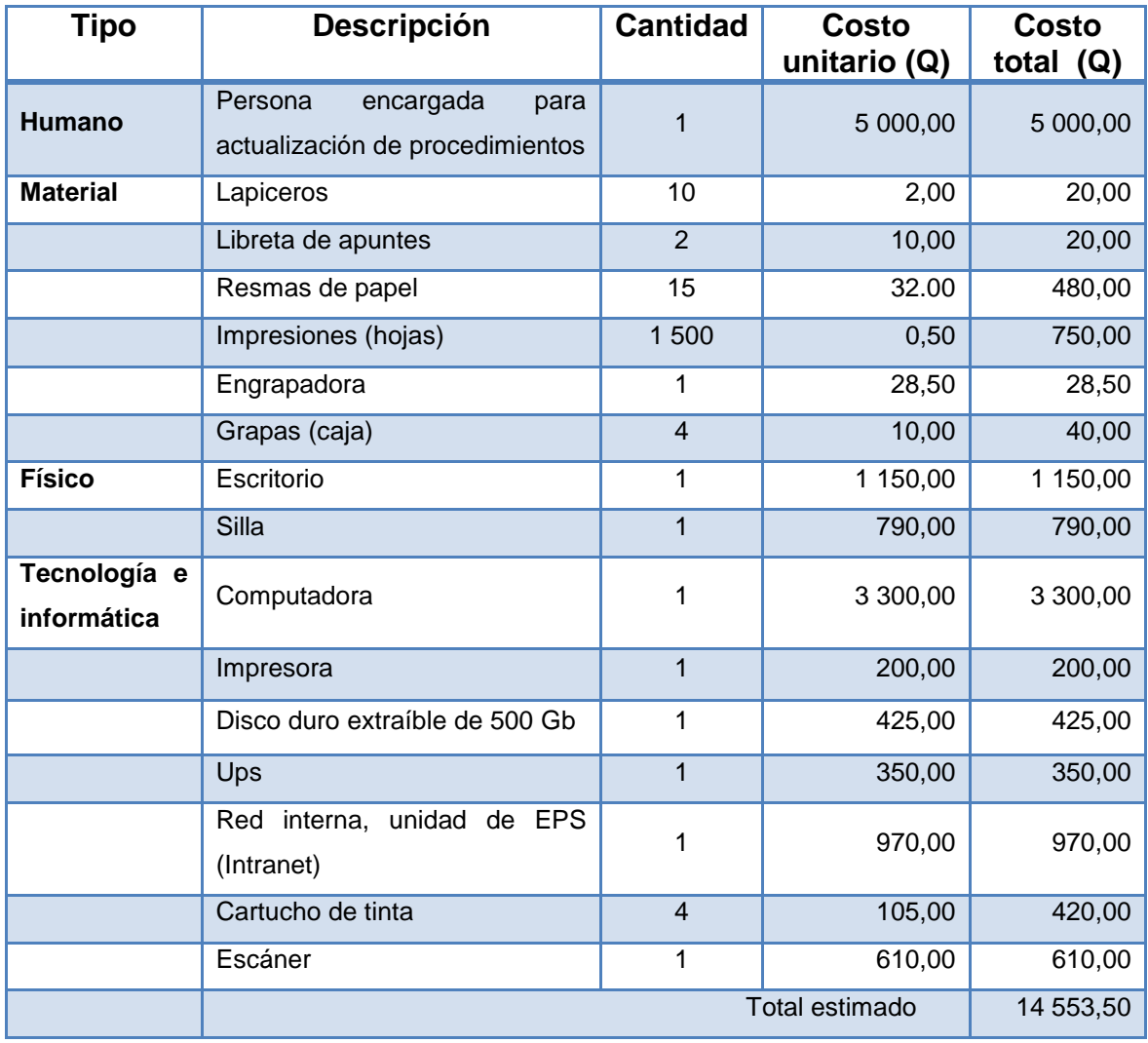

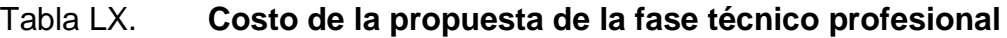
# **3. FASE DE INVESTIGACIÓN. GUÍA PARA LA APLICACIÓN DE OFICINAS VERDES**

#### **3.1. Diagnóstico**

En la unidad de Ejercicio Profesional Supervisado (EPS), actualmente se implementa en la fase de investigación el tema de la producción más limpia por lo que a partir de un convenio con el Instituto Guatemalteco de Producción más Limpia se elaboraron guías para el ahorro en el consumo de la energía eléctrica y del agua. Debido a que existen varias experiencias de estudiantes que han querido implementar oficinas verdes como tema de la fase de investigación es necesario la guía para las buenas prácticas ambientales a través del uso eficiente de los recursos en una oficina.

#### **3.2. Guía de oficina verde en los programas de EPS**

La guía de oficinas verdes fue diseñada para brindar a los estudiantes de EPS, recomendaciones por medio de buenas prácticas ambientales en la oficina; en uso eficiencia de los recursos que ayuden a contribuir un ahorro considerable en los que respecta al uso de papel, energía eléctrica, agua, insumos y desechos.

 Objetivo: facilitar una guía práctica para el estudiante que tiene el interés en disminuir los residuos generados en una oficina, por medio de recomendaciones prácticas y sencillas.

En la figura 59 se presenta la guía para la aplicación de oficinas verdes:

#### Figura 59. **Guía para la aplicación de oficinas verdes**

#### **GUÍA PARA LA APLICACIÓN DE OFICINAS VERDES** Guatemala, octubre de 2019

#### 1. Marco teórico

La producción más limpia son estrategias preventivas e integradas a procesos, productos y servicios, en donde se minimiza los residuos y las emisiones nocivas al medio ambiente a su vez maximizan la producción de productos y reduce los riesgos para los seres humanos y el ambiente.

Existe un concepto relacionado a la producción más limpia como lo es las buenas prácticas ambientales, son acciones intentan reducir el impacto ambiental negativo que causan los diferentes procesos productivos en una oficina.

La oficina verde es el uso eficiente de los recursos de trabajo, mediante prevención y mitigación de los impactos ambientales que se realizan en el dicho lugar. Lo que se busca es tener buenas prácticas ambientales para hacer el uso responsable de los recursos de papel, energía eléctrica, agua potable, desechos sólidos e insumos.

En una oficina verde, se pretende modificar actitudes para que se pueda desarrollar acciones que ayude al personal a tener una gestión ambiental correcta y crear un espacio amigable con el medio ambiente, minimizar el impacto ambiental que causa las diferentes actividades que se desarrollan en la oficina.

Mediante la práctica de una oficina verde las empresas podrán tener un ahorro en gastos, en lo que se refleja en lo económicos asimismo se estarán utilizando los recursos eficientemente y por ende se estaría generando menos residuos.

#### 2. Buenas prácticas ambientales en la oficina

Las buenas prácticas ambientales en la oficina son todas las acciones que pretender reducir el impacto ambiental negativo producido por los residuos de papel, consumo de energía eléctrica, uso de agua potable, insumos y los diferentes desechos.

A continuación se proporciona una serie de recomendaciones a seguir para evitar el menor uso de los residuos.

#### 2.1 Buenas prácticas para la reducir el consumo de papel

- Impresión y fotocopiado de preferencia a doble cara.  $\bullet$
- De preferencia reducir el tamaño al imprimir o fotocopiar los documentos.
- Realizar correcciones en la pantalla de la computadora
- Guardar archivos no impresos en la computadora, solo imprimir cuando sea necesario.
- Evitar impresiones innecesarias, utilizar el correo electrónico, intranet, etc.
- Reutilizar el papel cuando se utiliza solo una cara de la hoja.
- Usar papel identificado por el sello verde.
- Vender el papel reciclado, para volver a reutilizarse.
- Escanear todos los documentos físicos para poder contar con un archivo digital.
- Usar el correo electrónico para envío de documentos, cartas, etc.

### 2.2 Buenas prácticas para reducir el consumo de energía eléctrica

- $\bullet$ Tratar de evitar el uso de ventiladores o el aire acondicionado, sustituirlos por ventilación natural.
- Hacer limpieza habitualmente a los filtros del aire acondicionado, reduce el  $\bullet$ consumo energía.
- $\bullet$ Hacer conciencia al personal de oficina apagar el aire acondicionado y las luces. sino están en uso.
- $\bullet$ Instalar sistemas de iluminación LED o lámparas ahorradoras.
- Instalar en áreas detectores de presencia, eso disminuye el consumo de la  $\bullet$ energía eléctrica.
- De preferencia utilizar luz natural.  $\bullet$
- No pintar las paredes de colores oscuros, requieren más iluminación.  $\bullet$
- Apagar las impresoras o fotocopiadoras que no se estén en uso.  $\bullet$
- Apagar los monitores si no están en uso.  $\bullet$
- $\bullet$ No dejar conectado el cargador de celular.
- Usar la regleta para conecta los aparatos de tecnología, cargador, etc. Cuando  $\bullet$ no se utilice apagarlo.
- Las computadoras debe de tener una buena memoria, para evitar el consumo  $\bullet$ excesivo de energía.

### 2.3 Buenas prácticas para la reducir el consumo de agua

- Realizar campañas de información y formación con los empleados, para  $\bullet$ concientizarlos del buen uso y promover el ahorro del vital líquido.
- Verificar que no exista alguna fuga en la red.  $\bullet$
- Cerrar el grifo cuando se esté lavando las manos o cepillándose los dientes.  $\bullet$
- Colocar temporizadores para grifos.  $\bullet$
- Reparar los grifos que gotean.  $\bullet$
- Instalar mingitorios ecológicos.  $\bullet$
- Sustituir el consumo de agua embotellada o de garrafones, por filtro de agua.  $\bullet$
- Regar el jardín o plantas muy temprano para evitar la evaporación y hacerlo solo  $\bullet$ cuando sea necesario.
- Cuando se riegue con aspersores, ajustarlo de para no regar en lugares donde no lo necesiten

#### 2.4 Buenas prácticas para la reducir el consumo de insumos

- Comprar resmas de papel ecológicas.  $\blacksquare$
- Tener lo necesario de folders, memo tip, hojas, etc.
- Compra de lápices con sello verde.
- No usar productos desechables
- Reutilizar los cartuchos de tinta varias veces y después reciclarlos.
- 2.5 Buenas prácticas para reducir el manejo de residuos
- Realizar campañas de información y formación entre los empleados para la correcta separación de residuos.
- Aplicar la regla de las 3RS: reducir, reutilizar y reciclar.
- Separar los residuos y colocarlos en el contenedor correcto
	- $\blacksquare$ Papel y cartón (contenedor azul)
	- Plástico (contenedor amarillo)
	- Vidrio y metal (contenedor verde)  $\blacksquare$
	- $\blacksquare$ Residuos Peligrosos y cortos punzantes (contenedor rojo)
	- Residuos material orgánico (contenedor gris) п
	- Residuos generados en las actividades sanitarias.

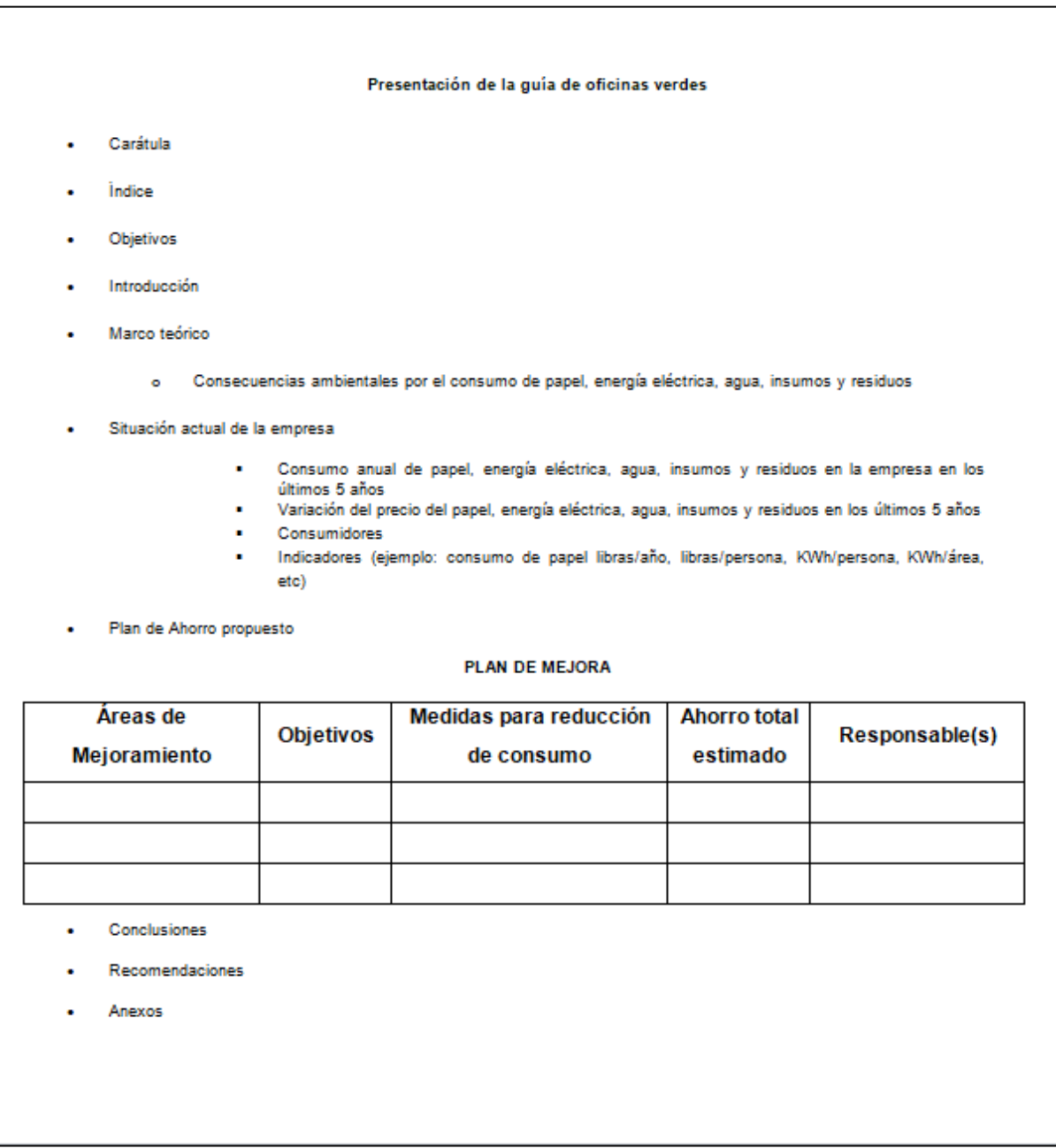

## **4. FASE DE DOCENCIA. PLAN DE CAPACITACIÓN**

#### **4.1. Diagnóstico de necesidades de capacitación**

En la unidad de Ejercicio Profesional Supervisado (EPS), de la Facultad de Ingeniería, se realizó el diagnóstico de necesidades de capacitación por medio de entrevistas no estructuradas al personal administrativo y docente; permitió adquirir información necesaria para encontrar oportunidad a diversos temas que permitan adquirir nuevos conocimientos y mejorar el desempeño de sus funciones.

#### **4.2. Plan de capacitación**

El plan de capacitación tiene como objetivo preparar e integrar al recurso humano de una empresa para que pueda adquirir conocimiento teórico o práctico, que les permita desempeñar de la mejor manera sus diferentes actividades laborales.

A continuación, se estructura el plan de trabajo de capacitación con temas de interés, para un periodo de un año:

- Tema 1. Manejo y uso de la eficiencia energética
	- o Lugar: salón de la unidad de EPS, Facultad de Ingeniería.
	- o Duración: 2 horas.
	- o Dirigido a: personal administrativo y docente de la unidad de EPS.
	- o Responsable: director de la unidad de EPS.

La eficiencia energética se refiere a la relación que hay entre los resultados que se obtienen y los recursos; el objetivo de dicho tema es que todo el personal de la unidad de EPS adquiera conocimientos sobre alternativas para reducir el consumo de energía eléctrica de manera de optimizar los procesos productivos y el uso de la energía en oficinas entre otros.

Tema 2. Formación y capacitación del docente

- o Lugar: salón de la unidad de EPS, Facultad de Ingeniería.
- o Duración: 3 horas.
- o Dirigido a: personal administrativo y docente de la unidad de EPS.
- o Responsable: director de la unidad de EPS.

La formación y capacitación de los docentes, tiene como objetivo de preparar a potenciales catedráticos en los ámbitos del conocimiento y habilidades. Asimismo, contar con una actualización continua para aplicar en las diferentes cátedras que imparten y asesorías en los programas de EPS, para mejorar la calidad de la educación superior.

- Tema 3. Fuente de energía alternativa
	- o Lugar: salón de la unidad de EPS, Facultad de Ingeniería.
	- o Duración: 2 horas.
	- o Dirigido a: personal administrativo y docente de la unidad de EPS.
	- o Responsable: director de la unidad de EPS.

La capacitación de fuente de energía alternativa tiene como finalidad hacer concientización en el tema ambiental, buscar alternativas de fuentes de energía que no sea de combustibles fósiles: carbón, gas y petróleo; como energía alternativa se puede hablar de: eólica, solar, biomasa, mareomotriz.

- Tema 4. Tecnología en procesos industriales
	- o Lugar: salón de la unidad de EPS, Facultad de Ingeniería.
	- o Duración: 2 horas.
	- o Dirigido a: personal administrativo y docente de la unidad de EPS.
	- o Responsable: director de la unidad de EPS.

El uso de la tecnología es muy importante porque facilita los diversos procesos industriales y, a su vez, contribuye a tener una producción rápida, simple y más eficiente.

- Tema 5. Producción más Limpia
	- o Lugar: salón de la unidad de EPS, Facultad de Ingeniería.
	- o Duración: 3 horas.
	- o Dirigido a: personal administrativo y docente de la unidad de EPS.
	- o Responsable: director de la unidad de EPS.

La capacitación de producción más limpia tiene propósito: que todo el personal administrativo y docente pueda contribuir a minimizar los residuos y emisiones perjudiciales del medio ambiente para tener un ambiente saludable y seguro.

- Tema 6. Buenas prácticas para reducir el papel en oficina.
	- o Lugar: salón de la unidad de EPS, Facultad de Ingeniería.
- o Duración: 3 horas.
- o Dirigido a: personal administrativo y docente de la unidad de EPS.
- o Responsable: director de la unidad de EPS.

La capacitación tiene como finalidad hacer conciencia ambiental al personal de la unidad de EPS, sobre el buen uso de hojas y dar medidas preventivas que pueden tomar en sus diversas labores; con lo anterior se pretender reducir los efectos nocivos que se produce al medio ambiente.

- Tema 7. Actualización programas para civiles
	- o Lugar: laboratorio SAESAP, Facultad de Ingeniería.
	- o Duración: 8 horas, distribuidas en 2 sesiones de 4 horas cada una.
	- o Dirigido a: personal de la unidad de EPS, del área de infraestructura (ingenieros civiles).
	- o Responsable: director de la unidad de EPS.

La capacitación tiene como objetivo de reforzar o adquirir nuevos conocimientos en diversos softwares que son de gran ayuda para el área civil, para dar asesorías a los estudiantes inscritos en el programa de EPS o prácticas finales.

- Tema 8. Manejo de extintores
	- o Lugar: salón de EPS, de la Facultad de Ingeniería.
	- o Duración: 4 horas.
	- o Dirigido a: personal administrativo y docente de la unidad de EPS.
	- o Responsable: director de la unidad de EPS.

El manejo de los extintores tiene como propósito fundamental que todo el personal de EPS aprenda cómo usar el extintor ya que son los primeros elementos que se utilizan frente a un inicio de incendio.

- Tema 9. Liderazgo y clima laboral
	- o Lugar: salón de EPS, de la Facultad de Ingeniería.
	- o Duración: 3 horas.
	- o Dirigido a: personal administrativo y docente de la unidad de EPS.
	- o Responsable: director de la unidad de EPS.

La capacitación de liderazgo y clima laboral, tiene como propósito que exista un ambiente cordial y un trabajo de equipo, que todos cumplan con sus tareas asignadas. Todo lo anterior ayudará que se realicen las tareas correctamente, así se pueden cumplir objetivos y metas a corto y largo plazo.

- Tema 10. Actualización del paquete de office
	- o Lugar: laboratorio SAESAP, Facultad de Ingeniería.
	- o Duración: 4 horas.
	- o Dirigido a: personal administrativo y docente de la unidad de EPS.
	- o Responsable: director de la unidad de EPS.

La capacitación tiene como propósito que todo el personal de EPS cuente con una mejora continua con respecto al paquete de Office y pueda realizar tareas a un menor tiempo, aprender nuevas herramientas, con que les ayude en su vida laboral.

- Tema 11. Buenas prácticas ambientales
	- o Lugar: salón de EPS, Facultad de Ingeniería.
	- o Duración: 2 horas.
	- o Dirigido a: personal administrativo y docente de la unidad de EPS.
	- o Responsable: director de la unidad de EPS.

La capacitación tiene como finalidad hacer conciencia ambiental a todo el personal de EPS, al utilizar las 3R (reduce, reutiliza, recicla) para disminuir el volumen de residuos o basura generada.

- Tema 12. Simulacro de terremoto
	- o Lugar: salón de EPS, Facultad de Ingeniería.
	- o Duración: 3 horas.
	- o Dirigido a: personal administrativo y docente de la unidad de EPS.
	- o Responsable: director de la unidad de EPS.

La capacitación tiene como propósito que el personal de EPS comparta medidas de prevención ante un sismo y así evitar que perezca una vida. Para lo anterior, se realiza una situación ficticia de modo de aprendizaje, para contar con herramientas necesaria ante un desastre.

En la siguiente tabla se detalla la programación de capacitación.

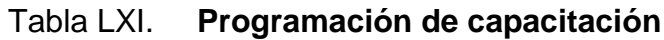

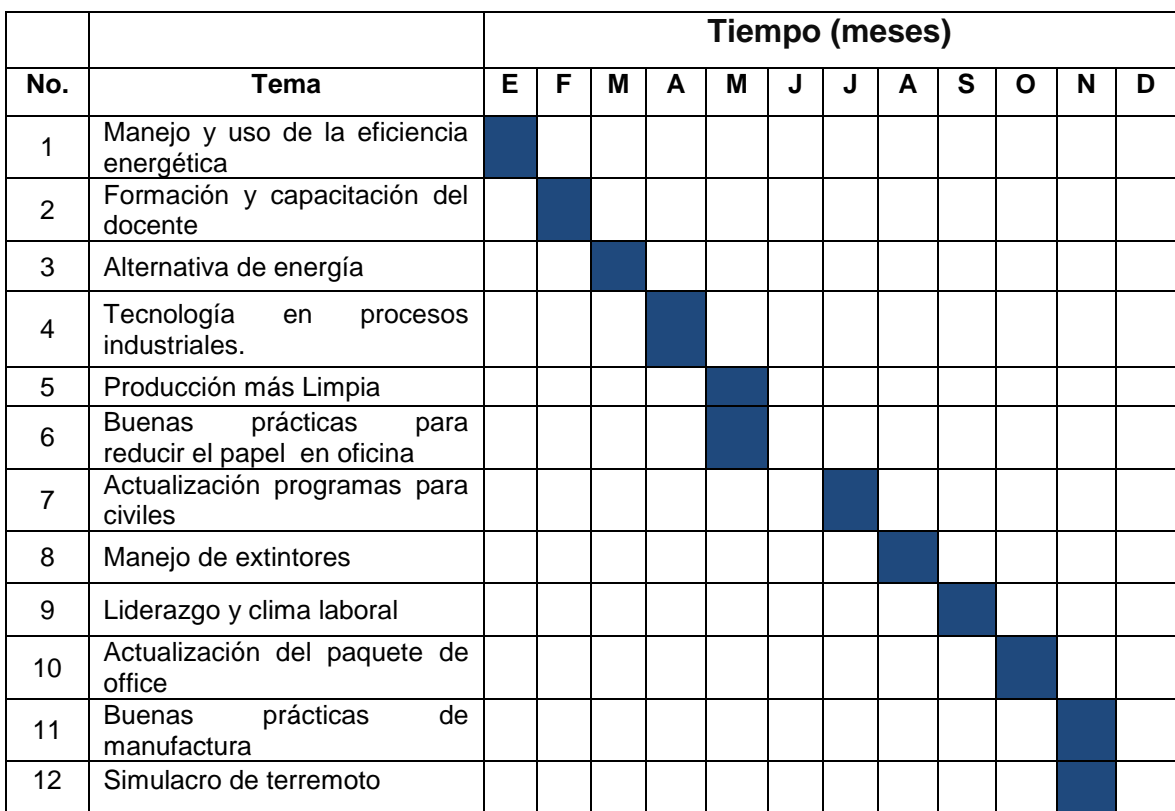

Fuente: elaboración propia.

### **4.3. Evaluación de la capacitación**

Después de realizar cada capacitación se realizarán preguntas por parte del instructor, al personal de la unidad de EPS, con el fin de medir el aprendizaje de cada uno de ellos.

A continuación, se describe la capacitación impartida a todo el personal administrativo y docente de la unidad de EPS.

La capacitación fue impartida por la Licda. Karen Rosales de la empresa Centro Guatemalteco de Producción más Limpia, en donde explica que es oficina verde y todo el impacto ambiental. Fue realizada en el salón de la unidad de EPS, con una duración de dos horas; se entregaron diplomas de participación a los presentes (ver página 167); no tuvo ningún costo.

A continuación se muestra fotografías de la capacitación.

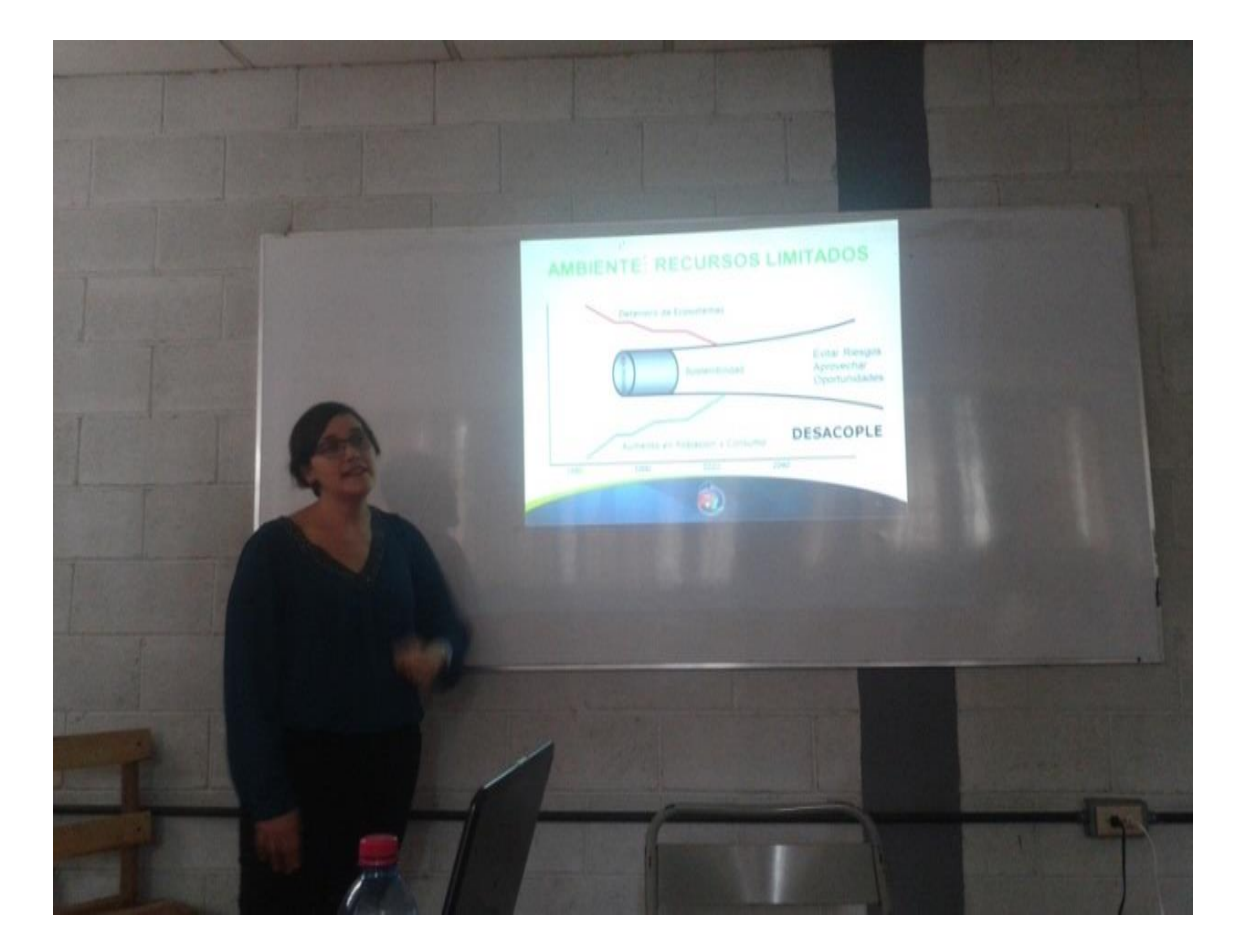

Figura 60. **Capacitación de oficina verde**

# Figura 61. **Personal de la unidad de EPS en la conferencia de oficina verde**

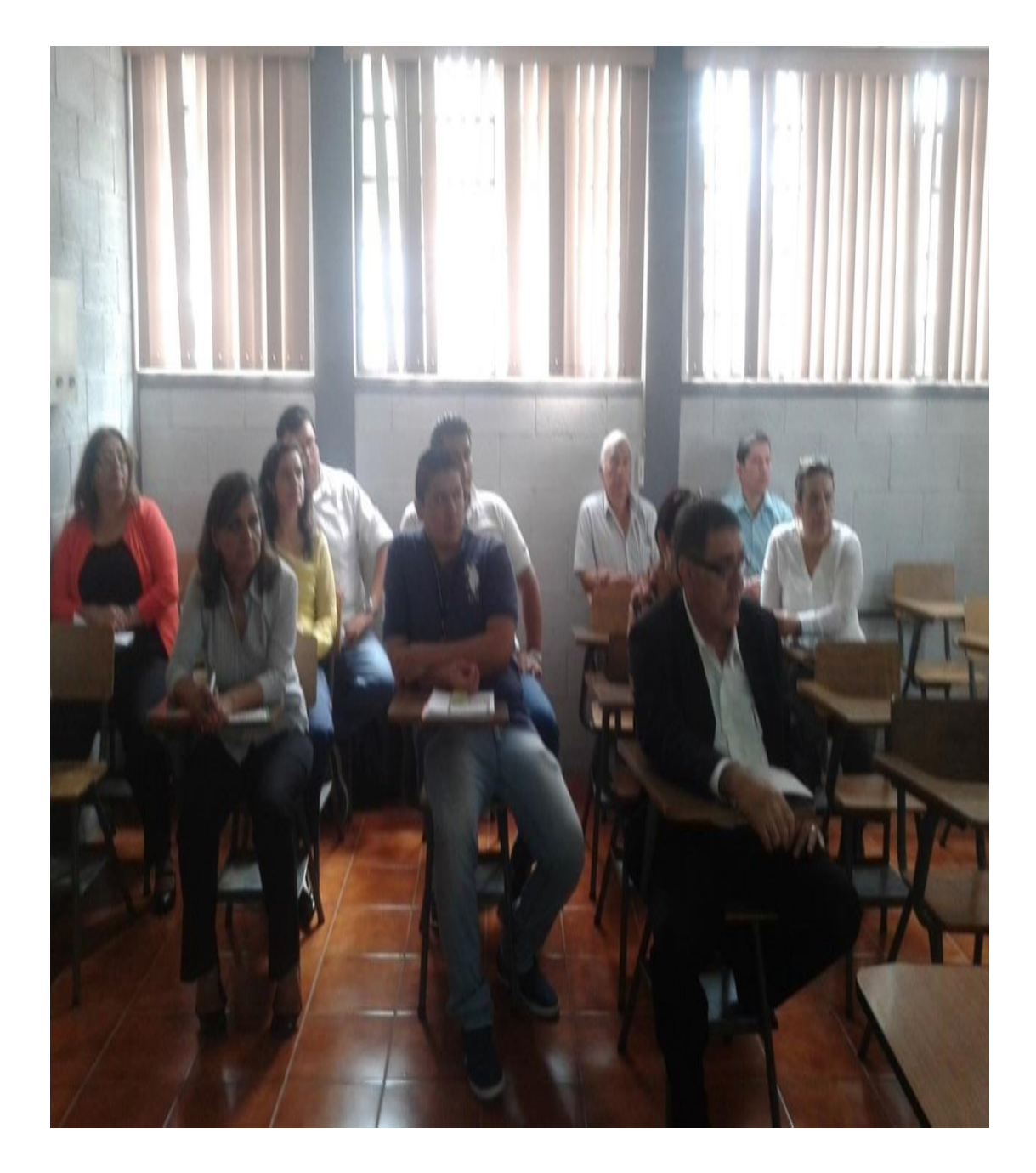

### Figura 62. **Diploma para la instructora de la conferencia oficina verde**

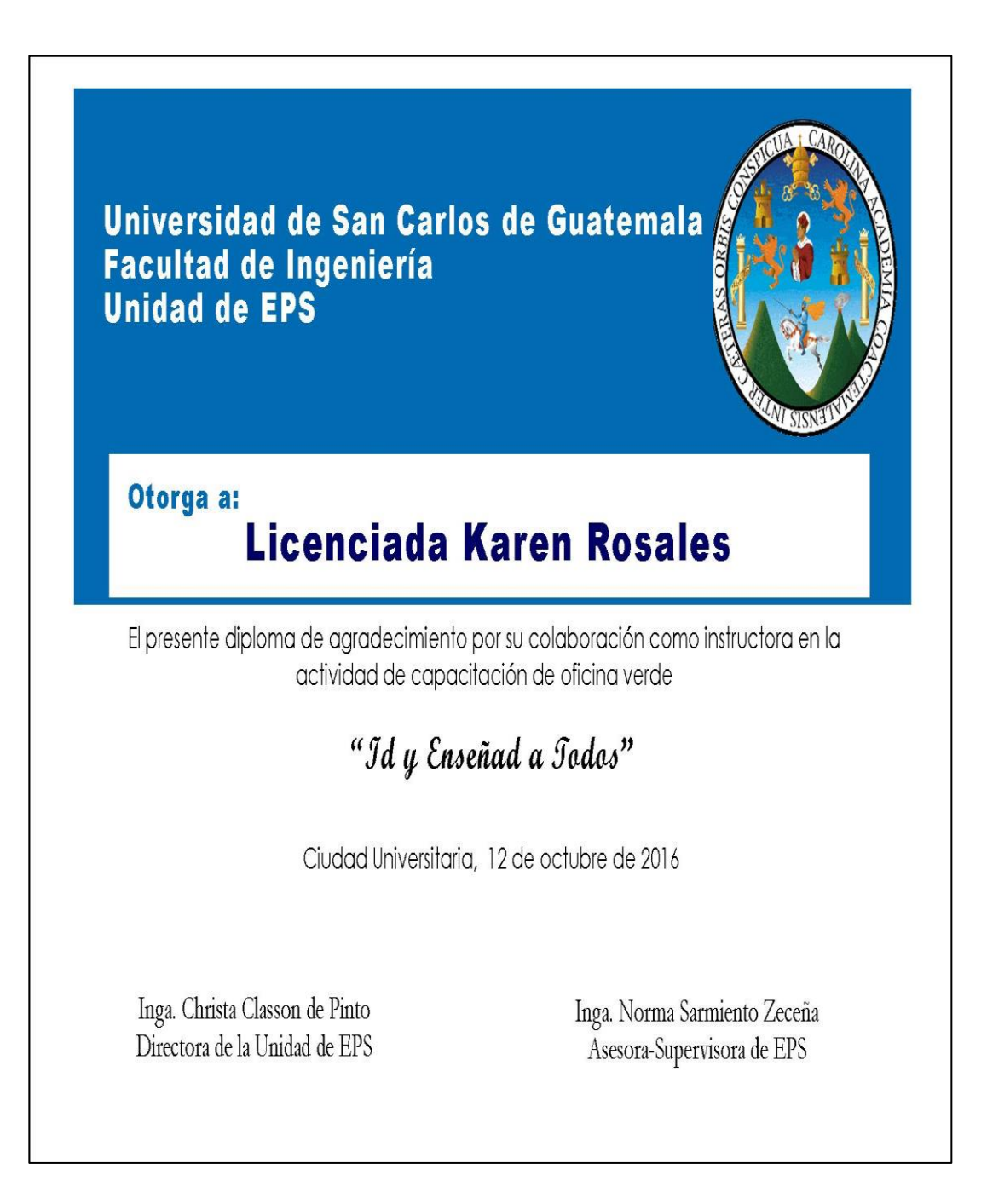

### Figura 63. **Diploma de participación de la conferencia oficina verde**

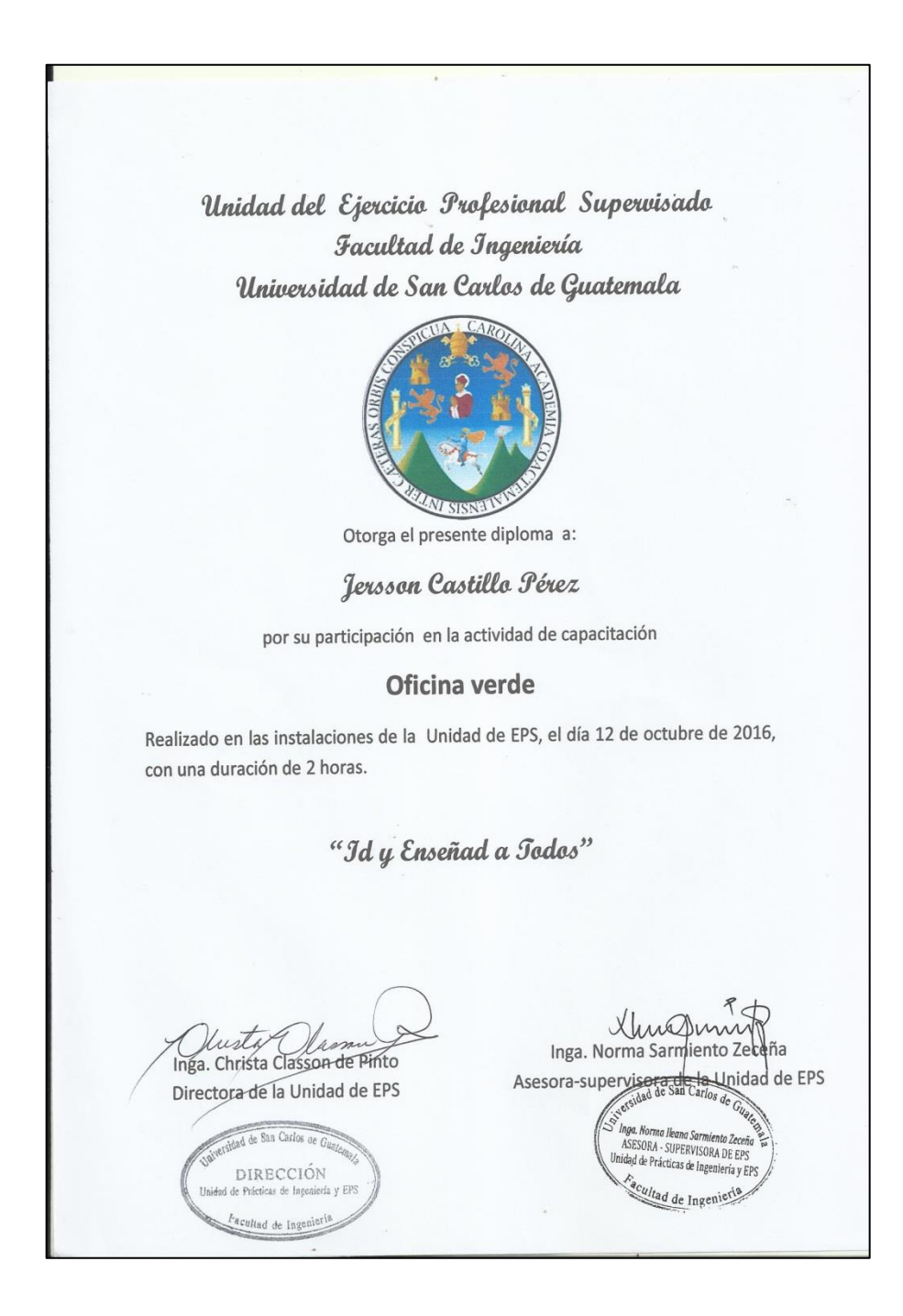

### **4.4. Costo del plan de capacitación**

En esta sección se desglosa cada uno de los costos aproximados en la realización de las capacitaciones dadas al personal de la unidad de EPS.

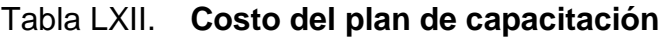

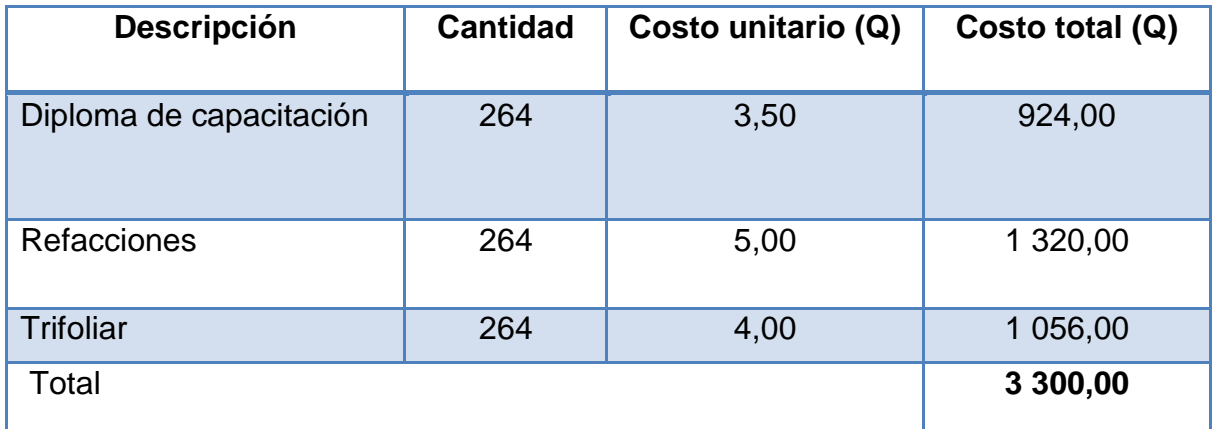

## **CONCLUSIONES**

- 1. Al llevar a cabo el diagnóstico en la unidad de EPS, de la Facultad de Ingeniería, se determinó el uso excesivo de papel y tinta en la documentación de los procedimientos; por lo que se desea actualizar los procedimientos buscando oportunidades de reducir el consumo de los mismos.
- 2. Se analizaron los procedimientos actuales de la unidad de EPS, de la Facultad de Ingeniería, con el fin de contar con ellos para la elaboración de los nuevos procedimientos.
- 3. Los procedimientos propuestos se llevaron a cabo a través del análisis de los procedimientos actuales de la unidad de EPS, Facultad de Ingeniería, con el fin de ajustarlos con la política ambiental de la Usac, en la línea estratégica del ahorro de papel y tinta.
- 4. Los formatos que se utilizan para EPS se rediseñaron, ajustándolos a un tamaño y tipo de letra adecuado para el ahorro de papel y tinta.
- 5. La diagramación de cada uno de los procedimientos se realizó, para presentar los procedimientos en una forma clara y sencilla.
- 6. Se diseñó una guía para la aplicación de oficinas verdes para los estudiantes preocupados de las buenas prácticas ambientales en una oficina.

7. Que la capacitación del personal de la unidad de Ejercicio Profesional Supervisado (EPS), se convierta en un proceso continuo con diversos temas de interés teniendo en cuenta las deficiencias y necesidades del personal.

### **RECOMENDACIONES**

- 1. Actualizar los procedimientos de la unidad de EPS, Facultad de Ingeniería, por menos una vez cada año, con el propósito de brindar métodos alternativos para reducir el consumo de papel y tinta.
- 2. Se requiere que todo el personal comparta las buenas prácticas ambientales en la unidad de EPS, para evitar el uso excesivo del papel y la tinta. Por consiguiente, se le brinda a los empleados la documentación de los diferentes procedimientos actuales como los propuestos y sus respectos flujogramas, con el propósito de hacer conciencia sobre la temática ambiental.
- 3. Concientizar a los docentes de las diferentes prácticas (iniciales, intermedias y finales), para los talleres, trabajos de investigación, anteproyectos, informes parciales y finales pueden ser enviados por medio de correo electrónico o bien usando una memoria extraíble, con el fin de reducir el consumo de papel y tinta.
- 4. Motivar a los estudiantes inscritos en el programa de EPS, que puedan utilizar la guía de aplicación de oficinas verdes, con el objetivo de modificar actitudes para desarrollar acciones de buenas prácticas ambientales en una oficina.
- 5. La mejora continua en lo que respecta al capital humano es muy importante para la unidad de EPS. Se desea el cumplimiento del plan de capacitación, para que todo el personal administrativo y docentes

pueda adquirir y reforzar conocimientos que les brinde herramientas útiles para desempeñar de una mejor manera su trabajo.

## **BIBLIOGRAFÍA**

- 1. AGUILAR MORALES, Jorge Everardo. *El diagnóstico de necesidades de capacitación.* México: Conductitlan, 2016. 15 p.
- 2. División de Desarrollo Organizacional*. Instructivo para elaborar manual de normas y procedimientos*. [en línea]. [<http://ddo.usac.edu.gt/wp-content/uploads/2016/09/Act-Manual-](http://ddo.usac.edu.gt/wp-content/uploads/2016/09/Act-Manual-NyP-DDO-2019-Aprobado.pdf)[NyP-DDO-2019-Aprobado.pdf>](http://ddo.usac.edu.gt/wp-content/uploads/2016/09/Act-Manual-NyP-DDO-2019-Aprobado.pdf). [Consulta: 18 de abril de 2016].
- 3. Federación latinoamericana para la Calidad*. Diagrama de causa efecto.* [en línea]. < http://www.cyta.com.ar/biblioteca/bddoc/ bdlibros/ -Guia-para-una-oficina-verde-PUCP.pdf>. [Consulta: 6 de octubre de 2016].
- 4. HERRERA RUSTRIÁN, Dora Marlene. *Documentación de procedimientos del Ejercicio Profesional Supervisado (EPS) de las diferentes escuelas de la Facultad de Ingeniería y plan de contingencia de la Facultad de Humanidades*. Trabajo de graduación de Ing. Industrial. Facultad de Ingeniería. Universidad de San Carlos de Guatemala, 2013. 235 p.
- 5. *Politica ambiental de la Universidad de San Carlos de Guatemala.* [en línea].<http://redfia.usac.edu.gt/wpcontent/uploads/2019/09/politica \_ambiental\_usac\_1.pdf>. [Consulta: 20 de abril de 2016].
- 6. RUBIO PELÁEZ, Luis Fernando. *Aplicación de producción más limpia en la unidad de EPS de la Facultad de Ingeniería de la Universidad de San Carlos de Guatemala*. Trabajo de graduación de Ing. Industrial. Facultad de Ingeniería. Universidad de San Carlos de Guatemala, 2012. 181 p.
- 7. Sociedad Pública Gestión Ambiental. *Guía para una oficina verde.* [en línea].<http://dars.pucp.edu.pe/wp-content/uploads/2015/07/DAR